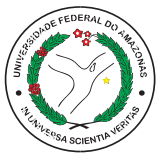

### UNIVERSIDADE FEDERAL DO AMAZONAS INSTITUTO DE COMPUTAÇÃO PROGRAMA DE PÓS-GRADUAÇÃO EM INFORMÁTICA

## ESTRATÉGIAS ALGORÍTMICAS EXATAS E HÍBRIDAS PARA PROBLEMAS DE ESCALONAMENTO EM MÁQUINAS PARALELAS COM PENALIDADES DE ANTECIPAÇÃO E ATRASO

RAINER XAVIER DE AMORIM

Outubro de 2017

Manaus - AM

### RAINER XAVIER DE AMORIM

## ESTRATÉGIAS ALGORÍTMICAS EXATAS E HÍBRIDAS PARA PROBLEMAS DE ESCALONAMENTO EM MÁQUINAS PARALELAS COM PENALIDADES DE ANTECIPAÇÃO E ATRASO

Tese de Doutorado apresentada ao Programa de Pós-graduação em Informática do Instituto de Computação da Universidade Federal do Amazonas (PPGI/IComp, UFAM) como parte dos requisitos necessários à obtenção do título de Doutor em Informática .

Orientadora: Rosiane de Freitas Rodrigues, D.Sc.

Outubro de 2017 Manaus - AM

### Ficha Catalográfica

Ficha catalográfica elaborada automaticamente de acordo com os dados fornecidos pelo(a) autor(a).

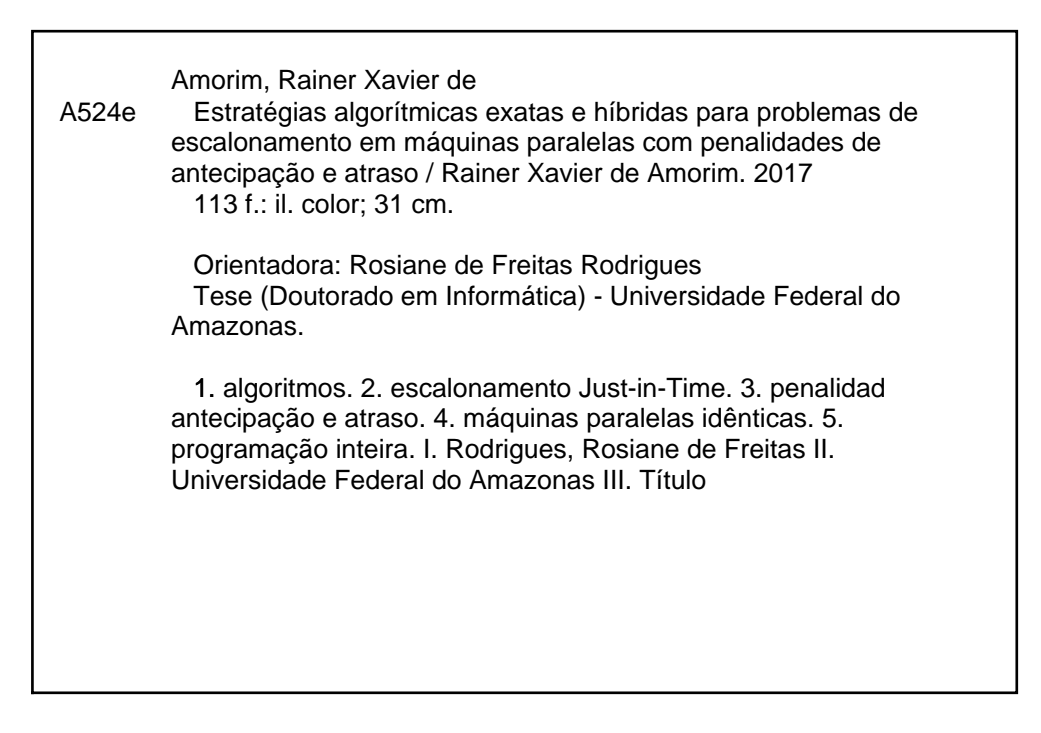

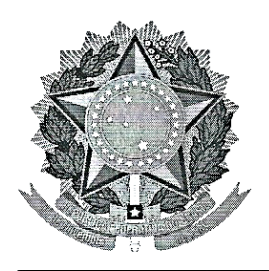

**PODER EXECUTIVO** MINISTÉRIO DA EDUCAÇÃO **INSTITUTO DE COMPUTAÇÃO** 

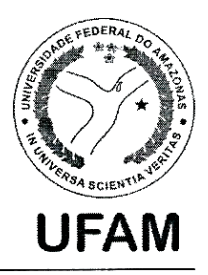

PROGRAMA DE PÓS-GRADUAÇÃO EM INFORMÁTICA

# FOLHA DE APROVAÇÃO

### "Estratégia Algorítmica Híbrida Exata-Heurística para Problemas de Escalonamento em Máquinas Paralelas com Penalidades de Antecipação e Atraso"

### **RAINER XAVIER DE AMORIM**

Tese de Doutorado defendida e aprovada pela banca examinadora constituída pelos Professores:

Noguene de Fretz Nod-gez<br>Profa. Rosiane de Freitas Rodrigues - PRESIDENTE

Prof. Raimundo da Silva Barreto - MEMBRO INTERNO

anda dos Santos - MEMBRO INTERNO Profa, Euland

**MBRO EXTERNO** Prof. Edt hoza

Prof. José Luiz-de-Souza Pio-MEMBRO EXTERNO

Manaus, 06 de Outubro de 2017

*A Deus, aos meus professores, aos meus colegas de curso e aos meus familiares com muito amor, dedico esta tese.*

# Agradecimentos

Agradeço a Deus pelo dom da vida, pelo poder do livre arbítrio, por estar sempre ao meu lado em todos os momentos da minha vida e por me guiar sempre por bons caminhos onde eu pudesse atingir todos os meus objetivos.

Aos meus pais, Mazionete Xavier de Amorim e Célio Figueiredo de Amorim, a minha irmã Kássia Cristina Xavier de Amorim e a minha esposa e companheira de todas as horas Lídia Mayara Almeida de Menezes pelo apoio e constante estímulo juntamente com os meus sogros Antônio José Magalhães da Silva e Angelita Souza Almeida.

A minha orientadora, Rosiane de Freitas Rodrigues, pela oportunidade de enriquecimento profissional, dedicação, lições e pela competência com que sempre orientou esta pesquisa.

Aos meus amigos e parceiros do grupo de pesquisa de Otimização, Algoritmos e Complexidade Computacional - ALGOX, que me ajudaram neste trabalho e aos professores e membros da banca examinadora com quem tive a oportunidade de estudar e que deram valiosas sugestões que contribuíram para o enriquecimento desta tese.

A Fundação de Amparo à Pesquisa do Estado do Amazonas (FAPEAM) por todo o suporte financeiro nestes quatro anos de pesquisa.

*"Porque vivemos por fé, e não pelo que vemos" 2 Coríntios 5:7.*

Resumo da Tese apresentada ao PPGI/IComp/UFAM como parte dos requisitos necessários para a obtenção do grau de Doutor em Informática.

## ESTRATÉGIAS ALGORÍTMICAS EXATAS E HÍBRIDAS PARA PROBLEMAS DE ESCALONAMENTO EM MÁQUINAS PARALELAS COM PENALIDADES DE ANTECIPAÇÃO E ATRASO

RAINER XAVIER DE AMORIM

Outubro/2017

Orientadora: Profa. Rosiane de Freitas Rodrigues, D.Sc.

Esta pesquisa investiga problemas de escalonamento com penalidades de antecipação e atraso em ambiente mono e multiprocessado envolvendo máquinas paralelas. Este problema é também conhecido na literatura como escalonamento *Just-in-Time*, sistema amplamente utilizado em indústrias para reduzir estoques e os custos decorrentes, a fim de que o produto seja produzido de acordo com a demanda. Neste trabalho é proposta uma estratégia algorítmica híbrida exato-heurística, baseada em uma formulação de programação inteira *arc-time* e um algoritmo evolucionário fortemente baseado em busca local, para melhor resolver problemas clássicos de escalonamento em máquinas paralelas envolvendo penalidades de antecipação e atraso, com tarefas independentes e tempos de processamento arbitrários. Os arcos são selecionados das soluções ótimas locais obtidas pelo algoritmo genético fortemente baseado em busca local (GLS) com movimentos generalizados de troca de pares, que são fornecidos como entrada para a formulação arc-time, para gerar soluções melhores do que as obtidas por ambos os métodos quando utilizados isoladamente. Os experimentos computacionais apresentam resultados competitivos em relação à literatura. O método proposto também resolve instâncias de tamanho maior de até 500 tarefas em máquinas paralelas idênticas.

Palavras-chave: algoritmos, escalonamento *Just-in-Time*, penalidades de antecipação e atraso, máquinas paralelas idênticas, programação inteira.

Abstract of Thesis presented to PPGI/IComp/UFAM as a partial fulfillment of the requirements for the degree of Doctor in Informatics.

### EXACT AND HIBRID ALGORITHMIC STRATEGIES FOR SCHEDULING PROBLEMS ON PARALLEL MACHINES WITH EARLINESS AND TARDINESS PENALTIES

#### RAINER XAVIER DE AMORIM

October/2017

Advisor: Prof. Rosiane de Freitas Rodrigues, D.Sc.

This research investigates scheduling problems with earliness and tardiness penalties on single and parallel machine environments. This problem is also known in the literature as Just-in-Time scheduling, system widely used in industries to reduce inventories and costs, in order to lead product to be produced according to demand. In this work we present a hybrid exact-heuristic algorithmic strategy, based on an arc-time indexed integer programming formulation and a generalized evolutionary heuristic based on a strong local search, to better solve classical parallel machine scheduling problems involving weighted earliness-tardiness penalties, with independent jobs and arbitrary processing times. Selected arcs from local optima solutions generated by a genetic algorithm based on a strong local search (GLS) with generalized pairwise interchanges are given as input to the arc-time formulation, to produce better solutions than those obtained by both methods when used isolated. Computational experiments present competitive results according to the literature. Our proposed method also solves large instances up to 500 jobs in identical parallel machines.

Keywords: algorithms, Just-in-Time scheduling, earliness and tardiness penalties, identical parallel machines, integer programming.

# Sumário

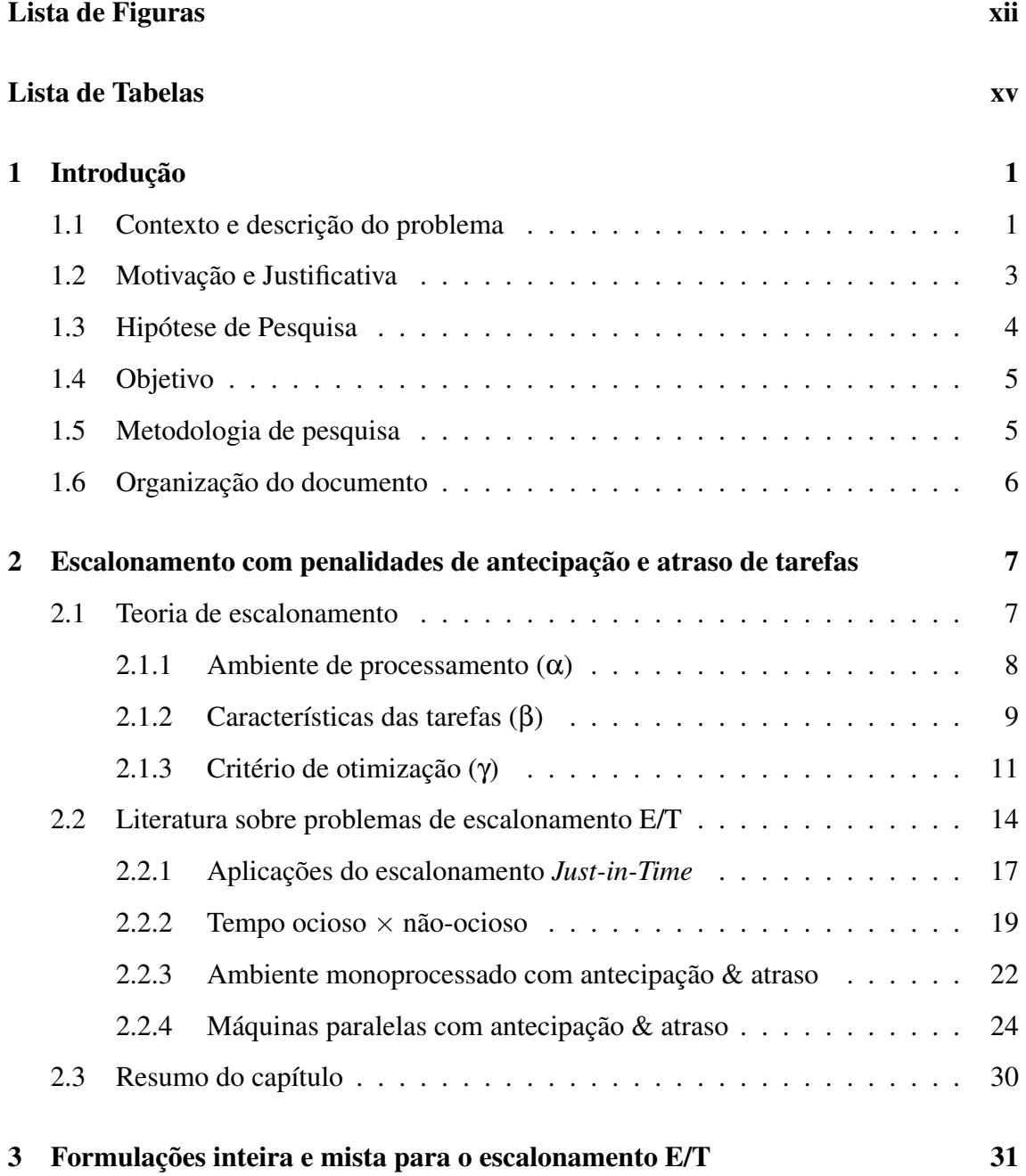

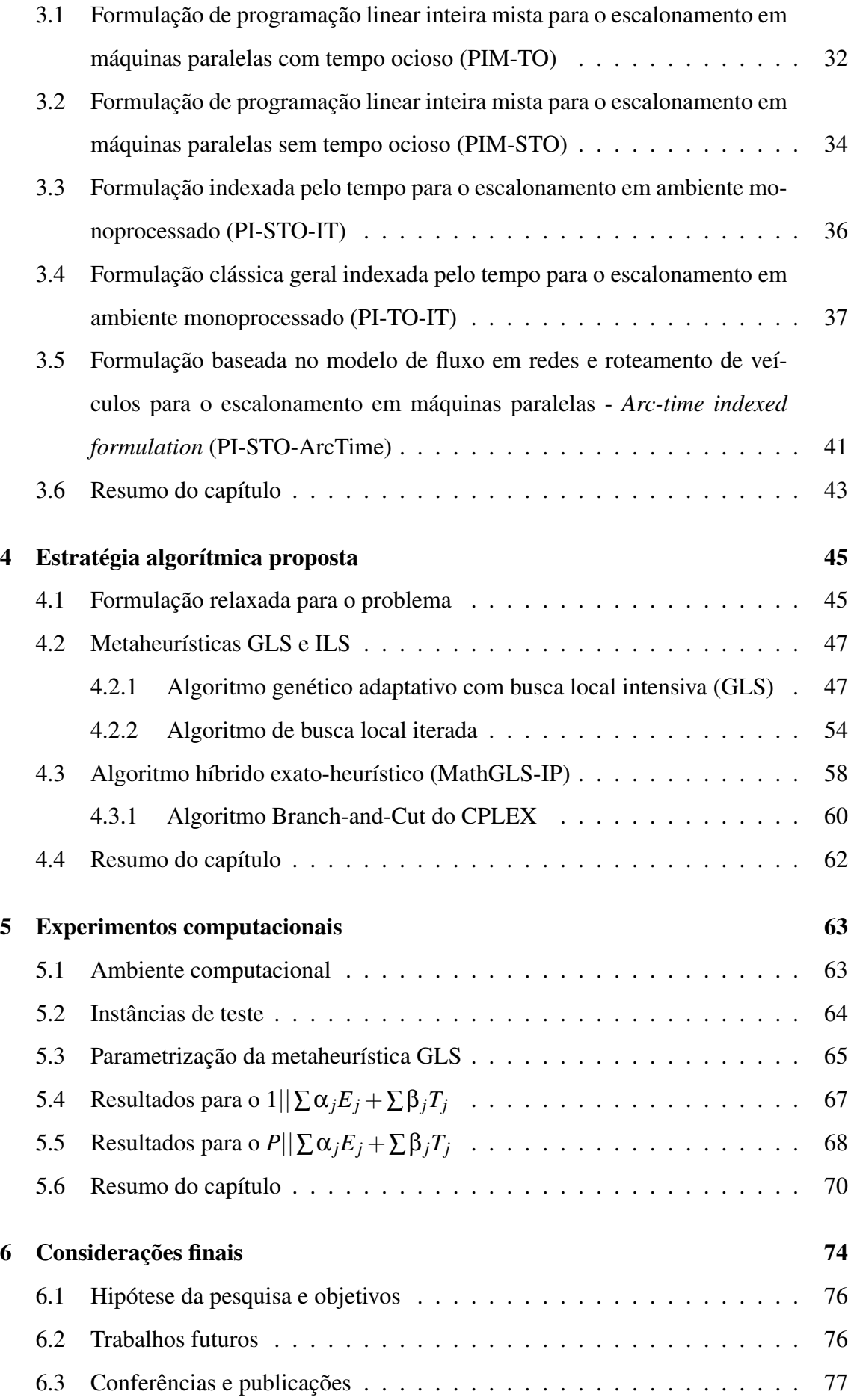

### [Referências](#page-95-0) 78

[A Resultados detalhados para](#page-106-0)  $1||\sum \alpha_j E_j + \sum \beta_j T_j$  89

B Resultados detalhados para 
$$
P||\sum \alpha_j E_j + \sum \beta_j T_j
$$
 95

# <span id="page-12-0"></span>Lista de Figuras

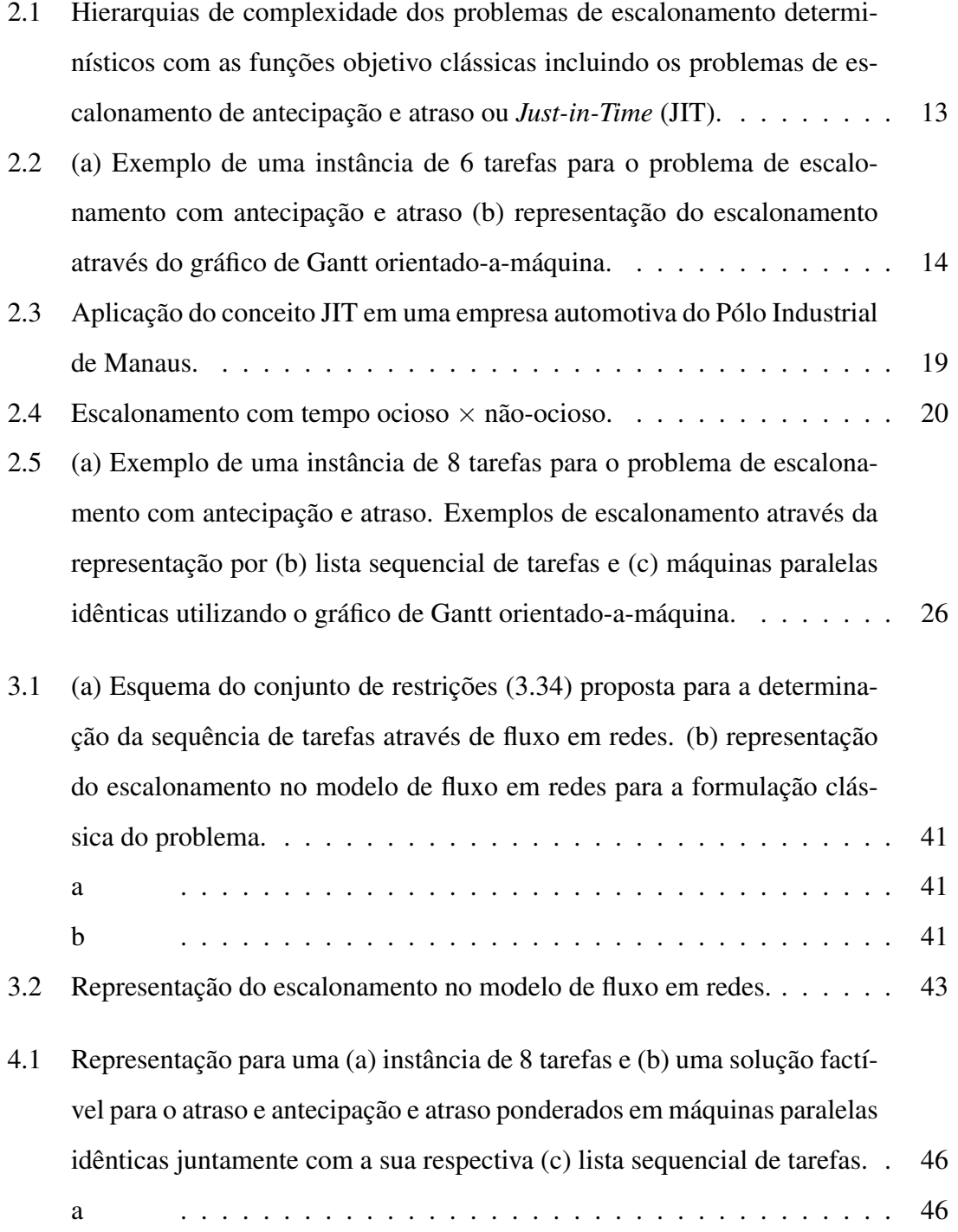

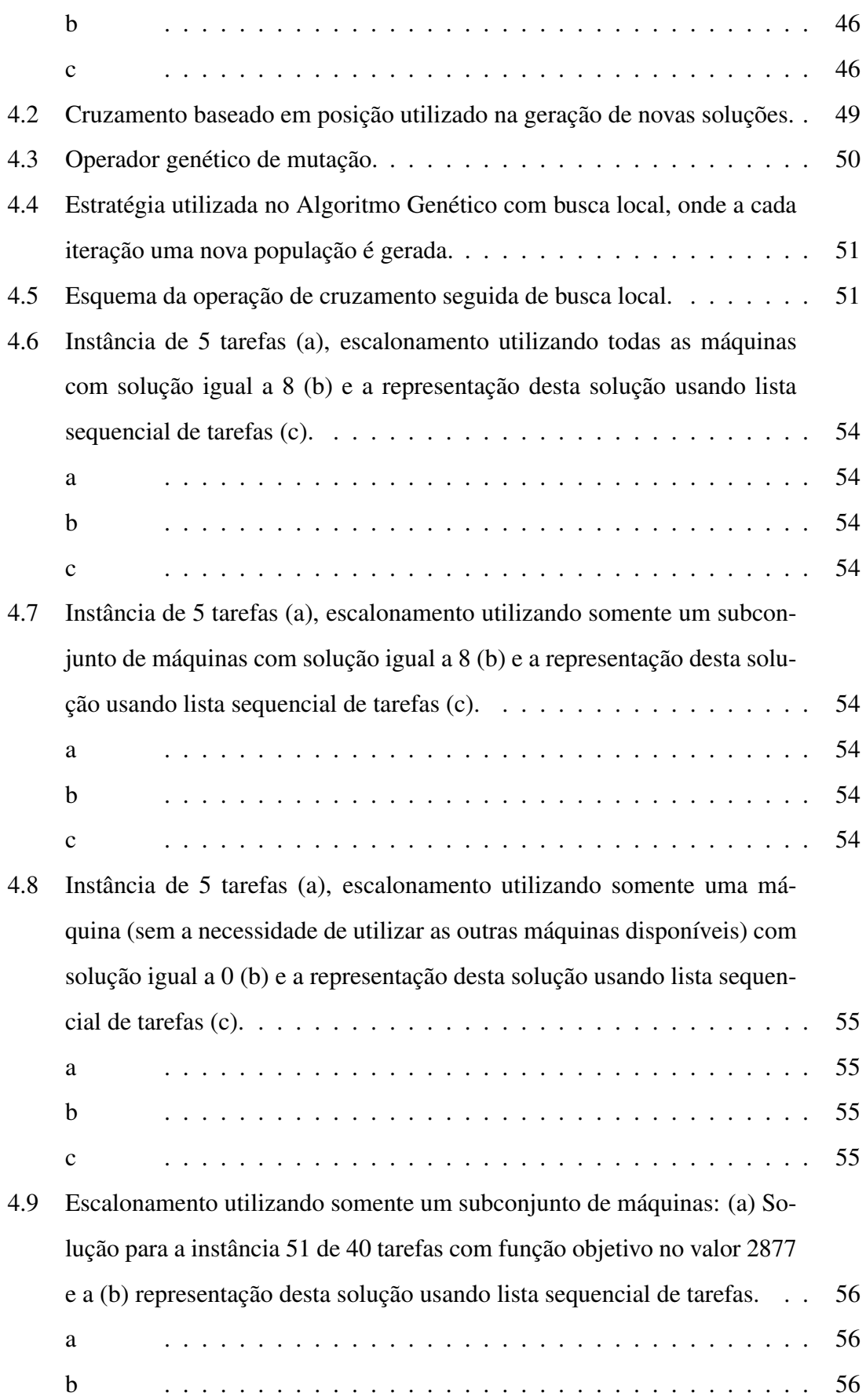

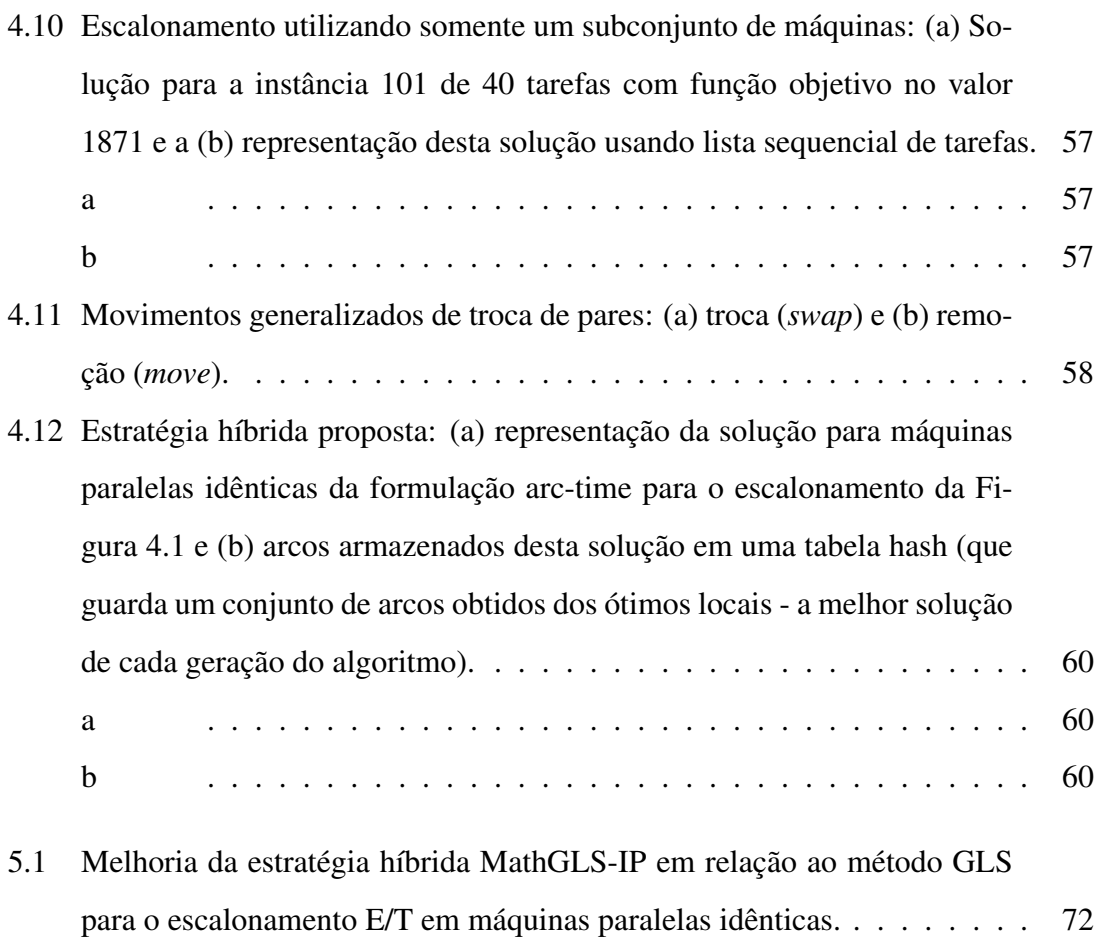

# <span id="page-15-0"></span>Lista de Tabelas

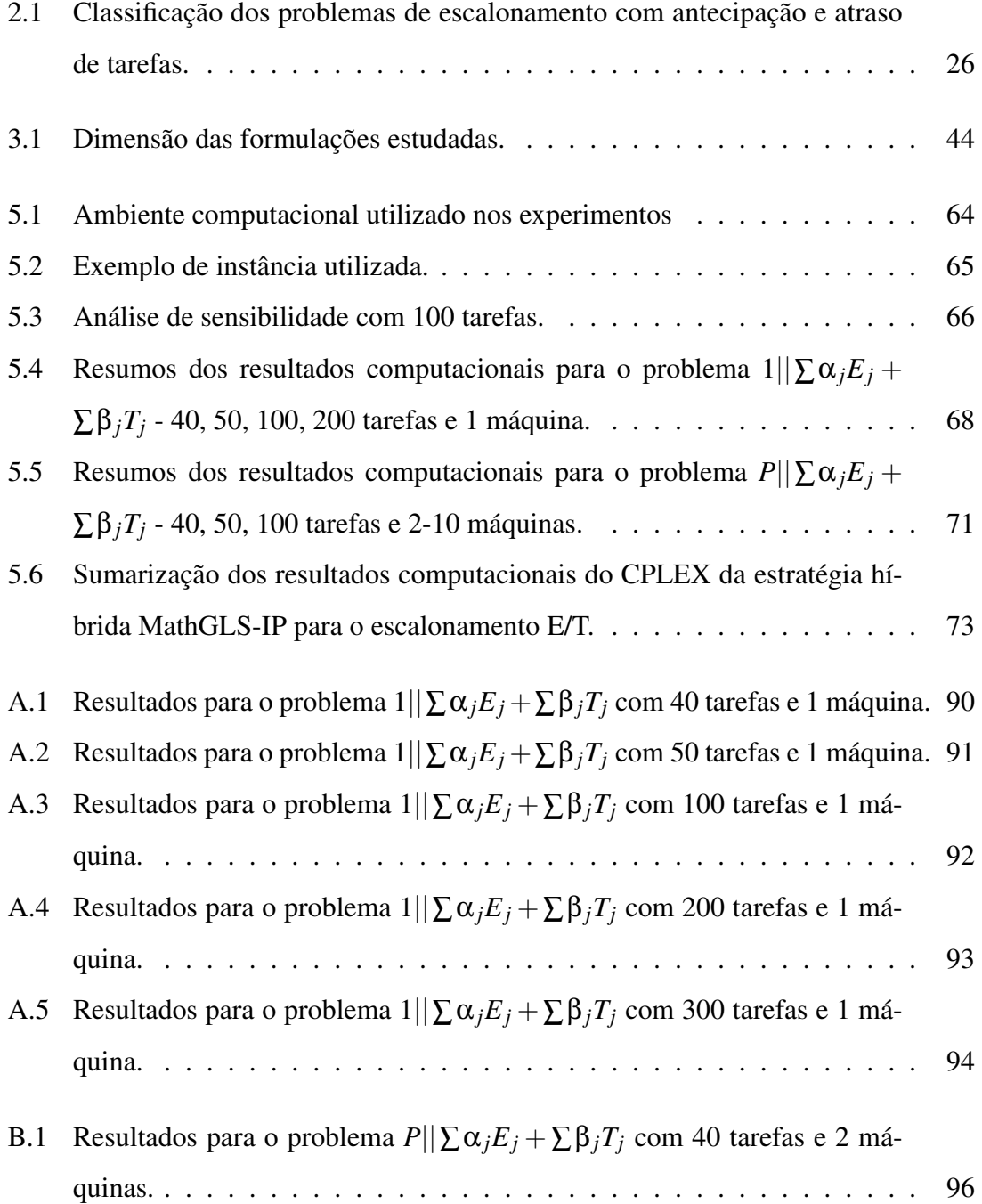

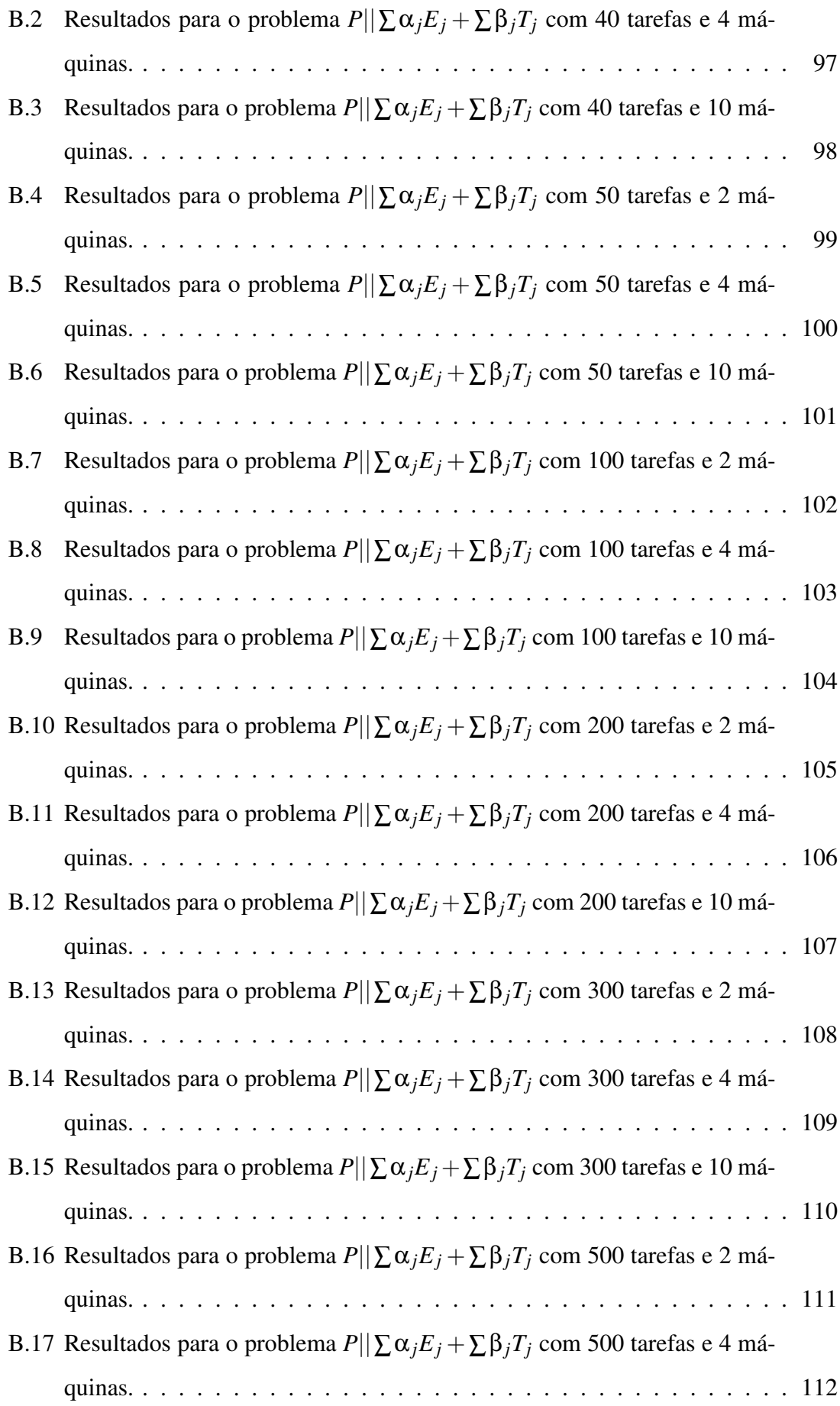

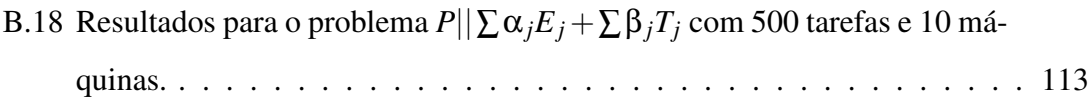

# <span id="page-18-0"></span>Capítulo 1

## Introdução

Neste capítulo serão apresentados o contexto e a descrição do problema, o que motivou esta pesquisa e as questões de investigação. São também apresentados os objetivos e a organização deste texto.

### <span id="page-18-1"></span>1.1 Contexto e descrição do problema

Os problemas de escalonamento em geral vêm sendo estudados desde a década de 1950 [\(DEFREITAS, 2009;](#page-97-0) [BRUCKER, 2006\)](#page-96-0), quando o ferramental matemático pôde ser usado para modelar problemas reais complexos com o auxílio do computador e questões econômicas motivaram cada vez mais o seu estudo em diversas áreas do conhecimento. Por isso, existe na literatura um vasto material sobre o assunto com inúmeras classes de complexidade com diferentes características, condições de execução, restrições e ambientes de processamento. Apesar do grande interesse de diversas áreas na investigação destes problemas, ainda existem muitos problemas em aberto, com pequenas diferenças em relação aos problemas já bem resolvidos ou já provados serem NP-Difíceis. Além disso, constantemente surgem novos problemas, conceitos, formas de modelagem, técnicas de resolução e aplicação, o que enriquece ainda mais a literatura e desperta cada vez mais o interesse em buscar novas e melhores soluções algorítmicas e novos modelos matemáticos cada vez mais eficientes para os problemas de escalonamento do mundo real [\(DEFREITAS, 2009\)](#page-97-0).

Dentre os problemas de escalonamento existentes, os que consideram datas de término na execução de tarefas vêm sendo estudados desde a década de 1970 e constituem uma das principais vertentes de pesquisa sobre a classe geral de problemas de escalonamento [\(EILON; CHOWDHURY, 1977;](#page-98-0) [GORDON; STRUSEVICH, 1999;](#page-98-1) [SOURD;](#page-102-0) [KEDAD-SIDHOUM, 2008;](#page-102-0) [JóZEFOWSKA, 2007;](#page-99-0) [PINEDO, 2012;](#page-101-0) [TANAKA, 2012b;](#page-103-0) [AMORIM, 2013;](#page-95-1) [KRAMER, 2015\)](#page-99-1), tanto pela grande representatividade de situações reais, quanto pela maior complexidade teórica envolvida. Especialmente, o estudo de problemas de escalonamento que consideram simultaneamente penalidades de antecipação e atraso na execução de tarefas foi motivado pela adoção nas indústrias de processos produtivos com o conceito de produção sem folga (nem antes nem depois da data de término estipulada).

Esta ideia de produção sem folga ficou conhecida como *Just-in-Time* (JIT), tal termo surgiu no Japão na década de 70, na indústria automotiva, onde se buscava um sistema em que fosse possível coordenar uma determinada produção com a sua demanda específica e com o menor tempo de atraso possível. Este sistema tem como objetivo a melhoria do processo produtivo e fluxo de manufatura, eliminação de estoques e desperdícios. A aplicação deste sistema é muito ampla, envolvendo a produção de produtos perecíveis por exemplo, mas abrangendo qualquer sistema em que as tarefas devem ser finalizadas o mais próximo possível da data de término estipulada [\(LEUNG; KELLY; ANDERSON,](#page-100-0) [2004\)](#page-100-0).

O conceito JIT também pode ser utilizado para gerir as atividades externas de uma empresa, como o processo de compra de insumos de outras fábricas, fabricação e montagem de novos produtos a partir desses insumos e distribuição ou exportação dos itens produzidos. JIT auxilia em todo esse processo, pois parte da ideia de "conduzir"a produção a partir de uma determinada demanda, ou seja, a fábrica produz somente o necessário e nas quantidades necessárias quando requerido, evitando assim a quebra da cadeia de suprimentos da empresa e o acúmulo de itens produzidos no estoque, pois esses produtos são logo enviados ao mercado consumidor.

Muitas vezes é bastante difícil atingir esses requisitos de produção, logo, a redução de custos de estoque e atraso na produção acabam se tornando grandes desafios. Se a demanda dos consumidores é conhecida no início do planejamento, é natural definir as datas de término dos produtos obedecendo a demanda de cada consumidor. Assim, a partir do cronograma principal de produção, onde as datas de término sugeridas dos consumidores estão definidas, as informações das demandas são propagadas para os níveis restantes de

produção. O objetivo é estipular as datas de término de cada etapa de produção e controle de matérias-primas, procurando assim atender ao cronograma principal de produção [\(JóZEFOWSKA, 2007\)](#page-99-0).

Naturalmente, completar uma produção após a data de entrega não é algo desejável. No caso de produtos finalizados, o atraso não lida apenas com a insatisfação do cliente mas também pode resultar na perda de clientes. Em geral, os custos incorridos pela conclusão tardia de um pedido incluem penalizações devido a quebra de cláusulas contratuais, custos de expedição de tarefas que estão com atraso e custos de atualização do cronograma de produção. Por outro lado, quando uma produção é concluída antes da data de entrega, essa produção deve ser armazenada, o que pode gerar custos indesejáveis de estoque [\(JóZEFOWSKA, 2007\)](#page-99-0).

O problema é formalizado da seguinte forma: seja  $J = \{1, ..., n\}$  um conjunto de tarefas que podem ser processadas em um ambiente monoprocessado ou em um conjunto de máquinas paralelas idênticas  $M = \{1, ..., m\}$ , sem preempção. Cada tarefa deve ser processada em uma das máquinas, sendo que todas as tarefas devem ser processadas. Cada tarefa *j* possui um tempo de processamento positivo (*processing time*) *p<sup>j</sup>* , um prazo de termino sugerido (*due date*) *d<sup>j</sup>* e um peso positivo (*weight*) *w<sup>j</sup>* [\(DEFREITAS, 2009\)](#page-97-0). A antecipação de uma tarefa *j* é definida como *E<sup>j</sup>* = max{0,*dj*−*Cj*}, por outro lado, o atraso de uma tarefa *j* é definido como *T<sup>j</sup>* = max{0,*C<sup>j</sup>* −*dj*}, onde *C<sup>j</sup>* é o tempo de completude de cada tarefa [\(BRUCKER, 2006\)](#page-96-0). O objetivo é minimizar  $\sum_{j=1}^{n} \alpha_j E_j + \sum_{j=1}^{n} \beta_j T_j$ , onde α*<sup>j</sup>* é a penalidade aplicada a antecipação e β*<sup>j</sup>* é a penalidade de atraso.

### <span id="page-20-0"></span>1.2 Motivação e Justificativa

Este trabalho justifica-se pela oportunidade de lidar com problemas de escalonamento de tarefas envolvendo a minimização das penalidades de antecipação e atraso através de um enfoque teórico-computacional. Sendo que, muitos problemas reais podem ser modelados como problemas de escalonamento e a literatura oferece várias ferramentas e técnicas de resolução para tais problemas.

Do ponto de vista teórico, a motivação encontra-se na dificuldade computacional de resolver tal problema de otimização. Isto se deve ao fato do problema de escalonamento em questão ser NP-Difícil, pois faz parte de uma generalização do problema 1||∑*T<sup>j</sup>* (na notação de 3 campos de [Graham et al.](#page-98-2) [\(1979\)](#page-98-2), provado ser NP-Difícil por [Du e Leung](#page-97-1) [\(1990\)](#page-97-1). Existem muitos esforços na literatura para solucionar o problema de forma exata, até então realizados somente para instâncias pequenas para o problema.

Uma aplicação do problema no mundo real se dá nas organizações em geral, onde é importante que estratégias de alocação de recursos sejam bem definidas, como postos e máquinas da linha de produção de uma fábrica, organização do quadro de funcionários de uma empresa, fluxo de matérias-primas, de modo a minimizar os encargos de atraso ou antecipação nas atividades a fim de minimizar custos em geral e maximizar o lucro e a satisfação dos clientes.

Assim, tem-se uma área bastante desafiadora e promissora de pesquisa. Este trabalho busca soluções para instâncias de tamanho maior para os problemas de escalonamento que envolvem penalidades de antecipação e atraso em máquinas paralelas idênticas, ainda não existentes na literatura. Os resultados apresentados até então são somente para o ambiente monoprocessado ou de uma máquina de [Tanaka](#page-103-0) [\(2012b\)](#page-103-0) para até 300 tarefas.

O método híbrido exato-heurístico desenvolvido é capaz de lidar com o problema tanto para os ambientes mono e multiprocessado. O método heurístico apresentado é uma extensão do trabalho de mestrado de [Amorim](#page-95-1) [\(2013\)](#page-95-1), que se trata de um algoritmo evolucionário fortemente baseado em busca local e melhorado tanto no sentido de fornecer bons resultados quanto em se adaptar a problemas com funções não-regulares. Os resultados mostram que a estratégia híbrida proposta é capaz de obter soluções de alta qualidade quando comparadas com as melhores disponíveis na literatura.

### <span id="page-21-0"></span>1.3 Hipótese de Pesquisa

A seguinte hipótese motivou a presente pesquisa:

a. É possível resolver de maneira mais eficaz e eficiente o problema da minimização das penalidades de antecipação e atraso na execução das tarefas (JIT\_Sched) usando estratégias exatas e heurísticas combinadas?

Assume-se eficaz no sentido se obter soluções ótimas ou melhor limites superiores. E eficiente é no sentido de resolver instâncias bem maiores e/ou com menores tempos de execução.

### <span id="page-22-0"></span>1.4 Objetivo

O principal objetivo desta tese consiste em elaborar uma estratégia algorítmica exataheurística competitiva com o estado-da-arte, para a resolução do problema de escalonamento de tarefas independentes e ponderadas em máquinas paralelas idênticas, visando a minimização de penalidades de antecipação e atraso.

Sendo assim, como objetivos específicos a serem atingidos:

- a. Analisar e adaptar formulações matemáticas de programação linear inteira e inteira mista existentes para o problema JIT\_Sched.
- b. Elaborar um método metaheurístico adaptativo fortemente baseado em busca local.
- c. Resolver grandes instâncias do problema JIT\_Sched, gerando ótimos ou melhores limites superiores.

## <span id="page-22-1"></span>1.5 Metodologia de pesquisa

A metodologia utilizada nesta pesquisa consistiu nos seguintes passos:

- 1. Revisão da literatura relacionada a problemas de escalonamento com penalidades de antecipação e atraso, com ênfase em formulações matemáticas e estratégias algorítmicas.
- 2. Proposição e desenvolvimento de algoritmos e métodos para os problemas pesquisados.
- 3. Realização de experimentos computacionais para avaliação dos algoritmos e comparação com resultados da literatura.
- 4. Publicação de artigos sobre resultados obtidos na pesquisa e participações em eventos.
- 5. Elaboração da tese e defesa da mesma.

### <span id="page-23-0"></span>1.6 Organização do documento

Com relação a organização, esta tese de doutorado encontra-se dividida em 06 (seis) capítulos. Neste Capítulo é apresentada a introdução desta tese, juntamente com a justificativa, objetivo geral e específicos, metodologia e organização da tese. No Capítulo [2](#page-24-0) é apresentada a revisão da literatura realizada, onde é feita uma sumarização das principais publicações sobre o tema, juntamente com as suas respectivas estratégias de resolução, notações e definições. No Capítulo [3](#page-48-0) são apresentas as formulações matemáticas de programação inteira e mista para o escalonamento E/T. No Capítulo [4](#page-62-0) é detalhada a estratégia híbrida proposta nesta pesquisa. No Capítulo [5](#page-80-0) são apresentados os resultados computacionais e uma análise empírica realizada sobre a estratégia proposta. E por fim, no Capítulo [6,](#page-91-0) são expostas as considerações finais do trabalho.

# <span id="page-24-0"></span>Capítulo 2

# Escalonamento com penalidades de antecipação e atraso de tarefas

Neste capítulo são apresentados os trabalhos levantados na revisão da literatura realizada, com os artigos, livros e trabalhos de maior relevância sobre a classe de problemas de principal interesse deste trabalho.

### <span id="page-24-1"></span>2.1 Teoria de escalonamento

Nos problemas de escalonamento considerados neste trabalho, o número de tarefas e de máquinas é finito. O número de tarefas é denotado por *n* e o número de máquinas é denotado por *m*. Geralmente, *j* refere-se a uma tarefa enquanto que *i* refere-se a uma determinada máquina. Se uma tarefa requer um determinado tipo de processamento ou operação, então o par (*i*, *j*) refere-se ao processamento ou operação de uma tarefa *j* na máquina *i* [\(BRUCKER, 2006;](#page-96-0) [PINEDO, 2012\)](#page-101-0). Sejam *m* as máquinas *Pj*(*j* = 1,...,*m*) que devem processar *n* tarefas  $J_i$  ( $i = 1, ..., n$ ), um escalonamento é para cada tarefa uma alocação de um ou mais intervalos a uma ou mais máquinas. Esta seção baseia-se nas seguintes referências: [deFreitas](#page-97-0) [\(2009\)](#page-97-0), [Brucker](#page-96-0) [\(2006\)](#page-96-0) e [Pinedo](#page-101-0) [\(2012\)](#page-101-0).

[Graham et al.](#page-98-2) [\(1979\)](#page-98-2) introduziram um esquema de classificação para problemas de escalonamento em termos da notação de três campos  $\alpha|\beta|\gamma$  onde α especifica o **ambiente** de processamento que possui somente uma entrada, β especifica os detalhes das características das tarefas e restrições de escalonamento, pode ter muitas ou nenhuma entrada e γ especifica a função objetivo (FO) a ser otimizada (*critério de otimização*), geralmente tendo somente uma entrada. A notação de três campos é detalhada nas seções [2.1.1,](#page-25-0) [2.1.2](#page-26-0) e [2.1.3.](#page-28-0)

#### <span id="page-25-0"></span>2.1.1 Ambiente de processamento  $(\alpha)$

O primeiro campo α, referente às características das máquinas, pode ser representado pelas seguintes notações:

- Ambiente monoprocessado: quando há um único processador no sistema. A notação utilizada é 1;
- Processadores ou máquinas paralelas idênticas: quando existem *m* máquinas idênticas em paralelo. Utiliza-se a notação *Pm*, se o número de processadores é fixo (*m* é uma constante), e utiliza-se a notação *P*, se o número de processadores é parte da entrada (*m* é uma variável);
- Processadores ou máquinas paralelas uniformes: quando existem *m* máquinas paralelas com velocidades diferentes. A notação utilizada neste caso é *Q* e *Qm*;
- Processadores ou máquinas paralelas não-relacionadas: quando existem *m* máquinas em paralelo com desempenhos dependentes da tarefa a ser executada. A notação utilizada neste caso é *R* e *Rm*;
- Processadores ou máquinas de propósito geral: quando as *m* máquinas são divididas em subconjuntos *µ*, a notação desses subconjuntos é *PMPM* se as máquinas forem idênticas. Se as máquinas forem paralelas uniformes, a notação é *QMPM*. E, se as máquinas paralelas forem não-relacionadas, a notação é *RMPM*. A notação utilizada para os processadores de propósito geral é *MPM*;
- *Flow shop*: quando existe a mesma sequência de máquinas para cada tarefa. Dessa forma, considera-se *m* máquinas em série, cada tarefa deve ser processada em cada uma dessas *m* máquinas. Todas as tarefas devem seguir a mesma configuração de processamento, ou seja, elas devem ser processadas primeiramente na máquina 1, depois na máquina 2, e assim sucessivamente. Depois de finalizar a sua execução em uma máquina, a tarefa entra na fila para ser executada na próxima máquina. Geralmente, todas as filas são organizadas por ordem de chegada (*First In First Out - FIFO*). A notação utilizada é *F* e *Fm*;
- *Job shop*: quando existem máquinas diferentes e em ordem diferente em cada tarefa. A notação utilizada é *J* e *Jm*;
- *Open shop*: quando a tarefa é executada em cada máquina exatamente uma vez em cada sequência, esta sequência é diferente para cada tarefa. A notação utilizada é *O* e *Om*.

### <span id="page-26-0"></span>2.1.2 Características das tarefas  $(\beta)$

O campo β é utilizado para detalhar algumas características referentes ao processamento das tarefas. Este campo pode ser vazio, conter uma, ou múltiplas entradas. Cada tarefa (do inglês, *job* ou *task*) pode ter muitas restrições associadas, como as seguintes:

- Data de chegada ou de disponibilidade (*release date*): define o momento em que a tarefa pode começar a ser executada. A notação utilizada é *r<sup>j</sup>* ;
- Data de término sugerida (*due date*): indica o tempo que a tarefa deve ser finalizada, notação *d<sup>j</sup>* , sob pena de sofrer alguma penalidade caso ultrapasse tal tempo;
- Data de término obrigatória (*deadline*): indica o tempo que cada tarefa deve ser finalizada, notação *D<sup>j</sup>* , não sendo permitido ultrapassar tal tempo;
- Tempos de processamento (*processing time*): restringe o tempo de processamento de cada tarefa, notação *p<sup>j</sup>* , por exemplo, quando *p<sup>j</sup>* = *p*, significa que todas as tarefas possuem o mesmo tempo de processamento, igual a  $p$ , quando  $p_j = 1$ , significa que todas as tarefas têm o mesmo tempo de processamento igual a 1, mas quando a notação *p<sup>j</sup>* é omitida da descrição do problema, as tarefas podem possuir tempos de processamento quaisquer;
- Peso (*weight*): que pode representar prioridades iguais ou diferentes. A notação utilizada é *w<sup>j</sup>* ;
- Preempção (*preemption*): indica se uma preempção (interrompe e retoma sua execução) é permitida ou não. A notação utilizada é *pmtn*;
- Sem-espera (*no-wait*): indica que a tarefa não pode ficar em estado de espera depois de iniciada sua execução. Somente para *flow shops*. A notação utilizada é *nwt*;
- Restrição no número de tarefas: restringe o número de tarefas, ou seja,  $nbr_j = 5$ indica que existem no máximo 5 tarefas a serem processadas. A notação utilizada é *nbr*;
- Restrição de precedência (*precedence constraints*): essas restrições podem aparecer nos ambientes mono e multi-processado, sendo que uma ou mais tarefas devem ser completadas antes que outra tarefa possa começar o seu processamento. Existem casos especiais de restrição de precedência: se cada tarefa tem pelo menos um predecessor e pelo menos um sucessor, as restrições são definidas como *chains*. Se cada tarefa tem pelo menos um sucessor, as restrições são definidas como *intree*. Se cada tarefa tem pelo menos um predecessor as restrições são definidas como *outtree*. A notação utilizada é *prec*;
- Sequência dependente de tempos de preparação (*sequence dependent setup times*): onde *sjk* representa uma sequência dependente de tempos de preparação das tarefas *j* e *k*, *S*0*<sup>k</sup>* denota o tempo de preparação para a tarefa *k* se a tarefa *k* é a primeira na sequência e *sj*<sup>0</sup> se a tarefa *j* é a última da sequência. Se o tempo de preparação entre as tarefas *j* e *k* depende da máquina, então o índice *i* é incluído, ou seja, *si jk*. Se *sjk* não aparecer no problema, ou seja, se *sjk* não aparecer no campo β, todos os tempos de preparação possuem o valor 0. A notação utilizada é *sjk*;
- Processamento em lotes (*batch processing*): onde uma máquina deve ser capaz de processar um número de tarefas, *b*, simultaneamente, ou seja, pode processar um lote de *b* tarefas ao mesmo tempo. Os tempos de processamento de todas as tarefas no lote não devem ser os mesmos e o lote todo é finalizado somente quando a última tarefa do lote é completada, implicando que o tempo de processamento de todo o lote é determinado pela tarefa com o maior tempo de processamento. Se  $b = 1$ , então o problema é reduzido ao problema convencional de escalonamento. Outro caso especial é o  $b = \infty$ , ou seja, não há limite no número de tarefas que a máquina pode processar ao mesmo tempo.

Utilizam-se as notações *p*−*batch*, quando o comprimento do lote for igual ao maior dos tempos de processamento dentre todas as tarefas, e a notação *s*−*batch*, quando o comprimento do lote for igual a soma dos tempos de processamento de todas as tarefas.

#### <span id="page-28-0"></span>2.1.3 Critério de otimização (γ)

O terceiro campo γ é destinado à função objetivo do problema. A seguir serão apresentados exemplos de funções regulares que consideram escalas de tempo, conhecidas como critérios proporcionais, que são [\(DEFREITAS, 2009\)](#page-97-0):

- Maior tempo de completude (*makespan*) (Notação: *Cmax*) refere-se ao tempo de completude da última tarefa a terminar sua execução, ou de outra forma, maior tempo de completude dentre todas as tarefas executadas.  $C_{max} = \max\{C_1, ..., C_m\}$ . Deseja-se minimizar *Cmax*, pois um *makespan* mínimo geralmente significa uma maior utilização da máquina;
- Máxima latência (*maximum lateness*) (Notação:  $L_{max}$ ) é definida como  $L_i$ *C<sup>j</sup>* − *d<sup>j</sup>* , que será um valor positivo se a tarefa *J<sup>j</sup>* for executada com atraso, será um valor negativo se a tarefa for antecipada ou, senão, será um valor nulo. A função de máxima latência (*Lmax*), então, retorna o valor do maior atraso possível ou menor antecipação se não houver atrasos, considerando todas as tarefas executadas.  $L_{max} = \max\{L_1, ..., L_n\}$ , onde deseja-se minimizar o  $L_{max}$ ;
- Tempo total de completude (*total completion time*) (Notação: ∑*C<sup>j</sup>* ou ∑*wjCj*) soma de todos os tempos de completude das tarefas (ponderadas ou não), onde deseja-se minimizar ∑*C<sup>j</sup>* ou ∑*wjC<sup>j</sup>* ;
- Tempo total de atraso (*tardiness*) (Notação: ∑*T<sup>j</sup>* ou ∑*wjTj*) trata-se da soma de todos os tempos de atraso das tarefas (ponderadas ou não). Dessa forma, o atraso assume um valor positivo se as tarefas forem atrasadas, caso contrário, o atraso assume o valor 0. Sendo  $T_j = \max\{L_j, 0\}$ , onde deseja-se minimizar  $\sum T_j$  ou  $\sum w_j T_j$ .

Também existem funções objetivo que não dependem diretamente do tempo, sendo conhecidos como critérios permanentes, que são:

• Número de tarefas tardias (Notação: ∑*U<sup>j</sup>* ou ∑*wjUj*) é o número total de tarefas executadas com atraso (ponderadas ou não), onde *U<sup>j</sup>* é uma penalidade unitária caso

a tarefa esteja atrasada (e nula caso contrário), como no exemplo a seguir:

$$
U_j = \begin{cases} 1 \text{ se } C_j > d_j \\ 0 \text{ caso contrário} \end{cases}
$$
 (2.1)

A função objetivo que envolve a minimização de atraso pertence a classe de funções objetivo que possui medidas regulares de desempenho. Uma função objetivo possui uma medida de desempenho regular quando é não-decrescente em *C*1,...,*Cn*. Pesquisas recentes consideram cada vez mais o estudo de funções objetivo que são não-regulares, como por exemplo, a que representa penalidades de antecipação (ponderadas ou não). A antecipação assume um valor positivo se as tarefas forem antecipadas, caso contrário, o valor de antecipação assume o valor 0. Desta forma, a penalidade de antecipação é não-crescente em *C<sup>j</sup>* e pode ser formalmente descrita como segue:

• Tempo total de antecipação (*earliness*) (Notação: ∑*E<sup>j</sup>* ou ∑*wjEj*) trata-se da soma de todos os tempos de antecipação das tarefas (ponderadas ou não). Desta forma, a antecipação assume um valor positivo se as tarefas forem antecipadas, caso contrário, o valor de antecipação é valor 0. Sendo  $E_j = \max\{d_j - C_j, 0\}$ , onde deseja-se minimizar ∑*E<sup>j</sup>* ou ∑*wjE<sup>j</sup>* .

Para atender ao conceito surgido nas indústrias de produção sem folga, ou seja, de produto produzido o mais próximo possível da data de entrega (do inglês *Just-in-Time* - JIT), aplica-se uma combinação dos critérios de antecipação e atraso anteriormente descritos, e, desta forma, a função objetivo consiste na soma das tarefas escalonadas com antecipação e atraso, ponderadas ou não, tal como segue:

$$
\sum_{j=1}^{n} \alpha_j E_j + \sum_{j=1}^{n} \beta_j T_j.
$$
 (2.2)

Observa-se que na formulação acima, as tarefas são ponderadas e o peso associado à antecipação da tarefa *j* (α*j*) difere do peso associado ao atraso da tarefa *j* (β*j*). Se os pesos forem iguais para ambas penalidades considerando a mesma tarefa, então, basta isolar a constante do somatório.

Na Figura [2.1](#page-30-0) são apresentadas as reduções elementares para as funções objetivo,

<span id="page-30-0"></span>incluindo as funções regulares e não-regulares para os problemas de escalonamento determinísticos.

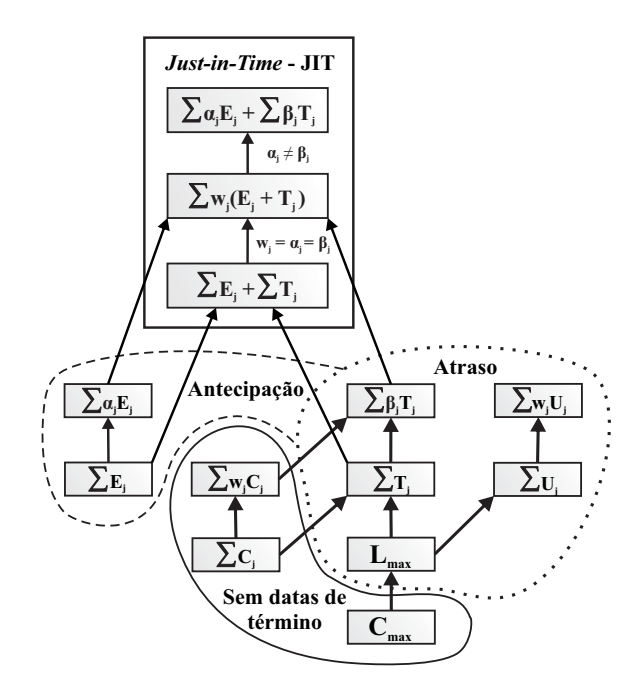

Figura 2.1 Hierarquias de complexidade dos problemas de escalonamento determinísticos com as funções objetivo clássicas incluindo os problemas de escalonamento de antecipação e atraso ou *Just-in-Time* (JIT).

Um exemplo teórico para o escalonamento com penalidades de antecipação e atraso em ambiente de máquinas paralelas idênticas é apresentado na Figura [2.2](#page-31-1) onde, na Figura [2.2](#page-31-1) (a) é apresentado um exemplo de instância com 6 tarefas para o problema com seus respectivos valores para tempos de processamento (*pj*), data de término sugerida (*dj*), penalidades de antecipação (α*j*), penalidades de atraso (β*j*), tempo de completude (*Cj*) das tarefas, valores de antecipação (*Ej*) e atraso (*Tj*) das tarefas, e os valores da antecipação ponderada (α*jEj*) e do atraso ponderado das tarefas (β*jTj*) e na Figura [2.2](#page-31-1) (b) pode-se observar como fica a representação do escalonamento em três máquinas para essa instância.

O valor de antecipação é obtido pela diferença entre data de término sugerida e o tempo de completude, e o valor de atraso é obtido através de diferença entre o tempo de completude da tarefa e a data de término sugerida, caso o resultado de uma dessas diferenças seja negativo, é atribuído o valor 0 no lugar do resultado negativo. Ao final, o peso ou penalidade de cada tarefa é multiplicado com o seu respectivo valor de antecipação (*Ej*) ou atraso (*Tj*) e, depois esses resultados são somados obtendo assim o valor total de antecipação ponderada e de atraso ponderado das tarefas.

<span id="page-31-1"></span>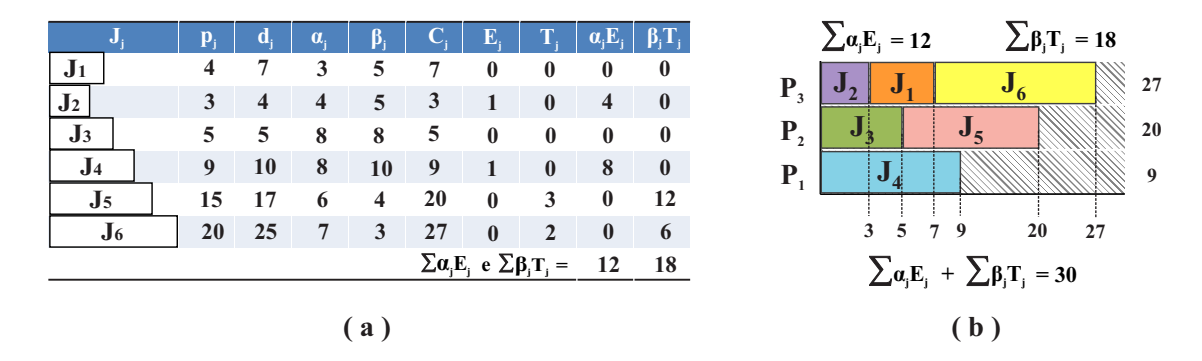

Figura 2.2 (a) Exemplo de uma instância de 6 tarefas para o problema de escalonamento com antecipação e atraso (b) representação do escalonamento através do gráfico de Gantt orientado-a-máquina.

### <span id="page-31-0"></span>2.2 Literatura sobre problemas de escalonamento E/T

Os problemas de escalonamento com antecipação e atraso (escalonamento E/T) representam situações importantes do mundo real, principalmente com o surgimento motivado pela adoção nas indústrias de processos produtivos com o conceito de produção sem folga (nem antes nem depois da data de término sugerida), ou seja, de produtos com produção concluída no momento em que devem ser entregues (do inglês, *Just-in-Time* (JIT)) [\(LEUNG; KELLY; ANDERSON, 2004\)](#page-100-0).

De acordo com [Xiao e Li](#page-104-0) [\(2002\)](#page-104-0), decisões na determinação de datas de término sugeridas de tarefas são importantes no planejamento e controle de muitas operações de uma organização. Uma cotação rápida de entrega de um determinado trabalho pode ser muito atrativa para o cliente, mas pode aumentar a chance de entregas atrasadas. Por outro lado, a demora na cotação de um trabalho pode diminuir a chance de um trabalho ser entregue com atraso, mas será penalizado com o risco de se perder um determinado negócio em potencial. A Tabela [2.1](#page-43-1) apresenta uma classificação dos problemas de escalonamento de tarefas com antecipação e atraso investigados nesta seção.

Na literatura, os problemas de escalonamento que envolvem penalidades de antecipação e atraso são classificados em duas categorias principais, segundo os tipos de datas de término sugeridas, de acordo como abordado em [Hassin e Shani 2005:](#page-98-3)

• Problemas de escalonamento com datas de término iguais (*common due dates*),

 $d_i = d$ , denotados como CDD. Estes problemas são divididos em **datas de término** 

restritas e datas de término irrestritas. O problema de escalonamento é restrito, quando nenhuma tarefa pode inicializar seu processamento antes do instante zero e o due date *d* é justo. O problema de escalonamento é irrestrito, quando a data de término sugerida *d* é suficientemente grande, por exemplo  $d \ge \sum_{j=1}^{n} p_j$ . Uma solução ótima para problemas de escalonamento com datas de término iguais deve satisfazer as seguintes propriedades [\(BAKER; SCUDDER, 1990;](#page-96-1) [HASSIN; SHANI, 2005\)](#page-98-3):

- 1. não há tempo ocioso inserido (se a tarefa *j* segue imediatamente a tarefa *i* no escalonamento,  $C_j = C_i + p_j$ ;
- 2. a sequência deve possuir uma função de crescimento em forma de V (*Vshaped*), ou seja, tarefas antecipadas ( $C_j \le d$ ) quando a solução possui uma sequência de tarefas em ordem não-crescente (em relação ao tempo de completude das tarefas) e tarefas atrasadas (*C<sup>j</sup>* > *d*) quando a solução possui uma sequência de tarefas em ordem não-decrescente (em relação ao tempo de completude das tarefas), não permitindo tempo ocioso entre as tarefas;
- 3. a *b*−ésima tarefa da sequência é concluída precisamente em sua data de término sugerida, onde *b* é o menor valor inteiro que satisfaz a inequação  $\sum_{j=1}^b \alpha_j \geq \sum_{i=1}^n$ *i*=*b*+1 β*<sup>j</sup>* (*C<sup>j</sup>* = *d* para alguma tarefa *j*).

Revisões da literatura e uma classificação dos problemas de escalonamento com penalidades de antecipação e atraso com datas de término iguais podem ser consultados em [Baker e Scudder](#page-96-1) [\(1990\)](#page-96-1), [Hall e Posner](#page-98-4) [\(1991\)](#page-98-4), [Hall, Kubiak e Sethi](#page-98-5) [\(1991\)](#page-98-5) e [Gordon, Proth e Chu](#page-98-6) [\(2002\)](#page-98-6).

• Problemas de escalonamento com datas de término distintas (*distinct due dates*), *d<sup>j</sup>* - denotados como DDD e cujas três propriedades acima descritas, que definem uma solução ótima para problemas de escalonamento com datas de término iguais, não necessariamente podem ser utilizadas para problemas de escalonamento com datas de término distintas. [Baker e Scudder](#page-96-1) [\(1990\)](#page-96-1) afirmam que nenhuma das propriedades descritas para datas de término iguais pode ser aplicada a problemas com datas de término distintas, pois um escalonamento ótimo para datas de término distintas pode requerer tempo ocioso entre as tarefas. Logo, a primeira propriedade é violada e a segunda também, uma vez que tais propriedades não permitem tempo ocioso ou a utilização de datas de término distintas. A terceira propriedade não se aplica, uma vez que múltiplas datas de término não podem ser acomodadas de modo a terminarem todas na mesma data de término sugerida.

Para resolver isso, [James e Buchanan](#page-98-7) [\(1997\)](#page-98-7) redefiniram tais propriedades para os problemas de escalonamento com datas de término distintas. Eles definiram um bloco como sendo um conjunto máximo de tarefas que são escalonados sem tempo ocioso, onde qualquer solução ótima para o problema satisfaz as três propriedades descritas acima com modificações simples, no que diz respeito a blocos de tarefas. Uma abordagem heurística híbrida para o problema, sem tempo ocioso, envolvendo algoritmo genético, busca local e recozimento simulado pode ser consultado em [M'Hallah](#page-100-1) [\(2007\)](#page-100-1). [Kanet e Sridharan](#page-99-2) [\(2000\)](#page-99-2) apresentaram uma revisão de problemas com tempos ociosos inseridos (IIT), onde é definida uma taxonomia dos problemas com IIT.

Existem casos especiais de problemas irrestritos com penalidades de antecipação e atraso unitários, ou seja,  $\alpha = \beta = 1$ , para  $1 \le j \le n$ , onde deseja-se minimizar  $\sum_{j=1}^{n} (E_j + T_j)$ , dessa forma, o problema de escalonamento que envolve antecipação e atraso ponderados de tarefas é uma generalização desse problema, onde α*<sup>j</sup>* = α e β*<sup>j</sup>* = β para  $1 \le j \le n$  e deseja-se minimizar  $\sum_{j=1}^{n} (\alpha_j E_j + \beta_j T_j)$ . [Verma e Dessouky](#page-104-1) [\(1998\)](#page-104-1) consideraram o problema em ambiente monoprocessado considerando tempos de processamento unitários e casos de pesos de antecipação e atraso unitários, onde  $\alpha_i = \beta_i = 1$ ∀*i* ∈ *J*, pesos de antecipação e atraso idênticos, onde a taxa α*i*/β*<sup>i</sup>* ou a diferença α*<sup>i</sup>* −β*<sup>i</sup>* é o mesmo para todas as tarefas, penalidades idênticas de antecipação, α*<sup>i</sup>* = α ∀*i* ∈ *J* e penalidades idênticas de atraso, β*<sup>i</sup>* = β ∀*i* ∈ *J*.

[Shabtay e Steiner](#page-102-1) [\(2012\)](#page-102-1) apresentam uma revisão da literatura sobre problemas de escalonamento JIT, onde é apresentado o problema de maximização do número ponderado de tarefas que são finalizadas exatamente em suas datas de término sugeridas e também são apresentados vários ambientes de escalonamento com tempos de processamento fixos e variáveis. Mais revisões da literatura sobre o tema, envolvendo os ambientes mono e multiprocessado, casos especiais, provas e teoremas podem ser consultados nos trabalhos de [Hall, Kubiak e Sethi](#page-98-5) [\(1991\)](#page-98-5), [Cheng e Chen](#page-97-2) [\(1994\)](#page-97-2), [Tuong e Soukhal](#page-104-2) [\(2010\)](#page-104-2), [Chung e](#page-97-3) [Choi](#page-97-3) [\(2013\)](#page-97-3), [Wan e Yuan](#page-104-3) [\(2013\)](#page-104-3), [Zhao et al.](#page-105-0) [\(2014\)](#page-105-0), [Janiak et al.](#page-98-8) [\(2015\)](#page-98-8), [Awasthi et al.](#page-96-2) [\(2015\)](#page-96-2) e [Shabtay](#page-102-2) [\(2016\)](#page-102-2).

Nas próximas sub-seções serão apresentadas as principais abordagens da literatura so-

bre problemas de escalonamento de tarefas com penalidades de antecipação e atraso, com tempo ocioso e não-ocioso, juntamente com trabalhos relacionados que envolvem ambientes monoprocessados e máquinas paralelas idênticas, uniformes e não-relacionadas. Também é apresentada uma aplicação na indústria automobilística localizada no Polo Industrial de Manaus.

### <span id="page-34-0"></span>2.2.1 Aplicações do escalonamento *Just-in-Time*

De acordo com [Józefowska](#page-99-0) [\(2007\)](#page-99-0), a filosofia *Just-in-Time* para processos produtivos foi inicialmente proposta pelos japoneses em 1950. Esta filosofia pode ser brevemente definida como a eliminação de desperdícios e contínua melhoria da produção. Existem muitas fontes diferentes de desperdício em um sistema de manufatura. Por isso, muitas atividades necessitam ser realizadas na fábrica a fim de efetivamente implementar a filosofia *Just-in-Time*. Tempo de espera, superprodução e inventário são as fontes de desperdícios que podem ser eliminadas pelo planejamento e escalonamento de produção apropriado. Esta seção baseia-se nos trabalhos de [Józefowska](#page-99-0) [\(2007\)](#page-99-0) e [Moraes e Nogueira](#page-101-1) [\(2014\)](#page-101-1).

Os objetivos do escalonamento *Just-in-Time* diferem dos objetivos considerados no escalonamento de produção tradicional. Por isso, os novos problemas de escalonamento têm sido definidos na teoria de escalonamento para atender as necessidades de soluções práticas. Dois objetivos de otimização são considerados no contexto do escalonamento *Just-in-Time*. O primeiro é a minimização de variação de produção, o que significa que a mesma quantidade de qualquer saída deve ser produzida todos os dias, ou o mesmo a cada hora. O segundo objetivo examinado no escalonamento *Just-in-Time* está na minimização total dos custos de antecipação e atraso. Esta minimização expressa o objetivo de reduzir custos de inventário e, simultaneamente, satisfazer as demandas dos clientes com a entrega dos itens no tempo estabelecido. Este objetivo dá origem a medidas de desempenho não-regulares e, portanto, tem-se assim, novos problemas metodológicos no projeto de algoritmos para escalonamento.

Problemas de escalonamento com duas funções objetivo, ou seja, a minimização de variação de produção e custos de antecipação e atraso, o que são considerados no planejamento e controle de produção *Just-in-Time*, possuem enormes aplicações em sistemas computacionais. A classe mais importante de tais sistemas, que trabalham no ambiente *Just-in-Time*, são os denominados sistemas de tempo real. O requisito principal de um sistema de tempo real está no tempo de resposta a um dada entrada, que não deve ultrapassar um determinado intervalo de tempo. Sistemas que operam com restrições de tempo são aplicáveis em diversas áreas como sistemas embarcados, controle de veículos, automação de instalações industriais, robótica, áudio e vídeo, monitoramento e bolsa de valores.

Um bom exemplo de um sistema de tempo real é um teclado e monitor de um computador pessoal. Um usuário deve receber a resposta visual de cada tecla pressionada dentro de um período razoável de tempo. Se o usuário não conseguir ver qual tecla foi acionada em um determinado período de tempo, o software com certeza poderá não ser mais utilizado. Como os critérios de otimização são os mesmos para as duas aplicações supracitadas, os algoritmos para problemas de escalonamento *Just-in-Time* podem ser utilizados tanto para sistemas baseados em manufatura como para sistemas de tempo real.

Outra variação do escalonamento *Just-in-Time* é a que considera a possibilidade de reduzir o tempo de processamento das tarefas a fim de atender as datas de término sugeridas, esta variação do problema é a considerada nesta pesquisa. Reduzir o tempo de processamento das tarefas pode adicionar custos adicionais, por exemplo, mais recursos devem ser requeridos. Este custo é adicionado à função de antecipação e atraso, e o objetivo é a minimização do custo total.

Os problemas de minimização do custo total de antecipação/atraso ocorrem em muitas áreas, não apenas nos sistemas de produção *Just-in-Time*. Muitas atividades como compras, transporte, manutenção ou operações militares requerem o controle *Just-in-Time*. Uma das áreas mais importantes que esta abordagem lida é a redução significativa de custos de logística. A logística é a técnica de gerenciar e controlar o fluxo de bens, energia, informações e outros recursos como produtos, serviços e pessoas, desde a fonte de produção até ao mercado consumidor. Assim, a logística deve ter a quantidade certa no momento e no preço certo. Seguindo esta definição que a abordagem *Just-in-Time* atende aos objetivos estabelecidos na logística.

Seguindo esta filosofia, de acordo com [Moraes e Nogueira](#page-101-1) [\(2014\)](#page-101-1), a Moto Honda da Amazônia, no Polo Industrial de Manaus, teve o seu desempenho de atividade aumentado por conta das formas de organização da produção e reestruturação empresarial. Em sua prática de produção e no relacionamento com seus fornecedores, a Honda adotou o sistema *Just-in-Time*. Este sistema, introduzido inicialmente pela Toyota, no Japão, foi criado especialmente para reduzir estoques e custos decorrentes. Com o *Just-in-Time*, o
produto ou matéria prima chega ao local de utilização somente no momento exato em que for necessário, com exceção dos insumos nacionais e internacionais.

Para a Honda, os produtos devem ser fabricados ou entregues a tempo de serem montados. Para isso, os fornecedores locais foram treinados para estarem com seus produtos na plataforma de produção, minutos antes de serem utilizados, Enquanto o estoque de fornecedores do exterior corresponde em média a 10 dias da produção e o de nacionais, a 3 dias, não existe estoque para os componentes fornecidos localmente.

Esta política tem repercussões geográficas significativas, pois embora apenas 22 dos 118 fornecedores da empresa estejam localizados em Manaus, eles respondem por 60% do total de insumos utilizados pela empresa; por sua vez, a Honda abastece com mais de 70%, o mercado nacional de motos. Assim, qualquer desarmonia no abastecimento local corresponde a tribulações para o cumprimento de seus planos de produção, induzindo à aproximação constante com os fornecedores locais.

A Figura [2.3](#page-36-0) apresenta uma aplicação do conceito JIT, muito utilizada na Moto Honda da Amazônia, a principal empresa do polo de duas rodas, dentre os vinte polos de produção do distrito industrial da Zona Franca de Manaus - ZFM. Pois a empresa necessita que os produtos sejam fabricados ou entregues a tempo de serem montados, para assim atender aos mercados nacional e internacional [\(MORAES; NOGUEIRA, 2014\)](#page-101-0).

<span id="page-36-0"></span>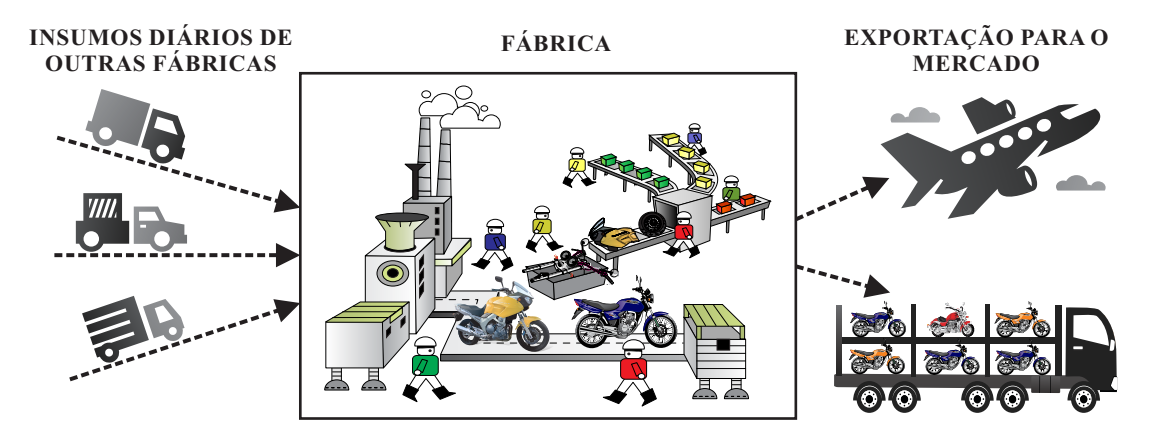

Figura 2.3 Aplicação do conceito JIT em uma empresa automotiva do Pólo Industrial de Manaus.

### 2.2.2 Tempo ocioso  $\times$  não-ocioso

Como visto na seção anterior, um escalonamento com datas de término iguais não possui tempo ocioso em um escalonamento ótimo, antes que a última tarefa do escalonamento seja completada. Entretanto, no caso das tarefas com datas de término distintas, pode ser vantajoso segurar a produção por algum tempo a fim de reduzir os custos decorrentes da antecipação de tarefas, assim, é possível que se tenha tempo ocioso no escalonamento. Esta seção baseia-se na seguinte referência: [Józefowska](#page-99-0) [\(2007\)](#page-99-0).

A Figura [2.4](#page-37-0) apresenta dois exemplos de escalonamento, sem tempo ocioso (Figura [2.4](#page-37-0) (a)) e com tempo ocioso (Figura [2.4](#page-37-0) (b)), considerando duas tarefas com tempo de processamento igual a 6, datas de término sugeridas  $d_1 = 8$  e  $d_2 = 17$ , em ambiente monoprocessado. Se o tempo ocioso não é permitido (Figura [2.4](#page-37-0) (a)), a primeira tarefa inicia o seu processamento no instante 0, e possui um tempo de completude  $C_1 = 6$ . Dessa forma, a segunda tarefa inicia no instante 6 e finaliza seu processamento no instante 12,  $C_2 = 12$ . No escalonamento da Figura [2.4](#page-37-0) (a) as tarefas são completadas antes da data de término sugerida, o valor de antecipação associado a cada tarefa é obtido desde que *d*<sub>1</sub> − *C*<sub>1</sub> = 2 > 0 e *d*<sub>2</sub> − *C*<sub>2</sub> = 5 > 0. No escalonamento da Figura [2.4](#page-37-0) (b) dois períodos de tempo ocioso ocorrem, como resultado, as tarefas são completadas exatamente em suas datas de término sugeridas. Assim, os custos de antecipação e atraso são nulos.

<span id="page-37-0"></span>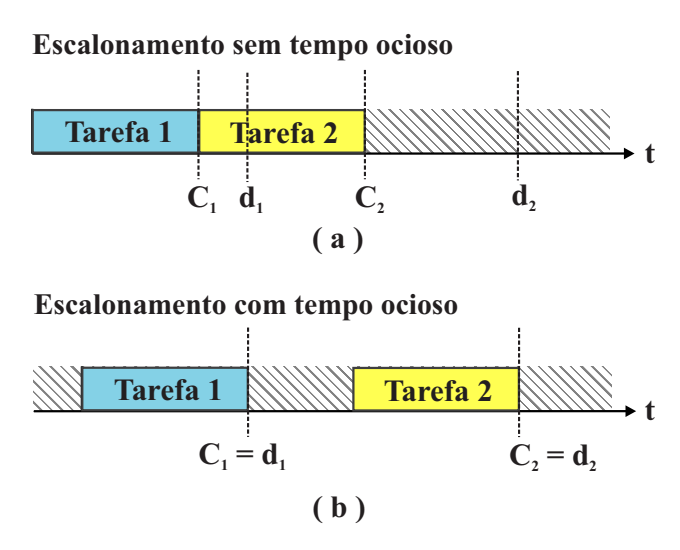

Figura 2.4 Escalonamento com tempo ocioso  $\times$  não-ocioso. Fonte: [Józefowska](#page-99-0) [\(2007\)](#page-99-0).

A inserção de tempo ocioso no escalonamento resulta em uma subutilização da máquina. A maximização na utilização da máquina geralmente entra em conflito com o valor de função objetivo JIT, o que pode impactar diretamente nos custos de estoque de uma empresa. Apesar do custo decorrente da existência de tempo ocioso na máquina não ser desprezível, ele é compatível com o conceito JIT quando se quer obter o menor valor de antecipação e atraso possível. Mas se o custo do tempo ocioso na máquina for elevado, pode ser necessária a aplicação de uma restrição adicional a fim de evitar tempo ocioso no escalonamento. Assim, tem-se dois grupos principais de problemas de escalonamento: problemas com tempo ocioso permitido e problemas sem tempo ocioso. O primeiro caso é mais consistente com a ideia do escalonamento JIT, enquanto que a versão sem tempo ocioso pode ter seu uso justificado em outras aplicações.

Dependendo do problema de antecipação e atraso considerado, tem problemas de escalonamento que não permitem tempo ocioso entre as tarefas devido as restrições do problema, como as linhas de produção de uma fábrica, por exemplo, que não podem parar e devem seguir um fluxo contínuo de produção. Outro exemplo é quando se tem máquinas muito caras, que precisam ser utilizadas em uma determinada aplicação, logo, a sua utilização deve ser maximizada. Dessa forma, a restrição que evita tempo ocioso, apesar de não ser muito compatível com o conceito JIT, é também considerada na literatura.

Por outro lado, há problemas que permitem tempo ocioso no escalonamento, também devido as restrições do problema, ou seja, existem problemas que requerem que as tarefas terminem o mais próximas da data de término possível, a fim de atender a um determinado cronograma de produção ou atender as necessidades de um cliente, por exemplo. Dessa forma, com um número razoável de tarefas terminando na data de término sugerida, os custos das penalidades de antecipação e atraso tendem a ser reduzidos. Assim, pode ser mais lucrativo considerar tempo ocioso em alguns problemas.

Os problemas de escalonamento com e sem tempo ocioso podem ser encontrados na literatura com as seguintes variações de datas de término sugeridas:

- Escalonamento com tempo ocioso:
	- a) Pesos arbitrários (*arbitrary weights*):  $\alpha \neq \beta$ .
	- b) Pesos proporcionais (*proportional weights*):  $\alpha_i = \alpha p_i$  e  $\beta_i = \beta p_i$ ,  $i = 1, ..., n$ ,  $\alpha, \beta \geq 0$ .
- Escalonamento sem tempo ocioso:
	- a) Pesos arbitrários (*arbitrary weights*):  $\alpha \neq \beta$ .
	- b) Pesos independentes de tarefa (*job independent weights*):  $\alpha_i = \alpha e \beta_i = \beta$ ,  $i = 1, ..., n$ .

### 2.2.3 Ambiente monoprocessado com antecipação & atraso

O problema de Escalonamento E/T em máquina única consiste em encontrar uma sequência ótima de um conjunto de *n* tarefas a serem escalonadas em uma única máquina. Cada tarefa *J<sup>j</sup>* possui um tempo de processamento inteiro *p<sup>j</sup>* e uma data de término sugerida inteira *d<sup>j</sup>* . Caso as tarefas estejam prontas para serem executadas a partir do instante zero e não houver preempção das tarefas, não é permitido tempo ocioso porque a capacidade da máquina é limitada, comparada à demanda, e não é tecnologicamente viável deixar a máquina parada por um longo tempo [\(M'HALLAH, 2007\)](#page-100-0).

[Sourd e Kedad-Sidhoum](#page-102-0) [\(2003\)](#page-102-0) lidaram com problemas envolvendo datas de término sugeridas, custos de antecipação e custos de atraso distintos e, com o objetivo de determinar o custo mínimo do problema, eles propuseram novos limites inferiores através da decomposição de cada tarefa em operadores unários, que por sua vez são atribuídos a cada instante de tempo, o que fornece um escalonamento preemptivo. Assim, dependendo de onde esses operadores unários são atribuídos na janela de tempo, gera uma custo associado no escalonamento. A atribuição que gerar o menor custo para o escalonamento é assumida como o limite inferior válido.

Um algoritmo *branch-and-bound* é proposto baseado neste limite inferior, obtendo resultados rápidos para instâncias envolvendo 8, 10, 15, 20, 25 e 30 tarefas. Em outro trabalho, os autores [Sourd e Kedad-Sidhoum](#page-102-1) [\(2008\)](#page-102-1) apresentam um novo algoritmo *branch-and-bound* capaz de resolver instâncias com até 50 tarefas. O algoritmo é baseado na combinação da relaxação lagrangiana de restrição de recursos e novas regras de dominância.

Uma meta-heurística híbrida foi proposta por [M'Hallah](#page-100-0) [\(2007\)](#page-100-0) para o problema 1||∑*E<sup>j</sup>* + ∑*T<sup>j</sup>* . Essa heurística é baseada em população, envolvendo Algoritmo Genético e a exploração do espaço de busca envolve Busca Local e Recozimento Simulado. A heurística baseada em população objetiva uma otimização global enquanto que a heurística de busca local se esforça para a otimização de um ótimo local. A otimização global equipara-se a evolução, enquanto que a otimização local equipara-se à aprendizagem.

O autor afirma que a sincronização da evolução com aprendizagem gera uma heurística híbrida eficiente. O problema 1||∑*E<sup>j</sup>* + ∑*T<sup>j</sup>* é NP-difícil, sendo uma generalização de 1||∑*T<sup>j</sup>* que também é NP-difícil. O algoritmo proposto possui dois níveis de hibridização, que são: baixo nível (onde é verificada a habilidade do Algoritmo Genético, de atingir boas soluções, substituindo a operação genética de mutação pela busca local) e o alto nível (onde são utilizadas três heurísticas gulosas para gerar uma população inicial, e a população é refinada a cada geração pelo algoritmo de Recozimento Simulado). A abordagem além de gerar resultados promissores em um tempo razoável, atingindo o ótimo na maioria dos casos testados, também pode ser estendido para outros problemas que envolvem antecipação e atraso.

[Kedad-Sidhoum, Solis e Sourd](#page-99-1) [\(2008\)](#page-99-1) propuseram duas novas famílias de limites inferiores para o problema de escalonamento em que as tarefas possuem datas de término distintas com custos de antecipação e atraso. Primeiro foi feita uma generalização de duas atribuições de limites inferiores para o problema com máquinas monoprocessadas e máquinas paralelas, e segundo, foi investigada uma formulação indexada por tempo para o problema a fim de se obter eficientes limites inferiores através da geração de colunas e relaxação lagrangiana. Para a geração de limite superior, foi apresentado um algoritmo de busca local. A relaxação lagrangiana também é utilizada no trabalho de [Detienne, Pinson](#page-97-0) [e Rivreau](#page-97-0) [\(2010\)](#page-97-0) para o problema 1|*r<sup>j</sup>* |∑*<sup>j</sup>* α*jE<sup>j</sup>* +β*jT<sup>j</sup>* , apresentando resultados para até 70 tarefas sem datas de início e 40 tarefas com datas de início.

Um algoritmo *branch-and-bound* para o problema de escalonamento com penalidades de antecipação e atraso pode ser consultado em [Tanaka, Sasaki e Araki](#page-103-0) [\(2003\)](#page-103-0), onde o procedimento começa com uma solução inicial e obtida através do algoritmo de troca de pares adjacentes (*adjacent pairwise interchange* - API). Esse algoritmo sequencia a solução inicial ordenando as tarefas a partir da menor para a maior data de término sugerida, seguido de movimentos API, até que a solução não possa mais ser melhorada. O algoritmo *branch-and-bound* também foi proposto nos trabalhos de [Chang](#page-97-1) [\(1999\)](#page-97-1), [Liaw](#page-100-1) [\(1999\)](#page-100-1), [Rabadi, Mollaghasemi e Anagnostopoulos](#page-101-1) [\(2004\)](#page-101-1), [Rebai e Kacem](#page-101-2) [\(2008\)](#page-101-2) e [Ki](#page-99-2)[anfar e Moslehi](#page-99-2) [\(2012\)](#page-99-2).

Estratégias baseadas em programação dinâmica foram propostas por [Mondal e Sen](#page-100-2) [\(2001\)](#page-100-2), [Tanaka e Fujikuma](#page-103-1) [\(2008\)](#page-103-1), [Tanaka e Sato](#page-103-2) [\(2013\)](#page-103-2). No trabalho de [Tanaka, Fu](#page-103-3)[jikuma e Araki](#page-103-3) [\(2009\)](#page-103-3) foi utilizada a programação dinâmica para solucionar de até 300 tarefas em ambiente monoprocessado. Uma outra versão desse algoritmo é apresentada em [Tanaka](#page-103-4) [\(2012b\)](#page-103-4), onde o algoritmo começa o seu processamento através da relaxação lagrangeana do problema original e, então, restrições são adicionadas até que a diferença entre o limite inferior e o superior se torne zero. As relaxações são resolvidas pela programação dinâmica, e os estados desnecessários do algoritmo de programação dinâmica são eliminados no decorrer da execução do algoritmo, a fim de evitar o crescimento excessivo de estados, causado pela adição de restrições.

Diferentes estratégias aproximadas envolvendo o ambiente monoprocessado podem ser consultadas em [Sourd](#page-102-2) [\(2006\)](#page-102-2), que considerou o método de busca em vizinhança chamado de *dynasearch* ou busca em vizinhança muito grande, onde a vizinhança é obtida através da composição de várias operações de troca de posições do escalonamento e, como a vizinhança é exponencial, um algoritmo de programação dinâmica foi proposto a fim de se obter a solução ótima da vizinhança. [Júnior e Carvalho](#page-99-3) [\(2007\)](#page-99-3), considerando janelas de entrega e tempo de preparação da máquina dependente da sequência de produção, propuseram um método heurístico baseado em GRASP, busca local iterada e descida em vizinhança variável (*variable neighborhood descent*), onde a heurística possui dois passos: o primeiro é a determinação da sequência de tarefas e o segundo passo é a determinação da data ótima de início de processamento de cada tarefa na sequência.

[Penna et al.](#page-101-3) [\(2012\)](#page-101-3) consideraram o escalonamento de tarefas com penalidades de antecipação e atraso com janelas de entrega distintas (onde há um período para a conclusão de cada tarefa), onde utilizou-se um algoritmo heurístico baseado em três fases. A primeira delas diz respeito ao algoritmo GRASP para a geração de uma solução inicial viável, a segunda fase é baseada em busca tabu, a fim de que seja refinada a solução encontrada; e a terceira fase conta com o algoritmo de reconexão de caminhos como estratégia de pósotimização. O algoritmo foi testado com até 75 tarefas e foi comparado com algoritmos da literatura, superando todos eles. Um algoritmo genético em ambiente monoprocessado foi proposto por [Yousefi e Yusuff](#page-105-0) [\(2012\)](#page-105-0), onde foi considerado um estudo de caso de uma aplicação do algoritmo na indústria, com tarefas que possuem datas de término iguais, e o algoritmo é aplicado para o escalonamento de produtos em uma linha de produção.

### 2.2.4 Máquinas paralelas com antecipação & atraso

Os problemas de escalonamento que envolvem restrições de antecipação e atraso consistem em achar a sequência ótima para um dado conjunto de *n* tarefas  $N = \{J_1, J_2, ..., J_n\}$ com tempos de processamento  $p_j$ ( $j = 1, 2, ..., n$ ) a serem processadas em: máquinas paralelas idênticas *P* (cada máquina possui a mesma velocidade, e tempo de processamento para a tarefa *j* é *pj*); máquinas paralelas uniformes *Q* (cada máquina *i* possui

a sua própria velocidade *s<sup>i</sup>* , e o tempo de processamento da tarefa *j* nessa máquina será  $p_{ij} = p_j/s_i$  ou **máquinas paralelas não-relacionadas** *R* (a velocidade da máquina é dependente da tarefa a ser executada, e o tempo de processamento da tarefa *j* na máquina *i* é  $p_{ij} = p_j/s_{ij}$ ). Os casos de *job shop* (máquinas diferentes e em ordem diferente para cada tarefa), *flow shop* (onde se tem uma sequência de máquinas para cada tarefa) e *open shop*, similar ao *flow shop*, diferenciando-se pelo fato de que cada tarefa com múltiplas operações tem associada qualquer ordem de processamento (cada máquina opera exatamente uma vez em cada sequência de tarefas, diferentes para cada tarefa) também são detalhados na literatura [\(LAUFF; WERNER, 2004\)](#page-100-3). [Kravchenko e Werner](#page-99-4) [\(2011\)](#page-99-4) apresentam uma revisão da literatura envolvendo problemas de escalonamento em máquinas paralelas.

#### 2.2.4.1 Máquinas paralelas idênticas

Nesta subseção, são apresentados os principais trabalhos encontrados na literatura envolvendo ambientes de máquinas paralelas idênticas (*P*). Ressalta-se que os trabalhos encontrados que envolvem máquinas paralelas uniformes e não-relacionadas também se adequam, a menos de algumas adaptações necessárias em alguns casos, ao caso de ambiente em máquinas paralelas idênticas. Ainda assim, não foram encontrados muitos trabalhos para este caso específico somente, e os dois principais encontrados são apresentados a seguir.

[Kedad-Sidhoum, Solis e Sourd](#page-99-1) [\(2008\)](#page-99-1) resolvem o problema  $P|r_j|\sum_j \alpha_j E_j + \beta_j T_j$  utilizando programação inteira, através de uma estratégia algorítmica combinando geração de colunas, relaxação lagrangeana e heurística de busca local.

Existem na literatura abordagens para o ambiente de máquinas paralelas idênticas, mas que também consideram o ambiente monoprocessado, como pode ser observado em [deFreitas et al.](#page-97-2) [\(2008\)](#page-97-2), onde foi proposto um algoritmo heurístico para o problema *P*||∑*wjT<sup>j</sup>* em que o escalonamento tanto em uma máquina quanto em máquinas paralelas é representado por uma lista sequencial de tarefas (Figura [2.5](#page-43-0) (b)). A Figura [2.5](#page-43-0) (c) mostra representação de um escalonamento em máquinas paralelas idênticas através do gráfico de Gantt.

Para este mesmo problema de escalonamento (considerando somente máquinas paralelas idênticas), [Croce, Garaix e Grosso](#page-97-3) [\(2012\)](#page-97-3) apresentaram uma heurística de melhoria cujos resultados computacionais apresentados são melhores que os resultados existentes

<span id="page-43-0"></span>

|                                                       |   |    |                |                |    |               |                    |              |              | ۰J                                          |
|-------------------------------------------------------|---|----|----------------|----------------|----|---------------|--------------------|--------------|--------------|---------------------------------------------|
| J <sub>1</sub>                                        | 3 | 3  | 3              | 5              | 3  | $\mathbf{0}$  | $\mathbf{0}$       | 0            | $\mathbf{0}$ |                                             |
| J <sub>2</sub>                                        | 2 | 6  | 4              | $\overline{5}$ | 6  | $\mathbf{0}$  | $\mathbf{0}$       | $\bf{0}$     | $\mathbf{0}$ | (b)                                         |
| J <sub>3</sub>                                        | 3 | 6  | 8              | 8              | 6  | $\mathbf{0}$  | $\mathbf{0}$       | $\mathbf{0}$ | $\mathbf{0}$ |                                             |
| J <sub>4</sub>                                        | 4 | 4  | 8              | 10             | 4  | $\mathbf{0}$  | $\mathbf{0}$       | $\mathbf{0}$ | $\mathbf{0}$ | $\sum \alpha_j E_j + \sum \beta_j T_j = 25$ |
| J <sub>5</sub>                                        | 6 | 6  | 6              | 4              | 6  | $\mathbf{0}$  | $\mathbf{0}$       | $\bf{0}$     | $\mathbf{0}$ | $P_3$<br>9<br>J<br>$\mathbf{v}_5$<br>ົ      |
| $\mathbf{J}$                                          | 7 | 10 | 7              | 3              | 13 | $\mathbf{0}$  | 3                  | $\bf{0}$     | 9            | $P_{2}$<br>q<br>J<br>J                      |
| J <sub>7</sub>                                        | 3 | 11 | 4              | $\mathfrak{D}$ | 9  | $\mathcal{L}$ | $\mathbf{0}$       | 8            | $\mathbf{0}$ |                                             |
| $\mathbf{J}\mathbf{s}$                                | 3 | 8  | $\overline{5}$ | 8              | 9  | $\mathbf{0}$  |                    | $\bf{0}$     | 8            | $P_1$<br>13<br>٠.                           |
| $\sum \alpha_i E_i$ e $\sum \beta_i T_i =$<br>8<br>17 |   |    |                |                |    |               |                    |              |              |                                             |
|                                                       |   |    |                |                |    |               | 13<br>34<br>9<br>6 |              |              |                                             |
| a                                                     |   |    |                |                |    |               | $C^{\lambda}$      |              |              |                                             |

Figura 2.5 (a) Exemplo de uma instância de 8 tarefas para o problema de escalonamento com antecipação e atraso. Exemplos de escalonamento através da representação por (b) lista sequencial de tarefas e (c) máquinas paralelas idênticas utilizando o gráfico de Gantt orientado-a-máquina.

na literatura, incluindo os apresentados por [deFreitas et al.](#page-97-2) [\(2008\)](#page-97-2). Um algoritmo exato pode ser consultado em [Pessoa et al.](#page-101-4) [\(2010\)](#page-101-4), onde foi proposto um método *branch-cutand-price* para o problema *P*||∑*wjT<sup>j</sup>* , considerando o ambiente monoprocessado, além de máquinas paralelas idênticas.

| Ambiente     | <b>Problemas</b>                                                                                                    | Estratégias de resolução        | Referências                                                                          |
|--------------|----------------------------------------------------------------------------------------------------|---------------------------------|--------------------------------------------------------------------------------------|
|              | $1 s - batch, d_i$<br>$\!\!\!=\!\!\!$<br>$d\left[\sum_{i}(\alpha_{i}E_{i}+\beta_{i}T_{i}+Ky_{i}),\right]$<br>$Ky_j$ é o custo da entrega do lote | Programação dinâmica            | Herrmann<br>Lee<br>e<br>(1993)                                                       |
| $\mathbf{1}$ | $1  \sum \alpha_i E_i + \sum \beta_i T_i$                                                                                                    | Programação dinâmica            | Tanaka e Fujikuma<br>(2008), Tanaka, Fuji-<br>kuma e Araki (2009),<br>Tanaka (2012b) |
|              | $1 ST_{sd} \sum w_iE_i+\sum w_iT_i$                                                                                                    | Busca tabu                      | Kolahan<br>Liang<br>e<br>(1998)                                                      |
|              | $1 ST_{sd} \sum w_iE_i+\sum w_iT_i$                                                                                                    | Método de busca Dynase-<br>arch | Sourd (2006)                                                                         |
|              | $1  \sum \alpha_j E_j + \sum \beta_j T_j$                                                                                                    | branch-and-bound                | Sourd<br>Kedad-<br>e<br>Sidhoum<br>(2003),<br>Sourd (2009)                           |

Tabela 2.1 Classificação dos problemas de escalonamento com antecipação e atraso de tarefas.

Continua na próxima página

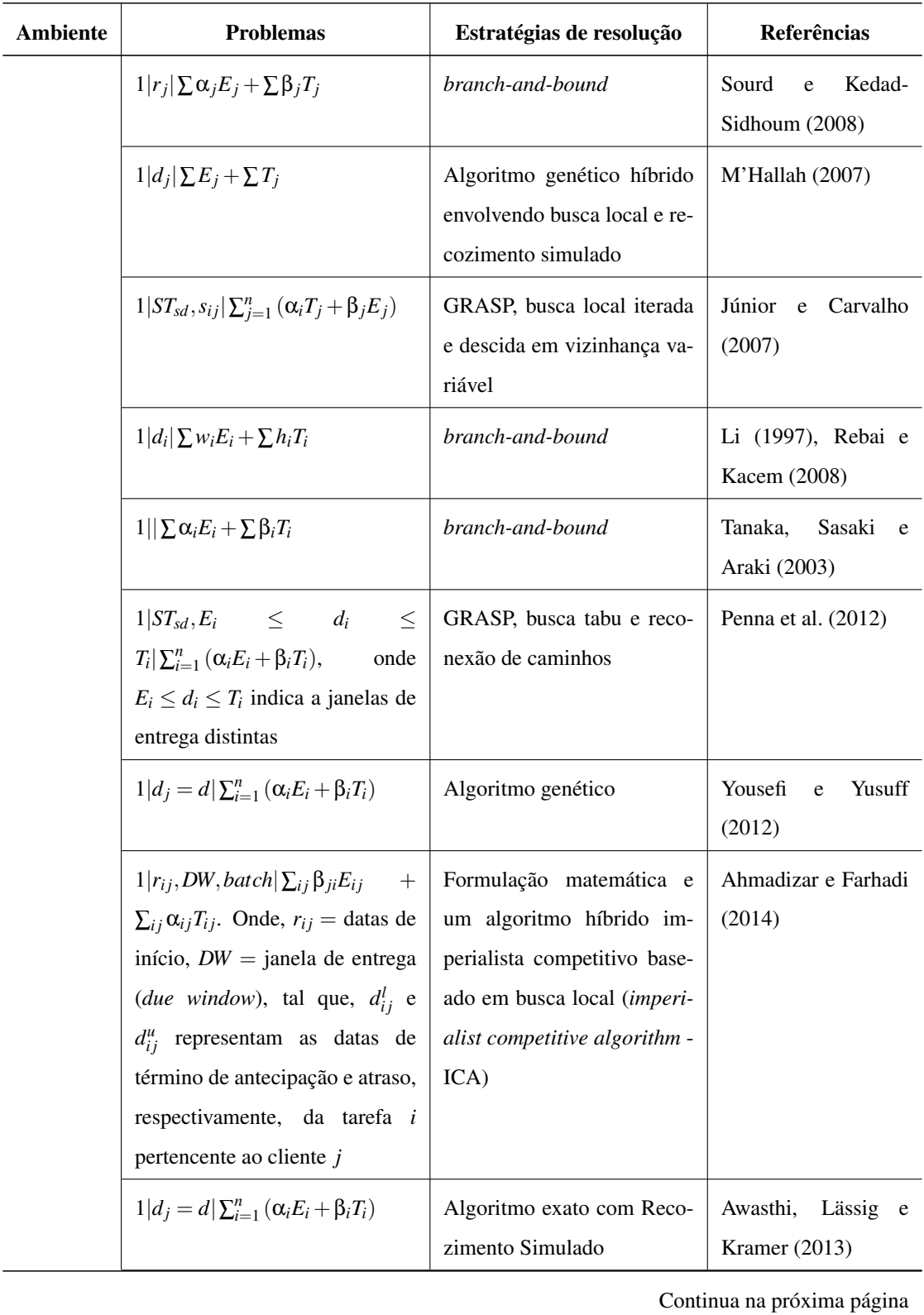

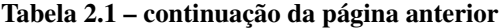

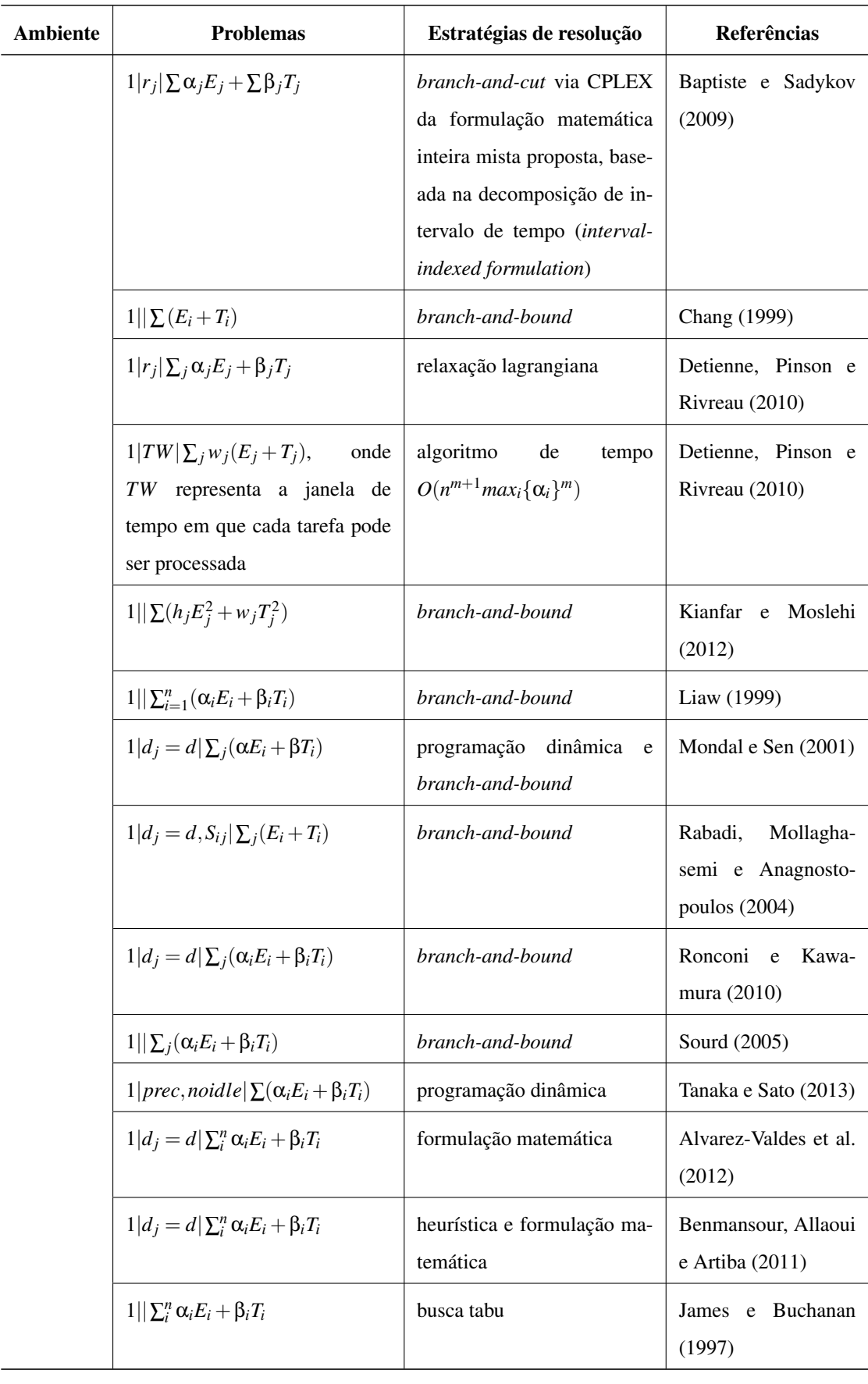

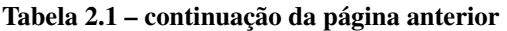

Continua na próxima página

| <b>Ambiente</b> | <b>Problemas</b>                                                                                                    | Estratégias de resolução                                                                  | Referências                               |  |  |  |
|-----------------|----------------------------------------------------------------------------------------------------|-------------------------------------------------------------------------------------------|-------------------------------------------|--|--|--|
|                 | $1 S_{ii} \sum_i^n \alpha_i E_i + \beta_i T_i$                                                                                | algoritmo genético                                                                        | Ribeiro et al. (2010)                     |  |  |  |
|                 | $1 d_i = d\left[\sum_{i=1}^n \alpha_i E_i + \beta_i T_i\right]$                                                               | algoritmo auto-evolutivo                                                                  | Fujimura<br>Weng<br>$\mathbf e$<br>(2008) |  |  |  |
|                 | $1 d_{res} \sum_{i=1}^n\alpha_jE_j+\beta_jT_j$                                                                                | heurística baseada em busca<br>de vizinhança variável (vari-<br>able neighborhood search) | Liu e Zhou $(2013)$                       |  |  |  |
|                 | $1  \sum_{j=1}^n \alpha_j E_j + \beta_j T_j$                                                                                  | algoritmo genético                                                                        | Yu et al. (1999)                          |  |  |  |
|                 | $1  \sum(u_iE_i+w_iT_i)$                                                                                                    | busca tabu                                                                                | Wodecki (2009)                            |  |  |  |
|                 | $1 d_i = d\sum(\alpha_i E_i + \beta_i T_i)$                                                                                   | busca tabu                                                                                | Alharkan,<br>Aziz<br>e.<br>Alhaag (2015)  |  |  |  |
|                 | $1  \sum(\alpha_iE_i+\beta_iT_i)$                                                                                             | busca local iterada                                                                       | Kedad-Sidhoum<br>e<br>Sourd $(2010)$      |  |  |  |
|                 | $1  \sum_{j=1}^{n}(E_j+T_j^2)$                                                                                                | Busca local iterada                                                                       | Qin et al. (2015)                         |  |  |  |
|                 | $1 d_j = d\left[\sum_{j=1}^n (\alpha_j E_j + \beta_j T_j)\right]$                                                             | busca dispersa                                                                            | Talebi et al. (2009)                      |  |  |  |
|                 | $1 d_i = d\left[\sum_{i=1}^n (\alpha_i E_i + \beta_i T_i)\right]$                                                             | algoritmo evolutivo baseado<br>em Storn e Price (1997)                                    | Nearchou (2006)                           |  |  |  |
|                 | $1 pmtn \sum_{i} \alpha_i E_i + \beta_i T_i$                                                                                  | algoritmo baseado no tempo<br>(timing algorithm) e busca<br>local                         | Runge<br>Sourd<br>e<br>(2009)             |  |  |  |
|                 | $1 d_i = d\left[\sum (E_i + T_i)\right]$                                                                                      | heurística baseada em bloco<br>de tarefas                                                 | Mason, Jin e Jampani<br>(2005)            |  |  |  |
|                 | $1 s_{ij} \sum_{i=1}^n(\alpha_iE_i+\beta_iT_i)$                                                                               | algoritmo genético                                                                        | Wang e Wang (1997)                        |  |  |  |
|                 | $1 d_j = d\left[\sum_{i=1}^n (\alpha_j E_j + \beta_j T_j)\right]$                                                             | heurística evolucionária ba-<br>seada em busca local                                      | Tasgetiren<br>al.<br>et<br>(2007)         |  |  |  |
| ${\bf P}$       | $P  nP_Dd + \sum_{j=1}^{n} (P_EE_j + P_TT_j),$<br>$nP_Dd$ é uma penalidade apli-<br>cada quando há datas de término<br>iguais | abordagem heurística base-<br>ada em formulação matemá-<br>tica                           | Xiao e Li (2002)                          |  |  |  |
|                 | Continua na próxima página                                                                                                    |                                                                                           |                                           |  |  |  |

Tabela 2.1 – continuação da página anterior

| <b>Ambiente</b> | <b>Problemas</b>                                                                                                    | Estratégias de resolução                                                                  | Referências                                     |  |
|-----------------|----------------------------------------------------------------------------------------------------|-------------------------------------------------------------------------------------------|-------------------------------------------------|--|
|                 | $P r_i \sum_i\alpha_iE_i+\beta_iT_i$                                                                                                    | programação inteira, gera-<br>ção de colunas, relaxação la-<br>grangeana e busca local    | Kedad-Sidhoum, So-<br>lis e Sourd $(2008)$      |  |
|                 | $P d_i = d \sum_{i=1}^n (\alpha_i E_i + \beta_i T_i)$                                                                                                    | algoritmo exato com recozi-<br>mento simulado                                             | Awasthi,<br>Lässig<br>e<br>Kramer (2013)        |  |
|                 | $P TW \sum_j w_j(E_j+T_j),$<br>onde<br>representa a janela de<br>TW.<br>tempo em que cada tarefa pode<br>ser processada                                          | algoritmo<br>de<br>tempo<br>$O(n^{m+1}max_i{\{\alpha_i\}}^m)$                             | Detienne, Pinson e<br>Rivreau (2010)            |  |
|                 | $P  \sum_j \max(E_j, T_j)$                                                                                                    | estratégia híbrida baseada<br>em recozimento simulado                                     | Tamaki, Murao e Ki-<br>tamura $(2003)$          |  |
|                 | $P  \sum_{j=1}^{n}(\alpha_jE_j+\beta_jT_j)$                                                                                                    | algoritmo genético híbrido                                                                | Amorim (2013)                                   |  |
|                 | $P_m  \sum_{i=1}^n\alpha_jE_j+\beta_jT_j$                                                                                                    | heurística baseada em busca<br>de vizinhança variável (vari-<br>able neighborhood search) | <b>Batista</b><br><b>Batista</b><br>e<br>(2015) |  |
|                 | $P d^i = d^r \sum_i (\alpha_i E_i + \beta_i T_i)$ , onde<br>$d^{i} = d^{r}$ significa que todas as<br>tarefas compartilham a mesma<br>data de término restritiva | busca local, reconexão de<br>caminhos e busca dispersa                                    | Alvarez-Valdes, Ta-<br>marit e Villa (2014)     |  |
|                 | $P  \sum_{i=1}^{n}(\alpha_jE_j+\beta_jT_j)$                                                                                                    | heurística unificada baseada<br>em busca local                                            | Kramer e Subrama-<br>nian (2015)                |  |

Tabela 2.1 – continuação da página anterior

## 2.3 Resumo do capítulo

Neste capítulo foi apresentada a revisão da literatura realizada envolvendo problemas de escalonamento E/T. Foram apresentadas as definições e conceitos principais e notação clássica. Na literatura existe uma ampla e crescente quantidade de trabalhos que consideram problemas de escalonamento com antecipação e atraso, dentre eles destacam-se as revisões da literatura apresentadas por [Baker e Scudder](#page-96-4) [\(1990\)](#page-96-4), [Gordon, Proth e Chu](#page-98-2) [\(2002\)](#page-98-2) e [Shabtay e Steiner](#page-102-8) [\(2012\)](#page-102-8). Este capítulo foi estruturado com base na análise realizada sobre o problema, e os trabalhos e resultados encontrados.

## Capítulo 3

# Formulações inteira e mista para o escalonamento E/T

Neste capítulo são detalhadas as principais formulações matemáticas existentes na literatura para o problema de escalonamento clássico com penalidades de antecipação e atraso (tarefas independentes, com tempos arbitrários de processamento, sem preempção permitida, com datas de chegada iguais e datas de término distintas). Sendo assim, duas questões ajudam na classificação das formulações matemáticas existentes:

- 1. permitem tempo ocioso no escalonamento ou não;
- 2. consideram escalonamento em máquinas paralelas ou somente em uma única máquina.

[Kanet e Sridharan](#page-99-8) [\(2000\)](#page-99-8) apresentaram uma revisão da literatura sobre problemas de escalonamento com tempos ociosos inseridos, onde são considerados problemas de escalonamento que envolvem penalidades de antecipação e atraso, com resultados gerais sobre quando considerar ou não tempo ocioso em problemas de escalonamento no geral. Assim, afirmam que não é necessário considerar ou tratar tempo ocioso nos dois seguintes casos:

- 1. Problemas de escalonamento em ambiente monoprocessado.
- 2. Problemas de escalonamento em máquinas paralelas, quando todas as tarefas do problema estão simultaneamente disponíveis (quando se tem datas de chegadas iguais) e quando o problema de escalonamento apresentar medidas regulares de performance.

# 3.1 Formulação de programação linear inteira mista para o escalonamento em máquinas paralelas com tempo ocioso (PIM-TO)

A primeira formulação considerada é o modelo de programação linear inteira mista (PIM) proposto por [Arenales et al.](#page-96-5) [\(2007\)](#page-96-5) para o problema de escalonamento em máquinas paralelas. A formulação proposta assume que: todas as tarefas devem estar disponíveis no instante zero (datas de chegadas iguais,  $r_j = 0$ , sem perda de generalidade); cada tarefa possui a sua própria data de término sugerida (*d<sup>j</sup>* distintos); qualquer máquina pode processar qualquer tarefa; cada tarefa pode ser executada somente uma vez; a preempção de uma tarefa não é permitida; cada máquina pode processar exatamente uma tarefa em um dado instante de tempo; o número de tarefas e máquinas são fixos e os tempos de processamento também são fixos. E apresenta tempos de preparação relacionados a máquina e tarefas consecutivamente escalonadas.

A variável de decisão inteira é binária e tri-indexada, sendo:

$$
x_{ijk} = \begin{cases} 1, & \text{se a tarefa } i \text{ precede imediatamente a tarefa } j \text{ na máquina } k \\ 0, & \text{caso contrário} \end{cases}
$$

As outras variáveis, que podem receber valores reais, são: *Cik* que é o instante de término do processamento da tarefa *i* na máquina *k*; e, *T<sup>i</sup>* e *E<sup>i</sup>* representam o atraso e a antecipação da tarefa *i*, respectivamente.

A formulação matemática também apresenta os seguintes parâmetros não-negativos:

- *pik* é o tempo de processamento da tarefa *i* na máquina *k* (para máquinas paralelas idênticas a notação muda para *pj*);
- *si jk* é o tempo de preparação da máquina *k* para processar a tarefa *j* imediatamente após a tarefa *i* (caso o problema não tenha tempos de preparação, assume-se o valor zero para o tempo de preparação da máquina);
- *d<sup>j</sup>* é a data de entrega da tarefa *j*; e, *M* é uma constante suficientemente grande (conhecida pelo termo em inglês, *big M*).

A seguir é apresentada a formulação matemática em programação inteira mista, com restrições e função objetivo lineares.

<span id="page-50-0"></span>Min 
$$
\sum_{j=1}^{n} (E_j + T_j)
$$
 (3.1)

S. a. 
$$
\sum_{k=1}^{m} \sum_{i=0}^{n} x_{ijk} = 1 \qquad j = 1, 2, ..., n.
$$
 (3.2)

$$
\sum_{j=1}^{n} x_{0jk} \le 1 \qquad k = 1, 2, ..., m. \tag{3.3}
$$

$$
\sum_{i=0, i \neq h}^{n} x_{ihk} - \sum_{j=0, j \neq h}^{n} x_{hjk} = 0 \qquad h = 1, ..., n \text{ e } k = 1, ..., m. \tag{3.4}
$$

$$
C_{0k} = 0 \t k = 1,...,m.
$$
\t(3.5)

$$
C_{jk} \ge C_{ik} - M + (p_{jk} + s_{ijk} + M)x_{ijk} \quad i = 0, ..., n; j = 1, ..., n \text{ e } k = 1, ..., m. \quad (3.6)
$$

$$
E_i \ge d_i - C_{ik} \qquad i = 1, ..., n \text{ e } k = 1, ..., m. \tag{3.7}
$$

$$
T_i \ge C_{ik} - d_i \qquad i = 1, ..., n \text{ e } k = 1, ..., m. \tag{3.8}
$$

$$
T_i \ge 0, E_i \ge 0 \qquad i = 1, ..., n. \tag{3.9}
$$

$$
x_{ijk} \in \{0, 1\} \qquad i, j = 0, \dots, n \text{ e } k = 1, \dots, m. \tag{3.10}
$$

Na formulação acima, a função objetivo [3.1](#page-50-0) minimiza a antecipação e o atraso das tarefas. As restrições [3.2, 3.3](#page-50-0) asseguram uma sequência exclusiva de tarefas para cada uma das máquinas. Sendo que o conjunto de restrições [3.2](#page-50-0) indica que cada tarefa *j* na máquina *k* tem apenas uma tarefa precedente. O conjunto de restrições [3.3](#page-50-0) garante que cada máquina *k*, se usada, tenha uma sequência exclusiva de tarefas. O conjunto de restrições [3.4](#page-50-0) define que cada tarefa *j* tenha uma única tarefa imediata sucessora, com exceção da tarefa 0 que estabelece o início e o fim de uma sequência de tarefas na máquina *k*. Para a tarefa 0, o conjunto de restrições [3.5](#page-50-0) estabelece que o instante de término desta tarefa nas máquinas deve ser igual a zero. No conjunto de restrições [3.6,](#page-50-0) são verificados os instantes de conclusão das tarefas nas máquinas onde são executadas. Nas restrições [3.7](#page-50-0) e [3.8,](#page-50-0) são definidos, respectivamente, a antecipação e o atraso associado a cada uma das tarefas. As restrições [3.9](#page-50-0) e [3.10](#page-50-0) indicam o domínio das variáveis utilizadas na formulação.

# 3.2 Formulação de programação linear inteira mista para o escalonamento em máquinas paralelas sem tempo ocioso (PIM-STO)

A segunda formulação considerada neste trabalho é o modelo de PIM proposto por [Tsai](#page-104-5) [e Wang](#page-104-5) [\(2012\)](#page-104-5) para máquinas paralelas não-relacionadas ( $R||\sum_{i=1}^{n}T_j + \sum_{i=1}^{n}E_j$ ) baseado na formulação apresentada por [Rabadi, Moraga e Al-Salem](#page-101-7) [\(2006\)](#page-101-7) para a minimização do *makespan* em máquinas paralelas não-relacionadas. A formulação proposta por [Tsai](#page-104-5) [e Wang](#page-104-5) [\(2012\)](#page-104-5) também assume que: todas as tarefas devem estar disponíveis no instante zero (datas de chegadas iguais,  $r_j = 0$ , sem perda de generalidade); cada tarefa possui a sua própria data de término sugerida (*d<sup>j</sup>* distintos); qualquer máquina pode processar qualquer tarefa; cada tarefa pode ser executada somente uma vez; a preempção de uma tarefa não é permitida; cada máquina pode processar exatamente uma tarefa em um dado instante de tempo; o número de tarefas e máquinas é fixo e os tempos de processamento também são fixos e apresenta tempos de preparação relacionados à máquina e tarefas consecutivamente escalonadas.

Apresenta a mesma variável de decisão inteira binária e tri-indexada, sendo:

 $x_{ijk} =$  $\sqrt{ }$  $\int$  $\overline{\mathcal{L}}$ 1, se a tarefa *j* é processada diretamente depois da tarefa *i* na máquina *k* 0, caso contrário

e

 $\epsilon$ 

$$
x_{0ik}/x_{i0k} = \begin{cases} 1, \text{ se a tarefa } i \in \text{a primeira/última a ser processada na máquina } k \\ 0, \text{ caso contrário} \end{cases}
$$

As variáveis contínuas são: *C<sup>j</sup>* , tempo de completude da tarefa *j*; *T<sup>j</sup>* , atraso da tarefa *j*, e *E<sup>j</sup>* , antecipação da tarefa *j*. A formulação matemática também apresenta os seguintes parâmetros não-negativos: *n*: número de tarefas; *m*: número de máquinas; *pjk*: tempo de processamento da tarefa *j* na máquina *k*; *dj*: data de término sugerida da tarefa *j*; e, *M*: uma constante suficientemente grande.

A seguir é apresentada a formulação matemática em programação inteira mista, com restrições e função objetivo lineares.

<span id="page-52-0"></span>Min 
$$
\sum_{j=1}^{n} E_j + \sum_{j=1}^{n} T_j
$$
 (3.11)

S. a. 
$$
\sum_{i=0, i \neq j}^{n} \sum_{k=1}^{m} x_{ijk} = 1 \qquad j = 1, 2, ..., n.
$$
 (3.12)

$$
\sum_{i=0, i \neq h}^{n} x_{ihk} - \sum_{j=0, j \neq h}^{n} x_{hjk} = 0 \qquad h = 1, 2, ..., n; \quad k = 1, 2, ..., m. \tag{3.13}
$$

$$
C_i + \sum_{k=1}^{m} x_{ijk}(p_{jk}) + M(\sum_{k=1}^{m} x_{ijk} - 1) \le C_j \qquad i = 0, 1, ..., n; \quad j = 1, 2, ..., n. \quad (3.14)
$$

$$
\sum_{j=0}^{n} x_{0jk} = 1 \qquad k = 1, 2, ..., m. \tag{3.15}
$$

$$
T_j \ge C_j - d_j \qquad j = 1, 2, ..., n. \tag{3.16}
$$

$$
E_j \ge d_j - C_j \qquad j = 1, 2, ..., n. \tag{3.17}
$$

$$
C_0 = 0 \tag{3.18}
$$

$$
C_j, E_j, T_j \ge 0 \qquad j = 1, 2, ..., n. \tag{3.19}
$$

$$
x_{ijk} \in \{0, 1\} \quad i, j = 1, 2, ..., n; \quad k = 1, 2, ..., m. \tag{3.20}
$$

$$
C_0 + \sum_{k=1}^{m} x_{0jk}(p_{jk}) \ge C_j + M(\sum_{k=1}^{m} x_{0jk} - 1) \qquad j = 1, 2, ..., n.
$$
 (3.21)

$$
C_i + \sum_{k=1}^{m} x_{ijk}(p_{jk}) \ge C_j + M(\sum_{k=1}^{m} x_{ijk} - 1) \qquad i = 0, 1, ..., n; \quad j = 1, 2, ..., n. \quad (3.22)
$$

Para adaptar o modelo para o problema envolvendo máquinas paralelas idênticas (e não o caso geral, de não-relacionadas),  $P||\sum_{i=1}^{n} \alpha_j E_j + \sum_{i=1}^{n} \beta_j T_j$ , a notação referente ao tempo de processamento das tarefas deve ser mudada de *pjk* (que indica que a tarefa *j* é processada na máquina *k*) para somente *p<sup>j</sup>* (já que as máquinas são idênticas e não possuem desempenhos dependentes da tarefa a ser executada) e as penalidades de antecipação e atraso devem ser adicionadas na função objetivo, que fica como a seguir:

Min 
$$
\sum_{j=1}^{n} \alpha_j E_j + \sum_{j=1}^{n} \beta_j T_j
$$
 (3.23)

Na formulação acima, a função objetivo [3.11](#page-52-0) minimiza a antecipação e o atraso das ta-

refas. O conjunto de restrições [3.12](#page-52-0) assegura que uma tarefa seja escalonada somente uma vez e processada por somente uma máquina. O conjunto de restrições [3.13](#page-52-0) assegura que cada tarefa *i* não seja nem precedida e nem sucedida por mais de uma tarefa *j*. O conjunto de restrições [3.14](#page-52-0) é utilizado para calcular o tempo de completude das tarefas e assegurar que nenhuma tarefa *i* deve preceder e suceder ao mesmo tempo uma determinada tarefa *j* no escalonamento.

O conjunto de restrições [3.15](#page-52-0) assegura que não mais que uma tarefa seja escalonada primeiro em uma máquina. Os valores para atraso e antecipação das tarefas são calculados nas restrições [3.16](#page-52-0) e [3.17,](#page-52-0) respectivamente. O conjunto de restrições [3.18](#page-52-0) define que o tempo de completude da tarefa fictícia 0 seja zero. O conjunto de restrições [3.19](#page-52-0) assegura que os valores para tempos de completude, antecipação e atraso sejam não-negativos. O conjunto de restrições [3.20](#page-52-0) assegura que a variável de decisão *xi jk* seja binária.

Como as restrições acima não excluem a ocorrência de tempo ocioso entre as tarefas, [Tsai e Wang](#page-104-5) [\(2012\)](#page-104-5) propuseram mais duas novas restrições para solucionar o problema. A primeira proposta é o conjunto de restrições [3.21,](#page-52-0) que assegura que o tempo de completude da primeira tarefa no escalonamento seja igual ao seu tempo de processamento.

O segundo conjunto de restrições [3.22](#page-52-0) assegura que o tempo de completude de uma tarefa *j* seja igual à soma do tempo de completude da tarefa que foi processada anteriormente a ele (tarefa *i*), com o seu tempo de completude.

## 3.3 Formulação indexada pelo tempo para o escalonamento em ambiente monoprocessado (PI-STO-IT)

A terceira formulação considerada neste trabalho é um modelo de programação linear inteira (PI) proposto por [Tanaka, Fujikuma e Araki](#page-103-3) [\(2009\)](#page-103-3) para a minimização das penalidades de antecipação e atraso em ambiente monoprocessado (baseado nas formulações propostas por [Pritsker, Watters e Wolfe](#page-101-8) [\(1968\)](#page-101-8), [Dyer e Wolsey](#page-97-4) [\(1990\)](#page-97-4), [Sousa e Wolsey](#page-103-8) [\(1992\)](#page-103-8) e [Akker, Hoesel e Savelsbergh](#page-95-5) [\(1999\)](#page-95-5)).

Apresenta uma variável de decisão inteira binária e bi-indexada  $x_{it}$  ( $i \in N, 1 \le t \le T$ ), tal que:

$$
x_{it} = \begin{cases} 1, \text{ se a tarefa } i \text{ é completamente } t(t = C_i) \\ 0, \text{ caso contrario} \end{cases}
$$

Apresenta os seguintes parâmetros não-negativos: *p<sup>j</sup>* , indicando o tempo de processamento da tarefa *j*; e, *T* uma constante indicando a soma dos tempos de processamento. As tarefas devem ser processadas no intervalo de tempo entre 1 e *T*.

Desta forma, o problema pode ser formulado como segue:

<span id="page-54-0"></span>Min 
$$
\sum_{i=1}^{n} \sum_{t=1}^{T} f_i(t) x_{it}
$$
 (3.24)

S. a. 
$$
\sum_{i=1}^{n} \sum_{s=\max\{t,p_i\}}^{min(T, t+p_i-1)} x_{is} = 1 \quad 1 \le t \le T
$$
 (3.25)

$$
\sum_{t=p_i}^{T} x_{it} = 1 \ \ i \in N \tag{3.26}
$$

$$
x_{it} \in \{0, 1\}, \ i \in N, \ 1 \le t \le T \tag{3.27}
$$

O conjunto de restrições [\(3.25\)](#page-54-0) define a restrição de capacidade da máquina, onde cada máquina deve processar exatamente uma tarefa em um determinado instante de tempo. O conjunto de restrições [\(3.26\)](#page-54-0) indica o número de ocorrências das tarefas no escalonamento. Para a função objetivo [\(3.24\)](#page-54-0), minimização da antecipação e atraso, tem-se:  $f_j(t) = \alpha_i \cdot \max\{d_i - t, 0\} + \beta_i \cdot \max\{t - d_i, 0\}.$ 

# 3.4 Formulação clássica geral indexada pelo tempo para o escalonamento em ambiente monoprocessado (PI-TO-IT)

A quarta formulação considerada se baseia na formulação geral proposta para problemas de escalonamento com funções objetivo regulares (não-decrescentes em relação aos tempos de completude das tarefas) proposta por [Dyer e Wolsey](#page-97-4) [\(1990\)](#page-97-4).

As variáveis de decisão são binárias bi-indexadas, como segue:

 $x_j^t =$  $\sqrt{ }$  $\int$  $\overline{\mathcal{L}}$ 1, se *j* inicia o seu processamento no instante *t* em alguma máquina 0, caso contrário

A formulação também apresenta os seguintes parâmetros não-negativos: *p<sup>j</sup>* , indicando o tempo de processamento da tarefa *j*; e, *T* uma constante indicando o limite superior para o intervalo de tempo em que as tarefas devem ser escalonadas (neste caso, intervalo de tempo entre 0 e *T*.

Desta forma, o problema pode ser formulado como segue:

<span id="page-55-0"></span>Min 
$$
\sum_{j \in J} \sum_{t=0}^{T-p_j} f_j(t+p_j) x^t_j
$$
 (3.28)

S. a. 
$$
\sum_{t=0}^{T-p_j} x^t = 1 \ (\forall j \in J)
$$
 (3.29)

$$
\sum_{j \in J} \sum_{s=\max\{0,t-p_j+1\}}^{\min\{t,T-p_j\}} x^s j \le 1 \quad (t = 0, ..., T-1)
$$
\n(3.30)

$$
x^{t} \in \{0, 1\} \quad (\forall j \in J; t = 0, ..., T - 1)
$$
\n(3.31)

Na função objetivo [\(3.28\)](#page-55-0), a função *fj*(*t* + *pj*) é definida para cada tarefa, onde *t* + *p<sup>j</sup>* é o instante onde cada tarefa finaliza o seu processamento na linha do tempo. Se a função objetivo é para a minimização do atraso ponderado, por exemplo, *fj*(*t* + *pj*) é igual a  $\beta_j \times \max\{0, x - d_j\}$ . O conjunto de restrições [\(3.29\)](#page-55-0) determina que a tarefa deve ser processada exatamente uma vez. O conjunto de restrições [\(3.30\)](#page-55-0) determina que a máquina pode processar no máximo uma tarefa em um dado instante de tempo, sendo que a soma de tal instante com o seu respectivo tempo de processamento não pode ser maior que o máximo tempo de execução.

Somente 1 tarefa pode ser executada ao mesmo tempo (na única máquina disponível. Esta formulação pode ser adaptada para ambiente multiprocessado, trocando-se para *m* o lado direito desta restrição, indicando que no pior caso, somente *m* tarefas podem ser executadas ao mesmo tempo, onde *m* é o número de máquinas disponíveis. O conjunto de restrições [\(3.31\)](#page-55-0) definem os tipos de variáveis utilizadas.

Uma vantagem importante da formulação indexada pelo tempo é que essa formulação pode ser utilizada para modelar vários critérios de desempenho, do tipo regulares (funções objetivo regulares) para problemas de escalonamento. A mudança na formulação se dá através da mudança dos custos da função objetivo. A desvantagem na utilização deste modelo é no tamanho: onde existem *n*+*T* restrições e aproximadamente *nT* variáveis. *T* é a soma de todos os tempos de processamento  $\sum_{j=1}^{n} p_j$  (para ambiente monoprocessado).

Considerando máquinas paralelas, [Pessoa et al.](#page-101-4) [\(2010\)](#page-101-4) definiu o valor de *T* como  $\lfloor \left( \sum_{j=1}^{n} p_j - p_{max} \right) / m \rfloor + p_{max}$ , onde  $p_{max}$  é o maior tempo de processamento da tarefa, este valor é válido, pois, se uma tarefa *i* é completada após  $\left[ \left( \sum_{j=1}^{n} p_j - p_i \right) / m \right] + p_i$  em uma certa máquina, pode-se concluir que pelo menos uma outra máquina estará disponível no instante  $\lfloor \left( \sum_{j=1}^n p_j - p_i \right) / m \rfloor$ , dessa forma, a tarefa pode ser movida para essa outra máquina, reduzindo assim o tempo de completude do escalonamento. Desta forma, instâncias com muitas tarefas, ou tarefas com um grande tempo de processamento, demandam muito tempo para solução.

A formulação indexada pelo tempo contou com uma adaptação para o problema de escalonamento com funções não-regulares em máquinas paralelas sem tempo ocioso. Apesar da formulação não permitir tempo ocioso na minimização do atraso ponderado de tarefas (funções regulares), é necessário que algumas restrições sejam adicionadas para evitar tempo ocioso na minimização da antecipação e atraso ponderados (funções nãoregulares). As restrições a serem adicionadas seriam as que não permitissem tempo ocioso no início e no meio da sequência.

Assim, considerando o problema de escalonamento desta pesquisa, sem tempo ocioso, uma formulação de programação inteira (que se baseia na adaptação da formulação clássica geral de escalonamento) foi proposta em [Amorim](#page-95-3) [\(2013\)](#page-95-3). A formulação proposta permite a utilização de funções objetivos não-regulares (não-crescentes em relação aos tempos de completude das tarefas) sem tempo ocioso entre as tarefas para os ambientes mono e multiprocessado.

As máquinas também não podem processar mais que uma tarefa em um dado instante. Todas as tarefas podem ser processadas a partir do instante 0 (zero). Portanto, as tarefas devem ser processadas no intervalo de tempo [0,*T*], onde  $T = \sum_{j=1}^{n} p_j$ .

As variáveis de decisão utilizadas são binárias, como segue:

 $x_j^t =$  $\sqrt{ }$  $\int$  $\overline{\mathcal{L}}$ 1, se a tarefa *j* inicia o seu processamento no instante *t* em alguma máquina 0, caso contrário

Desta forma, o problema pode ser formulado como segue (Formulação indexada pelo tempo baseada no modelo de fluxo em redes para o escalonamento com funções nãoregulares em máquinas paralelas sem tempo ocioso - *PI-NetworkFlow*):

<span id="page-57-0"></span>Min 
$$
\sum_{t=0}^{T} \sum_{j=1}^{n} f_j(t+p_j) x^t_j
$$
 (3.32)

S. a. 
$$
\sum_{t=0}^{T} x^t = 1 \quad (j = 1, 2, ..., n)
$$
 (3.33)

$$
\sum_{j=1}^{n} x_j^{t-p_j} - \sum_{j=0}^{n} x_j^t = 0 \quad (t = 1, ..., T)
$$
\n(3.34)

$$
\sum_{j=1}^{n} x_j^0 = m \tag{3.35}
$$

$$
x^{t} \in \{0, 1\} \quad (j = 1, 2, ..., n; t = 0, ..., T) \tag{3.36}
$$

A função objetivo *fj*(*t* + *pj*) [\(3.32\)](#page-57-0) desta formulação é baseada no problema *P*||∑α*jE<sup>j</sup>* + ∑β*jT<sup>j</sup>* . Assim, o valor de função objetivo pode ser calculado como segue:  $f_j(t + p_j) = \sum \alpha_j \cdot \max\{0, d_j - t + p_j\} + \sum \beta_j \cdot \max\{0, t + p_j - d_j\}$ . O conjunto de restrições de atribuição [\(3.33\)](#page-57-0) determina que a tarefa deve ser processada exatamente uma vez.

O conjunto de restrições de fluxo em redes [\(3.34\)](#page-57-0) determina a representação do escalonamento através de fluxo em redes, o que garante que não se tenha tempo ocioso entre as tarefas no escalonamento, neste caso, o tempo ocioso é permitido somente quando todas as tarefas em cada máquina são processadas, o tempo ocioso é representado pela tarefa fictícia 0 (zero), que é utilizada no final da sequência de tarefas em cada máquina, como esta tarefa fictícia é a última da sequência de tarefas, ela é direcionada ao instante final do escalonamento, essa restrição é ilustrada na Figura [3.1](#page-58-0) (a). O conjunto de restrições de capacidade [\(3.35\)](#page-57-0) define o instante de início do escalonamento. No início do escalonamento é assegurado que a primeira tarefa da sequência em cada máquina comece no instante 0 (zero).

A Figura [3.1](#page-58-0) (b) apresenta uma solução do escalonamento em máquinas paralelas idênticas utilizando a representação de fluxo em redes, para uma instância de 8 tarefas apresentada na Figura [2.5](#page-43-0) (a). Cada caminho é representado por diferentes setas, que indica uma sequência de tarefas em cada máquina.

<span id="page-58-0"></span>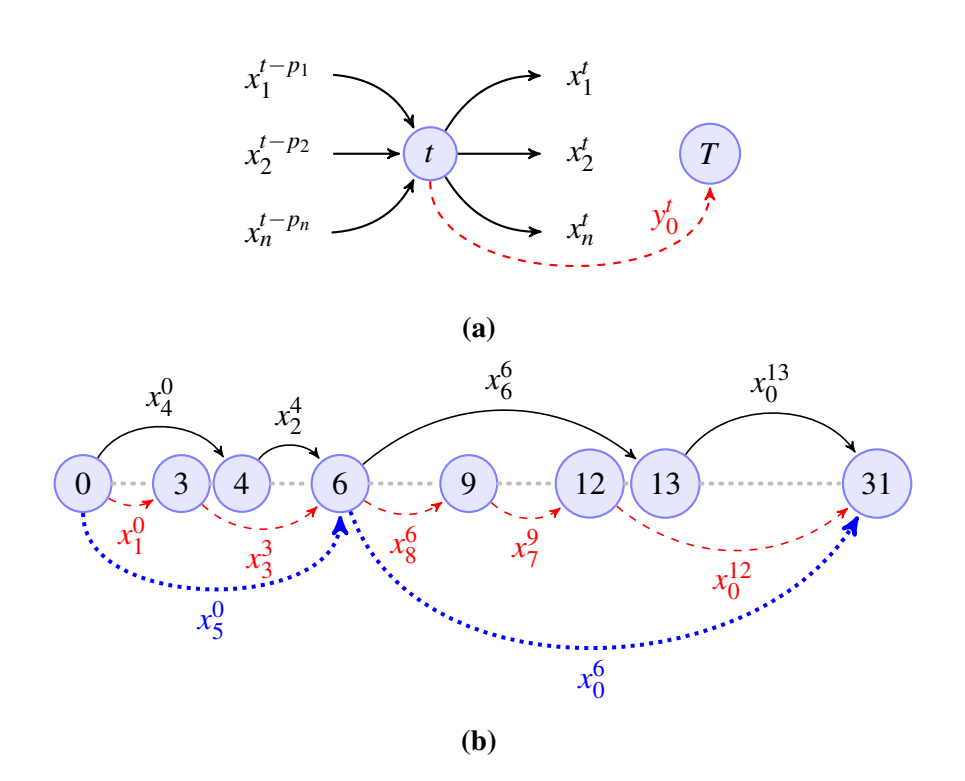

Figura 3.1 (a) Esquema do conjunto de restrições [\(3.34\)](#page-57-0) proposta para a determinação da sequência de tarefas através de fluxo em redes. (b) representação do escalonamento no modelo de fluxo em redes para a formulação clássica do problema.

# 3.5 Formulação baseada no modelo de fluxo em redes e roteamento de veículos para o escalonamento em máquinas paralelas - *Arc-time indexed formulation* (PI-STO-ArcTime)

A quinta formulação, proposta por [Pessoa et al.](#page-101-4) [\(2010\)](#page-101-4) para a minimização do atraso ponderado de tarefas em ambiente mono e multiprocessado, baseia-se no modelo de fluxo em redes e roteamento de veículos (*Arc-time indexed formulation*) considera o escalonamento

no intervalo de tempo de 0 a *T*, onde as máquinas estão ociosas no instante 0 e devem estar novamente ociosas no instante *T*. As variáveis binárias  $x_{ij}^t$ ,  $i \neq j$ , indicam que a tarefa *i* termina sua execução e a tarefa *j* inicia a sua execução no instante *t*, em alguma máquina.

A variável *x t*  $_{0j}^t$  indica que a tarefa  $j$  inicia seu processamento no instante  $t$  em alguma máquina que estava ociosa no intervalo *t* − 1 a *t*, em particular, a variável  $x_{0j}^0$  indica que a tarefa *j* inicia em alguma máquina no instante 0. A variável *x t i*0 indica que a tarefa *i* finaliza o seu processamento no instante *t* em uma máquina que ficará ociosa nos instantes *t* a *t* + 1, a variável  $x_{i0}^T$  indica que a tarefa *i* será finalizada no instante final do intervalo de tempo. As variáveis  $x_{00}^t$  indicam o número de máquinas que estavam livres, no intervalo *t* − 1 a *t*, irão permanecer ociosas no intervalo *t* a *t* + 1. Seja *J*<sub>+</sub> = {0, 1, ..., *n*} e *p*<sub>0</sub> = 0. A formulação é apresentada a seguir:

<span id="page-59-0"></span>
$$
\text{Minimizar} \sum_{i \in J_+} \sum_{j \in J \setminus \{i\}} \sum_{t=p_i}^{T-p_j} f_j(t+p_j) x_{ij}^t \tag{3.37}
$$

$$
\text{Sujeito a} \sum_{i \in J_+ \setminus \{j\}} \sum_{t=p_i}^{T-p_j} x_{ij}^t = 1 \ (\forall j \in J)
$$
\n
$$
(3.38)
$$

$$
\sum_{\substack{j \in J_+ \setminus \{i\}, \ t-p_j \ge 0}} x_{ji}^t - \sum_{\substack{j \in J_+ \setminus \{i\}, \ t+p_i+p_j \le T}} x_{ij}^{t+p_i} = 0 \ (\forall i \in J; \qquad (3.39)
$$
  

$$
t = 0, ..., T-p_i)
$$

$$
\sum_{j \in J_+, \ t - p_j \ge 0} x_{j0}^t - \sum_{j \in J_+, \ t + p_j + 1 \le T} x_{0j}^{t+1} = 0 \ (t = 0, ..., T - 1) \quad (3.40)
$$

$$
\sum_{i \in J_+} x_{0j}^0 = m \tag{3.41}
$$

$$
x_{ij}^t \in Z_+ \quad (\forall i \in J_+; \forall j \in J_+ \setminus \{j\}; t = p_i, ..., T - p_j)
$$
\n
$$
(3.42)
$$

$$
x_{00}^t \in Z_+ \ \ (t = 0, ..., T - 1) \tag{3.43}
$$

As restrições [\(3.39\)](#page-59-0), [\(3.40\)](#page-59-0) e [\(3.41\)](#page-59-0) definem o fluxo em redes de *m* unidades (ou *m* máquinas) em um grafo acíclico  $G = (V, A)$ . Neste fluxo existem apenas uma origem e um destino, qualquer solução pode ser decomposta em um conjunto de *m* caminhos correspondentes a cada escalonamento (sequência de tarefas com seus tempos ociosos) de cada máquina. A restrição [\(3.38\)](#page-59-0) define que cada tarefa deve estar em exatamente um caminho, e por isso, processada em somente uma máquina.

A Figura [3.2](#page-60-0) apresenta o escalonamento utilizando a representação de fluxo em redes e roteamento de veículos, para a instância apresentada na Figura [2.5](#page-43-0) (a), onde cada caminho na rede representa o escalonamento em uma máquina.

<span id="page-60-0"></span>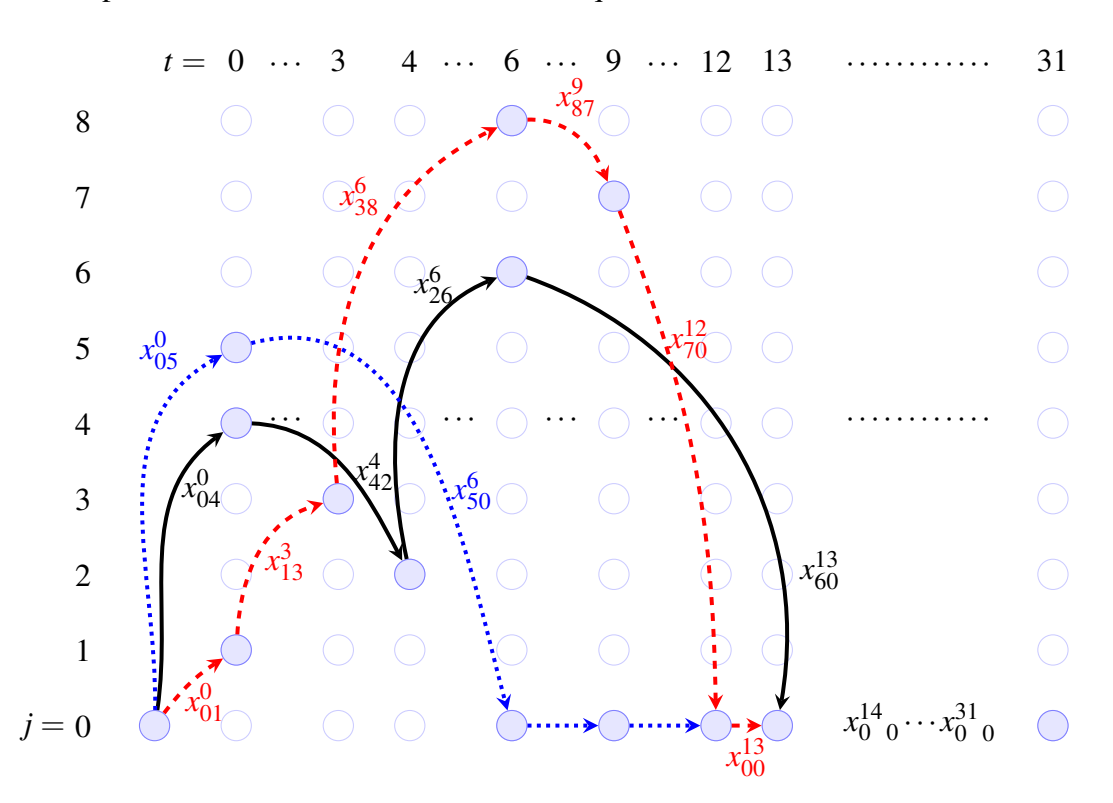

Figura 3.2 Representação do escalonamento no modelo de fluxo em redes.

Esta formulação foi adaptada para a minimização conjunta das penalidades de antecipação e atraso, sem tempo ocioso entre as tarefas, o tempo ocioso neste caso seria considerado somente após o fim da execução das tarefas nas máquinas.

A seguir são resumidas as principais características das formulações apresentadas. A Tabela [3.1](#page-61-0) apresenta sete colunas: formulação matemática, número de restrições, número de variáveis, tipos de variáveis, ambiente de processamento, tipo de formulação e referência.

### 3.6 Resumo do capítulo

Neste capítulo foi apresentada uma análise das formulações matemáticas para os problemas de escalonamento com penalidades de antecipação e atraso. Dentre as formulações apresentadas, a formulação *PI-NetworkFlow* foi implementada (com a utilização da biblioteca *Concert Technology* do CPLEX para C/C++), com o objetivo de se obter os ótimos para máquinas paralelas idênticas e assim servir de comparação com a estratégia algorítmica proposta nesta tese. Os resultados obtidos foram para 40, 50 e 100 tarefas. E uma versão relaxada da formulação PI-STO-ArcTime foi utiliza na estratégia híbrida proposta nesta tese, detalhada no Capítulo [4.](#page-62-0)

<span id="page-61-0"></span>

| Formulação<br>matemática | Número de<br>restrições | Número de<br>variáveis | <b>Tipos de</b><br>variáveis   | Ambiente de<br>processamento | Tipo de<br>formula-<br>ção | Permite<br>tempo<br>ocioso | Referência                                       |
|--------------------------|-------------------------|------------------------|--------------------------------|------------------------------|----------------------------|----------------------------|--------------------------------------------------|
| PIM-TO                   | $O(n^2m)$               | $O(n^2m)$              | mono, bi e<br>tri-<br>indexado | mono e multi                 | <b>PIM</b>                 | $\checkmark$               | Arenales et al. (2007)                           |
| PI-TO-IT                 | $O(n+T)$                | O(nT)                  | bi-<br>indexado                | monoprocessado               | IP                         | $\checkmark$               | Dyer e Wolsey (1990)<br>e Pessoa et al. $(2010)$ |
| PIM-STO                  | $O(n^2)$                | $O(n^2m)$              | mono, bi e<br>tri-<br>indexado | mono e multi-<br>processado  | MIP                        | $\times$                   | Tsai e Wang $(2012)$                             |
| PI-STO-IT                | $O(n+T)$                | O(nT)                  | bi-<br>indexado                | monoprocessado               | PI                         | $\times$                   | Tanaka, Fujikuma e<br>Araki (2009)               |
| $PI-$<br>NetworkFlow     | $O(n+T)$                | O(nT)                  | $\mathbf{bi}$<br>indexado      | mono e multi-<br>processado  | PI                         | $\times$                   | Amorim $(2013)$                                  |
| PI-STO-<br>ArcTime       | O(nT)                   | $O(n^2T)$              | tri-<br>indexado               | mono e multi-<br>processado  | <b>IP</b>                  | $\times$                   | Pessoa et al. $(2010)$                           |

Tabela 3.1 Dimensão das formulações estudadas.

## <span id="page-62-0"></span>Capítulo 4

## Estratégia algorítmica proposta

Neste capítulo é apresentada uma estratégia híbrida, exato-heurística, para o problema de escalonamento com penalidades de antecipação e atraso. Nesta estratégia é utilizado o Algoritmo Genético com busca local (GLS) de [Amorim](#page-95-3) [\(2013\)](#page-95-3), melhorada nesta pesquisa com a inclusão de um critério de diversidade adaptativa (apresentada na seção [4.2.1.5\)](#page-66-0), cruzamento seguido de busca local em toda a população e tratamento de escalonamento desbalanceado para funções não-regulares (seção [4.2.1.6\)](#page-68-0). Na estratégia proposta é criado um conjunto de soluções ótimas locais, cada ótimo local é a melhor solução obtida de cada geração do GLS. Estes ótimos irão compor os arcos que são armazenados em uma tabela hash com endereçamento aberto com *hashing* duplo.

Ao final do passo heurístico, estes arcos serão utilizados para montar um modelo matemático relaxado (apresentado na seção [4.1\)](#page-62-1) a ser resolvido pelo algoritmo *Branchand-Cut* via CPLEX e assim verificar se é possível melhorar a solução obtida pelo GLS. O objetivo deste método híbrido é de obter resultados para instâncias de tamanho maior em máquinas paralelas, ainda não existentes na literatura. As seções a seguir detalham a estratégia híbrida proposta e os exemplos apresentados nestas seções utilizam a instância de teste de 8 tarefas apresentada na Figura [4.1.](#page-63-0)

### <span id="page-62-1"></span>4.1 Formulação relaxada para o problema

A formulação arc-time proposta por [Pessoa et al.](#page-101-4) [\(2010\)](#page-101-4) é utilizada nesta pesquisa. Esta formulação assume um horizonte de tempo de 0 a *T*, onde as máquinas estão ociosas no instante 0 e devem estar ociosas novamente no instante máximo *T*. A variável binária  $x_{ij}^t$ ,

<span id="page-63-0"></span>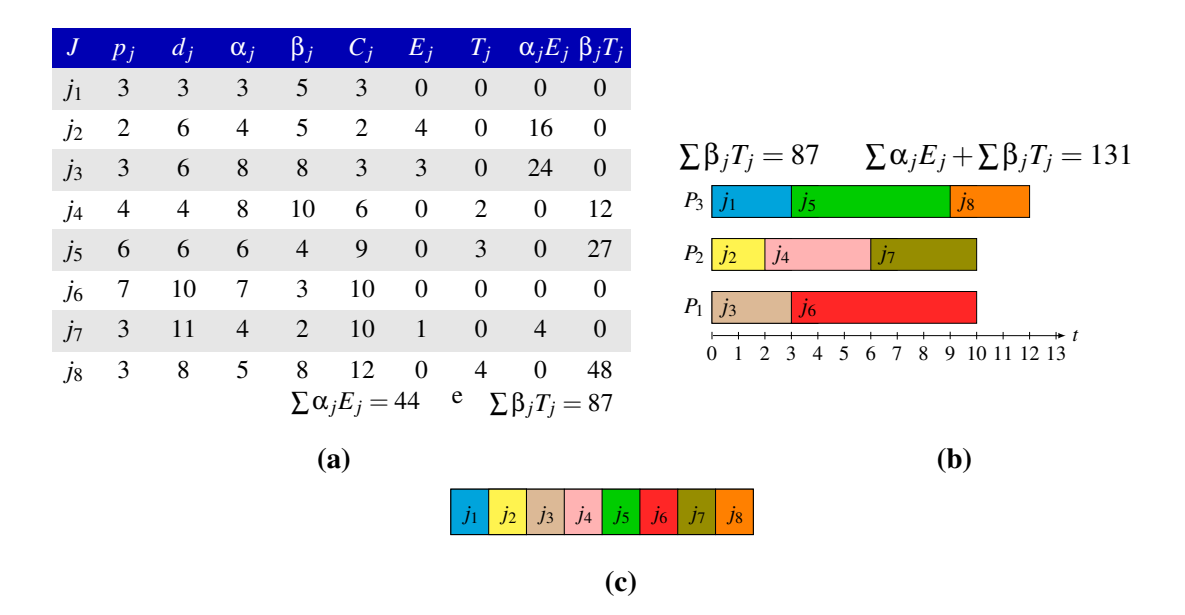

Figura 4.1 Representação para uma (a) instância de 8 tarefas e (b) uma solução factível para o atraso e antecipação e atraso ponderados em máquinas paralelas idênticas juntamente com a sua respectiva (c) lista sequencial de tarefas.

 $i \neq j$ , indica que a tarefa *i* completa seu processamento e a tarefa *j* inicia no instante *t*, na mesma máquina. A variável *x t*  $_{0j}^t$  indica que a tarefa  $j$  inicia no instante  $t$  na máquina que estava ociosa no intervalo de *t* − 1 até *t*, em particular, a variável  $x_{0j}^0$  indica que a tarefa *j* inicia no instante 0 em alguma máquina. Já a variável *x t i*0 indica que a tarefa *i* finaliza no instante *t* na máquina que permanecerá ociosa no intervalo de *t* a *t* +1, em particular, a variável  $x_{i0}^T$  indica que *i* termina no instante máximo de processamento. As variáveis *x*<sup>t</sup><sub>00</sub> indicam que o número de máquinas que estavam ociosas no intervalo de *t* − 1 a *t*, irão permanecer ociosas no intervalo de *t* a *t* −1.

Uma modificação foi feita nesta formulação com o objetivo de eliminar as variáveis binárias de tempo ocioso no término de uma sequência de tarefas em cada máquina ( $x_{00}^t$ ). Assim, o conjunto de restrições [\(4.5\)](#page-64-0) da formulação original foram removidas, destacadas em vermelho. A função objetivo  $f_i(t + p_i)$  [\(4.1\)](#page-64-0) foi modificada para a função de antecipação e atraso ponderados,  $f_j(t + p_j) = \sum \alpha_j \times \max\{0, d_j - t + p_j\}$  $\sum \beta_j \times \max\{0, t + p_j - d_j\}$ . O conjunto de restrições deste modelo define um fluxo em redes, que possui somente uma fonte e um só destino, a solução é decomposta em um conjunto de *m* caminhos, cada caminho corresponde a uma sequência de tarefas em uma máquina. O conjunto de restrições [\(4.2\)](#page-64-0) define que cada tarefa deve estar em exatamente um dos caminhos (ou somente uma das máquinas disponíveis). Os conjuntos de restrições [\(4.3\)](#page-64-0) a [\(4.7\)](#page-64-0) definem um fluxo de *m* unidades (ou *m* máquinas) em um grafo acíclico  $G = (V, A).$ 

<span id="page-64-0"></span>Minimizar 
$$
\sum_{i \in J_+} \sum_{j \in J \setminus \{i\}} \sum_{t=p_i}^{T-p_j} f_j(t+p_j) x_{ij}^t
$$
 (4.1)

S. a.: 
$$
\sum_{i \in J_+ \setminus \{j\}} \sum_{t=p_i}^{T-p_j} x_{ij}^t = 1 \ (\forall j \in J)
$$
 (4.2)

$$
\sum_{j \in J_+\backslash \{i\}, t - p_j \ge 0} x_{ji}^t - \sum_{j \in J_+\backslash \{i\}, t + p_i + p_j \le T} x_{ij}^{t + p_i} = 0 \tag{4.3}
$$

$$
(\forall i \in J; t = 0, ..., T - p_i)
$$
\n(4.4)

$$
\sum_{j \in J_+, \ t-p_j \ge 0} x^t_{j0} - \sum_{j \in J_+, \ t+p_j+1 \le T} x^{t+1}_{0j} = 0 \ (t = 0, ..., T-1) \tag{4.5}
$$

$$
\sum_{i \in J_+} x_{0j}^0 = m \tag{4.6}
$$

$$
x_{ij}^t \in Z_+ \quad (\forall i \in J_+; \forall j \in J_+ \setminus \{j\}; t = p_i, ..., T - p_j)
$$
\n
$$
(4.7)
$$

$$
x_{00}^t \in Z_+ \ \ (t = 0, ..., T - 1) \tag{4.8}
$$

### 4.2 Metaheurísticas GLS e ILS

Nas seções a seguir são apresentados os algoritmos genético e o algoritmo de busca local utilizados para o problema *P*||∑α*jE<sup>j</sup>* +∑β*jT<sup>j</sup>* .

### 4.2.1 Algoritmo genético adaptativo com busca local intensiva (GLS)

O algoritmo genético deste trabalho utiliza a busca local de [deFreitas et al.](#page-97-2) [\(2008\)](#page-97-2). No algoritmo, o escalonamento multi-máquina é definido como uma lista sequencial de tarefas (Figura [4.1](#page-63-0) (c)). Nesta pesquisa foi implementada uma estratégia populacional, desenvolvida com o algoritmo genético (GA) com busca local (LS), inicialmente proposto em [Amorim](#page-95-3) [\(2013\)](#page-95-3) e [Amorim, deFreitas e Uchoa](#page-95-6) [\(2013\)](#page-95-6), e melhorado a inclusão de um critério de diversidade adaptativa para a melhoria de novos indivíduos, tamanho de população e número de gerações.

Este algoritmo utiliza a representação da solução através de uma lista sequencial de tarefas proposta por [deFreitas et al.](#page-97-2) [\(2008\)](#page-97-2) (Figura [4.1](#page-63-0) (c)), esta representação é tratada como um cromossomo onde os operadores genéticos trabalham (mutação e cruzamento baseado em posição). Cada gene representa uma tarefa e em cada iteração/geração uma nova população é criada, quando é necessário calcular a função de avaliação (*fitness*) ou

função objetivo de um cromossomo (solução), as tarefas são escalonadas nas máquinas (Figure [4.1](#page-63-0) (b)) e o valor de antecipação e atraso são calculados sempre que necessário.

### 4.2.1.1 Função de avaliação (*fitness*)

Para o algoritmo genético proposto, uma avaliação de um escalonamento factível é representada pela seguinte função de avaliação (*fitness*): *f* : π → *Z*+, com a propriedade *f*(π*i*) ≤ *f*(π*j*) se π*<sup>i</sup>* é melhor que π*<sup>j</sup>* , onde π representa uma permutação (arranjo) de tarefas em uma lista sequencial (Figure [4.1](#page-63-0) (c)). Com objetivo que se obter o custo do escalonamento, cada tarefa em π é distribuída em cada máquina disponível. A função de avaliação é calculada de acordo com a seguinte fórmula: *f*(π*i*) = ∑α*jE<sup>j</sup>* +∑β*jT<sup>j</sup>* (WET).

### 4.2.1.2 Inicialização

O algoritmo começa o seu processamento com *k* soluções aleatórias. Estas soluções são obtidas por *n* perturbações:  $\pi_1, \pi_2, ..., \pi_n$ . Cada solução possui um valor de função de avaliação  $f_i = f(\pi_i)$  correspondente ao escalonamento em máquinas paralelas idênticas.

### 4.2.1.3 Seleção por torneio

A seleção por torneio é utilizada pelos operadores genéticos onde, a ideia principal é selecionar um indivíduo de um conjunto pequeno de indivíduos. Neste trabalho foi implementado a seleção por torneio considerando toda a população ao invés de somente um subconjunto de soluções. Em cada torneio, as soluções são comparadas entre si, sempre aos pares (π*<sup>i</sup>* ,π*j*), onde *i* e *j* são escolhidos aleatoriamente na população. Assim, a solução ganhadora do torneio é a melhor solução escolhida para ser utilizada por um determinado operador genético.

#### 4.2.1.4 Cruzamento

É apresentado neste trabalho uma adaptação do cruzamento baseado em posição de [Liu,](#page-100-7) [Abdelrahman e Ramaswamy](#page-100-7) [\(2005\)](#page-100-7) que gera duas novas soluções na operação de cruzamento. Na adaptação deste trabalho, somente uma solução é gerada pela operação de cruzamento. Na Figura [4.2](#page-66-1) é apresentado um exemplo de cruzamento, onde dois pais são selecionados (Indivíduo 1 e Indivíduo 2) com o objetivo de gerar uma solução descendente. Para isso, o Indivíduo 1 possui 0,4∗*n* tarefas fixas (0.4∗*n* posições aleatoriamente escolhidas - valor obtido através de análise empírica dos experimentos computacionais). Essas tarefas permanecem fixas na nova solução descendente e as demais posições são preenchidas com as outras tarefas do indivíduo 2, respeitando a posição relativa das tarefas e sempre verificando se há repetição de tarefas no indivíduo gerado (para não gerar soluções infactíveis).

<span id="page-66-1"></span>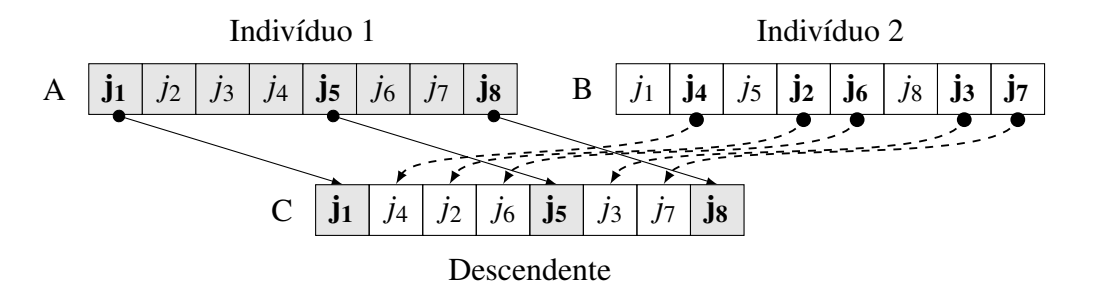

Figura 4.2 Cruzamento baseado em posição utilizado na geração de novas soluções.

### <span id="page-66-0"></span>4.2.1.5 Mutação

Na mutação, os genes (tarefas) do cromossomo (solução) são aleatoriamente escolhidos para serem trocados de posição e compor uma nova solução completamente diferente (perturbação). Cada mutação é repetida 3 vezes em cada cromossomo.

No algoritmo genético, a mutação é aplicada se a diversidade da população cair, ou seja, se os cromossomos da população tiverem mais de 80% dos seus genes repetidos entre si. Pois a ideia é ter uma população com a maior quantidade de cromossomos com valores diferentes de função de avaliação. A diversidade é obtida através da seguinte fórmula:

$$
f((a, j), (b, \gamma)) = \begin{cases} 1, \text{ se } \pi_j(a) = \pi_\gamma(b) \\ 0, \text{ caso contrário} \end{cases}
$$
 (4.9)

Sendo π*j*(*a*) representando uma tarefa na posição *j* do indivíduo *a* e, πγ(*b*) representando uma tarefa na posição γ do indivíduo *b*.

$$
d(a,b) = \frac{\sum_{j=1}^{n} f((a,j),(b,j))}{n}
$$
\n(4.10)

$$
Diversidade = \sum_{(a,b)\in \prod \times \prod} \frac{d(a,b)}{(|\prod|(|\prod| - 1|)/2}
$$
(4.11)

onde |∏| representa o tamanho da população.

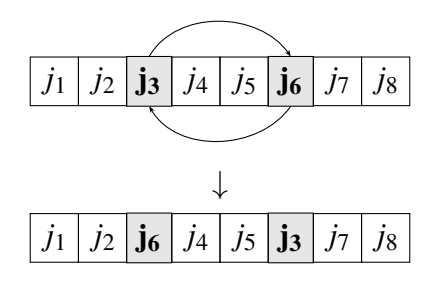

Figura 4.3 Operador genético de mutação.

A meta-heurística funciona da seguinte maneira: Dada uma população inicial de ∏ soluções, o algoritmo gera o dobro de soluções (∏ ∗ ) em relação à população corrente (pois somente a metade dessas soluções serão copiadas para a população corrente - os melhores cromossomos que serão utilizados na próxima iteração do algoritmo), através da aplicação dos operadores genéticos de cruzamento e mutação, seguidos de busca local. As soluções geradas são mantidas em uma população auxiliar. Assim, a cada iteração ou geração, a população auxiliar é ordenada da melhor para a pior solução (valor de função objetivo), o que assegura o elitismo da população.

As soluções ordenadas na população auxiliar são copiadas para a população corrente, com um tratamento de soluções repetidas, ou seja, caso sejam encontrados dois escalonamentos com o mesmo valor de função objetivo, somente um deles é copiado para a população corrente. Desta forma, tem-se uma nova população e com indivíduos distintos entre si a cada geração do algoritmo (ver Figura [4.4\)](#page-68-1).

Para a operação de cruzamento, dois indivíduos da população corrente são selecionados e assim é gerado um novo descendente. Dos pais escolhidos, somente alguns genes são mantidos intactos no descendente (obtidos do indivíduo 1) e os genes faltantes são preenchidos respeitando a posição relativa dos genes do indivíduo 2 (ver Figura [4.2\)](#page-66-1), o cruzamento é aplicado em toda a população em cada geração (ver Figura [4.5\)](#page-68-2). Já na operação de mutação, o critério de diversidade é de 80%, ou seja, a tolerância de genes repetidos dos indivíduos da população é de 80% (ver Seção [4.2.1.5\)](#page-66-0). Assim, caso esta tolerância ultrapasse os 80%, toda a população é modificada (3 mudanças aleatórias de genes em cada cromossomo). O objetivo é fugir de ótimos locais e assim melhor explorar o espaço de busca. O Algoritmo [1](#page-69-0) resume o método GLS.

<span id="page-68-1"></span>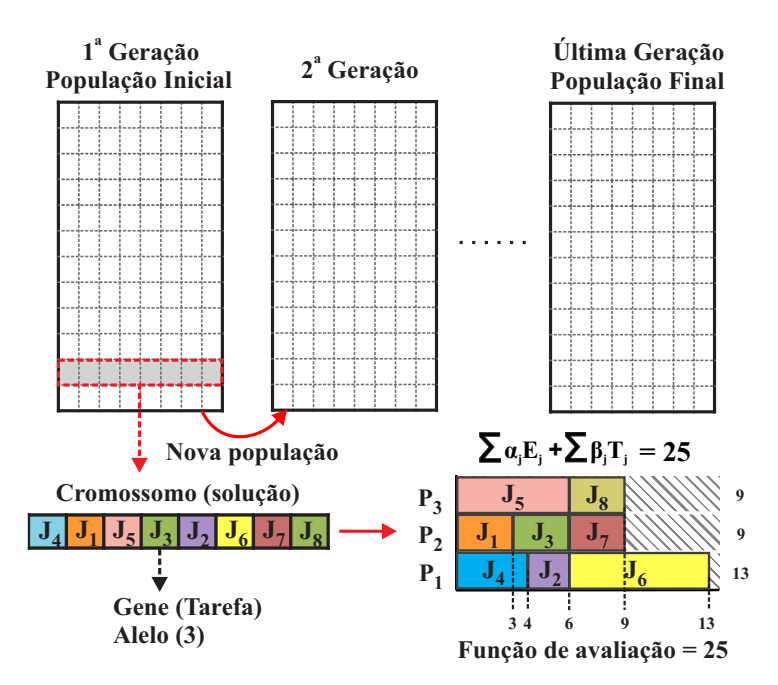

Figura 4.4 Estratégia utilizada no Algoritmo Genético com busca local, onde a cada iteração uma nova população é gerada.

<span id="page-68-2"></span>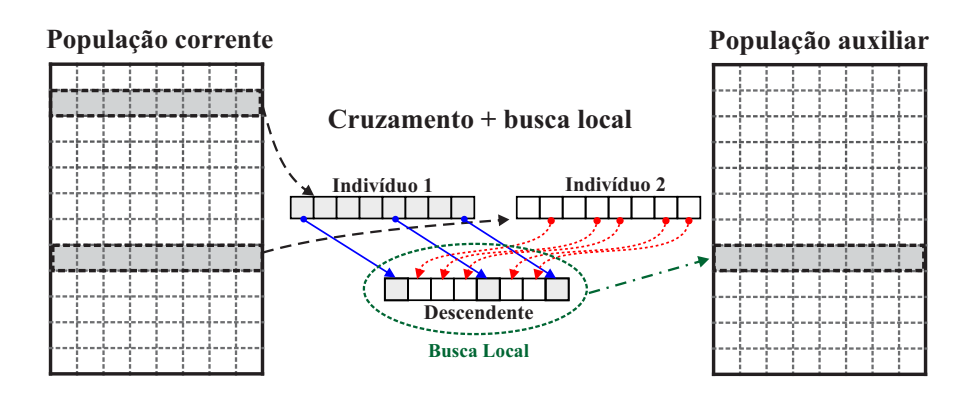

Figura 4.5 Esquema da operação de cruzamento seguida de busca local.

#### <span id="page-68-0"></span>4.2.1.6 Assegurando escalonamento ótimo

Nesta pesquisa, a estratégia de alocar as tarefas nas máquinas disponíveis mais cedo, inicialmente proposta por [deFreitas et al.](#page-97-2) [\(2008\)](#page-97-2), não funcionou bem quando se tem funções objetivo não-regulares, como o caso do escalonamento com penalidades de antecipação e atraso em máquinas paralelas idênticas. Como a estratégia algorítmica GLS também utiliza a representação da solução como uma lista sequencial para múltiplas máquinas de [deFreitas et al.](#page-97-2) [\(2008\)](#page-97-2) (ver Figura [4.1\)](#page-63-0), observou-se que esta estratégia pode gerar escalonamentos desbalanceados para algumas instâncias do problema investigado nesta pesquisa. Pois este tipo de alocação objetiva a minimização do tempo de completude o que pode reduzir bastante o atraso de uma tarefa mas, por outro lado, pode aumentar

<span id="page-69-0"></span>Algoritmo 1 (GLS) Algoritmo genético com busca local utilizando a ideia de lista sequencial de [deFreitas et al.](#page-97-2) [\(2008\)](#page-97-2) e operadores genéticos de [Liu, Abdelrahman e Ramaswamy](#page-100-7) [\(2005\)](#page-100-7).

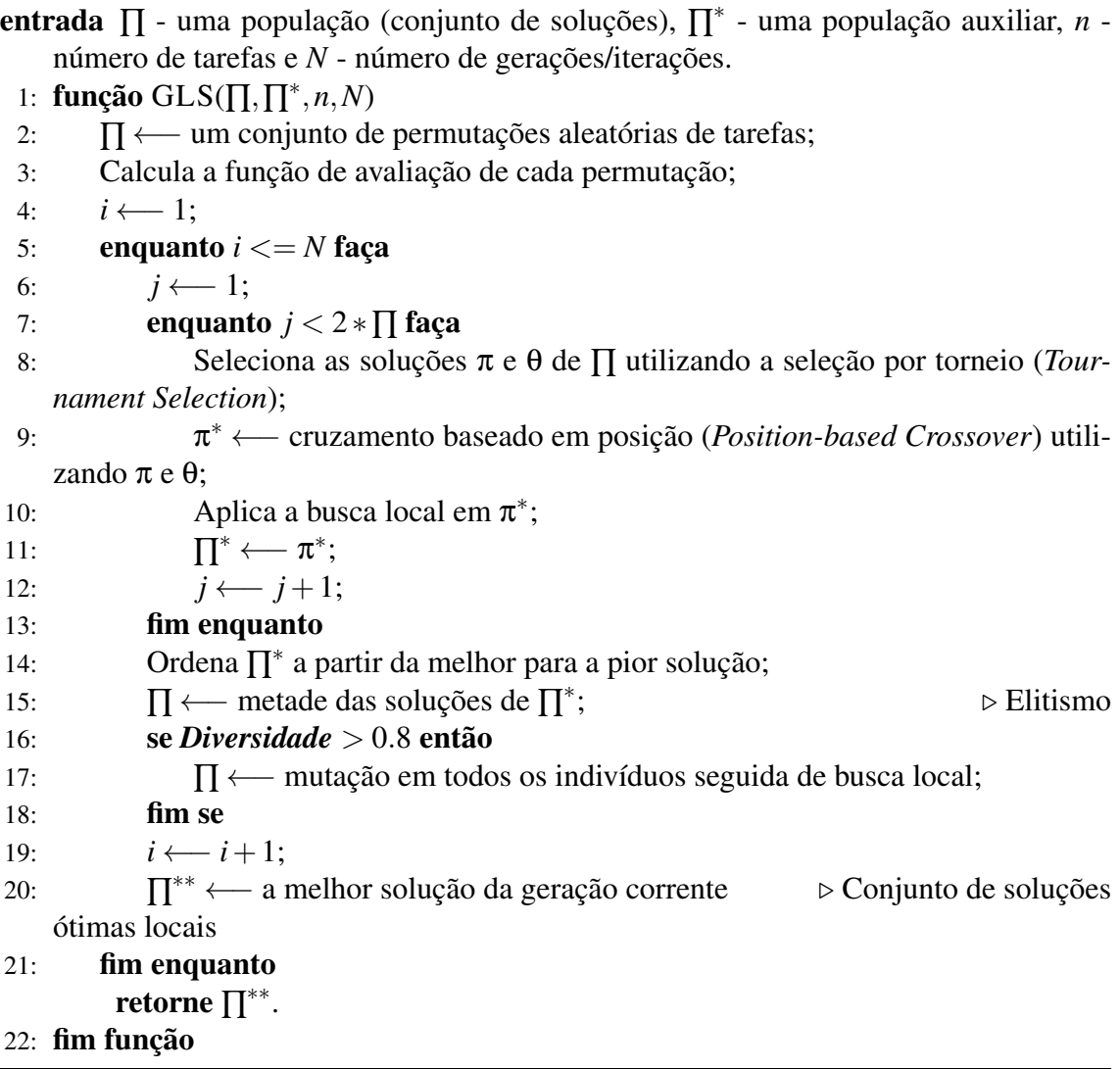

bastante a antecipação desta mesma tarefa.

Com a finalidade de resolver este comportamento foram adicionadas, no algoritmo genético com busca local de [Amorim](#page-95-3) [\(2013\)](#page-95-3), *m* − 1 tarefas fictícias (*dummy jobs*) no escalonamento, onde *m* é o número de máquinas. Estas tarefas fictícias possuem valores de antecipação e atraso nulos e seus respectivos tempos de processamento são iguais a soma de todos os tempos de processamento de todas as tarefas da instância a ser testada (tarefas *j*<sup>0</sup> destacadas na cor branca nas Figuras [4.6,](#page-71-0) [4.7,](#page-71-1) [4.8,](#page-72-0) [4.9](#page-73-0) e [4.10\)](#page-74-0). Estas tarefas têm a função de bloquear a máquina em que ela for alocada (nenhuma outra tarefa será incluída nesta máquina após a inclusão da tarefa fictícia), permitindo assim a geração de escalonamentos balanceados.

A decisão de se utilizar *m*−1 tarefas fictícias foi com o objetivo de se ter pelo menos uma máquina que deverá receber tarefas sem restrições (para o caso de não se ter todas as máquinas bloqueadas e tarefas para serem escalonadas e não ter máquina disponível). Assim, o algoritmo assegura a distribuição das tarefas nas máquinas com o menor custo possível.

Assim, verificou-se que, com a inclusão de *m* − 1 tarefas fictícias, para se chegar na solução ótima, dois tipos de escalonamento foram obtidos. Descritos a seguir:

- a) Dada uma instância para o JIT\_sched, existe um escalonamento ótimo que usa todas as *m* máquinas:
	- 1. Estes casos são apresentados nos exemplos das Figuras [4.6](#page-71-0) e [4.9,](#page-73-0) para uma instância da literatura testada. Nas Figuras [4.6](#page-71-0) (c) e [4.9](#page-73-0) (b) são apresentas as sequências únicas que geraram os escalonamentos das Figuras [4.6](#page-71-0) (b) e Figura [4.9](#page-73-0) (a), respectivamente, através da distribuição das tarefas nas máquinas disponíveis mais cedo com a tarefas fictícias. Onde é possível notar que as tarefas fictícias são tratadas como tarefas normais na instância e, quando o valor de função objetivo é avaliado, elas não são consideradas. Além do mais, elas também têm a função de bloquear a máquina em que for alocada, ou seja, nenhuma outra tarefa é escalonada após a sua inclusão na máquina.
- b) Dada uma instância para o JIT\_sched, existe um escalonamento ótimo que utiliza apenas um subconjunto de máquinas, até mesmo apenas uma delas:
	- 1. Há casos cuja solução ótima utiliza apenas um subconjunto de máquinas, pois existem tarefas que se forem alocadas mais cedo, podem ter as suas penalidades de antecipação e atraso aumentadas. Sendo necessário a alocação de cada tarefa o mais próximo possível de sua respectiva data de término sugerida (ver Figura [4.7](#page-71-1) (b) e [4.10](#page-74-0) (a), para uma instância da literatura).
	- 2. Há casos excepcionais em que somente uma máquina é utilizada na solução ótima, sem a necessidade da utilização das outras máquinas disponíveis. Pois, se todas as tarefas fossem distribuídas em todas as máquinas, algumas poderiam ter suas penalidades de antecipação e atraso aumentadas. Pois parte delas não terminariam o seu processamento nas suas respectivas datas de término sugeridas (ver Figura [4.8](#page-72-0) (b)).

Dessa forma, a inclusão das tarefas fictícias assegura que a solução do escalonamento tenha tarefas que terminam as suas execuções o mais próximo possível de suas datas de término sugeridas, reduzindo assim o valor da função objetivo.

<span id="page-71-0"></span>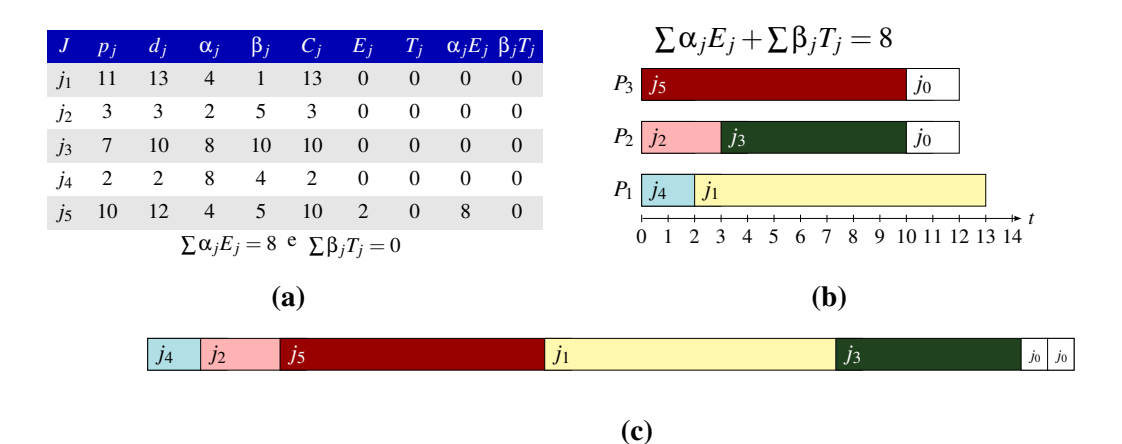

Figura 4.6 Instância de 5 tarefas (a), escalonamento utilizando todas as máquinas com solução igual a 8 (b) e a representação desta solução usando lista sequencial de tarefas (c).

<span id="page-71-1"></span>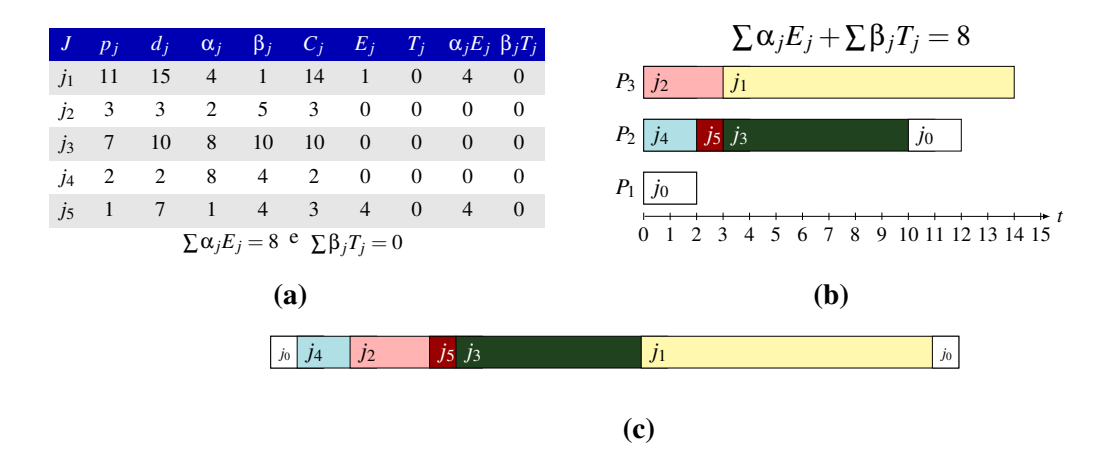

Figura 4.7 Instância de 5 tarefas (a), escalonamento utilizando somente um subconjunto de máquinas com solução igual a 8 (b) e a representação desta solução usando lista sequencial de tarefas (c).

### 4.2.2 Algoritmo de busca local iterada

A busca local iterada funciona da seguinte forma [\(DEFREITAS et al., 2008\)](#page-97-2): dada uma permutação π de tarefas, o algoritmo realiza uma busca local na vizinhança desta solução definida por movimentos generalizados de troca de pares (*Generalized Pairwise Interchange - GPI*).
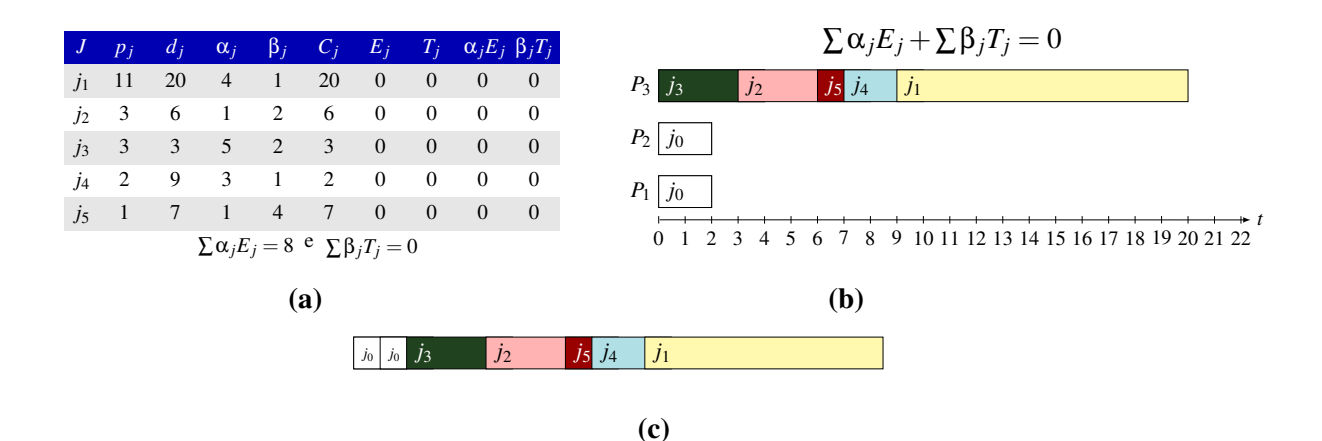

Figura 4.8 Instância de 5 tarefas (a), escalonamento utilizando somente uma máquina (sem a necessidade de utilizar as outras máquinas disponíveis) com solução igual a 0 (b) e a representação desta solução usando lista sequencial de tarefas (c).

Os movimentos GPI são definidos por dois tipos de movimentos, o primeiro deles é o movimento de troca (*swap*), onde a posição das duas tarefas *i* e *j* (não necessariamente adjacentes) na sequência é trocada em  $\pi$ , Figura [4.11](#page-75-0) (a); e o segundo deles é o movimento de remoção (*move*), onde a tarefa *i* é removida de sua posição original e inserida na posição da tarefa *j* em π, a subsequência de tarefas entre as tarefas *i* e *j* são reposicionadas para dar espaço a tarefa *i* na sua nova posição, Figura [4.11](#page-75-0) (b). Cada busca local é realizada até que não seja mais possível melhorar a solução corrente. Uma busca completa na vizinhança custa *O*(*n* 2 ) movimentos GPI e o custo de transformar uma lista sequencial no escalonamento para máquinas paralelas é de *O*(*nlogm*).

Seja uma solução inicial *s* para o problema 1||∑α*jE<sup>j</sup>* + ∑β*jT<sup>j</sup>* , obtida por uma permutação inicial π de tarefas,  $\pi = (\pi_1, \pi_2, ..., \pi_n)$ , onde todas as máquinas estão ociosas no instante 0. Assim, a partir desta solução inicial π, uma solução factível é gerada através do sequenciamento de tarefas da menor para a maior data de término sugerida (*earliest due date* - EDD) e é armazenada em π ∗ . Na primeira iteração, é gerada uma permutação aleatória em π.

A busca na vizinhança é baseada em movimentos GPI e a busca na vizinhança da solução π termina quando o primeiro movimento de melhora é achado - neste caso, π é atualizado e uma nova busca é iniciada. Isto é feito até que uma busca seja completada sem melhorias. Se a solução achada na busca local for melhor que a melhor solução global atual, então a mesma será armazenada como π ∗ . Finalmente, *k* movimentos GPI escolhidos aleatoriamente são aplicados em uma tentativa de sair de regiões de ótimo local

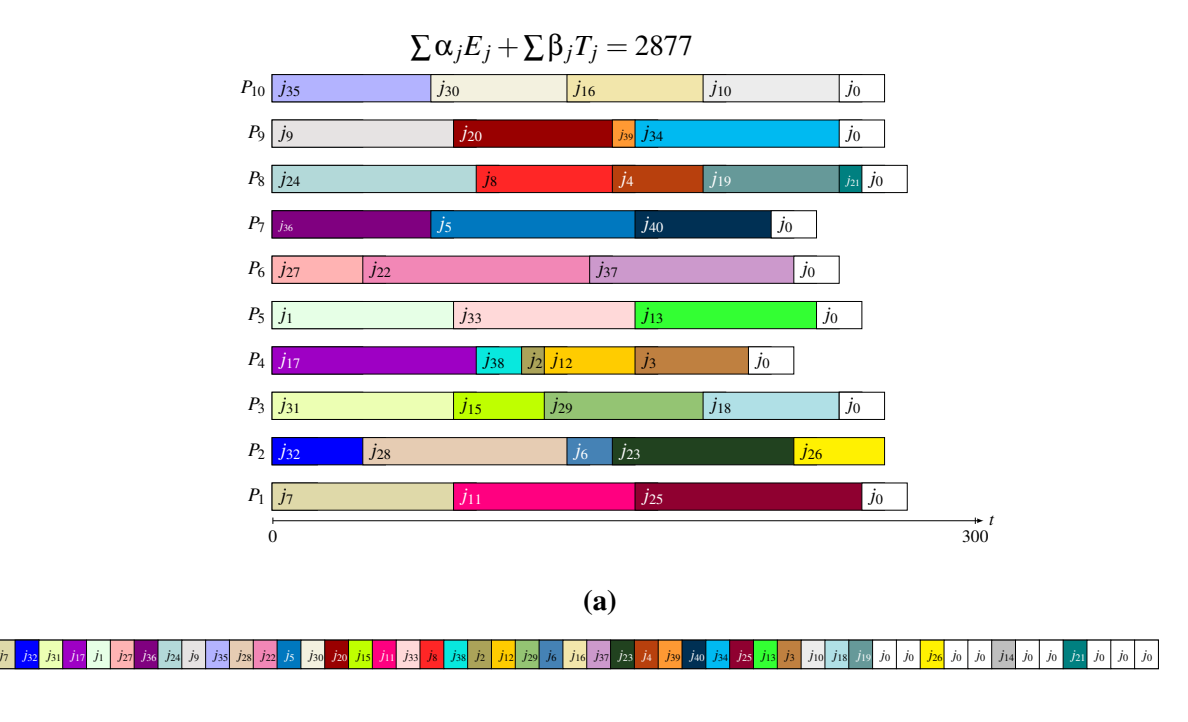

```
(b)
```
Figura 4.9 Escalonamento utilizando somente um subconjunto de máquinas: (a) Solução para a instância 51 de 40 tarefas com função objetivo no valor 2877 e a (b) representação desta solução usando lista sequencial de tarefas.

ruins. A cada *r* iterações, uma nova permutação totalmente aleatória substitui a solução gerada na iteração anterior. Uma busca completa na vizinhança requer um tempo de *O*(*n* 2 ) movimentos, e a avaliação de cada movimento requer a construção do escalonamento usando a regra de despacho, o que requer tempo *O*(*n* log*m*) em uma implementação com filas de prioridade.

A busca local conta com a estratégia da melhor solução encontrada (*best improvement*), ou seja, a mudança é aceita somente quando a nova solução é melhor que a solução corrente. Entretanto, soluções ótimas locais geralmente possuem muitas soluções vizinhas com o mesmo custo. Dessa forma, para impedir uma busca prematura, ou seja, para que o algoritmo continue efetuando a busca por soluções melhores, o algoritmo possui um critério de desempate de soluções que define, dentre outras soluções de mesmo valor de função objetivo, qual deve ser considerada a melhor solução, obtido a partir da seguinte fórmula:  $b(\pi) = \sum_{j=1}^n d_{\pi_j} x(n-j+1)$ , onde  $d_{\pi_j}$  é a data de término sugerida das tarefas, *n* é o número de tarefas e *j* é o número da tarefa.

Este critério parte da ideia de que as tarefas sequenciadas da menor para a maior data de término sugerida (*earliest due date* - EDD) representam melhores soluções, pois

<span id="page-74-0"></span>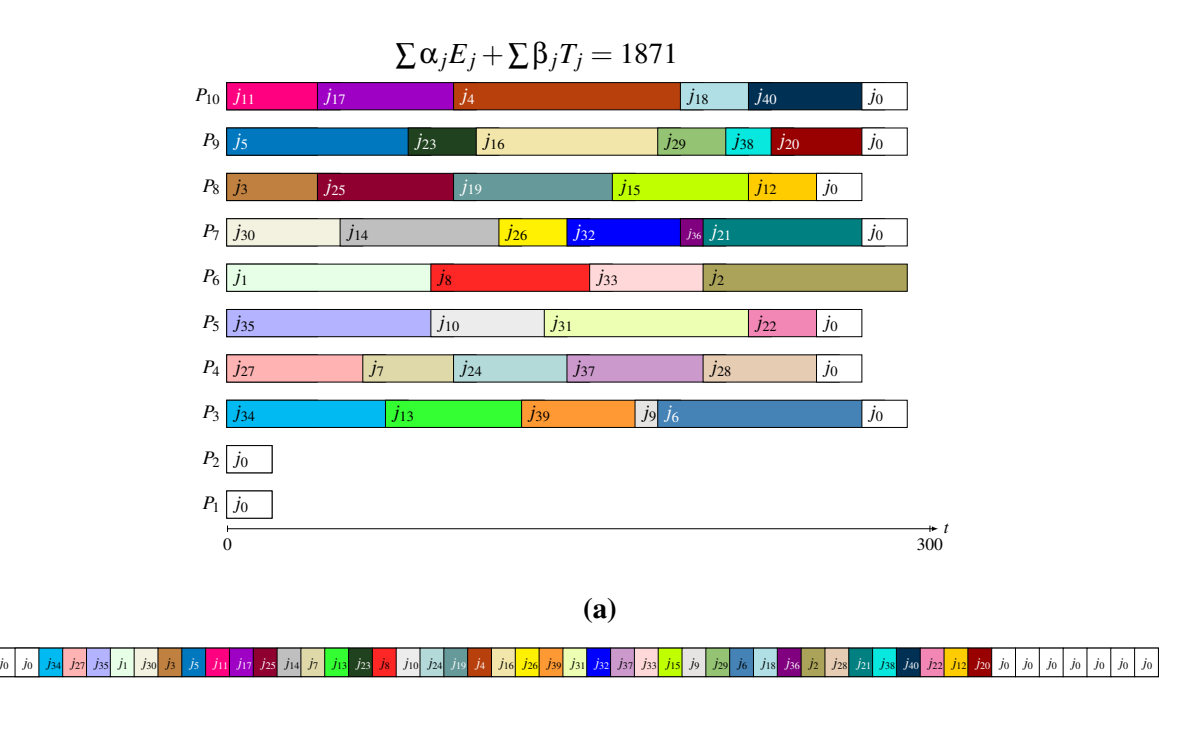

(b)

Figura 4.10 Escalonamento utilizando somente um subconjunto de máquinas: (a) Solução para a instância 101 de 40 tarefas com função objetivo no valor 1871 e a (b) representação desta solução usando lista sequencial de tarefas.

inicialmente esta estratégia foi proposta para o atraso ponderado de tarefas. Quando há algum empate entre máquinas, ou seja, quando se tem duas máquinas ociosas, é escolhida a máquina com o menor índice.

O processo de busca local é repetido durante *x* iterações, onde  $x = k \cdot n \cdot m$  e *k* é uma dada constante, *n* é o número de tarefas e *m* é o número de máquinas. Quando o número da iteração corrente é um múltiplo de uma dada constante *r*, uma nova sequência randômica é gerada onde a busca local será aplicada novamente. Finalmente, *k* movimentos GPI escolhidos aleatoriamente são aplicados em uma tentativa de explorar outras sub-regiões do espaço de busca e fugir de ótimos locais. O Algoritmo [2](#page-75-1) resume os passos da busca local iterada de [deFreitas et al.](#page-97-0) [\(2008\)](#page-97-0).

Por outro lado, a melhor estratégia exata existente na literatura foi proposta por [Pessoa](#page-101-0) [et al.](#page-101-0) [\(2010\)](#page-101-0), um algoritmo Branch-and-Cut-and-Price para o problema *P*||∑*wjT<sup>j</sup>* , que é baseado na formulação matemática apresentada na seção [4.1,](#page-62-0) também proposta por [Pessoa](#page-101-0) [et al.](#page-101-0) [\(2010\)](#page-101-0), adotada na estratégia híbrida desta pesquisa. Esta formulação assume a execução de tarefas no horizonte do tempo de 0 a *T*, onde as máquinas estão ociosas no instante 0 e devem permanecer ociosas novamente no instante *T*.

<span id="page-75-2"></span><span id="page-75-0"></span>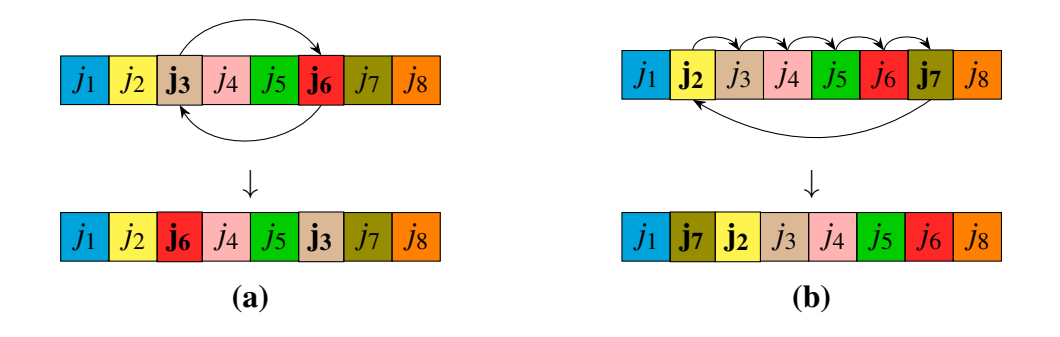

Figura 4.11 Movimentos generalizados de troca de pares: (a) troca (*swap*) e (b) remoção (*move*).

<span id="page-75-1"></span>Algoritmo 2 (ILS) Algoritmo de busca local iterada de [deFreitas et al.](#page-97-0) [\(2008\)](#page-97-0).

entrada π - solução corrente, π ∗ - melhor solução global, *n* - número de tarefas e *N* número de iterações.

1: **função** ILS( $\pi$ , $\pi$ <sup>\*</sup>, $n$ , $N$ )

2:  $i \leftarrow 1$ :

 $\mathcal{E}$ :  $\pi^*$  ← uma permutação gerada pelo sequenciamento de tarefas da menor para a maior data de término sugerida;

```
4: enquanto i < N faça
 5: se i é um múltiplo de r então
 6: \pi \leftarrow uma permutação aleatória;
 7: fim se
 8: π ← movimentos GPI até que não seja possível melhorar a solução;
 9: se w(\pi) < w(\pi^*) então
10:\pi^* \leftarrow \pi:
11: fim se
12: Aplique k movimentos de troca escolhidos aleatoriamente em π;
13: i \leftarrow i+1.
14: fim enquanto
        retorne \pi^*15: fim função
```
#### 4.3 Algoritmo híbrido exato-heurístico (MathGLS-IP)

A estratégia algorítmica híbrida desta pesquisa para o problema  $P||\sum \alpha_i E_i + \sum \beta_i T_i$  é baseada em dois passos: um passo meta-heurístico (utilizando o algoritmo genético com busca local (GLS)); e o passo exato (utilizando um resolvedor de programação matemática - CPLEX). A ideia principal é utilizar a melhor solução obtida de cada geração do GLS e prover um conjunto de arcos para ser utilizado na formulação matemática (apresentada na Seção [4.1\)](#page-62-0). Este conjunto de arcos irá compor um modelo matemático relaxado, ou seja, esta formulação só terá os arcos dos ótimos locais obtidos (não terá todas as combinações de arcos possíveis e os arcos referentes a tempo ocioso no término de cada

<span id="page-76-1"></span>sequência de tarefas). A ideia é obter uma melhor convergência e assim atingir a mesma qualidade de soluções geradas pelo GLS, em um tempo de execução curto, e também verificar se é possível obter melhores resultados em relação ao GLS (conseguiu-se provar pelos experimentos computacionais que é possível obter melhores resultados).

Assim, no primeiro passo, o Algoritmo Genético de [\(AMORIM; DEFREITAS;](#page-95-0) [UCHOA, 2013\)](#page-95-0) (GLS) é aplicado, que resolve uma instância do problema, e fornece um conjunto de ótimos locais obtidos de cada geração do GLS. Então, os arcos são gerados a partir de cada solução do conjunto e são armazenados em uma tabela hash (endereçamento aberto com *hashing* duplo ou re-hash), e ordenado de acordo com o valor das suas respectivas funções objetivo (da melhor para a pior solução). Finalmente, após a ordenação da tabela hash, os *k* melhores arcos são incluídos no passo exato (Figura [4.12](#page-77-0) (a)), onde o algoritmo Branch-and-Cut do CPLEX é utilizado para a solução do modelo gerado. O Algoritmo [3](#page-76-0) resume o método híbrido implementado.

<span id="page-76-0"></span>Algoritmo 3 (MetodoHirido-Escalonamento) Algoritmo híbrido para resolver os arcos selecionados da formulação de programação inteira arc-time relaxada.

entrada ∏ - uma população (conjunto de soluções), ∏<sup>\*</sup> - uma população auxiliar, ∏<sup>\*\*</sup> conjunto de soluções ótimas locais, *n* - número de tarefas, *N* - número de gerações/iterações, *nSols* - número de soluções armazenadas do GLS, *HashArcos* - tabela hash com os arcos.

1: função METODOHIRIDO-ESCALONAMENTO(∏ ∗∗ ,*nSols*)

```
2: \prod^{**} \longleftarrow GLS(\prod, \prod^*, n, N);
```

```
3: Ordena(\Pi^{**});
                                            ∗∗); . Ordena o conjunto de soluções do GLS
4: i ←− 1;
```
- 5: enquanto *i* < *nSols* faça
- 6: se EstaCheio(*HashArcos*) então  $\triangleright$  Verifica se a tabela hash está cheia 7: interrompa;
- 8: fim se
- 9: *HashArcos* ← *HashArcos*∪ $\prod^{**}[i]$ ∗∗[*i*] . Constrói os arcos de cada solução e adiciona na tabela hash

```
10: i \leftarrow i+1;
```

```
11: fim enquanto
```
- 12: *LP* ←− ControiIP-ArcTime(*HashArcos*); . Constrói a formulação utilizando os arcos da tabela hash (Figure [4.12](#page-77-0) (b))
- 13: *CustoIP* ←− Solucione(*LP*); . Resolve com o algoritmo Branch-and-Cut do CPLEX;

retorne *CustoIP*

14: fim função

<span id="page-77-0"></span>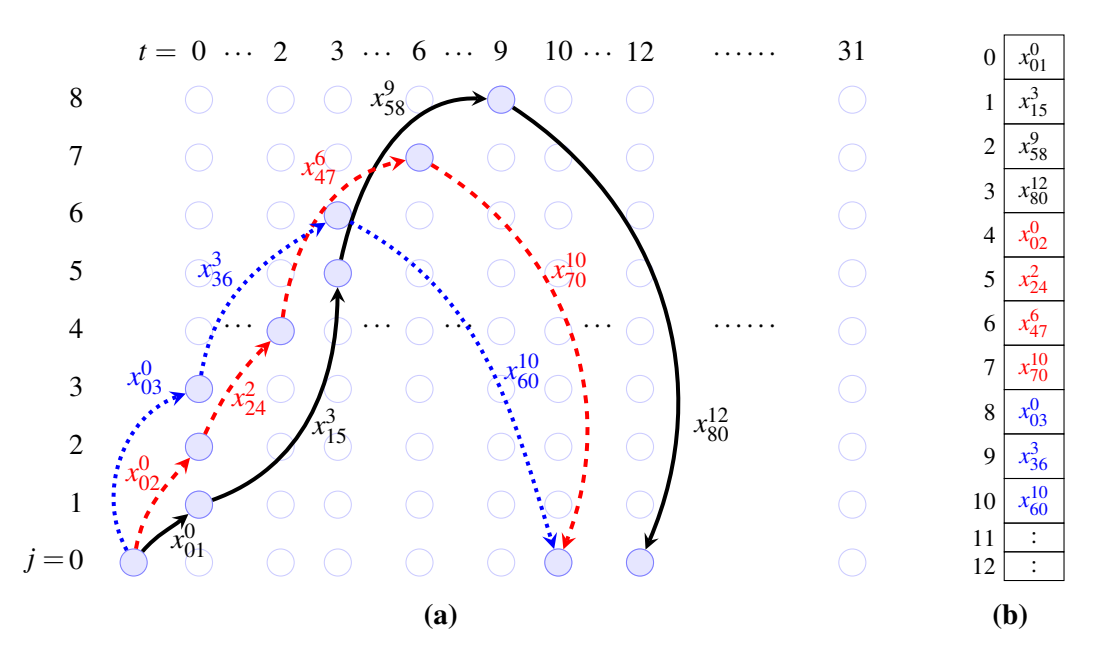

Figura 4.12 Estratégia híbrida proposta: (a) representação da solução para máquinas paralelas idênticas da formulação arc-time para o escalonamento da Figura [4.1](#page-63-0) e (b) arcos armazenados desta solução em uma tabela hash (que guarda um conjunto de arcos obtidos dos ótimos locais - a melhor solução de cada geração do algoritmo).

#### 4.3.1 Algoritmo Branch-and-Cut do CPLEX

O CPLEX utiliza o algoritmo *branch-and-cut* para solucionar problemas de programação linear mista. O procedimento de *branch-and-cut* lida com vários nós de uma árvore de busca, onde cada nó representa um subproblema a ser processado, ou seja, a ser checado a sua integralidade e se esse nó pode ou não ser podado. O CPLEX processa os nós da árvore de busca até que não se tenham mais nós ativos disponíveis ou se algum limite foi atingido.

Primeiramente, a árvore de *branch-and-cut* é inicializada a fim de que se tenha um nó raiz. O nó raiz da árvore representa o problema original, ignorando todas as restrições de integralidade. Os cortes são aplicados ao nó raiz com a finalidade de reduzir o espaço de busca. Se uma solução inteira for encontrada, ela será factível para o problema original e será considerada a melhor solução atualmente encontrada.

Um ramo (*branch*) é a criação de dois novos nós de um nó pai. Normalmente, um ramo ocorre quando os limites de uma única variável são modificados, esses novos limites são herdados pelos seus descendentes. Por exemplo, se um ramo ocorre em uma variável binária, ou seja, variável que possui o limite inferior 0 (zero) e um limite superior 1 (um), então o resultado serão dois nós, um nó com o limite superior 0 (o limite inferior do ramo

descendente dessa variável pode assumir somente o valor 0), e o outro nó com o limite superior modificado 1 (o limite superior do ramo descendente deve possuir somente o valor 1). Os dois novos nós da árvore terão assim dois novos domínios distintos. Uma restrição de corte é adicionada ao modelo.

O objetivo de se adicionar cortes ao modelo matemático é limitar o tamanho do espaço de soluções contínuas (obtidas pela relaxação linear do método - onde é removida a restrição de integralidade do problema), mas sem eliminar soluções inteiras. Onde deseja-se reduzir o número de ramos necessários para solucionar o problema.

Quando processa um nó, o CPLEX começa o seu processamento resolvendo a relaxação contínua do subproblema (problema sem as restrições de integralidade). O CPLEX pode adicionar um ou vários cortes no subproblema até solucioná-lo. Neste processo de adição de cortes, o nó é removido (podado) da árvore quando o subproblema se torna infactível. Caso contrário, o CPLEX verifica se a solução do nó satisfaz as restrições de integralidade, caso essa solução seja factível, e se o seu valor de Função Objetivo é melhor que a solução atual incumbente, a solução do nó é utilizada como nova solução incumbente. Senão, a ramificação irá ocorrer, mais primeiramente um método heurístico pode ser utilizado neste nó para verificar se uma nova solução incumbente pode ser inferida a partir deste nó. A ramificação, quando ocorre, é realizada em uma variável onde o valor da solução viola as restrições de integralidade. Esta prática resulta em dois nós que são adicionados na árvore para que seja processados posteriormente.

O algoritmo Branch-and-Cut do CPLEX foi utilizado para resolver a formulação, apresentada na seção [4.1](#page-62-0) onde, dada uma instância para o problema *P*||∑α*jE<sup>j</sup>* +β*jT<sup>j</sup>* , ela é convertida em um formato de programação inteira para ser resolvido pelo CPLEX. Um algoritmo foi desenvolvido em C/C++ para converter as instâncias de teste do problema para este formato, \*.lp. Este algoritmo com a ferramenta de programação matemática UFFLP[1](#page-0-0) . O UFFLP é uma DLL (*Dynamic Link Library*) para Windows que pode ser utilizada com as seguintes linguagens: *Visual Basic for Applications* (VBA) e C/C++.

<sup>1</sup>Ferramenta de código aberto disponível em: [<http://www.logis.uff.br/\\$\sim\\$artur/UFFLP/>](http://www.logis.uff.br/$\sim $artur/UFFLP/)

#### 4.4 Resumo do capítulo

Neste capítulo foi apresentada uma estratégia híbrida exato-heurística, baseada na formulação de programação inteira arc-time e uma estratégia evolucionária com busca local. O objetivo deste método é solucionar instâncias de tamanho maior do problema de escalonamento com penalidades de antecipação e atraso, com tarefas independentes e tempos de processamento arbitrários. Os arcos são selecionados a partir de soluções ótimas locais obtidas de um algoritmo genético com busca local (GLS), que são utilizadas na construção de uma formulação matemática relaxada para o problema, arc-time, para produzir melhores resultados que os obtidos pelo GLS. Esta formulação relaxada, incluindo somente os arcos dos ótimos locais, é então resolvida pelo CPLEX.

### <span id="page-80-0"></span>Capítulo 5

### Experimentos computacionais

Neste capítulo são apresentados os experimentos computacionais da pesquisa sobre problemas de escalonamento com penalidades de antecipação e atraso. Onde foram considerados os ambientes mono e multi-processado e as instâncias propostas por [Tanaka](#page-103-0) [\(2012b\)](#page-103-0), que são baseadas nas instâncias da *OR-Library* para ambiente monoprocessado, sendo aqui adaptadas para ambiente multiprocessado também. Um levantamento das formulações da literatura se fez necessário para a verificação de um modelo que se adequasse ao problema investigado nesta pesquisa. A formulação arc-time (ver seção [3.5\)](#page-58-0) foi a formulação que se adequava ao problema, mas ela tem muitas variáveis e restrições, tornando-se impraticável, mesmo para instâncias de tamanho menor. Por isso, foi utilizada uma versão relaxada desta formulação neste trabalho (ver seção [4.1\)](#page-62-0). Assim, foi proposto nesta pesquisa um modelo baseado no fluxo em redes, que se adaptou perfeitamente ao problema sem tempo ocioso entre as tarefas (*IP-NetworkFlow*). Os experimentos com o método híbrido apresentado serão comparados com a literatura e com os resultados da formulação *IP-NetworkFlow*, implementado no CPLEX.

#### 5.1 Ambiente computacional

Os experimentos computacionais deste trabalho foram realizados em um computador com Windows 10 Pro, utilizando a linguagem de programação C/C++, ferramenta CPLEX e biblioteca UFFLP, para a resolução de problemas de programação inteira. A Tabela [5.1](#page-81-0) apresenta o ambiente computacional utilizado. Os limites de tempo foram introduzidos pois haviam algumas instâncias que demoravam bastante para serem resolvidas. Assim, <span id="page-81-1"></span>os limites foram estimados com base em análise empírica dos experimentos, considerando amostras de instâncias de teste difíceis de serem resolvidas.

<span id="page-81-0"></span>

| Sistema Operacional         | Windows 10 Pro                                          |  |  |  |  |  |  |
|-----------------------------|---------------------------------------------------------|--|--|--|--|--|--|
| Processador                 | Intel(R) Core(TM) $i7-3770$ CPU @ 3.40GHz               |  |  |  |  |  |  |
| Memoria (RAM)               | $16$ GB                                                 |  |  |  |  |  |  |
| Tipo de sistema             | Sistema operacional de 64-bits                          |  |  |  |  |  |  |
| <i>Softwares</i> instalados | Visual Studio 2013 Professional, UFFLP e IBM/ILOG CPLEX |  |  |  |  |  |  |
| Linguagem de programação    | $C/C++$                                                 |  |  |  |  |  |  |
|                             | 40, 50 e 100 tarefas - 1 hora $(3600 s)$                |  |  |  |  |  |  |
|                             | $200 - 2$ horas (7200 s)                                |  |  |  |  |  |  |
| Limite de tempo             | $300 - 3$ horas $(10800 s)$                             |  |  |  |  |  |  |
|                             | 500 - 6 horas $(21600 s)$                               |  |  |  |  |  |  |

Tabela 5.1 Ambiente computacional utilizado nos experimentos

#### 5.2 Instâncias de teste

As instâncias utilizadas para teste são as instâncias geradas por [Tanaka](#page-103-1) [\(2012a\)](#page-103-1) para o problema de escalonamento com antecipação e atraso ponderados em ambiente monoprocessado sem tempo ocioso, onde, as instâncias de 40, 50 e 100 tarefas foram geradas a partir das instâncias da *OR-Library* [\(CONGRAM; POTTS, 1998\)](#page-97-1) que contou apenas com a adição das penalidades de antecipação. As instâncias de 150, 200, 250 e 300 tarefas foram geradas de um modo similar à geração das instâncias da *OR-Library*. Para os experimentos em ambiente de máquinas paralelas, as instâncias de [Tanaka](#page-103-1) [\(2012a\)](#page-103-1) receberam uma modificação em suas datas de término sugeridas, ou seja, as datas de término das instâncias foram divididas pela quantidade de máquinas, pois, caso contrário, com uma data de término sugerida relativamente grande (compatível com ambiente monoprocessado) o valor de antecipação e atraso ponderados poderiam ser nulos<sup>[1](#page-0-0)</sup>. Os ótimos disponibilizados por [Tanaka](#page-103-1) [\(2012a\)](#page-103-1) foram obtidos através da execução de um algoritmo exato baseado em programação dinâmica.

As instâncias da *OR-Library* foram geradas aleatoriamente de acordo com a configuração a seguir: para cada tarefa  $j$ ( $j$  = 1, ..., *n*), foi gerado um tempo de processamento  $p_j$ 

<sup>1</sup>As instâncias adaptadas para os experimentos deste trabalho podem ser acessadas no seguinte endereço: http://algox.icomp.ufam.edu.br/benchmark-instances/weighted-earliness-tardiness-scheduling

<span id="page-82-1"></span>a partir de uma distribuição uniforme no intervalo [1,100] e um valor inteiro associado ao peso ou penalidade *w<sup>j</sup>* foi gerado a partir e uma distribuição uniforme no intervalo [1,10]. Para se ter instâncias com complexidades distintas, as datas de término sugeridas *d<sup>j</sup>* foram geradas através de diferentes distribuições uniformes. Desta forma, para um determinado intervalo de datas de término sugeridas *RDD*(*RDD* = 0.2,0.4,0.6,0.8,1.0) e para uma determinada média correspondente ao fator de atraso  $TF(TF = 0.2, 0.4, 0.6, 0.8, 1.0)$ , uma data de término sugerida *d<sup>j</sup>* para cada tarefa *j* é randomicamente gerada através da distribuição uniforme no intervalo [*P*(1−*T F* −*RDD*/2),*P*(1−*T F* +*RDD*/2)], onde  $P = \sum_{i=1}^{n} p_i$ . Cinco instâncias foram geradas para cada 25 pares de valores de *RDD* e *T F*, obtendo assim 125 instâncias no total para cada valor de *n* [\(CRAUWELS; POTTS;](#page-97-2) [WASSENHOVE, 1998\)](#page-97-2). Um exemplo de instância é apresentado na Tabela [5.2.](#page-82-0)

<span id="page-82-0"></span>

|                      | $1^a$ coluna              | $2^a$ coluna                  | $3^a$ coluna                  | $4^a$ coluna         |
|----------------------|---------------------------|-------------------------------|-------------------------------|----------------------|
| $1^a$ linha          | 8 (número de<br>tarefas)  |                               |                               |                      |
|                      | tempo de<br>processamento | datas de término<br>sugeridas | penalidades de<br>antecipação | penalidade de atraso |
|                      | 3                         | 3                             | 3                             |                      |
|                      |                           | 6                             | 4                             |                      |
| $2a$ linha em diante | 3                         | 6                             | 8                             | 8                    |
|                      | 4                         | 4                             | 8                             | 10                   |
|                      | 6                         | 6                             | 6                             | 4                    |
|                      |                           | 10                            |                               | 3                    |
|                      | 3                         | 11                            | 4                             | 2                    |
|                      |                           | 8                             |                               | 8                    |

Tabela 5.2 Exemplo de instância utilizada.

#### 5.3 Parametrização da metaheurística GLS

Além dos limites de tempo de execução e número de gerações como critério de parada, a metaheurística GLS de [Amorim](#page-95-1) [\(2013\)](#page-95-1), contou com melhorias na geração de novas soluções (nas operações de cruzamento e mutação - ver Seções [4.2.1.4](#page-65-0) e [4.2.1.5\)](#page-66-0), critério de diversidade (ver Seção [4.2.1.5\)](#page-66-0) para garantir que toda a população seja a mais diversificada possível.

A população considerada nesta pesquisa foi de 40 indivíduos, obtida a partir de análise empírica de diversos experimentos realizados com diferentes tamanhos de população. <span id="page-83-1"></span>Primeiramente os testes foram realizados com populações maiores e variando com o tamanho da instância. Assim, testou-se com população de tamanho  $m \times n$  indivíduos e depois foram realizados outros experimentos com *n* indivíduos como população, onde *m* é o número de máquinas e *n* o número de tarefas. Dessa forma, com base nos resultados, foi verificado que o método tinha um tempo de execução muito grande (problema inclusive reportado em [Amorim](#page-95-1) [\(2013\)](#page-95-1)). E o espaço de busca não era bem explorado, o algoritmo ficava preso em ótimos locais, logo, foi quando se teve a ideia de se trabalhar com critério de diversidade adaptativa, apresentada na Seção [4.2.1.5.](#page-66-0)

Nesta diversidade adaptativa, concluiu-se que era necessário aplicar mutação em toda a população quando os cromossomos da população tiverem mais de 80% dos seus genes repetidos entre si. Mas outros casos também foram testados, ou seja, foram realizados testes com critério de diversidade de 10% a 90%. Assim, chegou-se a conclusão, também com base em análise empírica que, aplicando mutação em toda a população somente quando os cromossomos da população tiverem mais de 80% dos seus genes repetidos entre si, geravam melhores resultados para o problema JIT\_Sched.

Dessa forma, como populações de tamanho maior não estavam sendo efetivas, pensouse em testar com tamanhos menores de população. Testou-se com população de 8, 10, 12 e 20 indivíduos, como apresentado na Tabela [5.3,](#page-83-0) que apresenta a comparação do método UILS, de [Kramer e Subramanian](#page-99-0) [\(2015\)](#page-99-0), e a primeiva versão do algoritmo genético de [Amorim](#page-95-1) [\(2013\)](#page-95-1). Verifica-se, nesta tabela, que os melhores resultados foram obtidos com a população de tamanho 40 para instâncias de 2-4 máquinas e 20 indivíduos para instâncias a partir de 10 máquinas, que foram os utilizados nos experimentos desta pesquisa.

<span id="page-83-0"></span>

|                  | Ger.    | <b>UILS</b>       |                | GLS(8)            |                | GLS(10)           |                | GLS(12)           |                | GLS(20)           |                |  |
|------------------|---------|-------------------|----------------|-------------------|----------------|-------------------|----------------|-------------------|----------------|-------------------|----------------|--|
| $\boldsymbol{m}$ |         | Média<br>soluções | Média<br>tempo | Média<br>soluções | Média<br>tempo | Média<br>soluções | Média<br>tempo | Média<br>soluções | Média<br>tempo | Média<br>soluções | Média<br>tempo |  |
|                  | 20      |                   |                | $0.014\%$         | 33.5           | 0.010%            | 38.9           | 0.021%            | 50.4           | 0.004%            | 72.9           |  |
| 2                | 40      | 0.008%            | 168.5          | $0.007\%$         | 67.3           | $0.004\%$         | 95.4           | 0.004%            | 124.3          | 0.001%            | 178.6          |  |
|                  | 100     |                   |                | $0.001\%$         | 168.1          | $0.001\%$         | 194.4          | 0.001%            | 253.2          | $0.000\%$         | 365.7          |  |
| $\overline{4}$   | 20      |                   |                | 0.103%            | 49.2           | $0.100\%$         | 61.4           | 0.088%            | 77.7           | 0.087%            | 111.6          |  |
|                  | 40      | 0.156%            | 181.0          | $0.074\%$         | 97.3           | $0.076\%$         | 151.1          | $0.064\%$         | 190.9          | 0.072%            | 271.0          |  |
|                  | 100     |                   |                | 0.049%            | 240.7          | 0.056%            | 299.7          | 0.040%            | 378.6          | $0.050\%$         | 536.5          |  |
|                  | 10      |                   |                | $0.294\%$         | 42.4           | 0.260%            | 49.9           | 0.262%            | 67.1           | 0.247%            | 99.4           |  |
| 10               | 20      | 0.202%            | 140.4          | $0.192\%$         | 79.2           | $0.175\%$         | 109.5          | 0.165%            | 146.3          | 0.156%            | 215.7          |  |
|                  | 50      |                   |                | 0.148%            | 187.5          | 0.132%            | 217.4          | $0.104\%$         | 291.3          | 0.118%            | 425.2          |  |
|                  | 20(10)  |                   |                | 0.137%            | 41.7           | 0.123%            | 50.1           | 0.124%            | 65.1           | 0.112%            | 94.6           |  |
| Todos            | 40(20)  | 0.122%            | 163.3          | $0.091\%$         | 81.3           | $0.085\%$         | 118.7          | 0.078%            | 153.8          | $0.077\%$         | 221.7          |  |
|                  | 100(50) |                   |                | $0.066\%$         | 198.8          | 0.063%            | 237.1          | 0.048%            | 307.7          | 0.056%            | 442.4          |  |

Tabela 5.3 Análise de sensibilidade com 100 tarefas.

<span id="page-84-0"></span>Outra melhoria no algoritmo de [Amorim](#page-95-1) [\(2013\)](#page-95-1) foi a inclusão de *m* − 1 tarefas fictícias, com o objetivo de garantir que o método obtenha soluções ótimas. Cada tarefa fictícia tem a função de bloquear a máquina que foi alocada, ou seja, nenhuma tarefa é incluída na máquina em que a tarefa fictícia foi alocada. Isto se dá por que a tarefa fictícia tem um tempo de processamento que é igual ao somatório de todos os tempos de processamento da instância a ser testada (∑ *n j*=1 *pj*). De modo que, se a próxima tarefa da sequência for alocada após esta tarefa fictícia, ela pode ficar com um custo muito alto, o que é automaticamente descartado pelo método proposto nesta tese. Logo, esta tarefa deverá ser, obrigatoriamente, alocada em outra máquina disponível mais cedo (sem tarefa fictícia).

Assim, a decisão de incluir *m*−1 tarefas fictícias na instância, é que pelo menos uma máquina deverá receber tarefas livremente, sem que se tenha problemas quando o método for alocar as tarefas nas máquinas.

### 5.4 Resultados para o  $1||\sum \alpha_j E_j + \sum \beta_j T_j$

Nas Tabelas [A.1-](#page-107-0)[A.5](#page-111-0) são apresentados os experimentos computacionais detalhados para até 200 tarefas. As tabelas citadas possuem as seguintes colunas: Inst. - para o número da instância de [Tanaka](#page-103-0) [\(2012b\)](#page-103-0), Média custo GLS e Média custo PI apresentam a média de custo obtido do método GLS e da formulação de programação inteira (PI) arc-time de 10 execuções com sementes diferentes, da mesma forma que são apresentadas as suas respectivas médias de tempo nas colunas Média tempo GLS e Média tempo PI. A seguir são apresentados o tempo mínimo, a média de tempo total e o tempo máximo de execução das duas partes do algoritmo (GLS + melhoria da solução com a formulação de PI arctime) obtido das 10 execuções do algoritmo. Nas colunas Melhor iter. GLS e Melhor tempo GLS são apresentadas a iteração/geração e o instante em que o GLS obtém a melhor solução obtida, respectivamente.

Nas colunas Melhor GLS e MathGLS-IP estão as melhores soluções obtidas pelo GLS e o resultado da melhoria da solução obtida pelo GLS pela formulação de PI arctime (dos arcos recebidos da heurística), em alguns casos pode acontecer da formulação não melhorar a solução do GLS. O resultado da coluna MathGLS-IP são comparados com a coluna [Tanaka](#page-103-0) [\(2012b\)](#page-103-0). A coluna MSC apresenta a Melhor Solução Conhecida na

|                        |                      | <b>Tanaka (2012b)</b> |                     | <b>MathGLS-IP</b>    |     |                |                      |                     |  |  |  |  |
|------------------------|----------------------|-----------------------|---------------------|----------------------|-----|----------------|----------------------|---------------------|--|--|--|--|
| Grupo de<br>instâncias |                      | Melhor obtido         | Média               | <b>Melhor</b> obtido |     |                |                      | Média               |  |  |  |  |
|                        | <b>GAP</b><br>$(\%)$ | <b>MSC</b>            | <b>Tempo</b><br>(s) | GAP<br>$(\%)$        | #   | $\ast$         | <b>GAP</b><br>$(\%)$ | <b>Tempo</b><br>(s) |  |  |  |  |
| $wet 40-1m$            | 25<br>0.000          |                       | 0.112               | 0.000                | 25  | $\Omega$       | 0.000                | 4.235               |  |  |  |  |
| $wet50-1m$             | 25<br>0.000          |                       | 0.245               | 0.000                | 25  | $\Omega$       | 0.000                | 7.755               |  |  |  |  |
| wet100-1m              | 0.000                | 25                    | 4.105               | 0.001                | 24  | $\Omega$       | 0.002                | 77.361              |  |  |  |  |
| $wet200-1m$            | 0.000                | 25                    | 57.695              | 0.001                | 23  | $\overline{0}$ | 0.009                | 637.960             |  |  |  |  |
| wet300-1m              | 0.000                | 25                    | 366.412             | 0.007                | 12  | $\Omega$       | 0.019                | 2044.159            |  |  |  |  |
| <b>Total</b>           | $\cdots$             | 125                   | $\cdots$            | $\cdots$             | 109 | $\theta$       | .                    | .                   |  |  |  |  |
| <b>Média</b>           | 0.000                | $\cdots$              | 85.714              | 0.002                | .   |                | 0.006                | 554.294             |  |  |  |  |

<span id="page-85-1"></span><span id="page-85-0"></span>Tabela 5.4 Resumos dos resultados computacionais para o problema  $1||\sum \alpha_i E_i + \sum \beta_i T_i$ - 40, 50, 100, 200 tarefas e 1 máquina.

MSC - Quantidade de soluções que são iguais às Melhores Soluções Conhecidas (MSC) da literatura.

# - Quantidade de soluções iguais à MSC.

\* - Quantidade de soluções que foram melhoradas em relação a literatura.

literatura.

A Tabela [5.4](#page-85-0) apresenta uma sumarização dos resultados para o ambiente monoprocessado, comparado com [Tanaka](#page-103-0) [\(2012b\)](#page-103-0). A intenção é mostrar que o método híbrido proposto nesta pesquisa consegue atingir soluções ótimas, também para o ambiente monoprocessado. Já que a maioria dos ótimos de [Tanaka](#page-103-0) [\(2012b\)](#page-103-0) são atingidos, com poucas instâncias que não se igualaram à literatura, a vantagem do método proposto em relação ao da literatura é que a estratégia híbrida proposta apresenta resultados para máquinas paralelas idênticas, ainda pouco explorado no estado da arte. Estes resultados são apresentados na próxima seção, que são bem competitivos em relação a trabalhos já publicados. O GAP (%) é calculado como segue: *GAP* = Solução−*MSC MSC* , onde Solução é o melhor obtido do método a ser comparado e MSC é a Melhor Solução Conhecida.

### 5.5 Resultados para o  $P||\sum \alpha_i E_i + \sum \beta_i T_i$

Nas Tabelas [B.1-](#page-113-0)[B.16](#page-128-0) são apresentados os experimentos computacionais detalhados para até 500 tarefas em máquinas paralelas idênticas. Além das colunas citadas, o método hí<span id="page-86-0"></span>brido proposto é comparado com os resultados de [Kramer e Subramanian](#page-99-0) [\(2015\)](#page-99-0), e a implementação da formulação *IP-NetworkFlow* implementada no CPLEX (com a utilização da biblioteca *Concert Technology*) e seu respectivo GAP (%) do CPLEX, apresentados nas colunas IP-NFlow e IP-NFlow (GAP%), respectivamente. A coluna MSC apresenta a Melhor Solução Conhecida na literatura. Os melhores resultados obtidos em relação ao MSC foram destacados nas tabelas.

A Tabela [5.5](#page-88-0) apresenta uma sumarização dos resultados para o ambiente de máquinas paralelas idênticas, comparado com os resultados do método UILS de [Kramer e Subrama](#page-99-0)[nian](#page-99-0) [\(2015\)](#page-99-0) e os resultados implementados no CPLEX da formulação *IP-NetworkFlow*. A intenção de comparar com a implementação de uma formulação no CPLEX é de mostrar que o método proposto desta pesquisa consegue também atingir os ótimos para máquinas paralelas. É possível observar na Tabela [5.5](#page-88-0) que o método híbrido consegue fornecer mais soluções iguais a Melhor Solução Conhecida - MSC.

Na Tabela [5.5](#page-88-0) são resumidos os resultados para 225 instâncias testas, onde: o método UILS de [Kramer e Subramanian](#page-99-0) [\(2015\)](#page-99-0) apresenta resultados para somente 85 instâncias, sendo que, 75 delas são as melhores soluções conhecidas (MSC). A formulação *IP-NetworkFlow* implementada, de [Amorim](#page-95-1) [\(2013\)](#page-95-1), considerando as 225 instâncias, conseguiu atingir as melhores soluções conhecidas para 193 delas. Já o método híbrido desta pesquisa, conseguiu atingir 200 melhores soluções conhecidas, também considerando as 225 mencionadas anteriormente, sendo que, 4 soluções são melhores que todos os métodos comparados para 100 tarefas e 4 máquinas.

Os resultados para instâncias de tamanho maior não puderam ser comparados, pois ainda não existem resultados na literatura para tais instâncias. Na Figura [5.1](#page-89-0) são apresentados o comportamento do método híbrido proposto relacionado à melhora da formulação de PI arc-time com os arcos recebidos da meta-heurística GLS. O eixo das ordenadas apresentam os valores de função objetivo e o eixo das abscissas apresentam os números das instâncias de teste. As curvas em azul representam as soluções fornecidas pela metaheurística GLS e as curvas em azul são as soluções obtidas pelo algoritmo *Branch-and-Cut* do CPLEX, com os arcos obtidos das soluções do GLS, apresentando muitas melhorias, principalmente para 2 e 4 máquinas. Estima-se que sejam necessários mais testes para instâncias a partir de 10 máquinas para verificar se é possível obter melhorias com os arcos obtidos pelo método GLS.

Na Tabela [5.6](#page-90-0) são sumarizados os resultados da melhoria do CPLEX para cada instância testada para 1, 2, 4 e 10 máquinas. Nesta tabela, as melhorias são classificadas em 4 (quatro) tipos, apresentadas a seguir: A - CPLEX não melhorou e terminou por tempo; B - CPLEX melhora a solução e terminou por tempo (melhor Limite Superior); C - CPLEX não melhorou mas termina no tempo (prova o ótimo) e D - CPLEX melhora e termina (fornece o ótimo). Os resultados obtidos ficaram basicamente nos tipos C e D, isto se deve ao fato da metaheurística GLS já fornecer boas soluções ou até mesmo o ótimo para algumas instâncias, principalmente para 40, 50 e 100 tarefas. A partir de 100 tarefas, o exato consegue melhorias significativas, principalmente em 2 e 4 máquinas (casos do tipo D). Para 10 máquinas quase não há melhoria, neste caso, são necessários mais testes para verificar se as soluções fornecidas pela metaheurística GLS são realmente as melhores, pois se forem, o método exato do CPLEX não teria muito o que melhorar. Assim, instâncias com um número de máquinas maior devem ser testadas com mais arcos para verificar se ainda é possível se obter melhores soluções pelo algoritmo *Branch-and-Cut* do CPLEX.

#### 5.6 Resumo do capítulo

Este capítulo apresentou os experimentos computacionais realizados para estratégia híbrida proposta MathGLS-IP, considerando a minimização das penalidades de antecipação e atraso de tarefas, nos ambientes mono e multiprocessado (máquinas paralelas idênticas). Os resultados apresentados são competitivos em relação à literatura e o método proposto consegue atingir soluções ótimas na maioria dos casos testados. Sendo que o método MathGLS-IP proposto consegue melhorar 4 instâncias da literatura. Os demais resultados para instâncias maiores não puderam ser comparados por não haver resultados na literatura para comparação. Dada a comparação com soluções ótimas ou quase-ótimas conhecidas na literatura pode-se afirmar que os resultados para instâncias maiores são muito bons e podem ser competitivos com estratégias de outras pesquisas. O que ressalta a necessidade da utilização de estratégias exatas mais robustas para o problema.

|                        |                      | Kramer e Subramanian (2015) |                      |                     |                      | <b>IP-NetworkFlow</b> |                     | <b>MathGLS-IP</b>         |          |                |                      |                     |  |  |
|------------------------|----------------------|-----------------------------|----------------------|---------------------|----------------------|-----------------------|---------------------|---------------------------|----------|----------------|----------------------|---------------------|--|--|
| Grupo de<br>instâncias |                      | <b>Melhor</b> obtido        | <b>Médias</b>        |                     |                      | <b>Melhor</b> obtido  | <b>Médias</b>       | <b>Melhor</b> obtido      |          |                |                      | <b>Médias</b>       |  |  |
|                        | <b>GAP</b><br>$(\%)$ | <b>MSC</b>                  | <b>GAP</b><br>$(\%)$ | <b>Tempo</b><br>(s) | <b>GAP</b><br>$(\%)$ | <b>MSC</b>            | <b>Tempo</b><br>(s) | <b>GAP</b><br>#<br>$(\%)$ |          | ∗              | <b>GAP</b><br>$(\%)$ | <b>Tempo</b><br>(s) |  |  |
| $wet40-2m$             | 0.000                | 12                          | 0.000                | 5.592               | 0.000                | 22                    | 448.314             | 0.000                     | 24       | $\theta$       | 0.001                | 6.420               |  |  |
| $wet40-4m$             | 0.000                | 12                          | 0.001                | 6.258               | 0.000                | 25                    | 32.419              | 0.000                     | 24       | $\theta$       | 0.001                | 9.261               |  |  |
| wet40-10m              | 0.000                | 5                           | 0.000                | 4.080               | 0.000                | 22                    | 3.175               | 0.000                     | 25       | $\overline{0}$ | 0.002                | 8.882               |  |  |
| wet50-2m               | 0.000                | 11                          | 0.001                | 12.617              | 0.000                | 21                    | 1199.022            | 0.000                     | 23       | $\overline{0}$ | 0.000                | 13.623              |  |  |
| $wet50-4m$             | 0.000                | 12                          | 0.306                | 14.145              | 0.000                | 22                    | 245.953             | 0.000                     | 25       | $\Omega$       | 0.004                | 15.939              |  |  |
| wet50-10m              | 0.000                | 5                           | 0.014                | 9.320               | 0.000                | 23                    | 5.839               | 0.000                     | 24       | $\theta$       | 0.038                | 13.686              |  |  |
| wet100-2m              | 0.000                | 12                          | 0.008                | 168.483             | 0.000                | 24                    | 3000.365            | 0.000                     | 24       | $\Omega$       | 0.004                | 166.087             |  |  |
| wet100-4m              | 0.790                | 6                           | 0.858                | 190.309             | 0.053                | 12                    | 2129.438            | 0.000                     | 23       | $\overline{4}$ | 0.055                | 114.163             |  |  |
| wet100-10m             | 0.161                | $\boldsymbol{0}$            | 0.227                | 140.380             | 0.000                | 22                    | 781.456             | 0.089                     | 8        | $\overline{0}$ | 0.332                | 102.153             |  |  |
| <b>Total</b>           | $\cdots$             | 75                          | .                    | $\cdots$            | .                    | 193                   | .                   | .                         | 200      | 4              | .                    | $\cdots$            |  |  |
| Média                  | 0.106                | $\cdots$                    | 0.157                | 61.243              | 0.006                | .                     | 871.776             | 0.010                     | $\cdots$ | $\cdots$       | 0.049                | 50.024              |  |  |

<span id="page-88-1"></span>Tabela 5.5 Resumos dos resultados computacionais para <sup>o</sup> problema*P*||∑<sup>α</sup>*jEj* +∑β*jTj* - 40, 50, <sup>100</sup> tarefas <sup>e</sup> 2-10 máquinas.

MSC - Quantidade de soluções que são iguais às Melhores Soluções Conhecidas (MSC) da literatura.

# - Quantidade de soluções iguais <sup>à</sup> MSC.

<span id="page-88-0"></span>\* - Quantidade de soluções que foram melhoradas em relação <sup>a</sup> literatura.

<span id="page-89-1"></span><span id="page-89-0"></span>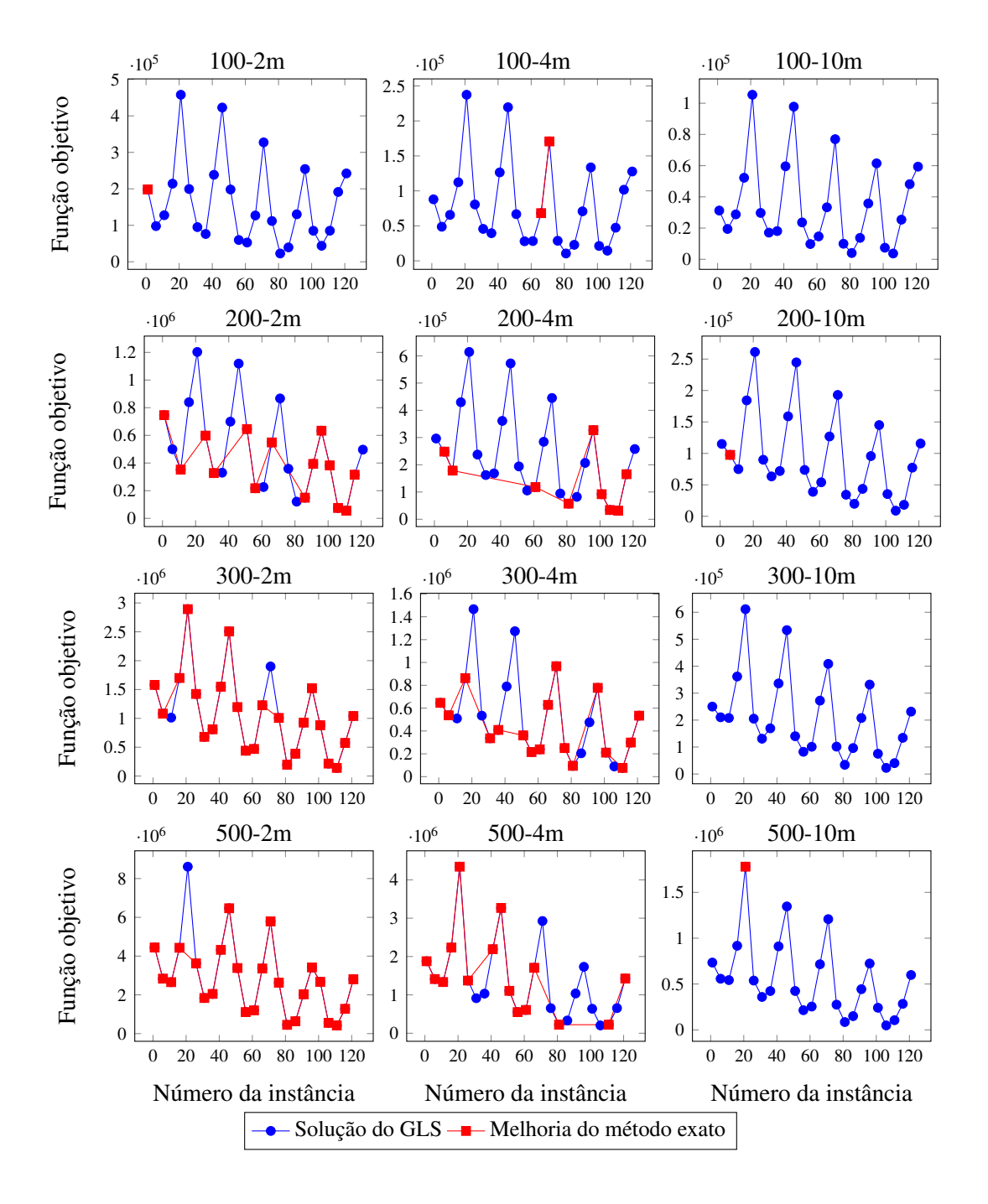

Figura 5.1 Melhoria da estratégia híbrida MathGLS-IP em relação ao método GLS para o escalonamento E/T em máquinas paralelas idênticas.

|                  | 100 tarefas    |                |               |                 |                |               | 200 tarefas    |                 |                |               | 300 tarefas    | 500 tarefas     |               |                |                 |
|------------------|----------------|----------------|---------------|-----------------|----------------|---------------|----------------|-----------------|----------------|---------------|----------------|-----------------|---------------|----------------|-----------------|
| <b>Intâncias</b> | 1 <sub>m</sub> | 2 <sub>m</sub> | 4 m           | 10 <sub>m</sub> | 1 <sub>m</sub> | 2m            | 4 <sub>m</sub> | 10 <sub>m</sub> | 1 <sub>m</sub> | 2m            | 4 <sub>m</sub> | 10 <sub>m</sub> | 2m            | 4 <sub>m</sub> | 10 <sub>m</sub> |
| $\mathbf{1}$     | $\mathsf{C}$   | D              | $\mathbf C$   | $\mathcal{C}$   | $\mathbf C$    | D             | $\mathsf{C}$   | $\mathbf C$     | $\mathcal{C}$  | D             | D              | $\mathsf{C}$    | $\bf{D}$      | D              | $\mathsf{C}$    |
| 6                | $\mathsf{C}$   | $\mathsf{C}$   | $\mathcal{C}$ | $\mathcal{C}$   | $\mathbf C$    | $\mathcal{C}$ | D              | D               | D              | D             | D              | $\mathbf C$     | D             | D              | $\mathsf{C}$    |
| 11               | $\mathsf{C}$   | $\mathsf{C}$   | $\mathcal{C}$ | $\mathcal{C}$   | $\mathcal{C}$  | D             | D              | $\mathsf{C}$    | $\mathcal{C}$  | $\mathcal{C}$ | $\mathsf{C}$   | $\mathsf{C}$    | D             | D              | $\mathsf{C}$    |
| 16               | $\mathsf{C}$   | $\mathsf{C}$   | $\mathcal{C}$ | $\mathsf{C}$    | $\mathcal{C}$  | $\mathsf{C}$  | $\mathsf{C}$   | $\mathsf{C}$    | $\mathcal{C}$  | D             | D              | $\mathsf{C}$    | D             | D              | $\mathsf{C}$    |
| 21               | $\mathsf{C}$   | $\mathsf{C}$   | $\mathcal{C}$ | $\mathsf{C}$    | $\mathcal{C}$  | $\mathcal{C}$ | $\mathsf{C}$   | $\mathsf{C}$    | D              | D             | $\mathcal{C}$  | $\mathsf{C}$    | $\mathcal{C}$ | D              | D               |
| 26               | $\mathsf{C}$   | $\mathsf{C}$   | $\mathsf{C}$  | $\mathcal{C}$   | $\mathbf C$    | D             | $\mathsf{C}$   | $\mathsf{C}$    | $\mathcal{C}$  | D             | $\mathsf{C}$   | $\mathsf{C}$    | D             | D              | $\mathsf{C}$    |
| 31               | $\mathsf{C}$   | $\mathsf{C}$   | $\mathbf C$   | $\mathsf{C}$    | $\mathcal{C}$  | D             | $\mathsf{C}$   | $\mathsf{C}$    | $\mathcal{C}$  | D             | D              | $\mathsf{C}$    | D             | $\mathcal{C}$  | $\mathsf{C}$    |
| 36               | $\mathsf{C}$   | $\mathsf{C}$   | $\mathbf C$   | $\mathsf{C}$    | $\mathcal{C}$  | $\mathcal{C}$ | $\mathcal{C}$  | $\mathbf C$     | $\mathcal{C}$  | D             | D              | $\mathsf{C}$    | $\bf{D}$      | $\mathcal{C}$  | $\mathsf{C}$    |
| 41               | $\mathcal{C}$  | $\mathsf{C}$   | $\mathbf C$   | $\mathcal{C}$   | $\mathcal{C}$  | $\mathcal{C}$ | $\mathcal{C}$  | $\mathsf{C}$    | $\mathcal{C}$  | D             | $\mathcal{C}$  | $\mathbf C$     | D             | D              | $\mathsf{C}$    |
| 46               | $\mathcal{C}$  | $\mathsf{C}$   | $\mathcal{C}$ | $\mathcal{C}$   | $\mathcal{C}$  | $\mathcal{C}$ | $\mathsf{C}$   | $\mathsf{C}$    | $\bf{D}$       | $\mathbf{D}$  | $\mathcal{C}$  | $\mathsf{C}$    | D             | D              | $\mathsf{C}$    |
| 51               | $\mathsf{C}$   | $\mathsf{C}$   | $\mathbf C$   | $\mathcal{C}$   | $\mathbf C$    | D             | $\mathsf{C}$   | $\mathbf C$     | D              | D             | D              | $\mathsf{C}$    | D             | D              | $\mathbf C$     |
| 56               | $\mathsf{C}$   | $\mathsf{C}$   | $\mathcal{C}$ | $\mathsf{C}$    | $\mathbf C$    | D             | $\mathsf{C}$   | $\mathbf C$     | $\mathcal{C}$  | D             | D              | $\mathsf{C}$    | D             | $\mathcal{C}$  | $\mathsf{C}$    |
| 61               | $\mathsf{C}$   | $\mathsf{C}$   | $\mathbf C$   | $\mathsf{C}$    | $\mathbf C$    | $\mathcal{C}$ | D              | $\mathbf C$     | D              | D             | D              | $\mathsf{C}$    | D             | D              | $\mathbf C$     |
| 66               | $\mathsf{C}$   | $\mathsf{C}$   | D             | $\mathsf{C}$    | $\mathcal{C}$  | D             | $\mathsf{C}$   | $\mathsf{C}$    | D              | D             | D              | $\mathsf{C}$    | $\mathbf{D}$  | D              | $\mathsf{C}$    |
| 71               | $\mathsf{C}$   | $\mathsf{C}$   | D             | $\mathcal{C}$   | $\mathcal{C}$  | $\mathcal{C}$ | $\mathsf{C}$   | $\mathbf C$     | $\mathcal{C}$  | $\mathcal{C}$ | D              | $\mathsf{C}$    | D             | $\mathcal{C}$  | $\mathbf C$     |
| 76               | $\mathsf{C}$   | $\mathsf{C}$   | $\mathbf C$   | $\mathcal{C}$   | $\mathbf C$    | $\mathcal{C}$ | $\mathsf{C}$   | $\mathsf{C}$    | D              | D             | D              | $\mathsf{C}$    | D             | $\mathcal{C}$  | $\mathbf C$     |
| 81               | $\mathsf{C}$   | $\mathsf{C}$   | $\mathsf{C}$  | $\mathsf{C}$    | $\mathcal{C}$  | $\mathcal{C}$ | D              | $\mathsf{C}$    | $\mathcal{C}$  | D             | D              | $\mathsf{C}$    | D             | $\mathcal{C}$  | $\mathsf{C}$    |
| 86               | $\mathsf{C}$   | $\mathsf{C}$   | $\mathbf C$   | $\mathsf{C}$    | $\mathbf C$    | $\bf{D}$      | $\mathcal{C}$  | $\mathbf C$     | $\mathcal{C}$  | D             | $\mathbf C$    | $\mathbf C$     | $\bf{D}$      | $\mathsf{C}$   | $\mathsf{C}$    |
| 91               | $\mathsf{C}$   | $\mathsf{C}$   | $\mathcal{C}$ | $\mathsf{C}$    | $\mathcal{C}$  | D             | $\mathcal{C}$  | $\mathbf C$     | $\mathcal{C}$  | D             | $\mathsf{C}$   | $\mathbf C$     | D             | $\mathcal{C}$  | $\mathsf{C}$    |
| 96               | $\mathsf{C}$   | $\mathsf{C}$   | $\mathcal{C}$ | $\mathsf{C}$    | D              | D             | D              | $\mathsf{C}$    | $\mathbf{D}$   | $\mathbf{D}$  | D              | $\mathsf{C}$    | $\bf{D}$      | $\mathcal{C}$  | $\mathsf{C}$    |
| 101              | $\mathsf{C}$   | $\mathsf{C}$   | $\mathcal{C}$ | $\mathsf{C}$    | C              | D             | D              | $\mathsf{C}$    | $\mathcal{C}$  | D             | D              | $\mathsf{C}$    | D             | $\mathcal{C}$  | $\mathsf{C}$    |
| 106              | $\mathsf{C}$   | $\mathsf{C}$   | $\mathcal{C}$ | $\mathsf{C}$    | D              | D             | D              | $\mathsf{C}$    | $\mathcal{C}$  | D             | $\mathcal{C}$  | $\mathsf{C}$    | D             | $\mathcal{C}$  | $\mathsf{C}$    |
| 111              | $\mathsf{C}$   | $\mathsf{C}$   | $\mathsf{C}$  | $\mathcal{C}$   | $\mathsf{C}$   | D             | D              | $\mathsf{C}$    | $\mathcal{C}$  | D             | D              | $\mathsf{C}$    | D             | D              | $\mathsf{C}$    |
| 116              | $\mathsf{C}$   | $\mathsf{C}$   | $\mathsf{C}$  | $\mathsf{C}$    | $\mathcal{C}$  | D             | D              | $\mathbf C$     | D              | D             | D              | $\mathsf{C}$    | D             | $\mathcal{C}$  | $\mathsf{C}$    |
| 121              | $\mathsf{C}$   | $\mathsf{C}$   | $\mathbf C$   | $\mathsf{C}$    | D              | $\mathcal{C}$ | $\mathcal{C}$  | $\mathbf C$     | $\mathcal{C}$  | D             | $\bf{D}$       | $\mathbf C$     | $\bf{D}$      | D              | $\mathsf C$     |

<span id="page-90-0"></span>Tabela 5.6 Sumarização dos resultados computacionais do CPLEX da estratégia híbrida MathGLS-IP para o escalonamento E/T.

A - CPLEX não melhorou e terminou por tempo.

B - CPLEX melhora a solução e terminou por tempo (melhor Limite Superior).

C - CPLEX não melhorou mas termina no tempo (prova o ótimo).

D - CPLEX melhora e termina (fornece o ótimo).

## <span id="page-91-0"></span>Capítulo 6

### Considerações finais

Esta pesquisa considerou problemas de escalonamento com penalidades de antecipação e atraso em ambiente monoprocessado e ambiente de máquinas paralelas idênticas, com tarefas independentes, de tempos de processamento arbitrários e pesos distintos. Na fundamentação teórica foram apresentadas as definições, conceitos e notação clássica da literatura. Assim como as principais formulações matemáticas para os problemas de escalonamento E/T, incluindo a formulação para o problema de escalonamento com antecipação e atraso em ambientes mono e multiprocessado sem tempo ocioso entre as tarefas (*PI-NetworkFlow*) de [Amorim](#page-95-1) [\(2013\)](#page-95-1). Esta formulação foi baseada na formulação clássica geral indexada pelo tempo de [Dyer e Wolsey](#page-97-3) [\(1990\)](#page-97-3) e em um modelo de fluxo em redes.

Uma sumarização dos resultados da revisão da literatura foi apresentada na Tabela [2.1,](#page-43-0) que utilizou a notação de três campos  $\alpha|\beta|\gamma$ , amplamente utilizada para a representação dos problemas de escalonamento na literatura [\(GRAHAM et al., 1979;](#page-98-0) [LAWLER et al.,](#page-100-0) [1993\)](#page-100-0), onde α descreve o ambiente de processamento e número de máquinas, β descreve os tipos de restrições e características das tarefas e γ descreve o critério de otimização ou função objetivo. Na Tabela [2.1](#page-43-0) também foram apresentados os ambientes de processamento investigados nesta pesquisa (uma máquina - notação: 1; e máquinas paralelas idênticas - notação: *P* ou *Pm*), juntamente com as estratégias algorítmicas utilizadas e suas respectivas referências.

Entre as publicações identificados na revisão da literatura, a maioria delas são propostas para o ambiente monoprocessado, considerando restrições escalonamento em lotes (*batch processing*), tempos de preparação (*setups*), tempos de processamento arbitrários  $(p_i)$ , datas de término em comum  $(d_i = d)$ , datas de chegada  $(r_i)$ , precedência (*prec*) e <span id="page-92-0"></span>preempção (*pmtn*). Já para o ambiente de máquinas paralelas idênticas, são consideradas as restrições de datas de término em comum ( $d_i = d$ ), datas de chegada ( $r_i$ ) e tempos de processamento arbitrários (*pj*).

A literatura referente ao escalonamento de tarefas com penalidades de antecipação e atraso é muito ampla, incluindo os mais diversos ambientes de processamento e estratégias de resolução. Esta pesquisa se focou nos problemas que abordam os ambientes de uma máquina e máquinas paralelas. Uma estratégia híbrida, exato-heurística, foi proposta para o problema. Nesta estratégia foi utilizado o Algoritmo Genético com busca local (GLS) de [Amorim](#page-95-1) [\(2013\)](#page-95-1), melhorada com a inclusão de um critério de diversidade adaptativa, cruzamento seguido de busca local em toda a população e tratamento de escalonamento desbalanceado para funções não-regulares. Assim, um conjunto de soluções ótimas locais foi criado a partir do GLS, cada ótimo local é a melhor solução obtida de cada geração do GLS. Estes ótimos irão compor os arcos que são armazenados em uma tabela hash com endereçamento aberto com *hashing* duplo.

Ao final do passo heurístico, estes arcos são utilizados para montar um modelo matemático relaxado a ser resolvido pelo algoritmo *Branch-and-Cut* via CPLEX e assim verificar se era possível melhorar a solução obtida pelo GLS. O objetivo deste método híbrido foi de obter resultados para instâncias de tamanho maior em máquinas paralelas, ainda não existentes na literatura. Os resultados computacionais mostram que o passo exato do método melhora a solução recebida pela meta-heurística GLS, especialmente nos ambientes de 2 e 4 máquinas, e o método apresentado mostrou-se ser bastante competitivo em relação a literatura, atingindo os ótimos e melhores soluções conhecidas e até mesmo melhorando resultados existentes.

Foi possível também apresentar resultados para instâncias maiores para ambientes de máquinas paralelas, mas que ainda não puderam ser comparados por não existirem trabalhos com instâncias de tamanho maior, mas pode-se afirmar que os resultados para instâncias maiores também são competitivos para futuras comparações com outras pesquisas.

#### <span id="page-93-0"></span>6.1 Hipótese da pesquisa e objetivos

O principal objetivo desta tese consistiu em elaborar uma estratégia algorítmica exataheurística competitiva com o estado-da-arte, para a resolução do problema de escalonamento de tarefas independentes e ponderadas em máquinas paralelas idênticas, visando a minimização de penalidades de antecipação e atraso. Os objetivos específicos, que são: (a) analisar e adaptar formulações matemáticas de programação linear inteira e inteira mista existentes para o problema JIT\_Sched; (b) elaborar um método metaheurístico adaptativo fortemente baseado em busca local e (c) resolver grandes instâncias do problema JIT\_Sched, gerando ótimos ou melhores limites superiores, foram todos atingidos.

A contribuição desta pesquisa foi na melhoria da estratégia de [Amorim](#page-95-1) [\(2013\)](#page-95-1), chamada neste trabalho de metaheurística GLS. A melhoria contou com variação na geração de soluções aleatórias inicias, mutação adaptativa e ajuste critério de parada para a obtenção dos arcos. Outra contribuição foi a estratégia híbrida proposta, exato-heurística. O algoritmo exato utilizado foi o *Branch-and-Cut* via CPLEX para a resolução da formulação *arc-time* relaxada com os arcos obtidos do algoritmo GLS. A estratégia hibrida resolveu instâncias de até 500 tarefas em 1, 2, 4 e 10 máquinas, com soluções ótimas ou melhores limites superiores até então não existentes na literatura para máquinas paralelas idênticas. Assim, a hipótese levantada nesta pesquisa foi respondida de forma positiva. Pois os resultados obtidos também são competitivos quando comparados aos existentes na literatura, para 40, 50 e 100 tarefas.

#### 6.2 Trabalhos futuros

A estratégia híbrida proposta ainda pode ser refinada através da melhoria do cálculo da função objetivo para funções não-regulares que, atualmente, as tarefas são alocadas nas máquinas disponíveis mais cedo, juntamente com *m*−1 tarefas fictícias (*dummy jobs*) para assegurar que o método possa atingir o ótimo para cada instância. Uma possível melhoria na alocação das tarefas nas máquinas poderia seguir uma estratégia gulosa. Onde cada tarefa seria alocada somente na máquina em que tivesse o menor custo nas penalidades de antecipação e atraso, ou seja, na máquina em que a tarefa pudesse finalizar o seu processamento o mais próximo possível de sua data de término sugerida.

Um aprofundamento no estudo e tratamento de soluções com empate e simétricas

<span id="page-94-0"></span>também é necessário, de modo que os procedimentos algorítmicos que sejam capazes de detectar tais soluções equivalentes sejam elaborados. Assim, tais equivalências não precisam ser consideradas durante o processo de busca por melhores soluções, permitindo assim uma redução significativa do tempo de processamento do algoritmo. Por outro lado, é interessante também investigar novos ambientes de processamento como máquinas de propósito geral (*mpm*) e diferentes tipos de restrições, tais como: tempos de preparação (*setups*), datas de término iguais (*common due dates*) e preempção (*pmtn*).

#### 6.3 Conferências e publicações

Os trabalhos apresentados/publicados estão listados abaixo em ordem cronológica do mais recente ao mais antigo:

- a) Artigo completo no CLEI 2017 XLIII Conferencia Latinoamericana en Informática - Argentina/Córdova: *Solving large instances applying meta-heuristics for classical parallel machine scheduling problems under tardiness and earliness penalties* [\(AMORIM; THOMAZ; DEFREITAS, 2017\)](#page-96-0).
- b) Artigo completo no XLVI Simpósio Brasileiro de Pesquisa Operacional SBPO 2014: *Um estudo sobre formulações matemáticas para um problema clássico de escalonamento com antecipação e atraso em máquinas paralelas* [\(AMORIM; FREI-](#page-96-1)[TAS, 2014\)](#page-96-1).
- c) Artigo completo no XLV Simpósio Brasileiro de Pesquisa Operacional SBPO 2013: *A network flow IP formulation and exact/heuristics approaches for just-intime scheduling problems on parallel machines without idle times* [\(AMORIM; DE-](#page-95-0)[FREITAS; UCHOA, 2013\)](#page-95-0).
- d) Apresentação de trabalho na ELAVIO 2013 XVII Escola Latinoiberoamericana de Pesquisa Operacional: *Integer mathematical formulations and algorithms for scheduling problems with earliness and tardiness penalties on parallel machines* [\(AMORIM; FREITAS; UCHOA, 2013\)](#page-96-2).

## Referências

AHMADIZAR, F.; FARHADI, S. Single-machine batch delivery scheduling with job release dates, due windows and earliness, tardiness, holding and delivery costs. *Computers and Operations Research*, v. 53, p. 194–205, 2014. Cited By 0. Disponível em: [<http://www.scopus.com/inward/record.url?eid=2-s2.0-84907739030&partnerID=](http://www.scopus.com/inward/record.url?eid=2-s2.0-84907739030&partnerID=40&md5=bfdd02fdeb9c2ba79165070f3445dcc4) [40&md5=bfdd02fdeb9c2ba79165070f3445dcc4>.](http://www.scopus.com/inward/record.url?eid=2-s2.0-84907739030&partnerID=40&md5=bfdd02fdeb9c2ba79165070f3445dcc4) Citado na página [27.](#page-44-0)

AKKER, J. M. van den; HOESEL, C. P. M. van; SAVELSBERGH, M. W. P. A polyhedral approach to single-machine scheduling problems. *Mathematical Programming*, v. 85, n. 3, p. 541, 1999. Disponível em: [<http://link.springer-ny.com/link/service/journals/](http://link.springer-ny.com/link/service/journals/10107/bibs/9085003/90850541.htm) [10107/bibs/9085003/90850541.htm>.](http://link.springer-ny.com/link/service/journals/10107/bibs/9085003/90850541.htm) Citado na página [36.](#page-53-0)

ALHARKAN, I.; AZIZ, T.; ALHAAG, M. M. Minimization of earliness & tardiness penalties with common due dates problem using tabu search. In: . [s.n.], 2015. Cited By 0. Disponível em: [<http://www.scopus.com/inward/record.url?eid=2-s2.0-84931030070&](http://www.scopus.com/inward/record.url?eid=2-s2.0-84931030070&partnerID=40&md5=943f7ee10f9379a387fee7baf6fab056) [partnerID=40&md5=943f7ee10f9379a387fee7baf6fab056>.](http://www.scopus.com/inward/record.url?eid=2-s2.0-84931030070&partnerID=40&md5=943f7ee10f9379a387fee7baf6fab056) Citado na página [29.](#page-46-0)

ALVAREZ-VALDES, R. et al. Minimizing weighted earliness-tardiness on a single machine with a common due date using quadratic models. *TOP*, v. 20, n. 3, p. 754–767, 2012. Cited By 2. Disponível em: [<http://www.scopus.com/inward/record.url?eid=2-s2.](http://www.scopus.com/inward/record.url?eid=2-s2.0-84866565473&partnerID=40&md5=2b82afcf33180363e3868034cedd1a9b) [0-84866565473&partnerID=40&md5=2b82afcf33180363e3868034cedd1a9b>.](http://www.scopus.com/inward/record.url?eid=2-s2.0-84866565473&partnerID=40&md5=2b82afcf33180363e3868034cedd1a9b) Citado na página [28.](#page-45-0)

ALVAREZ-VALDES, R.; TAMARIT, J.; VILLA, F. Minimizing weighted earliness-tardiness on parallel machines using hybrid metaheuristics. *Computers and Operations Research*, v. 54, p. 1–11, 2014. Cited By 1. Disponível em: [<http://www.scopus.com/inward/record.url?eid=2-s2.0-84907971027&partnerID=40&](http://www.scopus.com/inward/record.url?eid=2-s2.0-84907971027&partnerID=40&md5=e07ce866e977928d310a1eee0096eafd) [md5=e07ce866e977928d310a1eee0096eafd>.](http://www.scopus.com/inward/record.url?eid=2-s2.0-84907971027&partnerID=40&md5=e07ce866e977928d310a1eee0096eafd) Citado na página [30.](#page-47-0)

<span id="page-95-1"></span>AMORIM, R. X. *Um Estudo Sobre Formulações Matemáticas e Estratégias Algorítmicas para Problemas de Escalonamento em Máquinas Paralelas com Penalidades de Antecipação e Atraso*. 136 f. Dissertação (Mestrado em Informática) — Instituto de Computação – Universidade Federal do Amazonas, Manaus - AM, 2013. Citado 15 vezes nas páginas [2,](#page-19-0) [4,](#page-21-0) [30,](#page-47-0) [39,](#page-56-0) [44,](#page-61-0) [45,](#page-62-1) [47,](#page-64-0) [52,](#page-69-0) [65,](#page-82-1) [66,](#page-83-1) [67,](#page-84-0) [69,](#page-86-0) [74,](#page-91-0) [75](#page-92-0) e [76.](#page-93-0)

<span id="page-95-0"></span>AMORIM, R. X. d.; DEFREITAS, R.; UCHOA, E. A network flow IP formulation and exact/heuristics approaches for just-in-time scheduling problems on parallel machines without idle times. *Anais do XLV SBPO - Simpósio Brasileiro de Pesquisa Operacional - XLV SBPO*, v. 45, p. 1835–1846, 2013. ISSN 1518-1731. Citado 3 vezes nas páginas [47,](#page-64-0) [59](#page-76-1) e [77.](#page-94-0)

<span id="page-96-1"></span>AMORIM, R. X. d.; FREITAS, R. de. Um estudo sobre formulações matemáticas para um problema clássico de escalonamento com antecipação e atraso em máquinas paralelas. v. 46, p. 2514–2525, 2014. ISSN 1518-1731. Citado na página [77.](#page-94-0)

<span id="page-96-2"></span>AMORIM, R. X. d.; FREITAS, R. de; UCHOA, E. Integer mathematical formulations and algorithms for scheduling problems with earliness and tardiness penalties on parallel machines. *ELAVIO 2013 - XVII Escola Latino-iberoamericana de Pesquisa Operacional*, p. 1–2, 2013. Citado na página [77.](#page-94-0)

<span id="page-96-0"></span>AMORIM, R. X. d.; THOMAZ, M.; DEFREITAS, R. Solving large instances applying matheuristics for classical parallel machine scheduling problems under tardiness and earliness penalties. *Anais do CLEI 2017 - XLIII Conferencia Latinoamericana en Informática*, 2017. Citado na página [77.](#page-94-0)

ARENALES, M. et al. *Pesquisa Operacional: As Disciplinas da Execução da Estratégia*. Elsevier, 2007. ISBN 9788535251937. Disponível em: [<http:](http://books.google.com.br/books?id=sB\_\_Fi8rprEC) [//books.google.com.br/books?id=sB\\\_\\\_Fi8rprEC>.](http://books.google.com.br/books?id=sB\_\_Fi8rprEC) Citado 2 vezes nas páginas [32](#page-49-0) e [44.](#page-61-0)

AWASTHI, A.; LÄSSIG, J.; KRAMER, O. Common due-date problem: Exact polynomial algorithms for a given job sequence. *CoRR*, abs/1311.2879, 2013. Disponível em: [<http://arxiv.org/abs/1311.2879>.](http://arxiv.org/abs/1311.2879) Citado 2 vezes nas páginas [27](#page-44-0) e [30.](#page-47-0)

AWASTHI, A. et al. Common due-window problem: Polynomial algorithms for a given processing sequence. In: . [s.n.], 2015. p. 32–39. Cited By 0. Disponível em: [<http://www.scopus.com/inward/record.url?eid=2-s2.0-84922496837&partnerID=40&](http://www.scopus.com/inward/record.url?eid=2-s2.0-84922496837&partnerID=40&md5=e702d84b5cd3be318965766e3c8e286b) [md5=e702d84b5cd3be318965766e3c8e286b>.](http://www.scopus.com/inward/record.url?eid=2-s2.0-84922496837&partnerID=40&md5=e702d84b5cd3be318965766e3c8e286b) Citado na página [16.](#page-33-0)

BAKER, K. R.; SCUDDER, G. D. Sequencing with earliness and tardiness penalties: a review. *Oper. Res.*, INFORMS, Institute for Operations Research and the Management Sciences (INFORMS), Linthicum, Maryland, USA, v. 38, p. 22–36, Fevereiro 1990. ISSN 0030-364X. Citado 2 vezes nas páginas [15](#page-32-0) e [30.](#page-47-0)

BAPTISTE, P.; SADYKOV, R. On scheduling a single machine to minimize a piecewise linear objective function: A compact mip formulation. *Naval Research Logistics*, v. 56, n. 6, p. 487–502, 2009. Cited By 1. Disponível em: [<http:](http://www.scopus.com/inward/record.url?eid=2-s2.0-68949090174&partnerID=40&md5=3e6c5b94c3d3b3f19a37577b5eb95cd8) [//www.scopus.com/inward/record.url?eid=2-s2.0-68949090174&partnerID=40&md5=](http://www.scopus.com/inward/record.url?eid=2-s2.0-68949090174&partnerID=40&md5=3e6c5b94c3d3b3f19a37577b5eb95cd8) [3e6c5b94c3d3b3f19a37577b5eb95cd8>.](http://www.scopus.com/inward/record.url?eid=2-s2.0-68949090174&partnerID=40&md5=3e6c5b94c3d3b3f19a37577b5eb95cd8) Citado na página [28.](#page-45-0)

BATISTA, A.; BATISTA, L. A distance based variable neighborhood search for parallel machine scheduling. In: . [s.n.], 2015. p. 106–113. Cited By 0. Disponível em: [<http://www.scopus.com/inward/record.url?eid=2-s2.0-84922573107&partnerID=40&](http://www.scopus.com/inward/record.url?eid=2-s2.0-84922573107&partnerID=40&md5=01f57f945e2a2e9c56db015a379d86ed) [md5=01f57f945e2a2e9c56db015a379d86ed>.](http://www.scopus.com/inward/record.url?eid=2-s2.0-84922573107&partnerID=40&md5=01f57f945e2a2e9c56db015a379d86ed) Citado na página [30.](#page-47-0)

BENMANSOUR, R.; ALLAOUI, H.; ARTIBA, A. Single machine scheduling problem in a just-in-time environment. In: *Logistics (LOGISTIQUA), 2011 4th International Conference on*. [S.l.: s.n.], 2011. p. 362–366. Citado na página [28.](#page-45-0)

BRUCKER, P. *Scheduling Algorithms*. 5th. ed. Secaucus, NJ, USA: Springer-Verlag New York, 2006. ISBN 3540415106. Citado 3 vezes nas páginas [1,](#page-18-0) [3](#page-20-0) e [7.](#page-24-0)

CHANG, P. Branch and bound approach for single machine scheduling with earliness and tardiness penalties. *Computers and Mathematics with Applications*, v. 37, n. 10, p. 133– 144, 1999. Cited By 22. Disponível em: [<http://www.scopus.com/inward/record.url?](http://www.scopus.com/inward/record.url?eid=2-s2.0-0033130807&partnerID=40&md5=2555e46fee35e2387cd54c6827cde853) [eid=2-s2.0-0033130807&partnerID=40&md5=2555e46fee35e2387cd54c6827cde853>.](http://www.scopus.com/inward/record.url?eid=2-s2.0-0033130807&partnerID=40&md5=2555e46fee35e2387cd54c6827cde853) Citado 2 vezes nas páginas [23](#page-40-0) e [28.](#page-45-0)

CHENG, T.; CHEN, Z.-L. Parallel-machine scheduling problems with earliness and tardiness penalties. *Journal of the Operational Research Society*, v. 45, n. 6, p. 685–695, 1994. Cited By 62. Disponível em: [<http://www.scopus.com/inward/record.url?eid=](http://www.scopus.com/inward/record.url?eid=2-s2.0-0028445470&partnerID=40&md5=8ff9a5e0087e33bb2e537e4f7118d0ba) [2-s2.0-0028445470&partnerID=40&md5=8ff9a5e0087e33bb2e537e4f7118d0ba>.](http://www.scopus.com/inward/record.url?eid=2-s2.0-0028445470&partnerID=40&md5=8ff9a5e0087e33bb2e537e4f7118d0ba) Citado na página [16.](#page-33-0)

CHUNG, D.-Y.; CHOI, B.-C. Just-in-time scheduling under scenario-based uncertainty. *Asia-Pacific Journal of Operational Research*, v. 30, n. 2, 2013. Cited By 0. Disponível em: [<http://www.scopus.com/inward/record.url?eid=2-s2.0-84874943289&partnerID=](http://www.scopus.com/inward/record.url?eid=2-s2.0-84874943289&partnerID=40&md5=b87098f43657a64cc5248332ff96f4c5) [40&md5=b87098f43657a64cc5248332ff96f4c5>.](http://www.scopus.com/inward/record.url?eid=2-s2.0-84874943289&partnerID=40&md5=b87098f43657a64cc5248332ff96f4c5) Citado na página [16.](#page-33-0)

<span id="page-97-1"></span>CONGRAM, R. K.; POTTS, C. N. *OR-Library - Benchmark instances the single-machine total weighted tardiness problem*. 1998. Disponível em: [<http:](http://people.brunel.ac.uk/~mastjjb/jeb/info.html) [//people.brunel.ac.uk/~mastjjb/jeb/info.html>.](http://people.brunel.ac.uk/~mastjjb/jeb/info.html) Citado na página [64.](#page-81-1)

<span id="page-97-2"></span>CRAUWELS, H. A. J.; POTTS, C. N.; WASSENHOVE, L. N. V. Local search heuristics for the single machine total weighted tardiness scheduling problem. *INFORMS J. on Computing*, INFORMS, Institute for Operations Research and the Management Sciences (INFORMS), Linthicum, Maryland, USA, v. 10, n. 3, p. 341–350, Março 1998. ISSN 1526-5528. Citado na página [65.](#page-82-1)

CROCE, F. D.; GARAIX, T.; GROSSO, A. Iterated local search and very large neighborhoods for the parallel-machines total tardiness problem. *Computers & Operations Research*, v. 39, p. 1213–1217, 2012. Citado na página [25.](#page-42-0)

DEFREITAS, R. *Caracterizações e algoritmos para problemas clássicos de escalonamento*. 83 p. Tese (Doutorado), Rio de Janeiro, 2009. Citado 4 vezes nas páginas [1,](#page-18-0) [3,](#page-20-0) [7](#page-24-0) e [11.](#page-28-0)

<span id="page-97-0"></span>DEFREITAS, R. et al. Heuristic algorithm for the parallel machine total weighted tardiness scheduling problem. *Relatórios de pesquisa em engenharia de produção*, v. 8, p. 1–12, 2008. Citado 8 vezes nas páginas [25,](#page-42-0) [26,](#page-43-1) [47,](#page-64-0) [51,](#page-68-0) [52,](#page-69-0) [54,](#page-71-0) [57](#page-74-0) e [58.](#page-75-2)

DETIENNE, B.; PINSON, E.; RIVREAU, D. Lagrangian domain reductions for the single machine earliness-tardiness problem with release dates. *European Journal of Operational Research*, v. 201, n. 1, p. 45–54, 2010. Cited By 5. Disponível em: [<http://www.scopus.com/inward/record.url?eid=2-s2.0-70249083786&partnerID=40&](http://www.scopus.com/inward/record.url?eid=2-s2.0-70249083786&partnerID=40&md5=d374b84f00f06d07f2def44fa5a62ef2) [md5=d374b84f00f06d07f2def44fa5a62ef2>.](http://www.scopus.com/inward/record.url?eid=2-s2.0-70249083786&partnerID=40&md5=d374b84f00f06d07f2def44fa5a62ef2) Citado 3 vezes nas páginas [23,](#page-40-0) [28](#page-45-0) e [30.](#page-47-0)

DU, J.; LEUNG, J. Y. Minimizing total tardiness on one machine is NP-Hard. *Mathematics of Operations Research*, v. 15, p. 483–495, 1990. Citado na página [4.](#page-21-0)

<span id="page-97-3"></span>DYER, M. E.; WOLSEY, L. A. Formulating the single machine sequencing problem with release dates as a mixed integer program. *Discrete Appl. Math.*, Elsevier Science Publishers B. V., Amsterdam, The Netherlands, The Netherlands, v. 26, n. 2-3, p. 255–270, Fevereiro 1990. ISSN 0166-218X. Disponível em:

[<http://dx.doi.org/10.1016/0166-218X\(90\)90104-K>.](http://dx.doi.org/10.1016/0166-218X(90)90104-K) Citado 4 vezes nas páginas [36,](#page-53-0) [37,](#page-54-0) [44](#page-61-0) e [74.](#page-91-0)

EILON, S.; CHOWDHURY, I. G. Minimising waiting time variance in the single machine problem. *Management Science*, INFORMS, v. 23, p. 297–313, Fevereiro 1977. ISSN 567-575. Citado na página [2.](#page-19-0)

GORDON, V.; PROTH, J.-M.; CHU, C. A survey of the state-of-the-art of common due date assignment and scheduling research. *European Journal of Operational Research*, v. 139, n. 1, p. 1–25, 2002. Cited By 240. Disponível em: [<http://www.scopus.com/inward/record.url?eid=2-s2.0-0037118177&partnerID=40&](http://www.scopus.com/inward/record.url?eid=2-s2.0-0037118177&partnerID=40&md5=bdf78ced2a4e18f10553fc8a7b59ae3c) [md5=bdf78ced2a4e18f10553fc8a7b59ae3c>.](http://www.scopus.com/inward/record.url?eid=2-s2.0-0037118177&partnerID=40&md5=bdf78ced2a4e18f10553fc8a7b59ae3c) Citado 2 vezes nas páginas [15](#page-32-0) e [30.](#page-47-0)

GORDON, V. S.; STRUSEVICH, V. A. Earliness penalties on a single machine subject to precedence constraints: SLK due date assignment. *Computers & OR*, v. 26, p. 157–177, 1999. Citado na página [2.](#page-19-0)

<span id="page-98-0"></span>GRAHAM, R. L. et al. Optimization and approximation in deterministic sequencing and scheduling: a survey. *Annals of Discrete Mathematics*, v. 5, p. 287–326, 1979. Citado 3 vezes nas páginas [4,](#page-21-0) [7](#page-24-0) e [74.](#page-91-0)

HALL, N. G.; KUBIAK, W.; SETHI, S. P. Earliness-tardiness scheduling problems, II. deviation of completion times about a restrictive common due date. *Operations Research*, v. 39, n. 5, p. 847–856, 1991. Cited By 138. Disponível em: [<http://www.scopus.com/inward/record.url?eid=2-s2.0-0026223827&partnerID=40&](http://www.scopus.com/inward/record.url?eid=2-s2.0-0026223827&partnerID=40&md5=05d7898ff4afdddced7d38063a4db58b) [md5=05d7898ff4afdddced7d38063a4db58b>.](http://www.scopus.com/inward/record.url?eid=2-s2.0-0026223827&partnerID=40&md5=05d7898ff4afdddced7d38063a4db58b) Citado 2 vezes nas páginas [15](#page-32-0) e [16.](#page-33-0)

HALL, N. G.; POSNER, M. E. Earliness-tardiness scheduling problems, I: Weighted deviation of completion times about a common due date. *Operations Research*, v. 39, n. 5, p. 836–846, 1991. Disponível em: [<http://dx.doi.org/10.1287/opre.39.5.836>.](http://dx.doi.org/10.1287/opre.39.5.836) Citado na página [15.](#page-32-0)

HASSIN, R.; SHANI, M. Machine scheduling with earliness, tardiness and nonexecution penalties. *Computers & Operations Research*, v. 32, n. 3, p. 683 – 705, 2005. ISSN 0305-0548. Disponível em: [<http://www.sciencedirect.com/science/article/pii/](http://www.sciencedirect.com/science/article/pii/S0305054803002624) [S0305054803002624>.](http://www.sciencedirect.com/science/article/pii/S0305054803002624) Citado 2 vezes nas páginas [14](#page-31-0) e [15.](#page-32-0)

HERRMANN, J. W.; LEE, C.-Y. On scheduling to minimize earliness-tardiness and batch delivery costs with a common due date. *European Journal of Operational Research*, v. 70, p. 272–288, 1993. Citado na página [26.](#page-43-1)

JAMES, R.; BUCHANAN, J. A neighbourhood scheme with a compressed solution space for the early/tardy scheduling problem. *European Journal of Operational Research*, v. 102, n. 3, p. 513–527, 1997. Cited By 19. Disponível em: [<http://www.scopus.com/inward/record.url?eid=2-s2.0-0031268318&partnerID=40&](http://www.scopus.com/inward/record.url?eid=2-s2.0-0031268318&partnerID=40&md5=7aa1f27835286ea54592477489303def) [md5=7aa1f27835286ea54592477489303def>.](http://www.scopus.com/inward/record.url?eid=2-s2.0-0031268318&partnerID=40&md5=7aa1f27835286ea54592477489303def) Citado 2 vezes nas páginas [16](#page-33-0) e [28.](#page-45-0)

JANIAK, A. et al. A survey on scheduling problems with due windows. *European Journal of Operational Research*, v. 242, n. 2, p. 347–357, 2015. Cited By 1. Disponível em: [<http://www.scopus.com/inward/record.url?eid=2-s2.0-84920645208&partnerID=](http://www.scopus.com/inward/record.url?eid=2-s2.0-84920645208&partnerID=40&md5=738cd509d2ca49caf5ae5d743b061768) [40&md5=738cd509d2ca49caf5ae5d743b061768>.](http://www.scopus.com/inward/record.url?eid=2-s2.0-84920645208&partnerID=40&md5=738cd509d2ca49caf5ae5d743b061768) Citado na página [16.](#page-33-0)

<span id="page-99-1"></span>JúNIOR, A. G.; CARVALHO, C. Um método heurístico híbrido para a resolução do problema de sequenciamento em uma máquina com penalidades por antecipação e atraso da produção. *Anais do XXXIX Simpósio Brasileiro de Pesquisa Operacional*, 2007. ISSN 1649-1661. Citado 2 vezes nas páginas [24](#page-41-0) e [27.](#page-44-0)

JóZEFOWSKA, J. *Just-in-Time Scheduling: Models and Algorithms for Computer and Manufacturing Systems*. Springer, 2007. (International Series in Operations Research & Management Science). ISBN 9780387717173. Disponível em: [<http://books.google.com.br/books?id=HE-pOFD6XVcC>.](http://books.google.com.br/books?id=HE-pOFD6XVcC) Citado 4 vezes nas páginas [2,](#page-19-0) [3,](#page-20-0) [17](#page-34-0) e [20.](#page-37-0)

KANET, J. J.; SRIDHARAN, V. Scheduling with inserted idle time: problem taxonomy and literature review. *Operations Research*, v. 48, p. 99–110, 2000. Citado 2 vezes nas páginas [16](#page-33-0) e [31.](#page-48-0)

KEDAD-SIDHOUM, S.; SOLIS, Y.; SOURD, F. Lower bounds for the earlinesstardiness scheduling problem on parallel machines with distinct due dates. *European Journal of Operational Research*, v. 189, n. 3, p. 1305–1316, 2008. Cited By 26. Disponível em: [<http://www.scopus.com/inward/record.url?eid=2-s2.0-40849083523&](http://www.scopus.com/inward/record.url?eid=2-s2.0-40849083523&partnerID=40&md5=deff7c94cbf1af1506c09b3378d258da) [partnerID=40&md5=deff7c94cbf1af1506c09b3378d258da>.](http://www.scopus.com/inward/record.url?eid=2-s2.0-40849083523&partnerID=40&md5=deff7c94cbf1af1506c09b3378d258da) Citado 3 vezes nas páginas [23,](#page-40-0) [25](#page-42-0) e [30.](#page-47-0)

KEDAD-SIDHOUM, S.; SOURD, F. Fast neighborhood search for the single machine earliness-tardiness scheduling problem. *Computers and Operations Research*, v. 37, n. 8, p. 1464–1471, 2010. Cited By 10. Disponível em: [<http:](http://www.scopus.com/inward/record.url?eid=2-s2.0-73449095721&partnerID=40&md5=ee004f5e4702ed266464a16224f19d2b) [//www.scopus.com/inward/record.url?eid=2-s2.0-73449095721&partnerID=40&md5=](http://www.scopus.com/inward/record.url?eid=2-s2.0-73449095721&partnerID=40&md5=ee004f5e4702ed266464a16224f19d2b) [ee004f5e4702ed266464a16224f19d2b>.](http://www.scopus.com/inward/record.url?eid=2-s2.0-73449095721&partnerID=40&md5=ee004f5e4702ed266464a16224f19d2b) Citado na página [29.](#page-46-0)

KIANFAR, K.; MOSLEHI, G. A branch-and-bound algorithm for single machine scheduling with quadratic earliness and tardiness penalties. *Computers and Operations Research*, v. 39, n. 12, p. 2978–2990, 2012. Cited By 3. Disponível em: [<http://www.scopus.com/inward/record.url?eid=2-s2.0-84862991965&partnerID=40&](http://www.scopus.com/inward/record.url?eid=2-s2.0-84862991965&partnerID=40&md5=0306c59105d2b828f37ef13eea90d1ce) [md5=0306c59105d2b828f37ef13eea90d1ce>.](http://www.scopus.com/inward/record.url?eid=2-s2.0-84862991965&partnerID=40&md5=0306c59105d2b828f37ef13eea90d1ce) Citado 2 vezes nas páginas [23](#page-40-0) e [28.](#page-45-0)

KOLAHAN, F.; LIANG, M. An adaptive TS approach to JIT sequencing with variable processing times and sequence-dependent setups. *European Journal of Operational Research*, v. 109, n. 1, p. 142–159, Agosto 1998. Citado na página [26.](#page-43-1)

<span id="page-99-0"></span>KRAMER, A.; SUBRAMANIAN, A. A unified heuristic and an annotated bibliography for a large class of earliness-tardiness scheduling problems. *Computing Research Repository - CoRR*, abs/1509.02384, 2015. Disponível em: [<http:](http://arxiv.org/abs/1509.02384) [//arxiv.org/abs/1509.02384>.](http://arxiv.org/abs/1509.02384) Citado 13 vezes nas páginas [30,](#page-47-0) [66,](#page-83-1) [69,](#page-86-0) [71,](#page-88-1) [96,](#page-113-1) [97,](#page-114-0) [98,](#page-115-0) [99,](#page-116-0) [100,](#page-117-0) [101,](#page-118-0) [102,](#page-119-0) [103](#page-120-0) e [104.](#page-121-0)

KRAMER, A. H. F. *Um método heurístico para a resolução de uma classe de problemas de sequenciamento da produção envolvendo penalidades por antecipação e atraso*. 144 f. Dissertação (Mestrado em Engenharia de Produção) — Universidade Federal da Paraíba, João Pessoa - PB, 2015. Citado na página [2.](#page-19-0)

KRAVCHENKO, S. A.; WERNER, F. Parallel machine problems with equal processing times: a survey. *J. Scheduling*, v. 14, n. 5, p. 435–444, 2011. Citado na página [25.](#page-42-0)

LAUFF, V.; WERNER, F. Scheduling with common due date, earliness and tardiness penalties for multimachine problems: a survey. *Mathematical and Computer Modelling*, v. 40, n. 5-6, p. 637 – 655, 2004. Citado na página [25.](#page-42-0)

<span id="page-100-0"></span>LAWLER, E. L. et al. Sequencing and scheduling: algorithms and complexity. In: GRAVES, S. C.; KAN, A. H. G. R.; ZIPKIN, P. H. (Ed.). *Logistics of Production and Inventory*. Elsevier, 1993, (Handbooks in Operations Research and Management Science, v. 4). cap. 9, p. 445–522. Disponível em: [<http://www.sciencedirect.com/science/article/](http://www.sciencedirect.com/science/article/B7P6G-4FKY22V-1B/2/e636a20dd1005f17be8e9704711ac821) [B7P6G-4FKY22V-1B/2/e636a20dd1005f17be8e9704711ac821>.](http://www.sciencedirect.com/science/article/B7P6G-4FKY22V-1B/2/e636a20dd1005f17be8e9704711ac821) Citado na página [74.](#page-91-0)

LEUNG, J.; KELLY, L.; ANDERSON, J. H. *Handbook of Scheduling: Algorithms, Models, and Performance Analysis*. Boca Raton, FL, USA: CRC Press, Inc., 2004. ISBN 1584883979. Citado 2 vezes nas páginas [2](#page-19-0) e [14.](#page-31-0)

LI, G. Single machine earliness and tardiness scheduling. *European Journal of Operational Research*, v. 96, n. 3, p. 546 – 558, 1997. Citado na página [27.](#page-44-0)

LIAW, C.-F. A branch-and-bound algorithm for the single machine earliness and tardiness scheduling problem. *Computers and Operations Research*, v. 26, n. 7, p. 679–693, 1999. Cited By 76. Disponível em: [<http://www.scopus.com/inward/record.url?eid=2-s2.](http://www.scopus.com/inward/record.url?eid=2-s2.0-0033165933&partnerID=40&md5=bacd99dadeaeed0d188415ec370ad1ed) [0-0033165933&partnerID=40&md5=bacd99dadeaeed0d188415ec370ad1ed>.](http://www.scopus.com/inward/record.url?eid=2-s2.0-0033165933&partnerID=40&md5=bacd99dadeaeed0d188415ec370ad1ed) Citado 2 vezes nas páginas [23](#page-40-0) e [28.](#page-45-0)

LIU, L.; ZHOU, H. Hybridization of harmony search with variable neighborhood search for restrictive single-machine earliness/tardiness problem. *Information Sciences*, v. 226, p. 68–92, 2013. Cited By 7. Disponível em: [<http://www.](http://www.scopus.com/inward/record.url?eid=2-s2.0-84871771269&partnerID=40&md5=35b9ad6f26812f87b79ee2641ab26f74) [scopus.com/inward/record.url?eid=2-s2.0-84871771269&partnerID=40&md5=](http://www.scopus.com/inward/record.url?eid=2-s2.0-84871771269&partnerID=40&md5=35b9ad6f26812f87b79ee2641ab26f74) [35b9ad6f26812f87b79ee2641ab26f74>.](http://www.scopus.com/inward/record.url?eid=2-s2.0-84871771269&partnerID=40&md5=35b9ad6f26812f87b79ee2641ab26f74) Citado na página [29.](#page-46-0)

LIU, N.; ABDELRAHMAN, M.; RAMASWAMY, S. A Genetic Algorithm for Single Machine Total Weighted Tardiness Scheduling Problem. *International Journal of Intelligent Control and Systems*, v. 10, p. 218–225, Setembro 2005. ISSN 0218-7965. Citado 2 vezes nas páginas [48](#page-65-1) e [52.](#page-69-0)

MASON, S.; JIN, S.; JAMPANI, J. A moving block heuristic for minimizing earliness and tardiness on a single machine with unrestrictive common due dates. *Journal of Manufacturing Systems*, v. 24, n. 4, p. 328–338, 2005. Cited By 2. Disponível em: [<http://www.scopus.com/inward/record.url?eid=2-s2.0-33947179014&partnerID=40&](http://www.scopus.com/inward/record.url?eid=2-s2.0-33947179014&partnerID=40&md5=786f76799a209c25c3041de2d591ae2e) [md5=786f76799a209c25c3041de2d591ae2e>.](http://www.scopus.com/inward/record.url?eid=2-s2.0-33947179014&partnerID=40&md5=786f76799a209c25c3041de2d591ae2e) Citado na página [29.](#page-46-0)

M'HALLAH, R. Minimizing total earliness and tardiness on a single machine using a hybrid heuristic. *Computers and Operations Research*, v. 34, n. 10, p. 3126–3142, 2007. Citado 3 vezes nas páginas [16,](#page-33-0) [22](#page-39-0) e [27.](#page-44-0)

MONDAL, S.; SEN, A. Single machine weighted earlines-tardiness penalty problem with a common due date. *Computers and Operations Research*, v. 28, n. 7, p. 649–669, 2001. Cited By 25. Disponível em: [<http://www.scopus.com/inward/record.url?eid=](http://www.scopus.com/inward/record.url?eid=2-s2.0-0035371947&partnerID=40&md5=6f36d8fef1bd90a874d3629b334ab473) [2-s2.0-0035371947&partnerID=40&md5=6f36d8fef1bd90a874d3629b334ab473>.](http://www.scopus.com/inward/record.url?eid=2-s2.0-0035371947&partnerID=40&md5=6f36d8fef1bd90a874d3629b334ab473) Citado 2 vezes nas páginas [23](#page-40-0) e [28.](#page-45-0)

MORAES, E. d. O.; NOGUEIRA, R. J. B. Corporação em rede: um estudo sobre a empresa moto honda da amazônia. *CaderNAU – Cadernos do Núcleo de Análises Urbanas*, v. 7, p. 112–129, 2014. Disponível em: [<http://www.seer.furg.br/cnau/article/](http://www.seer.furg.br/cnau/article/view/4835) [view/4835>.](http://www.seer.furg.br/cnau/article/view/4835) Citado 3 vezes nas páginas [17,](#page-34-0) [18](#page-35-0) e [19.](#page-36-0)

NEARCHOU, A. *An Efficient Meta-Heuristic for the Single Machine Common Due Date Scheduling Problem*. [s.n.], 2006. 431-435 p. Cited By 0. Disponível em: [<http://www.scopus.com/inward/record.url?eid=2-s2.0-84882903500&partnerID=40&](http://www.scopus.com/inward/record.url?eid=2-s2.0-84882903500&partnerID=40&md5=262048c897f28eedf8b3f937588f10d4) [md5=262048c897f28eedf8b3f937588f10d4>.](http://www.scopus.com/inward/record.url?eid=2-s2.0-84882903500&partnerID=40&md5=262048c897f28eedf8b3f937588f10d4) Citado na página [29.](#page-46-0)

PENNA, P. H. V. et al. Uma heurística híbrida para minimizar custos com antecipação e atraso do sequenciamento da produção em uma máquina. *Produção*, Scielo Brasil, v. 22, n. 4, p. 766–777, Dezembro 2012. Citado 2 vezes nas páginas [24](#page-41-0) e [27.](#page-44-0)

<span id="page-101-0"></span>PESSOA, A. et al. Exact algorithm over an arc-time-indexed formulation for parallel machine scheduling problems. *Mathematical Programming Computation*, Springer-Verlag, v. 2, n. 3-4, p. 259–290, 2010. ISSN 1867-2949. Disponível em: [<http://dx.doi.org/10.1007/s12532-010-0019-z>.](http://dx.doi.org/10.1007/s12532-010-0019-z) Citado 6 vezes nas páginas [26,](#page-43-1) [39,](#page-56-0) [41,](#page-58-1) [44,](#page-61-0) [45](#page-62-1) e [57.](#page-74-0)

PINEDO, M. L. *Scheduling: Theory, Algorithms, and Systems*. 4th. ed. [S.l.]: Springer Publishing Company, 2012. ISBN 0387789340, 9780387789347. Citado 2 vezes nas páginas [2](#page-19-0) e [7.](#page-24-0)

PRITSKER, A.; WATTERS, L.; WOLFE, P. *Multiproject Scheduling with Limited Resources: A Zero-one Programming Approach*. Rand Corporation, 1968. (P (Rand Corporation),  $N^{\circ}$  3800). Disponível em: [<http://books.google.com.br/books?id=](http://books.google.com.br/books?id=aU8xOAAACAAJ) [aU8xOAAACAAJ>.](http://books.google.com.br/books?id=aU8xOAAACAAJ) Citado na página [36.](#page-53-0)

QIN, T. et al. Iterated local search based on multi-type perturbation for single-machine earliness/tardiness scheduling. *Computers & Operations Research*, v. 61, n. 0, p. 81 – 88, 2015. ISSN 0305-0548. Disponível em: [<http://www.sciencedirect.com/science/article/](http://www.sciencedirect.com/science/article/pii/S0305054815000635) [pii/S0305054815000635>.](http://www.sciencedirect.com/science/article/pii/S0305054815000635) Citado na página [29.](#page-46-0)

RABADI, G.; MOLLAGHASEMI, M.; ANAGNOSTOPOULOS, G. A branchand-bound algorithm for the early/tardy machine scheduling problem with a common due-date and sequence-dependent setup time. *Computers and Operations Research*, v. 31, n. 10, p. 1727–1751, 2004. Cited By 42. Disponível em: [<http://www.scopus.com/inward/record.url?eid=2-s2.0-1842762099&partnerID=40&](http://www.scopus.com/inward/record.url?eid=2-s2.0-1842762099&partnerID=40&md5=e6fb90695d7637b1517cf4f3acdcf934) [md5=e6fb90695d7637b1517cf4f3acdcf934>.](http://www.scopus.com/inward/record.url?eid=2-s2.0-1842762099&partnerID=40&md5=e6fb90695d7637b1517cf4f3acdcf934) Citado 2 vezes nas páginas [23](#page-40-0) e [28.](#page-45-0)

RABADI, G.; MORAGA, R. J.; AL-SALEM, A. Heuristics for the unrelated parallel machine scheduling problem with setup times. *Journal of Intelligent Manufacturing*, Kluwer Academic Publishers, v. 17, p. 85–97, 2006. ISSN 0956-5515. Disponível em: [<http://dx.doi.org/10.1007/s10845-005-5514-0>.](http://dx.doi.org/10.1007/s10845-005-5514-0) Citado na página [34.](#page-51-0)

REBAI, M.; KACEM, I. Minimizing the earliness-tardiness costs on a single machine. In: *Service systems and service management, on 2008 international conference*. [S.l.: s.n.], 2008. p. 1 –5. Citado 2 vezes nas páginas [23](#page-40-0) e [27.](#page-44-0)

RIBEIRO, F. et al. An adaptive genetic algorithm to solve the single machine scheduling problem with earliness and tardiness penalties. In: *Evolutionary Computation (CEC), 2010 IEEE Congress on*. [S.l.: s.n.], 2010. p. 1–8. Citado na página [29.](#page-46-0)

RONCONI, D.; KAWAMURA, M. The single machine earliness and tardiness scheduling problem: Lower bounds and a branch-and-bound algorithm. *Computational and Applied Mathematics*, v. 29, n. 2, p. 107–124, 2010. Cited By 3. Disponível em: [<http://www.scopus.com/inward/record.url?eid=2-s2.0-77956526909&partnerID=40&](http://www.scopus.com/inward/record.url?eid=2-s2.0-77956526909&partnerID=40&md5=28dc2a7adeca16074903ab7576a3d5a0) [md5=28dc2a7adeca16074903ab7576a3d5a0>.](http://www.scopus.com/inward/record.url?eid=2-s2.0-77956526909&partnerID=40&md5=28dc2a7adeca16074903ab7576a3d5a0) Citado na página [28.](#page-45-0)

RUNGE, N.; SOURD, F. A new model for the preemptive earliness-tardiness scheduling problem. *Computers and Operations Research*, v. 36, n. 7, p. 2242–2249, 2009. Cited By 8. Disponível em: [<http://www.scopus.com/inward/record.url?eid=2-s2.](http://www.scopus.com/inward/record.url?eid=2-s2.0-57649224341&partnerID=40&md5=8d402ac427d7a55ca6541104a0dc6417) [0-57649224341&partnerID=40&md5=8d402ac427d7a55ca6541104a0dc6417>.](http://www.scopus.com/inward/record.url?eid=2-s2.0-57649224341&partnerID=40&md5=8d402ac427d7a55ca6541104a0dc6417) Citado na página [29.](#page-46-0)

SHABTAY, D. Optimal restricted due date assignment in scheduling. *European Journal of Operational Research*, v. 252, n. 1, p. 79 – 89, 2016. ISSN 0377-2217. Disponível em: [<http://www.sciencedirect.com/science/article/pii/S0377221715011820>.](http://www.sciencedirect.com/science/article/pii/S0377221715011820) Citado na página [16.](#page-33-0)

SHABTAY, D.; STEINER, G. Scheduling to maximize the number of just-in-time jobs: A survey. *Springer Optimization and Its Applications*, v. 60, p. 3–20, 2012. Citado 2 vezes nas páginas [16](#page-33-0) e [30.](#page-47-0)

SOURD, F. Earliness-tardiness scheduling with setup considerations. *Computers and Operations Research*, v. 32, n. 7, p. 1849–1865, 2005. Cited By 29. Disponível em: [<http://www.scopus.com/inward/record.url?eid=2-s2.0-9644302529&partnerID=40&](http://www.scopus.com/inward/record.url?eid=2-s2.0-9644302529&partnerID=40&md5=d3806a52628a43c656e5f60115b339de) [md5=d3806a52628a43c656e5f60115b339de>.](http://www.scopus.com/inward/record.url?eid=2-s2.0-9644302529&partnerID=40&md5=d3806a52628a43c656e5f60115b339de) Citado na página [28.](#page-45-0)

SOURD, F. Dynasearch for the earliness-tardiness scheduling problem with release dates and setup constraints. *Operations Research Letters*, v. 34, n. 5, p. 591 – 598, 2006. ISSN 0167-6377. Disponível em: [<http://www.sciencedirect.com/science/article/pii/](http://www.sciencedirect.com/science/article/pii/S0167637705001008) [S0167637705001008>.](http://www.sciencedirect.com/science/article/pii/S0167637705001008) Citado 2 vezes nas páginas [24](#page-41-0) e [26.](#page-43-1)

SOURD, F. New exact algorithms for one-machine earliness-tardiness scheduling. *INFORMS J. on Computing*, INFORMS, Institute for Operations Research and the Management Sciences (INFORMS), Linthicum, Maryland, USA, v. 21, n. 1, p. 167–175, Janeiro 2009. ISSN 1526-5528. Disponível em: [<http://dx.doi.org/10.1287/ijoc.1080.](http://dx.doi.org/10.1287/ijoc.1080.0287) [0287>.](http://dx.doi.org/10.1287/ijoc.1080.0287) Citado na página [26.](#page-43-1)

SOURD, F.; KEDAD-SIDHOUM, S. The one-machine problem with earliness and tardiness penalties. *Journal of Scheduling*, Kluwer Academic Publishers, v. 6, p. 533–549, 2003. ISSN 1094-6136. Disponível em: [<http://dx.doi.org/10.1023/A%](http://dx.doi.org/10.1023/A%3A1026224610295) [3A1026224610295>.](http://dx.doi.org/10.1023/A%3A1026224610295) Citado 2 vezes nas páginas [22](#page-39-0) e [26.](#page-43-1)

SOURD, F.; KEDAD-SIDHOUM, S. A faster branch-and-bound algorithm for the earliness-tardiness scheduling problem. *Journal of Scheduling*, v. 11, n. 1, p. 49–58, 2008. Cited By 22. Disponível em: [<http://www.scopus.com/inward/record.url?eid=](http://www.scopus.com/inward/record.url?eid=2-s2.0-38349141886&partnerID=40&md5=e96977a29fdf79dd4f232b4a4e664fa9) [2-s2.0-38349141886&partnerID=40&md5=e96977a29fdf79dd4f232b4a4e664fa9>.](http://www.scopus.com/inward/record.url?eid=2-s2.0-38349141886&partnerID=40&md5=e96977a29fdf79dd4f232b4a4e664fa9) Citado 3 vezes nas páginas [2,](#page-19-0) [22](#page-39-0) e [27.](#page-44-0)

<span id="page-103-2"></span>SOUSA, J. P.; WOLSEY, L. A. A time indexed formulation of non-preemptive single machine scheduling problems. *Math. Program.*, v. 54, p. 353–367, 1992. Disponível em: [<http://dblp.uni-trier.de/db/journals/mp/mp54.html#SousaW92>.](http://dblp.uni-trier.de/db/journals/mp/mp54.html#SousaW92) Citado na página [36.](#page-53-0)

STORN, R.; PRICE, K. Differential evolution - a simple and efficient heuristic for global optimization over continuous spaces. *Journal of Global Optimization*, Kluwer Academic Publishers, v. 11, n. 4, p. 341–359, 1997. ISSN 0925-5001. Disponível em: [<http://dx.doi.org/10.1023/A%3A1008202821328>.](http://dx.doi.org/10.1023/A%3A1008202821328) Citado na página [29.](#page-46-0)

TALEBI, J. et al. An efficient scatter search algorithm for minimizing earliness and tardiness penalties in a single-machine scheduling problem with a common due date. *2009 IEEE Congress on Evolutionary Computation, CEC 2009*, p. 1012–1018, 2009. Cited By 1. Disponível em: [<http://www.scopus.com/inward/record.url?eid=2-s2.](http://www.scopus.com/inward/record.url?eid=2-s2.0-70449889882&partnerID=40&md5=c35f87cffd230c9248fd4ae034a5a070) [0-70449889882&partnerID=40&md5=c35f87cffd230c9248fd4ae034a5a070>.](http://www.scopus.com/inward/record.url?eid=2-s2.0-70449889882&partnerID=40&md5=c35f87cffd230c9248fd4ae034a5a070) Citado na página [29.](#page-46-0)

TAMAKI, H.; MURAO, H.; KITAMURA, S. A heuristic-based hybrid solution for parallel machine scheduling problems with earliness and tardiness penalties. v. 2, p. 239–244 vol.2, Sept 2003. Citado na página [30.](#page-47-0)

<span id="page-103-1"></span>TANAKA, S. *Benchmark instances for the single-machine total weighted earliness-tardiness problem*. 2012. Disponível em: http://turbine.kuee.kyotou.ac.jp/∼tanaka/index-e.html. Disponível em: [<http://turbine.kuee.kyoto-u.ac.jp/](http://turbine.kuee.kyoto-u.ac.jp/~tanaka/index-e.html) [~tanaka/index-e.html>.](http://turbine.kuee.kyoto-u.ac.jp/~tanaka/index-e.html) Citado na página [64.](#page-81-1)

<span id="page-103-0"></span>TANAKA, S. An exact algorithm for the single-machine earliness-tardiness scheduling problem. *Springer Optimization and Its Applications*, v. 60, p. 21–40, 2012. Citado 12 vezes nas páginas [2,](#page-19-0) [4,](#page-21-0) [23,](#page-40-0) [26,](#page-43-1) [63,](#page-80-0) [67,](#page-84-0) [68,](#page-85-1) [90,](#page-107-1) [91,](#page-108-0) [92,](#page-109-0) [93](#page-110-0) e [94.](#page-111-1)

TANAKA, S.; FUJIKUMA, S. An efficient exact algorithm for general single-machine scheduling with machine idle time. *4th IEEE Conference on Automation Science and Engineering, CASE 2008*, p. 371–376, 2008. Cited By 4. Disponível em: [<http://www.scopus.com/inward/record.url?eid=2-s2.0-54949151972&partnerID=40&](http://www.scopus.com/inward/record.url?eid=2-s2.0-54949151972&partnerID=40&md5=392066331ca235df4673698414f5ac35) [md5=392066331ca235df4673698414f5ac35>.](http://www.scopus.com/inward/record.url?eid=2-s2.0-54949151972&partnerID=40&md5=392066331ca235df4673698414f5ac35) Citado 2 vezes nas páginas [23](#page-40-0) e [26.](#page-43-1)

TANAKA, S.; FUJIKUMA, S.; ARAKI, M. An exact algorithm for single-machine scheduling without machine idle time. *Journal of Scheduling*, v. 12, n. 6, p. 575–593, 2009. Cited By 15. Disponível em: [<http://www.scopus.com/inward/record.url?eid=](http://www.scopus.com/inward/record.url?eid=2-s2.0-72249099711&partnerID=40&md5=7230362c9f735e4995b3bf82fd5993fc) [2-s2.0-72249099711&partnerID=40&md5=7230362c9f735e4995b3bf82fd5993fc>.](http://www.scopus.com/inward/record.url?eid=2-s2.0-72249099711&partnerID=40&md5=7230362c9f735e4995b3bf82fd5993fc) Citado 4 vezes nas páginas [23,](#page-40-0) [26,](#page-43-1) [36](#page-53-0) e [44.](#page-61-0)

TANAKA, S.; SASAKI, T.; ARAKI, M. A branch-and-bound algorithm for the single-machine weighted earliness-tardiness scheduling problem with job independent weights. *Proceedings of the IEEE International Conference on Systems, Man and Cybernetics*, v. 2, p. 1571–1577, 2003. Cited By 3. Disponível em: [<http://www.scopus.com/inward/record.url?eid=2-s2.0-0242660378&partnerID=40&](http://www.scopus.com/inward/record.url?eid=2-s2.0-0242660378&partnerID=40&md5=08f760845d564173aacfe1195c94b8ed) [md5=08f760845d564173aacfe1195c94b8ed>.](http://www.scopus.com/inward/record.url?eid=2-s2.0-0242660378&partnerID=40&md5=08f760845d564173aacfe1195c94b8ed) Citado 2 vezes nas páginas [23](#page-40-0) e [27.](#page-44-0)

TANAKA, S.; SATO, S. An exact algorithm for the precedence-constrained singlemachine scheduling problem. *European Journal of Operational Research*, v. 229, n. 2, p. 345–352, 2013. Cited By 0. Disponível em: [<http://www.scopus.com/inward/record.url?](http://www.scopus.com/inward/record.url?eid=2-s2.0-84876960742&partnerID=40&md5=30b2b4aa64e450f2e13198ef01bfcc60)

[eid=2-s2.0-84876960742&partnerID=40&md5=30b2b4aa64e450f2e13198ef01bfcc60>.](http://www.scopus.com/inward/record.url?eid=2-s2.0-84876960742&partnerID=40&md5=30b2b4aa64e450f2e13198ef01bfcc60) Citado 2 vezes nas páginas [23](#page-40-0) e [28.](#page-45-0)

TASGETIREN, M. F. et al. A discrete differential evolution algorithm for the total earliness and tardiness penalties with a common due date on a single-machine. In: *Computational Intelligence in Scheduling, 2007. SCIS '07. IEEE Symposium on*. [S.l.: s.n.], 2007. p. 271–278. Citado na página [29.](#page-46-0)

TSAI, C.-Y.; WANG, Y.-C. The sum of earliness and tardiness minimization on unrelated parallel machines with inserted idle time. *Latest Advances in Information Science and Applications*, WSEAS Press, p. 125–130, Maio 2012. ISSN 1790-5109. Disponível em: [<http://www.wseas.us/e-library/conferences/2012/Singapore/ACCIDS/ACCIDS-20.](http://www.wseas.us/e-library/conferences/2012/Singapore/ACCIDS/ACCIDS-20.pdf) [pdf>.](http://www.wseas.us/e-library/conferences/2012/Singapore/ACCIDS/ACCIDS-20.pdf) Citado 3 vezes nas páginas [34,](#page-51-0) [36](#page-53-0) e [44.](#page-61-0)

TUONG, N. H.; SOUKHAL, A. Due dates assignment and jit scheduling with equal-size jobs. *European Journal of Operational Research*, v. 205, n. 2, p. 280–289, 2010. Cited By 9. Disponível em: [<http://www.scopus.com/inward/record.url?eid=2-s2.](http://www.scopus.com/inward/record.url?eid=2-s2.0-76949092507&partnerID=40&md5=d48cfabff641d300410dde5eafaa299b) [0-76949092507&partnerID=40&md5=d48cfabff641d300410dde5eafaa299b>.](http://www.scopus.com/inward/record.url?eid=2-s2.0-76949092507&partnerID=40&md5=d48cfabff641d300410dde5eafaa299b) Citado na página [16.](#page-33-0)

VERMA, S.; DESSOUKY. Single-machine scheduling of unit-time jobs with earliness and tardiness penalties. *Mathematics of Operations Research*, v. 23, p. 930 – 943, 1998. Citado na página [16.](#page-33-0)

WAN, L.; YUAN, J. Single-machine scheduling to minimize the total earliness and tardiness is strongly NP-hard. *Operations Research Letters*, v. 41, n. 4, p. 363–365, 2013. Cited By 2. Disponível em: [<http://www.scopus.com/inward/record.url?eid=2-s2.](http://www.scopus.com/inward/record.url?eid=2-s2.0-84877620879&partnerID=40&md5=ad0cf381dd32e410563e2b656aaef595) [0-84877620879&partnerID=40&md5=ad0cf381dd32e410563e2b656aaef595>.](http://www.scopus.com/inward/record.url?eid=2-s2.0-84877620879&partnerID=40&md5=ad0cf381dd32e410563e2b656aaef595) Citado na página [16.](#page-33-0)

WANG, L.; WANG, M. Hybrid algorithm for earliness-tardiness scheduling problem with sequence dependent setup time. *Proceedings of the IEEE Conference on Decision and Control*, v. 2, p. 1219–1222, 1997. Cited By 8. Disponível em: [<http://www.scopus.com/inward/record.url?eid=2-s2.0-0031348249&partnerID=40&](http://www.scopus.com/inward/record.url?eid=2-s2.0-0031348249&partnerID=40&md5=a6d9b941078844b50356f6fa48ece3e3) [md5=a6d9b941078844b50356f6fa48ece3e3>.](http://www.scopus.com/inward/record.url?eid=2-s2.0-0031348249&partnerID=40&md5=a6d9b941078844b50356f6fa48ece3e3) Citado na página [29.](#page-46-0)

WENG, W.; FUJIMURA, S. Self evolution algorithm for common due date scheduling problem. *4th IEEE Conference on Automation Science and Engineering, CASE 2008*, p. 790–795, 2008. Cited By 1. Disponível em: [<http://www.](http://www.scopus.com/inward/record.url?eid=2-s2.0-54949123078&partnerID=40&md5=1e1d80f3aca9867ebcd4d20383de0e92) [scopus.com/inward/record.url?eid=2-s2.0-54949123078&partnerID=40&md5=](http://www.scopus.com/inward/record.url?eid=2-s2.0-54949123078&partnerID=40&md5=1e1d80f3aca9867ebcd4d20383de0e92) [1e1d80f3aca9867ebcd4d20383de0e92>.](http://www.scopus.com/inward/record.url?eid=2-s2.0-54949123078&partnerID=40&md5=1e1d80f3aca9867ebcd4d20383de0e92) Citado na página [29.](#page-46-0)

WODECKI, M. A block approach to earliness-tardiness scheduling problems. *International Journal of Advanced Manufacturing Technology*, v. 40, n. 7-8, p. 797–807, 2009. Cited By 8. Disponível em: [<http://www.scopus.com/inward/record.url?eid=2-s2.](http://www.scopus.com/inward/record.url?eid=2-s2.0-59249094242&partnerID=40&md5=30bd4d09252c3935069f11a0aa331d0b) [0-59249094242&partnerID=40&md5=30bd4d09252c3935069f11a0aa331d0b>.](http://www.scopus.com/inward/record.url?eid=2-s2.0-59249094242&partnerID=40&md5=30bd4d09252c3935069f11a0aa331d0b) Citado na página [29.](#page-46-0)

XIAO, W.-Q.; LI, C.-L. Approximation algorithms for common due date assignment and job scheduling on parallel machines. *IIE Transactions*, Springer Netherlands, v. 34, p. 467–477, 2002. Citado 2 vezes nas páginas [14](#page-31-0) e [29.](#page-46-0)

YOUSEFI, M.; YUSUFF, R. M. *Minimizing Earliness and Tardiness Penalties in a Single Machine Scheduling Against Common Due Date using Genetic Algorithm*. [S.l.]: Maxwell Scientific Organization, 2012. v. 9. 1205-1210 p. ISBN 2040-7467. Citado 2 vezes nas páginas [24](#page-41-0) e [27.](#page-44-0)

YU, H. et al. Genetic algorithm for single machine scheduling with general early-tardy penalty weights. *Proceedings of the American Control Conference*, v. 2, p. 885–889, 1999. Cited By 0. Disponível em: [<http://www.scopus.com/inward/record.url?eid=2-s2.](http://www.scopus.com/inward/record.url?eid=2-s2.0-0033283332&partnerID=40&md5=247b2e74c5d627ff526d145020dc6a6a) [0-0033283332&partnerID=40&md5=247b2e74c5d627ff526d145020dc6a6a>.](http://www.scopus.com/inward/record.url?eid=2-s2.0-0033283332&partnerID=40&md5=247b2e74c5d627ff526d145020dc6a6a) Citado na página [29.](#page-46-0)

ZHAO, C. et al. Single-machine scheduling and due date assignment with rejection and position-dependent processing times. *Journal of Industrial and Management Optimization*, v. 10, n. 3, p. 691–700, 2014. Cited By 6. Disponível em: [<http://www.scopus.com/inward/record.url?eid=2-s2.0-84890069031&partnerID=40&](http://www.scopus.com/inward/record.url?eid=2-s2.0-84890069031&partnerID=40&md5=a3941fa9727b3f5a071a5a28132e2147) [md5=a3941fa9727b3f5a071a5a28132e2147>.](http://www.scopus.com/inward/record.url?eid=2-s2.0-84890069031&partnerID=40&md5=a3941fa9727b3f5a071a5a28132e2147) Citado na página [16.](#page-33-0)

## Apêndice A

## Resultados detalhados para

# 1||∑α*jE<sup>j</sup>* +∑β*jT<sup>j</sup>*

Resultados detalhados para o escalonamento com penalidades de antecipação e atraso em ambiente monoprocessado (ver Tabelas [A.1](#page-107-0)[-A.5\)](#page-111-0).

<span id="page-107-1"></span><span id="page-107-0"></span>

| Inst. | Média custo<br><b>GLS</b> | PI         | Média custo Média tempo Média tempo<br><b>GLS</b> | PI    | <b>Tempo</b><br>mín. | Média<br>tempo | Tempo<br>máx. | <b>GLS</b>       | Melhor iter. Melhor tempo Melhor arcos Melhor tempo<br><b>GLS</b> | PI | PI    | <b>Melhor</b><br><b>GLS</b> |        | MathGLS-IP Tanaka (2012b) | <b>MSC</b> |
|-------|---------------------------|------------|---------------------------------------------------|-------|----------------------|----------------|---------------|------------------|-------------------------------------------------------------------|----|-------|-----------------------------|--------|---------------------------|------------|
|       | 54640.000                 | 54640.000  | 4.124                                             | 0.063 | 4.082                | 4.186          | 4.317         | $\overline{0}$   | 0.066                                                             | 40 | 0.006 | 54640                       | 54640  | 54640                     | 54640      |
| 6     | 40555.000                 | 40555.000  | 3.677                                             | 0.045 | 3.581                | 3.722          | 3.987         | $\overline{0}$   | 0.005                                                             | 40 | 0.004 | 40555                       | 40555  | 40555                     | 40555      |
| 11    | 29924.000                 | 29924.000  | 3.774                                             | 0.035 | 3.697                | 3.809          | 4.065         | $\overline{0}$   | 0.006                                                             | 40 | 0.003 | 29924                       | 29924  | 29924                     | 29924      |
| 16    | 73684.000                 | 73684.000  | 3.644                                             | 0.025 | 3.586                | 3.669          | 3.752         | $\overline{0}$   | 0.006                                                             | 40 | 0.003 | 73684                       | 73684  | 73684                     | 73684      |
| 21    | 77819.000                 | 77819.000  | 3.295                                             | 0.021 | 3.237                | 3.316          | 3.436         | $\overline{0}$   | 0.015                                                             | 40 | 0.005 | 77819                       | 77819  | 77819                     | 77819      |
| 26    | 51783.000                 | 51783.000  | 3.662                                             | 0.051 | 3.539                | 3.713          | 3.986         | $\mathbf{0}$     | 0.004                                                             | 40 | 0.005 | 51783                       | 51783  | 51783                     | 51783      |
| 31    | 23291.000                 | 23291.000  | 4.565                                             | 0.160 | 4.527                | 4.725          | 5.333         | $\mathbf{0}$     | 0.007                                                             | 40 | 0.003 | 23291                       | 23291  | 23291                     | 23291      |
| 36    | 25496.000                 | 25496.000  | 4.455                                             | 0.109 | 4.374                | 4.564          | 5.184         | $\mathbf{0}$     | 0.010                                                             | 40 | 0.078 | 25496                       | 25496  | 25496                     | 25496      |
| 41    | 59093.000                 | 59093.000  | 4.521                                             | 0.153 | 4.474                | 4.674          | 5.532         | $\overline{0}$   | 0.005                                                             | 40 | 0.071 | 59093                       | 59093  | 59093                     | 59093      |
| 46    | 64486.000                 | 64486.000  | 3.450                                             | 0.718 | 3.425                | 4.168          | 9.647         | $\overline{0}$   | 0.004                                                             | 40 | 0.175 | 64486                       | 64486  | 64486                     | 64486      |
| 51    | 47667.000                 | 47667.000  | 4.771                                             | 0.066 | 4.633                | 4.837          | 5.047         | $\mathbf{0}$     | 0.006                                                             | 40 | 0.007 | 47667                       | 47667  | 47667                     | 47667      |
| 56    | 27953.000                 | 27953.000  | 5.007                                             | 0.112 | 4.975                | 5.119          | 5.386         | $\overline{0}$   | 0.013                                                             | 40 | 0.043 | 27953                       | 27953  | 27953                     | 27953      |
| 61    | 21737.000                 | 21737.000  | 4.592                                             | 0.163 | 4.501                | 4.755          | 5.248         | $\mathbf{0}$     | 0.018                                                             | 40 | 0.307 | 21737                       | 21737  | 21737                     | 21737      |
| -66   | 65764.000                 | 65764.000  | 3.788                                             | 0.347 | 3.614                | 4.135          | 6.571         | $\mathbf{0}$     | 0.023                                                             | 40 | 0.029 | 65764                       | 65764  | 65764                     | 65764      |
| 71    | 90521.000                 | 90521.000  | 3.434                                             | 0.138 | 3.309                | 3.572          | 4.306         | $\boldsymbol{0}$ | 0.004                                                             | 40 | 0.175 | 90521                       | 90521  | 90521                     | 90521      |
| 76    | 43127.000                 | 43127.000  | 4.478                                             | 0.026 | 4.277                | 4.504          | 4.897         | $\mathbf{0}$     | 0.013                                                             | 40 | 0.003 | 43127                       | 43127  | 43127                     | 43127      |
| 81    | 12552.000                 | 12552.000  | 3.721                                             | 0.026 | 3.519                | 3.748          | 3.928         | $\overline{0}$   | 0.082                                                             | 40 | 0.004 | 12552                       | 12552  | 12552                     | 12552      |
| -86   | 15918.000                 | 15918.000  | 4.706                                             | 0.025 | 4.384                | 4.731          | 5.046         | $\mathbf{0}$     | 0.013                                                             | 40 | 0.022 | 15918                       | 15918  | 15918                     | 15918      |
| 91    | 48311.000                 | 48311.000  | 5.010                                             | 0.029 | 4.945                | 5.039          | 5.162         | $\boldsymbol{0}$ | 0.007                                                             | 40 | 0.004 | 48311                       | 48311  | 48311                     | 48311      |
| 96    | 126129.000                | 126129.000 | 3.301                                             | 0.028 | 3.276                | 3.329          | 3.405         | $\boldsymbol{0}$ | 0.005                                                             | 40 | 0.004 | 126129                      | 126129 | 126129                    | 126129     |
| 101   | 85961.000                 | 85961.000  | 4.067                                             | 0.025 | 4.038                | 4.092          | 4.199         | $\mathbf{0}$     | 0.009                                                             | 40 | 0.004 | 85961                       | 85961  | 85961                     | 85961      |
| 106   | 18182.000                 | 18182.000  | 4.401                                             | 0.042 | 4.271                | 4.443          | 4.619         | $\mathbf{0}$     | 0.017                                                             | 40 | 0.085 | 18182                       | 18182  | 18182                     | 18182      |
| 111   | 32374.000                 | 32374.000  | 3.916                                             | 0.039 | 3.846                | 3.955          | 4.113         | $\mathbf{0}$     | 0.006                                                             | 40 | 0.024 | 32374                       | 32374  | 32374                     | 32374      |
| 116   | 47411.000                 | 47411.000  | 4.200                                             | 0.037 | 4.117                | 4.238          | 4.488         | $\mathbf{0}$     | 0.015                                                             | 40 | 0.003 | 47411                       | 47411  | 47411                     | 47411      |
| 121   | 122538.000                | 122538.000 | 4.822                                             | 0.021 | 4.374                | 4.843          | 5.817         | $\overline{0}$   | 0.011                                                             | 40 | 0.004 | 122538                      | 122538 | 122538                    | 122538     |

Tabela A.1 Resultados para <sup>o</sup> problema <sup>1</sup>||∑α*jE<sup>j</sup>* <sup>+</sup>∑β*jT<sup>j</sup>* com <sup>40</sup> tarefas <sup>e</sup> <sup>1</sup> máquina.
| Inst. | Média custo<br><b>GLS</b> | PI         | Média custo Média tempo Média tempo<br><b>GLS</b> | PI    | Tempo<br>mín. | Média<br>tempo | máx.   | <b>GLS</b>     | Tempo Melhor iter. Melhor tempo Melhor arcos Melhor tempo<br><b>GLS</b> | PI | PI    | <b>Melhor</b><br><b>GLS</b> |        | MathGLS-IP Tanaka (2012b) | <b>MSC</b> |
|-------|---------------------------|------------|---------------------------------------------------|-------|---------------|----------------|--------|----------------|-------------------------------------------------------------------------|----|-------|-----------------------------|--------|---------------------------|------------|
|       | 130548.000                | 130548.000 | 6.205                                             | 0.035 | 6.029         | 6.240          | 6.455  | $\overline{0}$ | 0.031                                                                   | 65 | 0.033 | 130548                      | 130548 | 130548                    | 130548     |
| 6     | 81229.000                 | 81229.000  | 6.844                                             | 0.035 | 6.362         | 6.880          | 7.882  | $\mathbf{0}$   | 0.011                                                                   | 64 | 0.024 | 81229                       | 81229  | 81229                     | 81229      |
| 11    | 54167.000                 | 54167.000  | 7.819                                             | 0.059 | 7.374         | 7.878          | 8.189  | $\overline{0}$ | 0.008                                                                   | 60 | 0.152 | 54167                       | 54167  | 54167                     | 54167      |
| 16    | 91507.000                 | 91507.000  | 7.535                                             | 0.071 | 7.329         | 7.606          | 7.980  | $\mathbf{0}$   | 0.107                                                                   | 56 | 0.019 | 91507                       | 91507  | 91507                     | 91507      |
| 21    | 214555.000                | 214555.000 | 6.295                                             | 0.036 | 6.104         | 6.331          | 6.615  | $\mathbf{0}$   | 0.109                                                                   | 63 | 0.003 | 214555                      | 214555 | 214555                    | 214555     |
| 26    | 81285.000                 | 81285.000  | 9.009                                             | 0.077 | 8.804         | 9.086          | 9.582  | $\mathbf{0}$   | 0.009                                                                   | 57 | 0.037 | 81285                       | 81285  | 81285                     | 81285      |
| 31    | 37565.000                 | 37565.000  | 7.275                                             | 0.047 | 6.930         | 7.322          | 7.782  | $\overline{0}$ | 0.151                                                                   | 62 | 0.011 | 37565                       | 37565  | 37565                     | 37565      |
| 36    | 48923.000                 | 48923.000  | 7.131                                             | 0.087 | 6.976         | 7.218          | 7.573  | $\mathbf{0}$   | 0.103                                                                   | 62 | 0.070 | 48923                       | 48923  | 48923                     | 48923      |
| 41    | 71949.000                 | 71949.000  | 7.008                                             | 0.036 | 6.840         | 7.044          | 7.279  | 1              | 0.415                                                                   | 60 | 0.002 | 71949                       | 71949  | 71949                     | 71949      |
| 46    | 157588.000                | 157588.000 | 6.981                                             | 0.060 | 6.920         | 7.040          | 7.228  | $\mathbf{0}$   | 0.008                                                                   | 60 | 0.026 | 157588                      | 157588 | 157588                    | 157588     |
| 51    | 56208.000                 | 56208.000  | 7.549                                             | 0.029 | 7.451         | 7.577          | 7.783  | $\overline{0}$ | 0.008                                                                   | 57 | 0.026 | 56208                       | 56208  | 56208                     | 56208      |
| 56    | 37492.000                 | 37492.000  | 7.373                                             | 0.047 | 6.930         | 7.420          | 7.880  | $\overline{c}$ | 0.565                                                                   | 54 | 0.003 | 37492                       | 37492  | 37492                     | 37492      |
| 61    | 34640.000                 | 34640.000  | 8.119                                             | 0.052 | 7.897         | 8.172          | 8.401  |                | 0.461                                                                   | 66 | 0.003 | 34640                       | 34640  | 34640                     | 34640      |
| -66   | 77080.000                 | 77080.000  | 8.387                                             | 0.030 | 8.217         | 8.416          | 8.649  | $\overline{0}$ | 0.008                                                                   | 50 | 0.003 | 77080                       | 77080  | 77080                     | 77080      |
| 71    | 150978.000                | 150978.000 | 11.102                                            | 0.064 | 10.747        | 11.166         | 11.501 | $\overline{0}$ | 0.007                                                                   | 60 | 0.006 | 150978                      | 150978 | 150978                    | 150978     |
| 76    | 103652.000                | 103652.000 | 7.401                                             | 0.049 | 6.716         | 7.450          | 8.512  | $\overline{0}$ | 0.033                                                                   | 69 | 0.024 | 103652                      | 103652 | 103652                    | 103652     |
| 81    | 17433.000                 | 17433.000  | 7.309                                             | 0.025 | 7.124         | 7.334          | 7.549  | $\overline{0}$ | 0.145                                                                   | 64 | 0.004 | 17433                       | 17433  | 17433                     | 17433      |
| 86    | 22733.000                 | 22733.000  | 8.454                                             | 0.041 | 8.110         | 8.495          | 8.814  | $\mathbf{0}$   | 0.047                                                                   | 55 | 0.054 | 22733                       | 22733  | 22733                     | 22733      |
| 91    | 89715.000                 | 89715.000  | 7.199                                             | 0.050 | 7.065         | 7.249          | 7.349  | $\mathbf{0}$   | 0.192                                                                   | 63 | 0.140 | 89715                       | 89715  | 89715                     | 89715      |
| 96    | 178101.000                | 178101.000 | 7.437                                             | 0.056 | 6.452         | 7.493          | 8.877  | $\overline{0}$ | 0.015                                                                   | 63 | 0.036 | 178101                      | 178101 | 178101                    | 178101     |
| 101   | 90880.000                 | 90880.000  | 7.120                                             | 0.031 | 6.932         | 7.151          | 7.228  | $\mathbf{0}$   | 0.058                                                                   | 55 | 0.028 | 90880                       | 90880  | 90880                     | 90880      |
| 106   | 23348.000                 | 23348.000  | 7.934                                             | 0.028 | 7.743         | 7.962          | 8.096  | $\overline{0}$ | 0.008                                                                   | 58 | 0.011 | 23348                       | 23348  | 23348                     | 23348      |
| 111   | 30170.000                 | 30170.000  | 7.165                                             | 0.053 | 6.957         | 7.218          | 7.613  | $\overline{0}$ | 0.147                                                                   | 62 | 0.022 | 30170                       | 30170  | 30170                     | 30170      |
| 116   | 36704.000                 | 36704.000  | 9.488                                             | 0.044 | 8.958         | 9.532          | 10.253 | $\mathbf{0}$   | 0.017                                                                   | 50 | 0.005 | 36704                       | 36704  | 36704                     | 36704      |
| 121   | 79007.000                 | 79007.000  | 8.563                                             | 0.028 | 8.275         | 8.591          | 8.900  | $\overline{0}$ | 0.011                                                                   | 56 | 0.004 | 79007                       | 79007  | 79007                     | 79007      |

Tabela A.2 Resultados para <sup>o</sup> problema <sup>1</sup>||∑α*jE<sup>j</sup>* <sup>+</sup>∑β*jT<sup>j</sup>* com <sup>50</sup> tarefas <sup>e</sup> <sup>1</sup> máquina.

| Inst. | Média custo<br><b>GLS</b> | PI         | Média custo Média tempo Média tempo<br><b>GLS</b> | PI    | <b>Tempo</b><br>mín. | Média<br>tempo | Tempo<br>máx. | <b>GLS</b>       | Melhor iter. Melhor tempo Melhor arcos<br><b>GLS</b> | PI  | Melhor tempo<br>PI | <b>Melhor</b><br><b>GLS</b> |        | MathGLS-IP Tanaka (2012b) | <b>MSC</b> |
|-------|---------------------------|------------|---------------------------------------------------|-------|----------------------|----------------|---------------|------------------|------------------------------------------------------|-----|--------------------|-----------------------------|--------|---------------------------|------------|
|       | 405122.000                | 405122.000 | 62.901                                            | 0.059 | 57.522               | 62.960         | 66.386        | 20               | 30.886                                               | 514 | 0.007              | 405122                      | 405122 | 405122                    | 405122     |
| 6     | 197257.000                | 197257.000 | 66.531                                            | 0.049 | 62.792               | 66.581         | 72.585        | $\overline{c}$   | 4.263                                                | 498 | 0.007              | 197257                      | 197257 | 197257                    | 197257     |
| 11    | 252623.000                | 252623.000 | 64.855                                            | 0.052 | 59.342               | 64.907         | 69.233        | 14               | 23.570                                               | 482 | 0.009              | 252623                      | 252623 | 252623                    | 252623     |
| 16    | 419102.000                | 419102.000 | 81.650                                            | 0.041 | 79.294               | 81.691         | 83.153        | $\overline{0}$   | 0.077                                                | 509 | 0.016              | 419102                      | 419102 | 419102                    | 419102     |
| 21    | 898927.000                | 898927.000 | 71.788                                            | 0.039 | 70.094               | 71.828         | 72.684        | $\overline{0}$   | 0.054                                                | 553 | 0.005              | 898927                      | 898927 | 898927                    | 898927     |
| 26    | 408981.000                | 408981.000 | 78.010                                            | 0.048 | 76.704               | 78.058         | 78.651        | $\overline{0}$   | 0.227                                                | 547 | 0.005              | 408981                      | 408981 | 408981                    | 408981     |
| 31    | 193480.000                | 193480.000 | 48.432                                            | 0.049 | 45.649               | 48.481         | 52.039        | $\overline{0}$   | 0.084                                                | 512 | 0.004              | 193480                      | 193480 | 193480                    | 193480     |
| 36    | 149717.800                | 149717.800 | 58.100                                            | 0.047 | 52.915               | 58.147         | 64.773        | 11               | 19.717                                               | 490 | 0.008              | 149702                      | 149702 | 149702                    | 149702     |
| 41    | 463554.000                | 463554.000 | 77.455                                            | 0.040 |                      | 76.976 77.495  | 78.618        | $\overline{0}$   | 1.602                                                | 572 | 0.005              | 463554                      | 463554 | 463554                    | 463554     |
| 46    | 829912.600                | 829912.600 | 70.078                                            | 0.044 | 69.699               | 70.121         | 70.558        | $\mathbf{0}$     | 0.073                                                | 526 | 0.008              | 829911                      | 829911 | 829911                    | 829911     |
| 51    | 444991.000                | 444991.000 | 85.273                                            | 0.047 | 80.394               | 85.319         | 88.767        | $\overline{0}$   | 0.269                                                | 514 | 0.004              | 444991                      | 444991 | 444991                    | 444991     |
| 56    | 122064.000                | 122064.000 | 77.758                                            | 0.044 | 71.104               | 77.802         | 82.568        | $\overline{0}$   | 1.388                                                | 495 | 0.006              | 122064                      | 122064 | 122064                    | 122064     |
| 61    | 102185.000                | 102185.000 | 98.338                                            | 0.048 | 91.556               | 98.387         | 105.405       | 2                | 6.729                                                | 471 | 0.005              | 102185                      | 102185 | 102185                    | 102185     |
| 66    | 244706.000                | 244706.000 | 82.893                                            | 0.048 | 80.167               | 82.941         | 87.073        | 5                | 11.555                                               | 443 | 0.006              | 244706                      | 244706 | 244706                    | 244706     |
| 71    | 640932.000                | 640932.000 | 72.461                                            | 0.041 | 72.145               | 72.502         | 73.284        | $\overline{0}$   | 0.177                                                | 511 | 0.045              | 640932                      | 640932 | 640932                    | 640932     |
| 76    | 312589.000                | 312589.000 | 93.122                                            | 0.047 | 89.435               | 93.169         | 95.699        | $\overline{0}$   | 2.482                                                | 483 | 0.020              | 312589                      | 312589 | 312589                    | 312589     |
| 81    | 47629.000                 | 47629.000  | 63.817                                            | 0.046 | 57.503               | 63.863         | 68.402        | $\overline{1}$   | 2.876                                                | 463 | 0.007              | 47629                       | 47629  | 47629                     | 47629      |
| 86    | 74338.300                 | 74338.300  | 89.549                                            | 0.052 | 84.887               | 89.601         | 94.740        | 7                | 19.958                                               | 504 | 0.009              | 74338                       | 74338  | 74338                     | 74338      |
| 91    | 249743.000                | 249743.000 | 81.302                                            | 0.046 | 80.368               | 81.348         | 81.890        | $\overline{0}$   | 2.467                                                | 474 | 0.006              | 249743                      | 249743 | 249743                    | 249743     |
| 96    | 495812.000                | 495812.000 | 76.649                                            | 0.035 | 76.120               | 76.684         | 77.522        | $\overline{0}$   | 1.046                                                | 479 | 0.004              | 495812                      | 495812 | 495812                    | 495812     |
| 101   | 356397.000                | 356397.000 | 89.597                                            | 0.053 | 87.895               | 89.650         | 91.181        | 3                | 7.283                                                | 470 | 0.010              | 356397                      | 356397 | 356397                    | 356397     |
| 106   | 114084.000                | 114084.000 | 83.369                                            | 0.050 | 80.864               | 83.418         | 84.599        | $\overline{1}$   | 4.095                                                | 496 | 0.005              | 114084                      | 114084 | 114084                    | 114084     |
| 111   | 161691.000                | 161691.000 | 89.104                                            | 0.048 | 87.982               | 89.152         | 89.857        | 3                | 8.559                                                | 518 | 0.004              | 161691                      | 161691 | 161642                    | 161642     |
| 116   | 370918.000                | 370918.000 | 84.475                                            | 0.041 | 83.882               | 84.516         | 85.148        | $\boldsymbol{0}$ | 1.554                                                | 484 | 0.005              | 370918                      | 370918 | 370918                    | 370918     |
| 121   | 471766.900                | 471762.800 | 85.353                                            | 0.047 |                      | 84.730 85.399  | 86.127        | 28               | 60.050                                               | 498 | 0.006              | 471761                      | 471761 | 471761                    | 471761     |

Tabela A.3 Resultados para <sup>o</sup> problema <sup>1</sup>||∑α*jE<sup>j</sup>* <sup>+</sup>∑β*jT<sup>j</sup>* com <sup>100</sup> tarefas <sup>e</sup> <sup>1</sup> máquina.

| Inst. | <b>GLS</b>  | PI          | Média custo Média custo Média tempo<br><b>GLS</b> | Média tempo<br>PI | Tempo<br>mín. | Média<br>tempo          | Tempo<br>máx. | <b>GLS</b>     | Melhor iter. Melhor tempo Melhor arcos Melhor tempo<br><b>GLS</b> | PI   | PI    | Melhor<br><b>GLS</b> |         | MathGLS-IP Tanaka (2012b) | <b>MSC</b> |
|-------|-------------|-------------|---------------------------------------------------|-------------------|---------------|-------------------------|---------------|----------------|-------------------------------------------------------------------|------|-------|----------------------|---------|---------------------------|------------|
|       | 1508466.000 | 1508466.000 | 544.817                                           | 0.169             | 498.253       | 544.986                 | 604.231       | 17             | 254.804                                                           | 3975 | 0.022 | 1508466              | 1508466 | 1508466                   | 1508466    |
| 6     | 1003138.000 | 1003138.000 | 523.217                                           | 0.149             | 506.705       | 523.366 549.587         |               | 3              | 47.290                                                            | 4133 | 0.009 | 1003138              | 1003138 | 1003138                   | 1003138    |
| 11    | 700455.600  | 700455.600  | 528.165                                           | 0.166             | 482.344       | 528.331 574.555         |               | 8              | 102.199                                                           | 3661 | 0.011 | 700455               | 700455  | 700455                    | 700455     |
| 16    | 1661656.000 | 1661656.000 | 624.834                                           | 0.141             | 591.500       | 624.974                 | 653.220       | -1             | 19.198                                                            | 4241 | 0.008 | 1661656              | 1661656 | 1661656                   | 1661656    |
| 21    | 2381334.000 | 2381334.000 | 569.477                                           | 0.146             | 551.854       | 569.623                 | 581.162       | 23             | 319.065                                                           | 3994 | 0.008 | 2381330              | 2381330 | 2381330                   | 2381330    |
| 26    | 1216262.000 | 1216262.000 | 638.475                                           | 0.143             | 624.964       | 638.618 647.807         |               | 15             | 229.733                                                           | 3848 | 0.006 | 1216262              | 1216262 | 1216262                   | 1216262    |
| 31    | 659204.800  | 659196.400  | 529.313                                           | 0.177             | 496.435       | 529.490                 | 578.058       | 20             | 277.437                                                           | 4178 | 0.010 | 659143               | 659143  | 659143                    | 659143     |
| 36    | 655112.500  | 655112.500  | 665.698                                           | 0.152             | 617.690       | 665.849                 | 710.098       | 6              | 92.822                                                            | 4090 | 0.011 | 655055               | 655055  | 655055                    | 655055     |
| 41    | 1375717.600 | 1375717.600 | 672.927                                           | 0.143             | 655.173       | 673.070 712.228         |               | 9              | 169.315                                                           | 3906 | 0.024 | 1375693              | 1375693 | 1375693                   | 1375693    |
| 46    | 2213475.200 | 2213475.200 | 613.178                                           | 0.149             | 587.912       | 613.327                 | 642.236       | 9              | 141.663                                                           | 4021 | 0.037 | 2213443              | 2213443 | 2213443                   | 2213443    |
| 51    | 1508965.900 | 1508958.500 | 599.960                                           | 0.148             | 586.302       | 600.108 617.095         |               | 3              | 49.663                                                            | 3814 | 0.009 | 1508957              | 1508957 | 1508957                   | 1508957    |
| 56    | 442380.100  | 442350.400  | 545.859                                           | 0.160             |               | 511.370 546.018 572.177 |               | 19             | 261.450                                                           | 4192 | 0.014 | 442088               | 442088  | 442066                    | 442066     |
| 61    | 444916.000  | 444916.000  | 571.909                                           | 0.134             |               | 537.172 572.043         | 607.136       | $\overline{0}$ | 4.317                                                             | 3956 | 0.004 | 444916               | 444916  | 444916                    | 444916     |
| 66    | 1077908.100 | 1077869.100 | 593.287                                           | 0.151             |               | 554.106 593.438 632.655 |               | 39             | 556.302                                                           | 4122 | 0.010 | 1077747              | 1077747 | 1077545                   | 1077545    |
| 71    | 1710071.000 | 1710071.000 | 686.138                                           | 0.137             | 676.167       | 686.276                 | 699.127       | $\mathbf{0}$   | 7.595                                                             | 4096 | 0.007 | 1710071              | 1710071 | 1710071                   | 1710071    |
| 76    | 1198536.000 | 1198508.600 | 670.397                                           | 0.140             | 652.072       | 670.537                 | 687.184       | 9              | 156.890                                                           | 3830 | 0.010 | 1198495              | 1198495 | 1198495                   | 1198495    |
| 81    | 249999.900  | 249999.300  | 614.087                                           | 0.146             | 559.304       | 614.233 652.373         |               | 17             | 255.383                                                           | 4188 | 0.009 | 249999               | 249999  | 249999                    | 249999     |
| 86    | 283787.400  | 283777.000  | 672.157                                           | 0.136             | 627.660       | 672.293                 | 706.861       | 28             | 412.423                                                           | 3901 | 0.009 | 283765               | 283765  | 283765                    | 283765     |
| 91    | 766694.900  | 766639.500  | 783.180                                           | 0.144             | 756.499       | 783.324                 | 803.647       | $\mathbf{0}$   | 14.534                                                            | 3887 | 0.008 | 766538               | 766538  | 766528                    | 766528     |
| 96    | 1246339.700 | 1246339.600 | 653.722                                           | 0.149             | 624.220       | 653.871                 | 689.506       | 22             | 370.757                                                           | 3790 | 0.010 | 1246269              | 1246268 | 1246268                   | 1246268    |
| 96    | 1246339.700 | 1246339.600 | 653.722                                           | 0.149             | 624.220       | 653.871                 | 689.506       | 22             | 370.757                                                           | 3790 | 0.010 | 1246269              | 1246268 | 1246268                   | 1246268    |
| 101   | 1540505.000 | 1540505.000 | 751.902                                           | 0.147             | 737.318       | 752.049                 | 763.197       | 19             | 358.515                                                           | 3982 | 0.010 | 1540505              | 1540505 | 1540505                   | 1540505    |
| 106   | 214955.100  | 214908.200  | 691.881                                           | 0.149             | 649.167       | 692.031 721.550         |               | 28             | 503.445                                                           | 3968 | 0.011 | 214839               | 214759  | 214759                    | 214759     |
| 111   | 102878.000  | 102878.000  | 778.523                                           | 0.134             | 747.072       | 778.658                 | 808.505       | -1             | 22.705                                                            | 3992 | 0.008 | 102878               | 102878  | 102878                    | 102878     |
| 116   | 615275.400  | 615243.800  | 718.917                                           | 0.142             | 691.686       | 719.059                 | 755.877       | 16             | 306.819                                                           | 3890 | 0.010 | 615232               | 615232  | 615232                    | 615232     |
| 121   | 973817.800  | 973807.300  | 703.295                                           | 0.141             |               | 682.576 703.437 729.868 |               | 14             | 248.669                                                           | 3710 | 0.011 | 973771               | 973760  | 973760                    | 973760     |

Tabela A.4 Resultados para <sup>o</sup> problema <sup>1</sup>||∑α*jE<sup>j</sup>* <sup>+</sup>∑β*jT<sup>j</sup>* com <sup>200</sup> tarefas <sup>e</sup> <sup>1</sup> máquina.

| Inst. | <b>GLS</b>              | PI                      | Média custo Média custo Média tempo<br><b>GLS</b> | Média tempo<br>PI | Tempo<br>mín. | Média<br>tempo             | <b>Tempo</b><br>máx. | <b>GLS</b>     | Melhor iter. Melhor tempo Melhor arcos Melhor tempo<br><b>GLS</b> | PI    | PI    | <b>Melhor</b><br><b>GLS</b> |         | MathGLS-IP Tanaka (2012b) | MSC     |
|-------|-------------------------|-------------------------|---------------------------------------------------|-------------------|---------------|----------------------------|----------------------|----------------|-------------------------------------------------------------------|-------|-------|-----------------------------|---------|---------------------------|---------|
|       |                         | 3184403.200 3184403.200 | 1855.751                                          | 0.349             | 1789.516      | 1856.099                   | 1938.393             | 17             | 830.899                                                           | 13348 | 0.102 | 3184308                     | 3184308 | 3184308                   | 3184308 |
| -6    | 2171434.900 2171405.000 |                         | 1725.421                                          | 0.323             | 1624.918      | 1725.744                   | 1884.304             | 13             | 533.169                                                           | 14005 | 0.032 | 2171259                     | 2170960 | 2170245                   | 2170245 |
| 11    | 2019080.800             | 2019080.800             | 1614.520                                          | 0.323             | 1497.428      | 1614.843                   | 1787.591             | 21             | 966.443                                                           | 13961 | 0.021 | 2018983                     | 2018983 | 2018983                   | 2018983 |
| 16    | 3373159.600 3373159.600 |                         | 2239.746                                          | 0.289             |               | 2110.535 2240.035 2377.570 |                      | 36             | 2008.194                                                          | 13578 | 0.011 | 3373153                     | 3373153 | 3373153                   | 3373153 |
| 21    | 5744791.200 5744781.700 |                         | 2065.325                                          | 0.317             | 2025.250      | 2065.642 2101.081          |                      | 39             | 2049.172                                                          | 13278 | 0.015 | 5744722                     | 5744701 | 5744651                   | 5744651 |
| 26    | 2879059.200             | 2879037.300             | 1936.794                                          | 0.299             | 1774.214      | 1937.093                   | 2085.061             | 29             | 1384.179                                                          | 13224 | 0.014 | 2879006                     | 2879006 | 2879006                   | 2879006 |
| 31    | 1366959.100             | 1366941.800             | 1984.679                                          | 0.323             | 1836.369      | 1985.002                   | 2098.376             | 9              | 460.660                                                           | 13714 | 0.012 | 1366741                     | 1366741 | 1366741                   | 1366741 |
| 36    | 1614219.900             | 1614173.900             | 1793.893                                          | 0.337             | 1677.066      | 1794.230                   | 1949.167             | 27             | 1218.698                                                          | 13400 | 0.016 | 1613335                     | 1613335 | 1613012                   | 1613012 |
| 41    | 3066643.400             | 3066580.000             | 1892.944                                          | 0.306             | 1805.029      | 1893.250                   | 1967.722             | 39             | 1818.759                                                          | 13006 | 0.016 | 3066261                     | 3066261 | 3066036                   | 3066036 |
| 46    | 4974550.900             | 4974461.500             | 2033.708                                          | 0.301             | 1960.108      | 2034.008                   | 2081.471             | 34             | 1747.149                                                          | 13612 | 0.014 | 4974477                     | 4974336 | 4974336                   | 4974336 |
| .51   | 2717846.300             | 2717806.200             | 2225.736                                          | 0.302             | 2133.786      | 2226.038                   | 2317.724             | 33             | 1838.170                                                          | 13173 | 0.013 | 2717719                     | 2717673 | 2717659                   | 2717659 |
| 56    | 887494.100              | 887438.600              | 2109.580                                          | 0.307             | 1946.265      | 2109.887                   | 2220.660             | 21             | 1104.967                                                          | 13572 | 0.009 | 887423                      | 887423  | 887423                    | 887423  |
| 61    | 933496.400              | 933358.900              | 1956.435                                          | 0.327             | 1816.875      |                            | 1956.762 2044.972    | 24             | 1164.549                                                          | 13645 | 0.020 | 932573                      | 932564  | 932495                    | 932495  |
| 66    | 2421574.400 2421544.900 |                         | 2130.494                                          | 0.312             | 1941.300      | 2130.806 2299.561          |                      | $\overline{4}$ | 298.408                                                           | 13771 | 0.012 | 2421273                     | 2421268 | 2421261                   | 2421261 |
| 71    | 3766386.300             | 3766371.900             | 2195.188                                          | 0.288             | 2129.058      | 2195.476                   | 2293.927             | 39             | 2247.776                                                          | 13613 | 0.013 | 3766290                     | 3766290 | 3766290                   | 3766290 |
| 76    | 3272699.100             | 3272678.700             | 1975.425                                          | 0.295             | 1842.267      |                            | 1975.720 2111.845    | 22             | 1156.526                                                          | 13509 | 0.009 | 3272681                     | 3272657 | 3272613                   | 3272613 |
| 81    | 403264.100              | 403142.800              | 2062.669                                          | 0.310             | 1918.932      | 2062.980 2168.585          |                      | 34             | 1788.965                                                          | 13127 | 0.016 | 403105                      | 403105  | 403105                    | 403105  |
| 86    | 758028.700              | 758007.000              | 2167.019                                          | 0.290             | 2065.903      | 2167.308 2256.322          |                      | 34             | 1846.941                                                          | 12865 | 0.010 | 757993                      | 757993  | 757993                    | 757993  |
| 91    | 1826949.200             | 1826879.800             | 2117.874                                          | 0.301             | 2058.502      | 2118.175 2168.298          |                      | 21             | 1092.860                                                          | 14000 | 0.010 | 1826696                     | 1826696 | 1826552                   | 1826552 |
| 96    | 3013494.300             | 3013335.500             | 2017.161                                          | 0.313             | 1873.960      | 2017.475 2183.842          |                      | 13             | 707.763                                                           | 12960 | 0.013 | 3013357                     | 3013110 | 3013022                   | 3013022 |
| 101   | 3914715.100             | 3914634.300             | 2091.760                                          | 0.302             |               | 2017.458 2092.062 2159.578 |                      | 9              | 500.217                                                           | 13937 | 0.009 | 3914656                     | 3914588 | 3914559                   | 3914559 |
| 106   | 621873.300              | 621705.500              | 2429.205                                          | 0.304             |               | 2376.124 2429.509          | 2496.377             | 29             | 1793.001                                                          | 13522 | 0.010 | 621592                      | 621592  | 621564                    | 621564  |
| 111   | 271307.200              | 271305.200              | 2411.257                                          | 0.285             | 2315.002      | 2411.542                   | 2526.435             | 14             | 841.317                                                           | 13515 | 0.010 | 271305                      | 271305  | 271305                    | 271305  |
| 116   | 1126412.700             | 1126223.700             | 2072.197                                          | 0.310             | 1990.426      | 2072.507                   | 2164.266             | 30             | 1692.207                                                          | 11741 | 0.014 | 1125841                     | 1125741 | 1124788                   | 1124788 |
| 121   | 2054401.200 2054401.200 |                         | 1991.476                                          | 0.300             |               | 1887.482 1991.776 2090.996 |                      | 37             | 1852.635                                                          | 12744 | 0.011 | 2054397                     | 2054397 | 2054397                   | 2054397 |

Tabela A.5 Resultados para <sup>o</sup> problema <sup>1</sup>||∑α*jE<sup>j</sup>* <sup>+</sup>∑β*jT<sup>j</sup>* com <sup>300</sup> tarefas <sup>e</sup> <sup>1</sup> máquina.

## Apêndice B

## Resultados detalhados para

## *P*| $|\sum \alpha_j E_j + \sum \beta_j T_j|$

Resultados detalhados para o escalonamento com penalidades de antecipação e atraso em máquinas paralelas idênticas (ver Tabelas [B.1](#page-113-0)[-B.18\)](#page-130-0).

<span id="page-113-0"></span>

| Inst. | <b>GLS</b> | PI        | <b>GLS</b> | Média custo Média custo Média tempo Média tempo<br>PI | Tempo<br>min | Média<br><b>Tempo</b> | máx.  | <b>GLS</b>     | Tempo Melhor iter. Melhor tempo Melhor arcos Melhor tempo Melhor<br><b>GLS</b> | PI | PI    | <b>GLS</b> | MathGLS-IP | Kramer e<br>Subramanian (2015) | <b>IP-NFlow</b> | <b>IP-NFlow</b><br>(GAP%) | <b>MSC</b> |
|-------|------------|-----------|------------|-------------------------------------------------------|--------------|-----------------------|-------|----------------|--------------------------------------------------------------------------------|----|-------|------------|------------|--------------------------------|-----------------|---------------------------|------------|
|       | 26063.100  | 26063.100 | 5.673      | 0.022                                                 | 5.497        | 5.695                 | 6.146 | 3              | 0.450                                                                          | 47 | 0.005 | 26063      | 26063      | 26063                          | 26063           | 0.000                     | 26063      |
| -6    | 19805.000  | 19805.000 | 7.731      | 0.021                                                 | 7.253        | 7.752                 | 8.511 | $\bf{0}$       | 0.093                                                                          | 44 | 0.004 | 19805      | 19805      | $\ldots$                       | 19805           | 0.000                     | 19805      |
| 11    | 15451.000  | 15451.000 | 5.251      | 0.022                                                 | 4.920        | 5.273                 | 5.529 | $\overline{0}$ | 0.046                                                                          | 45 | 0.004 | 15451      | 15451      | 15451                          | 15451           | 0.000                     | 15451      |
| 16    | 39041.000  | 39041.000 | 8.606      | 0.025                                                 | 8.202        | 8.631                 | 8.968 | $\mathbf{0}$   | 0.051                                                                          | 46 | 0.003 | 39041      | 39041      | $\ldots$                       | 39041           | 0.000                     | 39041      |
| 21    | 41054.000  | 41054.000 | 6.298      | 0.018                                                 | 5.894        | 6.315                 | 6.833 | $\overline{0}$ | 0.012                                                                          | 41 | 0.003 | 41054      | 41054      | 41054                          | 41054           | 0.000                     | 41054      |
| 26    | 24497.000  | 24497.000 | 7.395      | 0.023                                                 | 6.863        | 7.417                 | 8.448 | $\mathbf{1}$   | 0.267                                                                          | 48 | 0.003 | 24497      | 24497      | $\ldots$                       | $\cdots$        | $\ldots$                  | 24497      |
| 31    | 11679.000  | 11679.000 | 5.395      | 0.018                                                 | 5.178        | 5.413                 | 5.761 | $\overline{0}$ | 0.017                                                                          | 52 | 0.002 | 11679      | 11679      | 11679                          | 11679           | 0.000                     | 11679      |
| 36    | 13166.000  | 13166.000 | 6.097      | 0.022                                                 | 5.798        | 6.119                 | 6.509 | $\overline{0}$ | 0.032                                                                          | 46 | 0.014 | 13166      | 13166      | $\ldots$                       | 13166           | 0.000                     | 13166      |
| 41    | 31678.000  | 31678.000 | 5.180      | 0.018                                                 | 5.105        | 5.198                 | 5.309 | $\overline{0}$ | 0.005                                                                          | 47 | 0.003 | 31678      | 31678      | 31678                          | 31678           | 0.000                     | 31678      |
| 46    | 34149.000  | 34149,000 | 5.319      | 0.020                                                 | 4.670        | 5.338                 | 5.885 | $\overline{0}$ | 0.005                                                                          | 41 | 0.004 | 34149      | 34149      | $\ldots$                       | 34148           | 0.000                     | 34148      |
| 51    | 20190.000  | 20190.000 | 8.193      | 0.020                                                 | 7.957        | 8.213                 | 8.951 | $\overline{0}$ | 0.108                                                                          | 56 | 0.003 | 20190      | 20190      | 20190                          | 20190           | 12.370                    | 20190      |
| 56    | 12820.000  | 12820.000 | 7.144      | 0.029                                                 | 6.754        | 7.173                 | 7.939 | 2              | 0.443                                                                          | 44 | 0.006 | 12820      | 12820      | $\ldots$                       | 12820           | 0.000                     | 12820      |
| 61    | 12472.000  | 12472.000 | 8.195      | 0.022                                                 | 7.422        | 8.217                 | 9.019 | 2              | 0.416                                                                          | 45 | 0.005 | 12472      | 12472      | 12472                          | 12472           | 0.000                     | 12472      |
| 66    | 35365.000  | 35365.000 | 5.546      | 0.020                                                 | 5.276        | 5.565                 | 5.816 | $\mathbf{0}$   | 0.007                                                                          | 47 | 0.005 | 35365      | 35365      | $\ldots$                       | 35365           | 0.000                     | 35365      |
| 71    | 47952.000  | 47952.000 | 8.524      | 0.020                                                 | 8.183        | 8.544                 | 9.120 | $\overline{0}$ | 0.007                                                                          | 41 | 0.003 | 47952      | 47952      | 47952                          | 47952           | 0.000                     | 47952      |
| 76    | 14425.000  | 14425.000 | 5.482      | 0.023                                                 | 5.101        | 5.506                 | 6.963 | $\overline{0}$ | 0.158                                                                          | 45 | 0.003 | 14425      | 14425      | $\cdots$                       | $\cdots$        | $\ldots$                  | 14425      |
| 81    | 5278.000   | 5278,000  | 5.559      | 0.020                                                 | 5.286        | 5.579                 | 6.019 | 5              | 0.807                                                                          | 42 | 0.002 | 5278       | 5278       | 5278                           | 5278            | 0.000                     | 5278       |
| -86   | 8399.000   | 8399.000  | 7.360      | 0.024                                                 | 7.121        | 7.383                 | 7.663 | $\bf{0}$       | 0.093                                                                          | 44 | 0.005 | 8399       | 8399       | $\cdots$                       | 8399            | 0.000                     | 8399       |
| 91    | 26309.000  | 26309.000 | 7.247      | 0.020                                                 | 6.810        | 7.267                 | 7.724 | $\overline{0}$ | 0.076                                                                          | 47 | 0.003 | 26309      | 26309      | 26309                          | 26309           | 0.000                     | 26309      |
| 96    | 66141.000  | 66141.000 | 6.309      | 0.022                                                 | 6.160        | 6.330                 | 6.746 | $\overline{0}$ | 0.021                                                                          | 48 | 0.004 | 66141      | 66141      | $\ldots$                       | 66141           | 0.000                     | 66141      |
| 101   | 22413.000  | 22413.000 | 4.551      | 0.021                                                 | 4.421        | 4.572                 | 4.756 | $\mathbf{0}$   | 0.025                                                                          | 51 | 0.003 | 22413      | 22413      | $\cdots$                       | 22413           | 34.120                    | 22413      |
| 106   | 4629.000   | 4629,000  | 5.935      | 0.024                                                 | 5.362        | 5.959                 | 6.444 | 5              | 0.828                                                                          | 49 | 0.004 | 4629       | 4629       | $\ldots$                       | $\cdots$        | $\ldots$                  | 4629       |
| 111   | 18495.000  | 18495.000 | 5.016      | 0.024                                                 | 4.850        | 5.040                 | 5.426 | $\mathbf{0}$   | 0.089                                                                          | 50 | 0.005 | 18493      | 18493      | 18493                          | 18493           | 0.000                     | 18493      |
| 116   | 26314.000  | 26314.000 | 5.434      | 0.030                                                 | 5.176        | 5.464                 | 5.849 | 6              | 0.851                                                                          | 44 | 0.004 | 26314      | 26314      | $\ldots$                       | 26314           | 0.000                     | 26314      |
| 121   | 64584.000  | 64584.000 | 6.522      | 0.019                                                 | 6.181        | 6.541                 | 6.963 | $\overline{0}$ | 0.035                                                                          | 50 | 0.003 | 64584      | 64584      | 64584                          | 64584           | 0.000                     | 64584      |

Tabela B.1 Resultados para <sup>o</sup> problema *<sup>P</sup>*||∑α*jE<sup>j</sup>* <sup>+</sup>∑β*jT<sup>j</sup>* com <sup>40</sup> tarefas <sup>e</sup> <sup>2</sup> máquinas.

| Inst. | <b>GLS</b> | PI        | Média custo Média custo Média tempo Média tempo Tempo Média<br><b>GLS</b> | PI    | min    | Tempo  | máx.   | <b>GLS</b>       | <b>GLS</b> | PI | Tempo Melhor iter. Melhor tempo Melhor arcos Melhor tempo Melhor<br>PI | <b>GLS</b> | MathGLS-IP | Kramer e<br>Subramanian (2015) | <b>IP-NFlow</b> | <b>IP-NFlow</b><br>(GAP%) | <b>MSC</b> |
|-------|------------|-----------|---------------------------------------------------------------------------|-------|--------|--------|--------|------------------|------------|----|------------------------------------------------------------------------|------------|------------|--------------------------------|-----------------|---------------------------|------------|
|       | 11987.000  | 11987.000 | 8.376                                                                     | 0.053 | 8.145  | 8.429  | 8.761  | $\tau$           | 1.438      | 58 | 0.007                                                                  | 11985      | 11985      | 11985                          | 11985           | 0.000                     | 11985      |
| -6    | 9363.000   | 9363.000  | 9.098                                                                     | 0.021 | 8.810  | 9.119  | 9.888  | $\boldsymbol{0}$ | 0.014      | 55 | 0.003                                                                  | 9363       | 9363       | $\cdots$                       | 9363            | 0.000                     | 9363       |
| 11    | 8206.000   | 8206.000  | 9.033                                                                     | 0.027 | 8.742  | 9.060  | 9.396  | $\boldsymbol{0}$ | 0.107      | 56 | 0.004                                                                  | 8206       | 8206       | 8206                           | 8206            | 0.000                     | 8206       |
| 16    | 22008.000  | 22008.000 | 8.646                                                                     | 0.018 | 8.011  | 8.665  | 9.134  | $\boldsymbol{0}$ | 0.031      | 57 | 0.004                                                                  | 22008      | 22008      | $\ldots$                       | 22008           | 0.000                     | 22008      |
| 21    | 22793.000  | 22793.000 | 7.648                                                                     | 0.020 | 7.377  | 7.668  | 7.954  | $\boldsymbol{0}$ | 0.090      | 51 | 0.003                                                                  | 22793      | 22793      | 22793                          | 22793           | 0.000                     | 22793      |
| 26    | 10801.400  | 10801.400 | 8.520                                                                     | 0.051 | 8.343  | 8.571  | 9.042  | $\tau$           | 1.762      | 59 | 0.006                                                                  | 10801      | 10801      | $\ldots$                       | 10801           | 0.000                     | 10801      |
| 31    | 5950.000   | 5950.000  | 9.648                                                                     | 0.021 | 9.251  | 9.670  | 10.208 | $\boldsymbol{0}$ | 0.100      | 64 | 0.004                                                                  | 5950       | 5950       | 5950                           | 5950            | 0.000                     | 5950       |
| 36    | 7313.000   | 7313.000  | 11.221                                                                    | 0.025 | 10.228 | 11.246 | 15.836 | $\overline{0}$   | 0.035      | 56 | 0.004                                                                  | 7313       | 7313       | $\cdots$                       | 7313            | 0.000                     | 7313       |
| 41    | 18020.000  | 18020.000 | 11.418                                                                    | 0.018 | 11.148 | 11.436 | 11.733 | $\boldsymbol{0}$ | 0.035      | 58 | 0.004                                                                  | 18020      | 18020      | 18020                          | 18020           | 0.000                     | 18020      |
| -46   | 19124.000  | 19124.000 | 9.208                                                                     | 0.017 | 8.862  | 9.224  | 9.664  | $\boldsymbol{0}$ | 0.021      | 43 | 0.003                                                                  | 19124      | 19124      | $\ldots$                       | 19123           | 0.000                     | 19123      |
| 51    | 8360.000   | 8360.000  | 9.509                                                                     | 0.028 | 8.972  | 9.537  | 10.149 | 5                | 1.190      | 69 | 0.004                                                                  | 8360       | 8360       | 8360                           | 8360            | 0.000                     | 8360       |
| 56    | 5561.000   | 5561.000  | 9.030                                                                     | 0.026 | 8.721  | 9.057  | 9.456  | 3                | 0.868      | 54 | 0.003                                                                  | 5561       | 5561       | $\ldots$                       | 5561            | 0.000                     | 5561       |
| 61    | 7714.000   | 7714.000  | 9.568                                                                     | 0.019 | 9.100  | 9.587  | 10.021 | $\boldsymbol{0}$ | 0.172      | 55 | 0.003                                                                  | 7714       | 7714       | 7714                           | 7714            | 0.000                     | 7714       |
| -66   | 20300.000  | 20300.000 | 10.567                                                                    | 0.018 | 9.945  | 10.584 | 10.973 | $\boldsymbol{0}$ | 0.010      | 58 | 0.006                                                                  | 20300      | 20300      | $\ldots$                       | 20300           | 0.000                     | 20300      |
| 71    | 26740.000  | 26740,000 | 8.014                                                                     | 0.020 | 7.682  | 8.034  | 8.524  | $\boldsymbol{0}$ | 0.124      | 50 | 0.003                                                                  | 26740      | 26740      | 26740                          | 26740           | 0.000                     | 26740      |
| 76    | 5086.000   | 5086.000  | 8.958                                                                     | 0.021 | 8.012  | 8.979  | 9.889  | $\boldsymbol{0}$ | 0.159      | 55 | 0.004                                                                  | 5086       | 5086       | $\cdots$                       | 5086            | 0.000                     | 5086       |
| 81    | 2181.000   | 2181.000  | 10.680                                                                    | 0.022 | 9.973  | 10.703 | 11.185 | 2                | 0.790      | 52 | 0.003                                                                  | 2181       | 2181       | 2181                           | 2181            | 0.000                     | 2181       |
| -86   | 5611.000   | 5611.000  | 9.042                                                                     | 0.020 | 8.590  | 9.063  | 9.438  | $\boldsymbol{0}$ | 0.218      | 54 | 0.003                                                                  | 5611       | 5611       | $\cdots$                       | 5611            | 0.000                     | 5611       |
| 91    | 15678.000  | 15678.000 | 8.651                                                                     | 0.028 | 8.329  | 8.679  | 9.330  | $\boldsymbol{0}$ | 0.181      | 58 | 0.004                                                                  | 15678      | 15678      | 15678                          | 15678           | 0.000                     | 15678      |
| 96    | 36271.000  | 36271.000 | 7.351                                                                     | 0.025 | 7.152  | 7.376  | 7.649  | $\boldsymbol{0}$ | 0.031      | 59 | 0.003                                                                  | 36271      | 36271      | $\ldots$                       | 36271           | 0.000                     | 36271      |
| 101   | 6306.000   | 6306.000  | 9.021                                                                     | 0.026 | 8.739  | 9.047  | 9.475  | 3                | 0.708      | 62 | 0.005                                                                  | 6306       | 6306       | $\cdots$                       | 6306            | 0.000                     | 6306       |
| 106   | 1855.000   | 1855.000  | 10.943                                                                    | 0.022 | 10.496 | 10.965 | 11.552 | 2                | 0.493      | 61 | 0.004                                                                  | 1855       | 1855       | $\ldots$                       | 1855            | 0.000                     | 1855       |
| 111   | 11505.000  | 11505.000 | 10.643                                                                    | 0.024 | 10.182 | 10.667 | 10.781 | $\overline{0}$   | 0.053      | 61 | 0.004                                                                  | 11505      | 11505      | 11505                          | 11505           | 0.000                     | 11505      |
| 116   | 15694.000  | 15694.000 | 8.751                                                                     | 0.021 | 8.459  | 8.772  | 9.222  | 1                | 0.268      | 54 | 0.003                                                                  | 15694      | 15694      | $\cdots$                       | 15694           | 0.000                     | 15694      |
| 121   | 35783.000  | 35783.000 | 7.359                                                                     | 0.018 | 7.112  | 7.378  | 7.612  | $\overline{0}$   | 0.037      | 61 | 0.004                                                                  | 35783      | 35783      | 35783                          | 35783           | 0.000                     | 35783      |

Tabela B.2 Resultados para <sup>o</sup> problema *<sup>P</sup>*||∑α*jE<sup>j</sup>* <sup>+</sup>∑β*jT<sup>j</sup>* com <sup>40</sup> tarefas <sup>e</sup> <sup>4</sup> máquinas.

| Inst. | <b>GLS</b> | PI        | <b>GLS</b> | Média custo Média custo Média tempo Média tempo<br>PI | Tempo<br>min | Média<br>Tempo | máx.   | <b>GLS</b>     | Tempo Melhor iter. Melhor tempo Melhor arcos Melhor tempo Melhor<br><b>GLS</b> | PI | PI    | <b>GLS</b> | MathGLS-IP | Kramer e<br>Subramanian (2015) | <b>IP-NFlow</b> | <b>IP-NFlow</b><br>(GAP%) | <b>MSC</b> |
|-------|------------|-----------|------------|-------------------------------------------------------|--------------|----------------|--------|----------------|--------------------------------------------------------------------------------|----|-------|------------|------------|--------------------------------|-----------------|---------------------------|------------|
|       | 3988.000   | 3988.000  | 10.815     | 0.029                                                 | 8.549        | 10.845         | 11.941 |                | 1.123                                                                          | 72 | 0.007 | 3988       | 3988       | 3988                           | 3988            | 0.000                     | 3988       |
| 6     | 3841.000   | 3841.000  | 9.649      | 0.025                                                 | 7.949        | 9.674          | 10.427 | $\overline{0}$ | 0.274                                                                          | 68 | 0.003 | 3841       | 3841       | $\cdots$                       | 3841            | 0.000                     | 3841       |
| 11    | 5044.000   | 5044.000  | 8.053      | 0.030                                                 | 6.737        | 8.083          | 8.930  | $\overline{0}$ | 0.229                                                                          | 69 | 0.003 | 5044       | 5044       | $\ldots$                       | 5044            | 0.000                     | 5044       |
| 16    | 12114.000  | 12114.000 | 9.689      | 0.022                                                 | 8.203        | 9.711          | 10.454 | $\overline{0}$ | 0.035                                                                          | 71 | 0.003 | 12114      | 12114      | $\cdots$                       | 12114           | 0.000                     | 12114      |
| 21    | 12062.000  | 12062.000 | 7.752      | 0.020                                                 | 6.112        | 7.773          | 8.607  | $\overline{0}$ | 0.119                                                                          | 63 | 0.003 | 12062      | 12062      | $\ldots$                       | 12062           | 0.000                     | 12062      |
| 26    | 3326.000   | 3326.000  | 10.501     | 0.030                                                 | 8.499        | 10.531         | 11.194 | 2              | 1.569                                                                          | 74 | 0.005 | 3326       | 3326       | $\ldots$                       | 3326            | 0.000                     | 3326       |
| 31    | 3558.000   | 3558.000  | 10.939     | 0.021                                                 | 8.851        | 10.961         | 11.774 | $\overline{0}$ | 0.143                                                                          | 80 | 0.003 | 3558       | 3558       | 3558                           | 3558            | 0.000                     | 3558       |
| 36    | 5392.000   | 5392.000  | 9.824      | 0.021                                                 | 7.971        | 9.845          | 10.800 | $\overline{0}$ | 0.161                                                                          | 70 | 0.003 | 5392       | 5392       | $\ldots$                       | 5392            | 0.000                     | 5392       |
| 41    | 10624.000  | 10624.000 | 8.535      | 0.023                                                 | 7.087        | 8.558          | 9.200  | $\overline{0}$ | 0.312                                                                          | 72 | 0.003 | 10624      | 10624      | $\ldots$                       | 10624           | 0.000                     | 10624      |
| 46    | 10348.000  | 10348.000 | 7.786      | 0.021                                                 | 5.631        | 7.807          | 9.001  | $\overline{0}$ | 0.027                                                                          | 51 | 0.003 | 10348      | 10348      | $\cdots$                       | 10348           | 0.000                     | 10348      |
| 51    | 2878.200   | 2878.200  | 11.245     | 0.032                                                 | 9.199        | 11.277         | 12.586 | 7              | 3.821                                                                          | 86 | 0.006 | 2877       | 2877       | $\ldots$                       | 2877            | 0.000                     | 2877       |
| 56    | 1797.000   | 1797.000  | 10.829     | 0.024                                                 | 7.799        | 10.853         | 11.829 |                | 1.133                                                                          | 67 | 0.003 | 1797       | 1797       | $\ldots$                       | 1797            | 0.000                     | 1797       |
| -61   | 5985.000   | 5985.000  | 9.967      | 0.020                                                 | 8.233        | 9.987          | 11.351 | $\overline{0}$ | 0.203                                                                          | 68 | 0.003 | 5985       | 5985       | 5985                           | 5985            | 0.000                     | 5985       |
| -66   | 11685.000  | 11685.000 | 8.210      | 0.021                                                 | 5.841        | 8.232          | 9.153  | $\overline{0}$ | 0.234                                                                          | 72 | 0.003 | 11685      | 11685      | $\cdots$                       | 11685           | 0.000                     | 11685      |
| 71    | 14290.000  | 14290.000 | 7.210      | 0.020                                                 | 5.541        | 7.230          | 7.820  | $\mathbf{0}$   | 0.085                                                                          | 62 | 0.003 | 14290      | 14290      | $\ldots$                       | 14290           | 0.000                     | 14290      |
| 76    | 1890.000   | 1890.000  | 10.191     | 0.033                                                 | 8.161        | 10.223         | 11.158 | 12             | 6.692                                                                          | 69 | 0.011 | 1890       | 1890       | $\cdots$                       | $\cdots$        | $\cdots$                  | 1890       |
| -81   | 1886.000   | 1886.000  | 7.050      | 0.028                                                 | 6.190        | 7.079          | 7.652  | 5              | 1.983                                                                          | 65 | 0.004 | 1886       | 1886       | $\cdots$                       | $\cdots$        | $\cdots$                  | 1886       |
| 86    | 5126.000   | 5126.000  | 9.297      | 0.024                                                 | 7.522        | 9.320          | 10.458 | $\overline{4}$ | 2.155                                                                          | 68 | 0.003 | 5126       | 5126       | $\ldots$                       | 5126            | 0.000                     | 5126       |
| 91    | 9818.000   | 9818.000  | 9.529      | 0.023                                                 | 7.934        | 9.552          | 10.231 | $\overline{0}$ | 0.313                                                                          | 72 | 0.004 | 9818       | 9818       | 9818                           | 9818            | 0.000                     | 9818       |
| 96    | 18587.000  | 18587.000 | 6.609      | 0.022                                                 | 5.178        | 6.631          | 7.347  | $\overline{0}$ | 0.157                                                                          | 73 | 0.005 | 18587      | 18587      | $\cdots$                       | 18587           | 0.000                     | 18587      |
| 101   | 1871.000   | 1871.000  | 9.786      | 0.024                                                 | 9.134        | 9.809          | 10.951 | $\bf{0}$       | 0.021                                                                          | 78 | 0.002 | 1871       | 1871       | $\cdots$                       | $\cdots$        | $\cdots$                  | 1871       |
| 106   | 1366.000   | 1366.000  | 8.077      | 0.022                                                 | 7.808        | 8.100          | 8.347  |                | 0.590                                                                          | 76 | 0.006 | 1366       | 1366       | $\cdots$                       | 1366            | 0.000                     | 1366       |
| 111   | 8003.000   | 8003.000  | 7.202      | 0.025                                                 | 6.422        | 7.226          | 7.759  | $\mathbf{0}$   | 0.040                                                                          | 76 | 0.004 | 8003       | 8003       | $\cdots$                       | 8003            | 0.000                     | 8003       |
| 116   | 9889.000   | 9889.000  | 6.842      | 0.022                                                 | 6.431        | 6.863          | 7.189  | $\overline{0}$ | 0.300                                                                          | 67 | 0.006 | 9889       | 9889       | $\ldots$                       | 9889            | 0.000                     | 9889       |
| 121   | 18818.000  | 18818.000 | 5.859      | 0.022                                                 | 5.520        | 5.881          | 6.139  | $\mathbf{0}$   | 0.297                                                                          | 76 | 0.003 | 18818      | 18818      | 18818                          | 18818           | 0.000                     | 18818      |

Tabela B.3 Resultados para <sup>o</sup> problema *<sup>P</sup>*||∑α*jE<sup>j</sup>* <sup>+</sup>∑β*jT<sup>j</sup>* com <sup>40</sup> tarefas <sup>e</sup> <sup>10</sup> máquinas.

| Inst. | <b>GLS</b> | PI         | <b>GLS</b> | Média custo Média custo Média tempo Média tempo<br>PI | Tempo<br>min | Média<br>Tempo | máx.   | <b>GLS</b>     | Tempo Melhor iter. Melhor tempo Melhor arcos Melhor tempo Melhor<br><b>GLS</b> | PI  | PI    | <b>GLS</b> | MathGLS-IP | Kramer e<br>Subramanian (2015) | <b>IP-NFlow</b> | <b>IP-NFlow</b><br>(GAP%) | <b>MSC</b> |
|-------|------------|------------|------------|-------------------------------------------------------|--------------|----------------|--------|----------------|--------------------------------------------------------------------------------|-----|-------|------------|------------|--------------------------------|-----------------|---------------------------|------------|
|       | 62985.300  | 62985.200  | 12.249     | 0.037                                                 | 11.274       | 12.287         | 13.233 | 10             | 3.192                                                                          | 100 | 0.006 | 62985      | 62985      | 62985                          | 62985           | 14.980                    | 62985      |
| -6    | 40008.000  | 40008.000  | 14.464     | 0.029                                                 | 13.973       | 14.493         | 15.072 | 2              | 0.778                                                                          | 99  | 0.006 | 40008      | 40008      | $\cdots$                       | 40008           | 0.000                     | 40008      |
|       | 27871.000  | 27871.000  | 12.403     | 0.024                                                 | 11.416       | 12.427         | 13.590 | $\overline{0}$ | 0.108                                                                          | 93  | 0.003 | 27871      | 27871      | 27871                          | 27870           | 0.000                     | 27870      |
| 16    | 47692.000  | 47692.000  | 10.820     | 0.026                                                 | 10.146       | 10.846         | 11.710 | $\overline{0}$ | 0.396                                                                          | 86  | 0.003 | 47692      | 47692      | $\cdots$                       | 47692           | 0.000                     | 47692      |
| 21    | 111069.000 | 111069.000 | 12.725     | 0.020                                                 | 12.537       | 12.745         | 13.270 | $\overline{0}$ | 0.046                                                                          | 97  | 0.005 | 111069     | 111069     | 111069                         | 111069          | 0.000                     | 111069     |
| 26    | 38133.000  | 38133.000  | 14.333     | 0.030                                                 | 13.840       | 14.363         | 14.896 | $\mathbf{1}$   | 0.497                                                                          | 89  | 0.004 | 38133      | 38133      | $\ldots$                       | $\ldots$        | $\cdots$                  | 38133      |
| 31    | 18266.000  | 18266.000  | 15.013     | 0.029                                                 | 14.253       | 15.042         | 16.297 |                | 0.683                                                                          | 96  | 0.005 | 18266      | 18266      | 18266                          | 18266           | 0.000                     | 18266      |
| 36    | 25205.000  | 25205.000  | 12.163     | 0.033                                                 | 10.666       | 12.196         | 13.909 | $\overline{4}$ | 1.794                                                                          | 96  | 0.004 | 25205      | 25205      | $\ldots$                       | $\cdots$        | $\cdots$                  | 25205      |
| 41    | 38491.000  | 38491.000  | 12.629     | 0.022                                                 | 12.112       | 12.652         | 13.875 | 6              | 2.303                                                                          | 92  | 0.005 | 38491      | 38491      | 38491                          | 38491           | 0.000                     | 38491      |
| 46    | 82134.000  | 82134.000  | 14.763     | 0.021                                                 | 14.452       | 14.784         | 15.025 | $\overline{0}$ | 0.021                                                                          | 93  | 0.004 | 82134      | 82134      | $\ldots$                       | 82134           | 0.000                     | 82134      |
| 51    | 23697.000  | 23697.000  | 16.175     | 0.028                                                 | 15.107       | 16.203         | 17.563 | 11             | 3.319                                                                          | 89  | 0.024 | 23697      | 23697      | 23697                          | 23697           | 25.520                    | 23697      |
| 56    | 17205.000  | 17205.000  | 13.120     | 0.027                                                 | 12.496       | 13.147         | 14.698 | -1             | 0.471                                                                          | 83  | 0.006 | 17205      | 17205      | $\cdots$                       | 17204           | 0.298                     | 17204      |
| 61    | 17456.000  | 17456.000  | 14.030     | 0.026                                                 | 12.858       | 14.056         | 14.801 | 3              | 1.154                                                                          | 102 | 0.003 | 17456      | 17456      | 17456                          | 17456           | 0.000                     | 17456      |
| -66   | 41153.000  | 41153.000  | 17.389     | 0.025                                                 | 17.163       | 17.414         | 17.708 | 21             | 9.373                                                                          | 73  | 0.003 | 41153      | 41153      | $\cdots$                       | 41153           | 0.000                     | 41153      |
| 71    | 78612.000  | 78612.000  | 13.185     | 0.028                                                 | 12.961       | 13.213         | 13.614 | $\overline{0}$ | 0.011                                                                          | 92  | 0.004 | 78612      | 78612      | 78612                          | 78612           | 0.000                     | 78612      |
| 76    | 39743.000  | 39743.000  | 14.506     | 0.025                                                 | 13.337       | 14.530         | 15.454 | $\overline{0}$ | 0.102                                                                          | 106 | 0.003 | 39743      | 39743      | $\cdots$                       | $\ldots$        | $\ldots$                  | 39743      |
| 81    | 7903.000   | 7903.000   | 12.336     | 0.029                                                 | 11.137       | 12.364         | 13.482 | $\overline{0}$ | 0.231                                                                          | 98  | 0.003 | 7903       | 7903       | 7903                           | 7903            | 4.450                     | 7903       |
| -86   | 13250.000  | 13250.000  | 17.093     | 0.026                                                 | 16.574       | 17.119         | 17.444 | -1             | 0.370                                                                          | 86  | 0.005 | 13250      | 13250      | $\ldots$                       | 13250           | 0.000                     | 13250      |
| 91    | 47513.000  | 47513.000  | 13.490     | 0.023                                                 | 13.039       | 13.513         | 13.989 | $\mathbf{1}$   | 0.302                                                                          | 97  | 0.005 | 47513      | 47513      | 47513                          | 47513           | 0.000                     | 47513      |
| 96    | 92899.000  | 92899.000  | 14.559     | 0.024                                                 | 14.137       | 14.583         | 14.897 | $\mathbf{1}$   | 0.283                                                                          | 98  | 0.006 | 92899      | 92899      | $\cdots$                       | 92899           | 0.000                     | 92899      |
| 101   | 24748.000  | 24748.000  | 9.804      | 0.030                                                 | 8.424        | 9.833          | 10.588 | 3              | 0.809                                                                          | 85  | 0.004 | 24748      | 24748      | $\cdots$                       | 24748           | 40.950                    | 24748      |
| 106   | 9500.000   | 9500.000   | 12.476     | 0.029                                                 | 11.961       | 12.505         | 13.210 | 2              | 0.695                                                                          | 89  | 0.005 | 9500       | 9500       | $\cdots$                       | $\ldots$        | $\cdots$                  | 9500       |
| -111  | 17012.000  | 17012.000  | 13.584     | 0.023                                                 | 13.013       | 13.607         | 14.397 | $\overline{0}$ | 0.040                                                                          | 96  | 0.004 | 17012      | 17012      | 17012                          | 17012           | 0.000                     | 17012      |
| 116   | 20022.000  | 20022.000  | 12.734     | 0.031                                                 | 12.126       | 12.764         | 13.223 | $\overline{4}$ | 1.202                                                                          | 78  | 0.004 | 20022      | 20022      | $\ldots$                       | 20022           | 0.000                     | 20022      |
| 121   | 41989.000  | 41989.000  | 13.859     | 0.021                                                 | 13.680       | 13.880         | 14.086 | $\overline{0}$ | 0.214                                                                          | 86  | 0.004 | 41989      | 41989      | 41989                          | 41988           | 0.000                     | 41988      |

Tabela B.4 Resultados para <sup>o</sup> problema *<sup>P</sup>*||∑α*jE<sup>j</sup>* <sup>+</sup>∑β*jT<sup>j</sup>* com <sup>50</sup> tarefas <sup>e</sup> <sup>2</sup> máquinas.

| Inst. | <b>GLS</b> | PI        | <b>GLS</b> | PI    | min    | Tempo  | máx.   | <b>GLS</b>       | <b>GLS</b> | PI  | Média custo Média custo Média tempo Média tempo Tempo Média Tempo Melhor iter. Melhor tempo Melhor arcos Melhor tempo Melhor<br>PI | <b>GLS</b> | MathGLS-IP | Kramer e<br>Subramanian (2015) | <b>IP-NFlow</b> | <b>IP-NFlow</b><br>(GAP%) | <b>MSC</b> |
|-------|------------|-----------|------------|-------|--------|--------|--------|------------------|------------|-----|----------------------------------------------------------------------------------------------------|------------|------------|--------------------------------|-----------------|---------------------------|------------|
|       | 26311.000  | 26311.000 | 13.221     | 0.033 | 12.921 | 13.254 | 13.963 | 2                | 0.793      | 122 | 0.006                                                                                                    | 26311      | 26311      | 26311                          | 26311           | 0.000                     | 26311      |
| -6    | 19778.000  | 19778.000 | 17.571     | 0.034 | 16.799 | 17.605 | 18.657 | 0                | 0.031      | 121 | 0.006                                                                                                    | 19778      | 19778      | $\ldots$                       | 19778           | 0.000                     | 19778      |
|       | 14828.000  | 14828.000 | 14.516     | 0.031 | 13.967 | 14.548 | 15.061 | 6                | 2.554      | 113 | 0.005                                                                                                    | 14828      | 14828      | 14828                          | 14828           | 0.000                     | 14828      |
| 16    | 25908.000  | 25908.000 | 13.522     | 0.024 | 12.842 | 13.546 | 14.115 | $\boldsymbol{0}$ | 0.194      | 105 | 0.004                                                                                                    | 25908      | 25908      | $\ldots$                       | 25908           | 0.000                     | 25908      |
| 21    | 59441.000  | 59441.000 | 13.535     | 0.022 | 12.644 | 13.557 | 13.910 | $\boldsymbol{0}$ | 0.238      | 119 | 0.004                                                                                                    | 59441      | 59441      | 59441                          | 59441           | 0.000                     | 59441      |
| 26    | 16632.000  | 16632.000 | 20.002     | 0.034 | 19.327 | 20.036 | 20.712 | 3                | 1.550      | 108 | 0.007                                                                                                    | 16632      | 16632      | $\cdots$                       | $\cdots$        | $\ldots$                  | 16632      |
| 31    | 8714.900   | 8714.900  | 15.912     | 0.033 | 15.185 | 15.945 | 17.102 | 1                | 0.845      | 117 | 0.006                                                                                                    | 8709       | 8709       | 8709                           | 8709            | 0.000                     | 8709       |
| 36    | 13442.000  | 13442.000 | 15.563     | 0.029 | 14.597 | 15.592 | 16.598 | 3                | 1.522      | 117 | 0.006                                                                                                    | 13442      | 13442      | $\cdots$                       | 13442           | 0.000                     | 13442      |
| 41    | 22009.000  | 22009.000 | 15.665     | 0.022 | 14.601 | 15.687 | 16.253 | 0                | 0.038      | 112 | 0.003                                                                                                    | 22009      | 22009      | 22009                          | 22009           | 0.000                     | 22009      |
| 46    | 44469.000  | 44469.000 | 13.579     | 0.023 | 12.856 | 13.602 | 14.645 | 0                | 0.094      | 114 | 0.003                                                                                                    | 44469      | 44469      | $\cdots$                       | 44469           | 0.000                     | 44469      |
| 51    | 9057.000   | 9057.000  | 15.324     | 0.037 | 14.814 | 15.361 | 16.142 | 4                | 2.016      | 108 | 0.029                                                                                                    | 9057       | 9057       | $\ldots$                       | 9057            | 3.980                     | 9057       |
| 56    | 7851.000   | 7851.000  | 16.202     | 0.035 | 15.689 | 16.237 | 16.780 | 5                | 2.162      | 101 | 0.005                                                                                                    | 7851       | 7851       | $\ldots$                       | 7851            | 0.000                     | 7851       |
| 61    | 9376.000   | 9376.000  | 16.679     | 0.029 | 15.880 | 16.708 | 17.297 | 1                | 0.549      | 124 | 0.006                                                                                                    | 9376       | 9376       | 9376                           | 9376            | 0.000                     | 9376       |
| -66   | 23272.000  | 23272.000 | 15.434     | 0.029 | 14.646 | 15.463 | 16.566 | 6                | 2.879      | 88  | 0.006                                                                                                    | 23272      | 23272      | $\ldots$                       | 23272           | 0.000                     | 23272      |
| 71    | 42660.000  | 42660.000 | 15.880     | 0.024 | 15.216 | 15.904 | 16.560 | 0                | 0.125      | 112 | 0.004                                                                                                    | 42660      | 42660      | 42660                          | 42660           | 0.000                     | 42660      |
| 76    | 14970.000  | 14970.000 | 16.926     | 0.033 | 15.912 | 16.959 | 17.585 | 4                | 1.771      | 129 | 0.006                                                                                                    | 14970      | 14970      | $\cdots$                       | $\cdots$        | $\cdots$                  | 14970      |
| 81    | 3835.000   | 3835.000  | 17.930     | 0.033 | 16.563 | 17.964 | 19.380 | 3                | 1.483      | 120 | 0.008                                                                                                    | 3835       | 3835       | 3835                           | 3835            | 0.000                     | 3835       |
| -86   | 8897.000   | 8897.000  | 17.388     | 0.031 | 16.065 | 17.419 | 18.498 | 9                | 4.134      | 104 | 0.005                                                                                                    | 8897       | 8897       | $\ldots$                       | 8897            | 0.000                     | 8897       |
| 91    | 26660.800  | 26660.800 | 13.982     | 0.033 | 13.686 | 14.015 | 14.474 | 11               | 4.128      | 118 | 0.006                                                                                                    | 26659      | 26659      | 26659                          | 26659           | 0.000                     | 26659      |
| 96    | 50339.000  | 50339.000 | 14.694     | 0.029 | 14.173 | 14.723 | 15.215 | 5                | 2.065      | 119 | 0.006                                                                                                    | 50339      | 50339      | $\ldots$                       | 50339           | 0.000                     | 50339      |
| 101   | 6602.000   | 6602.000  | 17.900     | 0.027 | 17.482 | 17.928 | 18.421 | $\boldsymbol{0}$ | 0.214      | 104 | 0.003                                                                                                    | 6602       | 6602       | $\cdots$                       | 6602            | 0.000                     | 6602       |
| 106   | 3692.000   | 3692.000  | 20.532     | 0.034 | 19.754 | 20.566 | 21.619 | $\overline{0}$   | 0.412      | 108 | 0.004                                                                                                    | 3692       | 3692       | $\ldots$                       | $\cdots$        | $\cdots$                  | 3692       |
| 111   | 10695.200  | 10695.200 | 16.689     | 0.033 | 16.176 | 16.722 | 17.562 | $\tau$           | 3.254      | 116 | 0.008                                                                                                    | 10694      | 10694      | 10694                          | 10694           | 0.000                     | 10694      |
| 116   | 11745.000  | 11745.000 | 16.346     | 0.032 | 15.708 | 16.379 | 17.370 | 1                | 0.673      | 95  | 0.007                                                                                                    | 11745      | 11745      | $\ldots$                       | 11745           | 0.000                     | 11745      |
| 121   | 23885.200  | 23885.200 | 12.727     | 0.032 | 11.952 | 12.758 | 13.227 | 28               | 8.962      | 105 | 0.008                                                                                                    | 23884      | 23884      | 23884                          | 23884           | 0.000                     | 23884      |

Tabela B.5 Resultados para <sup>o</sup> problema *<sup>P</sup>*||∑α*jE<sup>j</sup>* <sup>+</sup>∑β*jT<sup>j</sup>* com <sup>50</sup> tarefas <sup>e</sup> <sup>4</sup> máquinas.

| Inst. | <b>GLS</b> | PI        | <b>GLS</b> | PI    | min    | Tempo  | máx.   | <b>GLS</b>       | <b>GLS</b> | PI  | Média custo Média custo Média tempo Média tempo Tempo Média Tempo Melhor iter. Melhor tempo Melhor arcos Melhor tempo Melhor<br>PI | <b>GLS</b> | MathGLS-IP | Kramer e<br>Subramanian (2015) | <b>IP-NFlow</b> | <b>IP-NFlow</b><br>(GAP%) | <b>MSC</b> |
|-------|------------|-----------|------------|-------|--------|--------|--------|------------------|------------|-----|----------------------------------------------------------------------------------------------------|------------|------------|--------------------------------|-----------------|---------------------------|------------|
|       | 8886.800   | 8886.800  | 13.578     | 0.044 | 13.184 | 13.622 | 14.295 | 11               | 8.566      | 148 | 0.008                                                                                                    | 8879       | 8879       | 8879                           | 8879            | 0.000                     | 8879       |
| -6    | 8140.000   | 8140.000  | 18.158     | 0.027 | 17.364 | 18.185 | 18.823 | $\boldsymbol{0}$ | 0.584      | 146 | 0.004                                                                                                    | 8140       | 8140       | $\ldots$                       | 8140            | 0.000                     | 8140       |
| 11    | 8023.000   | 8023.000  | 12.743     | 0.029 | 11.519 | 12.771 | 13.621 | $\mathbf{1}$     | 0.866      | 137 | 0.006                                                                                                    | 8023       | 8023       | $\ldots$                       | 8023            | 0.000                     | 8023       |
| 16    | 14236.000  | 14236.000 | 14.674     | 0.029 | 13.908 | 14.703 | 15.747 | -1               | 0.894      | 127 | 0.006                                                                                                    | 14236      | 14236      | $\cdots$                       | 14236           | 0.000                     | 14236      |
| 21    | 28666.000  | 28666.000 | 9.663      | 0.027 | 8.998  | 9.689  | 10.179 | $\mathbf{0}$     | 0.032      | 144 | 0.003                                                                                                    | 28666      | 28666      | $\cdots$                       | 28666           | 0.000                     | 28666      |
| 26    | 4972.700   | 4972.700  | 15.940     | 0.043 | 15.155 | 15.982 | 16.720 | 12               | 10.183     | 131 | 0.009                                                                                                    | 4971       | 4971       | $\cdots$                       | $\cdots$        | $\cdots$                  | 4971       |
| 31    | 3845.800   | 3845.800  | 14.084     | 0.038 | 12.629 | 14.122 | 15.132 | 14               | 9.602      | 142 | 0.010                                                                                                    | 3839       | 3839       | 3839                           | 3839            | 0.000                     | 3839       |
| 36    | 8369.200   | 8369.200  | 12.412     | 0.030 | 11.952 | 12.441 | 12.870 | $\mathbf{0}$     | 0.641      | 142 | 0.008                                                                                                    | 8365       | 8365       | $\cdots$                       | 8364            | 0.000                     | 8364       |
| 41    | 12671.000  | 12671.000 | 10.113     | 0.028 | 9.838  | 10.140 | 10.526 | $\overline{0}$   | 0.425      | 136 | 0.003                                                                                                    | 12671      | 12671      | $\cdots$                       | 12671           | 0.000                     | 12671      |
| -46   | 22166.000  | 22166,000 | 9.517      | 0.025 | 9.107  | 9.543  | 10.179 | $\boldsymbol{0}$ | 0.041      | 138 | 0.003                                                                                                    | 22166      | 22166      | $\cdots$                       | 22166           | 0.000                     | 22166      |
| 51    | 2831.300   | 2831.300  | 16.623     | 0.045 | 15.728 | 16.668 | 17.501 | 11               | 9.410      | 131 | 0.008                                                                                                    | 2826       | 2826       | $\ldots$                       | 2826            | 0.000                     | 2826       |
| 56    | 2599.000   | 2599.000  | 15.796     | 0.037 | 14.750 | 15.833 | 20.436 | 4                | 3.279      | 123 | 0.007                                                                                                    | 2599       | 2599       | $\cdots$                       | 2599            | 0.000                     | 2599       |
| 61    | 5856.000   | 5856.000  | 15.542     | 0.030 | 13.833 | 15.571 | 16.751 | 4                | 3.682      | 150 | 0.006                                                                                                    | 5856       | 5856       | 5856                           | 5856            | 0.000                     | 5856       |
| -66   | 12954.000  | 12954.000 | 11.460     | 0.028 | 10.716 | 11.488 | 12.670 | $\boldsymbol{0}$ | 0.187      | 107 | 0.003                                                                                                    | 12954      | 12954      | $\cdots$                       | 12954           | 0.000                     | 12954      |
| 71    | 21315.000  | 21315.000 | 10.066     | 0.028 | 9.521  | 10.094 | 10.757 | $\boldsymbol{0}$ | 0.150      | 136 | 0.004                                                                                                    | 21315      | 21315      | $\ldots$                       | 21315           | 0.000                     | 21315      |
| 76    | 4157.000   | 4157.000  | 16.411     | 0.040 | 14.832 | 16.452 | 17.697 | 18               | 14.925     | 157 | 0.010                                                                                                    | 4157       | 4157       | $\cdots$                       | 4157            | 0.000                     | 4157       |
| 81    | 2365.100   | 2365.100  | 17.213     | 0.035 | 16.464 | 17.248 | 18.476 | $\overline{4}$   | 3.758      | 145 | 0.006                                                                                                    | 2363       | 2363       | $\cdots$                       | 2363            | 0.000                     | 2363       |
| -86   | 6833.000   | 6833.000  | 15.075     | 0.034 | 14.333 | 15.110 | 15.724 | 4                | 3.833      | 126 | 0.008                                                                                                    | 6833       | 6833       | $\ldots$                       | 6833            | 0.000                     | 6833       |
| 91    | 14527.000  | 14527.000 | 12.049     | 0.031 | 10.726 | 12.080 | 12.962 | 4                | 3.325      | 143 | 0.006                                                                                                    | 14527      | 14527      | 14527                          | 14527           | 0.000                     | 14527      |
| 96    | 25103.000  | 25103.000 | 11.067     | 0.031 | 10.285 | 11.098 | 11.790 | $\boldsymbol{0}$ | 0.429      | 144 | 0.004                                                                                                    | 25103      | 25103      | $\ldots$                       | 25103           | 0.000                     | 25103      |
| 101   | 2073.400   | 2073.400  | 16.729     | 0.043 | 15.710 | 16.772 | 17.469 | 10               | 8.162      | 126 | 0.008                                                                                                    | 2071       | 2071       | $\cdots$                       | $\cdots$        | $\cdots$                  | 2071       |
| 106   | 1959.000   | 1959.000  | 13.897     | 0.041 | 13.457 | 13.938 | 14.603 | 4                | 3.710      | 132 | 0.008                                                                                                    | 1955       | 1955       | $\cdots$                       | 1955            | 0.000                     | 1955       |
| 111   | 7841.000   | 7841.000  | 14.911     | 0.026 | 14.179 | 14.937 | 16.066 | 1                | 1.211      | 141 | 0.006                                                                                                    | 7841       | 7841       | $\cdots$                       | 7841            | 0.000                     | 7841       |
| 116   | 7119.000   | 7119.000  | 12.773     | 0.031 | 12.072 | 12.804 | 14.465 |                  | 1.441      | 115 | 0.005                                                                                                    | 7119       | 7119       | $\ldots$                       | 7119            | 0.000                     | 7119       |
| 121   | 13346.000  | 13346.000 | 10.837     | 0.030 | 10.020 | 10.867 | 11.821 | $\overline{0}$   | 0.235      | 128 | 0.004                                                                                                    | 13346      | 13346      | 13346                          | 13346           | 0.000                     | 13346      |

Tabela B.6 Resultados para <sup>o</sup> problema *<sup>P</sup>*||∑α*jE<sup>j</sup>* <sup>+</sup>∑β*jT<sup>j</sup>* com <sup>50</sup> tarefas <sup>e</sup> <sup>10</sup> máquinas.

| Inst. | <b>GLS</b> | PI         | <b>GLS</b> | Média custo Média custo Média tempo Média tempo<br>PI | Tempo<br>min | Média<br><b>Tempo</b>   | Tempo<br>máx. | <b>GLS</b>     | <b>GLS</b> | PI  | Melhor iter. Melhor tempo Melhor arcos Melhor tempo Melhor<br>PI | GLS    | MathGLS-IP | Kramer e<br>Subramanian (2015) | <b>IP-NFlow</b> | <b>IP-NFlow</b><br>(GAP%) | <b>MSC</b> |
|-------|------------|------------|------------|-------------------------------------------------------|--------------|-------------------------|---------------|----------------|------------|-----|------------------------------------------------------------------|--------|------------|--------------------------------|-----------------|---------------------------|------------|
|       | 198307.400 | 198307.200 | 172.895    | 0.252                                                 | 166.597      | 173.148                 | 182.697       | 13             | 53.134     | 781 | 0.010                                                            | 198290 | 198288     | 198282                         | 198290          | 12.620                    | 198282     |
| 6     | 97835.200  | 97835.200  | 173.221    | 0.183                                                 |              | 166.808 173.403         | 181.084       | 5              | 23.043     | 757 | 0.075                                                            | 97835  | 97835      | $\cdots$                       | 97835           | 0.000                     | 97835      |
| -11   | 127695.400 | 127695.000 | 161.459    | 0.160                                                 |              | 152.986 161.619         | 177.681       | .5             | 21.921     | 732 | 0.006                                                            | 127666 | 127666     | 127666                         | 127666          | 0.167                     | 127666     |
| 16    | 214158.400 | 214157.000 | 215.078    | 0.100                                                 | 207.280      | 215.178                 | 220.823       | .5             | 27.298     | 774 | 0.004                                                            | 214155 | 214155     | $\cdots$                       | 214155          | 0.000                     | 214155     |
| 21    | 457865.000 | 457865.000 | 173.602    | 0.071                                                 |              | 172.262 173.673 175.573 |               | $\overline{0}$ | 3.086      | 842 | 0.008                                                            | 457865 | 457865     | 457865                         | 457865          | 0.000                     | 457865     |
| 26    | 199435.200 | 199435.100 | 164.977    | 0.149                                                 | 159.672      | 165.126 168.641         |               | 12             | 50.863     | 832 | 0.011                                                            | 199435 | 199435     | $\cdots$                       | 199435          | 19.171                    | 199435     |
| 31    | 95038.200  | 95038.100  | 159.204    | 0.174                                                 | 151.862      | 159.378                 | 168.249       | 6              | 27.291     | 779 | 0.036                                                            | 95038  | 95038      | 95038                          | 95038           | 0.806                     | 95038      |
| 36    | 76244.700  | 76244.700  | 164.399    | 0.163                                                 | 153.539      | 164.562                 | 175.422       | 17             | 68.612     | 745 | 0.020                                                            | 76243  | 76243      | $\cdots$                       | 76243           | 0.292                     | 76243      |
|       | 238416.000 | 238416.000 | 200.982    | 0.128                                                 | 195.773      | 201.111 207.780         |               | 14             | 73.869     | 870 | 0.009                                                            | 238416 | 238416     | 238416                         | 238416          | 0.056                     | 238416     |
| 46    | 422861.000 | 422861.000 | 200.661    | 0.109                                                 | 186.432      | 200.770 216.969         |               | $\mathbf{1}$   | 6.997      | 800 | 0.006                                                            | 422861 | 422861     | $\cdots$                       | 422861          | 0.000                     | 422861     |
| 51    | 198185.500 | 198185.200 | 204.073    | 0.171                                                 | 196.214      | 204.245                 | 215.384       | 34             | 167.819    | 782 | 0.016                                                            | 198182 | 198182     | 198182                         | 198182          | 30.677                    | 198182     |
| 56    | 59736.200  | 59736.200  | 166.917    | 0.125                                                 | 160.772      | 167.042                 | 173.373       | 5              | 19.844     | 752 | 0.009                                                            | 59730  | 59730      | $\cdots$                       | 59730           | 1.247                     | 59730      |
| 61    | 52739.000  | 52739.000  | 200.752    | 0.108                                                 | 187.237      | 200.860 214.056         |               | $\overline{4}$ | 18.047     | 716 | 0.009                                                            | 52739  | 52739      | 52739                          | 52739           | 0.373                     | 52739      |
| 66    | 126937.600 | 126936.800 | 140.718    | 0.115                                                 | 134.406      | 140.833                 | 145.810       | 2              | 8.097      | 674 | 0.006                                                            | 126936 | 126936     | $\cdots$                       | 126936          | 0.119                     | 126936     |
| 71    | 327358.200 | 327358.000 | 153.858    | 0.098                                                 | 143.826      | 153.956                 | 161.872       | 13             | 49.102     | 777 | 0.008                                                            | 327358 | 327358     | 327358                         | 327358          | 0.006                     | 327358     |
| 76    | 111782.500 | 111781.700 | 169.458    | 0.147                                                 | 157.041      | 169.605                 | 190.067       | 32             | 132.417    | 734 | 0.007                                                            | 111761 | 111761     | $\cdots$                       | 111761          | 46.525                    | 111761     |
| 81    | 22726.000  | 22722.900  | 179.973    | 0.128                                                 | 171.463      | 180.101                 | 193.931       | 7              | 30.996     | 705 | 0.012                                                            | 22720  | 22720      | 22720                          | 22720           | 4.566                     | 22720      |
| 86    | 39459.000  | 39459.000  | 207.437    | 0.135                                                 | 199.920      | 207.571 216.485         |               | 5              | 28.098     | 766 | 0.007                                                            | 39459  | 39459      | $\cdots$                       | 39459           | 1.495                     | 39459      |
| 91    | 130167.100 | 130166.900 | 187.218    | 0.114                                                 | 175.280      | 187.332                 | 193.474       | 2              | 10.934     | 720 | 0.005                                                            | 130165 | 130165     | 130165                         | 130165          | 0.194                     | 130165     |
| 96    | 254326.300 | 254326.300 | 192.508    | 0.104                                                 | 185.298      | 192.612                 | 198.933       | 5              | 24.180     | 729 | 0.007                                                            | 254323 | 254323     | $\cdots$                       | 254323          | 0.050                     | 254323     |
| 101   | 85072.500  | 85069.200  | 173.471    | 0.144                                                 | 166.617      | 173.615                 | 184.880       | 24             | 107.461    | 715 | 0.008                                                            | 85058  | 85058      | $\cdots$                       | 85058           | 49.235                    | 85058      |
| 106   | 43882.000  | 43882.000  | 97.365     | 0.117                                                 | 89.689       | 97.482                  | 101.190       | $\overline{4}$ | 10.389     | 754 | 0.010                                                            | 43882  | 43882      | $\cdots$                       | 43882           | 48.71                     | 43882      |
| 111   | 85173.900  | 85166.500  | 98.644     | 0.104                                                 | 95.814       | 98.748                  | 102.140       | 36             | 92.558     | 788 | 0.061                                                            | 85160  | 85160      | 85160                          | 85160           | 0.074                     | 85160      |
| 116   | 191463.300 | 191459.700 | 103.362    | 0.276                                                 | 100.715      | 103.638                 | 106.953       | 17             | 41.691     | 737 | 0.011                                                            | 191452 | 191452     | $\cdots$                       | 191452          | 0.099                     | 191452     |
|       | 242238.800 | 242237.500 | 86.490     | 0.076                                                 | 82.662       | 86.566                  | 92.868        | 22             | 50.575     | 758 | 0.054                                                            | 242234 | 242234     | 242234                         | 242234          | 0.039                     | 242234     |

Tabela B.7 Resultados para <sup>o</sup> problema *<sup>P</sup>*||∑α*jE<sup>j</sup>* <sup>+</sup>∑β*jT<sup>j</sup>* com <sup>100</sup> tarefas <sup>e</sup> <sup>2</sup> máquinas.

| Inst. | <b>GLS</b> | PI         | <b>GLS</b> | Média custo Média custo Média tempo Média tempo<br>PI | <b>Tempo</b><br>min | Média<br><b>Tempo</b> | Tempo<br>máx. | <b>GLS</b> | Melhor iter. Melhor tempo Melhor arcos Melhor tempo Melhor<br><b>GLS</b> | РI   | PI    | <b>GLS</b> | MathGLS-IP | Kramer e<br>Subramanian (2015) | $IP-NFlow$ | <b>IP-NFlow</b><br>(GAP%) | <b>MSC</b> |
|-------|------------|------------|------------|-------------------------------------------------------|---------------------|-----------------------|---------------|------------|--------------------------------------------------------------------------|------|-------|------------|------------|--------------------------------|------------|---------------------------|------------|
|       | 87921.900  | 87921.900  | 94.854     | 0.143                                                 | 88.779              | 94.997                | 106.047       | 30         | 69.288                                                                   | 931  | 0.023 | 87921      | 87921      | 94986                          | 87923      | 3.830                     | 87921      |
| 6     | 48771.900  | 48771.900  | 106.872    | 0.120                                                 | 102.795             | 106.992               | 112.269       | 29         | 75.195                                                                   | 902  | 0.026 | 48758      | 48758      | $\cdots$                       | $\cdots$   | $\cdots$                  | 48758      |
|       | 65733.800  | 65733.200  | 110.616    | 0.104                                                 | 103.283             | 110.720               | 114.845       | 16         | 49.531                                                                   | 872  | 0.019 | 65719      | 65719      | 65719                          | 65719      | 0.000                     | 65719      |
| 16    | 112299.000 | 112299.000 | 98.798     | 0.078                                                 | 96.027              | 98.876                | 102.062       | 6          | 14.781                                                                   | 922  | 0.010 | 112299     | 112299     | $\cdots$                       | 112299     | 0.000                     | 112299     |
| 21    | 237398.300 | 237398.300 | 86.222     | 0.064                                                 | 82.578              | 86.287                | 89.418        |            | 4.299                                                                    | 1002 | 0.007 | 237398     | 237398     | 237398                         | 237398     | 0.000                     | 237398     |
| 26    | 80633.800  | 80631.400  | 106.159    | 0.108                                                 | 102.543             | 106.267               | 113.100       | 9          | 30.785                                                                   | 991  | 0.022 | 80582      | 80582      | $\cdots$                       | $\cdots$   | $\cdots$                  | 80582      |
| 31    | 45677.700  | 45677.700  | 127.997    | 0.123                                                 | 124.073             | 128.120               | 131.673       | 23         | 76.393                                                                   | 928  | 0.021 | 45644      | 45644      | 45664                          | 45838      | 0.710                     | 45664      |
| 36    | 39510.100  | 39510.100  | 115.108    | 0.093                                                 | 111.424             | 115.201               | 118.423       | 26         | 76.284                                                                   | 887  | 0.026 | 39509      | 39509      | $\cdots$                       | $\cdots$   | $\cdots$                  | 39509      |
| 41    | 126408.700 | 126408.700 | 102.924    | 0.071                                                 | 99.492              | 102.995               | 106.283       | 2          | 7.407                                                                    | 1037 | 0.009 | 126408     | 126408     | 126408                         | 126408     | 0.000                     | 126408     |
| 46    | 219569.300 | 219569.300 | 83.161     | 0.074                                                 | 79.741              | 83.234                | 85.849        | 6          | 12.645                                                                   | 953  | 0.012 | 219569     | 219569     | $\cdots$                       | 219569     | 0.000                     | 219569     |
| 51    | 66766.300  | 66765.200  | 126.791    | 0.105                                                 | 121.424             | 126.896               | 132.970       | 39         | 130.764                                                                  | 931  | 0.024 | 66711      | 66711      | $\cdots$                       | 66699      | 0.300                     | 66699      |
| 56    | 27984.600  | 27984.600  | 132.324    | 0.106                                                 | 124.789             | 132.430               | 138.161       | 10         | 33.892                                                                   | 896  | 0.015 | 27961      | 27961      | $\cdots$                       | $\cdots$   | $\cdots$                  | 27961      |
| -61   | 28273.000  | 28273.000  | 135.951    | 0.079                                                 | 121.071             | 136.030               | 146.788       | 8          | 27.129                                                                   | 853  | 0.020 | 28273      | 28273      | 28290                          | 28273      | 0.520                     | 28273      |
| -66   | 68189.400  | 68185.800  | 100.513    | 0.075                                                 | 96.959              | 100.588               | 103.849       | 27         | 66.090                                                                   | 803  | 0.008 | 68167      | 68154      |                                | 68152      | 0.000                     | 68152      |
| 71    | 170698.600 | 170698.300 | 93.534     | 0.084                                                 | 90.459              | 93.618                | 96.769        | 19         | 44.093                                                                   | 925  | 0.023 | 170697     | 170696     | 170696                         | 170696     | 0.000                     | 170696     |
| 76    | 28793.800  | 28793.800  | 133.367    | 0.089                                                 | 126.028             | 133.456               | 138.865       | 9          | 34.227                                                                   | 874  | 0.016 | 28676      | 28676      | $\cdots$                       | $\cdots$   | $\cdots$                  | 28676      |
| -81   | 10519.500  | 10518.100  | 133.023    | 0.121                                                 | 128.416             | 133.144               | 136.618       | 39         | 130.146                                                                  | 840  | 0.028 | 10491      | 10491      | 10550                          | 10517      | 3.760                     | 10491      |
| -86   | 22893.600  | 22893.600  | 131.921    | 0.090                                                 | 126.873             | 132.011               | 136.650       | 9          | 31.609                                                                   | 913  | 0.016 | 22893      | 22893      | $\cdots$                       | $\cdots$   | $\cdots$                  | 22893      |
| 91    | 70756.000  | 70756.000  | 109.579    | 0.078                                                 | 106.803             | 109.657               | 113.088       | 13         | 35.994                                                                   | 858  | 0.015 | 70755      | 70755      | 70755                          | 70755      | 0.000                     | 70755      |
| 96    | 133603.200 | 133603.200 | 93.684     | 0.080                                                 | 91.567              | 93.763                | 97.587        | 24         | 56.894                                                                   | 869  | 0.020 | 133602     | 133602     | $\cdots$                       | 133602     | 0.000                     | 133602     |
| 101   | 21291.300  | 21291.300  | 157.082    | 0.095                                                 | 149.495             | 157.177               | 162.933       | 20         | 81.380                                                                   | 852  | 0.011 | 21269      | 21269      | $\cdots$                       | 21321      | 2.730                     | 21269      |
| 106   | 14540.300  | 14538.700  | 124.591    | 0.102                                                 | 115.294             | 124.693               | 130.185       | 31         | 100.130                                                                  | 898  | 0.034 | 14518      | 14518      | $\cdots$                       | $\cdots$   | $\cdots$                  | 14518      |
| 111   | 47375.000  | 47374.300  | 135.453    | 0.102                                                 | 131.431             | 135.555               | 138.787       | 39         | 131.838                                                                  | 939  | 0.023 | 47352      | 47352      | 47365                          | 47364      | 0.330                     | 47352      |
| 116   | 101640.700 | 101640.400 | 101.278    | 0.090                                                 | 98.885              | 101.368               | 103.030       | 11         | 29.893                                                                   | 878  | 0.011 | 101637     | 101637     | $\cdots$                       | $\cdots$   | $\cdots$                  | 101637     |
| 121   | 127713.700 | 127712.800 | 109.891    | 0.100                                                 | 102.074             | 109.992 134.545       |               | 37         | 105.134                                                                  | 903  | 0.037 | 127697     | 127697     | 127684                         | 127682     | 0.013                     | 127682     |

Tabela B.8 Resultados para <sup>o</sup> problema *<sup>P</sup>*||∑α*jE<sup>j</sup>* <sup>+</sup>∑β*jT<sup>j</sup>* com <sup>100</sup> tarefas <sup>e</sup> <sup>4</sup> máquinas.

| Inst. | <b>GLS</b> | PI         | <b>GLS</b> | Média custo Média custo Média tempo Média tempo<br>PI | Tempo<br>min | Média<br>Tempo | Tempo<br>máx. | GLS | <b>GLS</b> | PI   | Melhor iter. Melhor tempo Melhor arcos Melhor tempo Melhor<br>PI | <b>GLS</b> | MathGLS-IP | Kramer e<br>Subramanian (2015) | <b>IP-NFlow</b> | <b>IP-NFlow</b><br>(GAP%) | <b>MSC</b> |
|-------|------------|------------|------------|-------------------------------------------------------|--------------|----------------|---------------|-----|------------|------|------------------------------------------------------------------|------------|------------|--------------------------------|-----------------|---------------------------|------------|
|       | 31255.700  | 31255.700  | 111.549    | 0.185                                                 | 108.148      | 111.734        | 116.909       | 16  | 91.400     | 1071 | 0.053                                                            | 31241      | 31241      | 31251                          | 31213           | 0.000                     | 31213      |
| 6     | 19457.300  | 19457.300  | 109.831    | 0.137                                                 | 106.619      | 109.968        | 112.559       | 17  | 98.468     | 1038 | 0.119                                                            | 19436      | 19436      | $\cdots$                       | 19399           | 0.000                     | 19399      |
| 11    | 28786.500  | 28786.500  | 87.425     | 0.101                                                 | 79.852       | 87.525         | 99.254        | 13  | 57.854     | 1004 | 0.021                                                            | 28772      | 28772      | $\cdots$                       | 28772           | 0.000                     | 28772      |
| 16    | 52245.000  | 52245.000  | 77.145     | 0.096                                                 | 72.028       | 77.241         | 83.844        | 3   | 16.530     | 1060 | 0.010                                                            | 52245      | 52245      | $\cdots$                       | 52245           | 0.000                     | 52245      |
| 21    | 105424.000 | 105424.000 | 59.972     | 0.071                                                 | 56.385       | 60.043         | 62.304        | 5   | 18.109     | 1153 | 0.015                                                            | 105424     | 105424     | $\cdots$                       | 105424          | 0.000                     | 105424     |
| 26    | 29766.600  | 29766.600  | 118.609    | 0.132                                                 | 113.180      | 118.740        | 121.555       | 6   | 37.337     | 1140 | 0.022                                                            | 29716      | 29716      | $\cdots$                       | 29652           | 0.068                     | 29652      |
| 31    | 17105.900  | 17105.900  | 117.138    | 0.182                                                 | 112.767      | 117.320        | 124.925       | 18  | 109.434    | 1067 | 0.113                                                            | 17082      | 17082      | 17072                          | 17012           | 0.000                     | 17012      |
| 36    | 18105.300  | 18105.200  | 98.647     | 0.104                                                 | 82.475       | 98.751         | 109.061       | 9   | 57.294     | 1020 | 0.021                                                            | 18085      | 18085      | $\cdots$                       | 18085           | 0.000                     | 18085      |
| -41   | 59595.400  | 59595.400  | 79.784     | 0.100                                                 | 68.678       | 79.884         | 85.532        | 19  | 83.824     | 1192 | 0.029                                                            | 59594      | 59594      | $\cdots$                       | 59593           | 0.000                     | 59593      |
| 46    | 97797.600  | 97797.600  | 63.442     | 0.073                                                 | 60.167       | 63.515         | 65.920        | 3   | 13.739     | 1096 | 0.012                                                            | 97797      | 97797      | $\cdots$                       | 97796           | 0.000                     | 97796      |
| 51    | 23725.300  | 23725.100  | 125.678    | 0.144                                                 | 116.480      | 125.821        | 133.807       | 13  | 92.107     | 1071 | 0.018                                                            | 23621      | 23621      | $\cdots$                       | $\cdots$        | $\cdots$                  | 23621      |
| 56    | 9898.000   | 9898.000   | 110.761    | 0.149                                                 | 102.253      | 110.910        | 119.026       | 16  | 89.006     | 1031 | 0.045                                                            | 9778       | 9778       | $\cdots$                       | 9777            | 0.000                     | 9777       |
| 61    | 14677.500  | 14677.500  | 111.016    | 0.116                                                 | 105.521      | 111.132        | 117.695       | 10  | 61.136     | 982  | 0.019                                                            | 14645      | 14645      | 14677                          | 14634           | 0.000                     | 14634      |
| -66   | 33319.900  | 33319.900  | 90.337     | 0.096                                                 | 84.889       | 90.433         | 94.684        | 19  | 92.132     | 924  | 0.013                                                            | 33313      | 33313      | $\cdots$                       | 33307           | 0.000                     | 33307      |
| 71    | 76966.800  | 76966.800  | 82.378     | 0.096                                                 | 78.234       | 82.474         | 86.803        | 13  | 56.957     | 1064 | 0.020                                                            | 76965      | 76965      | $\cdots$                       | 76964           | 0.000                     | 76964      |
| 76    | 10068.200  | 10068.200  | 116.468    | 0.096                                                 | 109.089      | 116.564        | 125.234       | 19  | 118.528    | 1006 | 0.019                                                            | 9960       | 9960       | $\cdots$                       | $\cdots$        | $\cdots$                  | 9960       |
| 81    | 4024.400   | 4024.400   | 135.877    | 0.133                                                 | 130.171      | 136.011        | 142.299       | 19  | 125.257    | 966  | 0.020                                                            | 4013       | 4013       | $\cdots$                       | 3989            | 0.000                     | 3989       |
| -86   | 13776.000  | 13776.000  | 116.287    | 0.100                                                 | 113.690      | 116.387        | 119.479       | 11  | 70.738     | 1050 | 0.020                                                            | 13721      | 13721      | $\cdots$                       | 13719           | 0.000                     | 13719      |
| 91    | 35792.800  | 35792.800  | 88.800     | 0.106                                                 | 79.660       | 88.905         | 100.083       | 8   | 44.545     | 987  | 0.023                                                            | 35790      | 35790      | 35788                          | 35784           | 0.000                     | 35784      |
| 96    | 61493.500  | 61493.500  | 84.701     | 0.094                                                 | 69.287       | 84.795         | 90.234        | 13  | 60.066     | 999  | 0.042                                                            | 61491      | 61491      | $\cdots$                       | 61491           | 0.000                     | 61491      |
| 101   | 7466.600   | 7466.600   | 130.012    | 0.137                                                 | 127.629      | 130.149        | 132.487       | 17  | 113.302    | 980  | 0.024                                                            | 7409       | 7409       | $\cdots$                       | $\cdots$        | $\cdots$                  | 7409       |
| 106   | 3752.500   | 3752.500   | 118.061    | 0.141                                                 | 113.990      | 118.202        | 124.637       | 15  | 94.949     | 1033 | 0.024                                                            | 3720       | 3720       | $\cdots$                       | 3705            | 1.883                     | 3705       |
| 111   | 25407.900  | 25407.900  | 118.636    | 0.134                                                 | 115.471      | 118.770        | 122.411       | 14  | 88.840     | 1080 | 0.019                                                            | 25394      | 25394      | $\cdots$                       | 25368           | 0.000                     | 25368      |
| 116   | 48163.700  | 48163.700  | 104.226    | 0.099                                                 | 102.509      | 104.325        | 106.229       | 17  | 92.610     | 1009 | 0.026                                                            | 48153      | 48153      | $\cdots$                       | 48132           | 0.000                     | 48132      |
| 121   | 59375.200  | 59374.300  | 94.116     | 0.122                                                 | 90.120       | 94.237         | 97.104        | 19  | 91.389     | 1038 | 0.019                                                            | 59365      | 59365      | 59361                          | 59346           | 0.000                     | 59346      |

Tabela B.9 Resultados para <sup>o</sup> problema *<sup>P</sup>*||∑α*jE<sup>j</sup>* <sup>+</sup>∑β*jT<sup>j</sup>* com <sup>100</sup> tarefas <sup>e</sup> <sup>10</sup> máquinas.

| Inst. | Média custo<br><b>GLS</b> | PI          | Média custo Média tempo Média tempo<br><b>GLS</b> | PI    | Tempo<br>mín. | Média<br>tempo          | <b>Tempo</b><br>máx. | <b>GLS</b>     | Melhor iter. Melhor tempo Melhor arcos Melhor tempo<br><b>GLS</b> | PI   | PI    | <b>Melhor</b><br><b>GLS</b> | MathGLS-IP |
|-------|---------------------------|-------------|---------------------------------------------------|-------|---------------|-------------------------|----------------------|----------------|-------------------------------------------------------------------|------|-------|-----------------------------|------------|
| -1    | 746240.300                | 746230.800  | 768.568                                           | 0.285 | 682.120       | 768.854                 | 815.068              | 17             | 354.429                                                           | 6002 | 0.029 | 746193                      | 746192     |
| 6     | 499793.300                | 499792.200  | 751.501                                           | 0.222 | 711.222       | 751.724                 | 785.143              | 39             | 754.671                                                           | 6241 | 0.047 | 499788                      | 499788     |
| 11    | 352612.300                | 352593.300  | 781.138                                           | 0.254 | 764.950       | 781.392                 | 808.057              | 35             | 714.276                                                           | 5528 | 0.050 | 352566                      | 352549     |
| 16    | 839776.000                | 839776.000  | 797.725                                           | 0.174 | 747.284       | 797.899                 | 878.983              | $\overline{4}$ | 96.238                                                            | 6404 | 0.009 | 839776                      | 839776     |
| 21    | 1203101.000               | 1203101.000 | 640.532                                           | 0.179 | 608.121       | 640.711                 | 683.756              | 4              | 66.448                                                            | 6031 | 0.007 | 1203101                     | 1203101    |
| 26    | 598289.100                | 598284.900  | 802.201                                           | 0.227 | 754.082       | 802.428                 | 837.923              | 23             | 473.540                                                           | 5811 | 0.026 | 598234                      | 598233     |
| 31    | 327414.700                | 327408.800  | 788.299                                           | 0.257 | 738.741       | 788.555                 | 832.737              | 35             | 740.503                                                           | 6309 | 0.020 | 327308                      | 327306     |
| 36    | 330202.500                | 330197.200  | 704.062                                           | 0.215 | 657.771       | 704.277                 | 746.058              | 17             | 304.699                                                           | 6177 | 0.014 | 330175                      | 330175     |
| 41    | 699320.800                | 699318.100  | 810.850                                           | 0.188 | 764.211       | 811.038                 | 847.300              | $\overline{4}$ | 74.581                                                            | 5899 | 0.015 | 699301                      | 699301     |
| 46    | 1119000.500               | 1119000.200 | 659.628                                           | 0.206 | 623.203       | 659.833                 | 682.561              | 6              | 90.887                                                            | 6072 | 0.019 | 1118997                     | 1118997    |
| 51    | 645896.000                | 645850.000  | 776.598                                           | 0.457 | 719.407       | 777.054                 | 812.756              | 8              | 164.192                                                           | 5760 | 0.017 | 645527                      | 645525     |
| 56    | 217937.900                | 217907.300  | 749.093                                           | 0.258 | 713.716       | 749.351                 | 772.035              | 37             | 733.113                                                           | 6331 | 0.028 | 217842                      | 217763     |
| 61    | 226486.900                | 226465.800  | 775.698                                           | 0.219 | 714.375       | 775.917                 | 807.512              | 5              | 108.803                                                           | 5974 | 0.015 | 226385                      | 226385     |
| 66    | 548904.000                | 548885.500  | 698.353                                           | 0.247 | 663.342       | 698.600                 | 727.397              | 18             | 312,800                                                           | 6225 | 0.043 | 548793                      | 548790     |
| 71    | 866929.700                | 866928.000  | 707.471                                           | 0.185 | 662.572       | 707.656                 | 730.961              | $\tau$         | 122.902                                                           | 6186 | 0.019 | 866920                      | 866920     |
| 76    | 358746.200                | 358744.100  | 774.529                                           | 0.245 | 739.597       | 774.775                 | 830.369              | 38             | 765.261                                                           | 5784 | 0.068 | 358715                      | 358715     |
| 81    | 120725.400                | 120698.100  | 893.216                                           | 0.222 | 874.744       | 893.438                 | 902.166              | 33             | 737.938                                                           | 6324 | 0.021 | 120677                      | 120677     |
| 86    | 149219.500                | 149200.700  | 832.039                                           | 0.201 | 815.844       | 832.240                 | 860.831              | 39             | 824.146                                                           | 5891 | 0.022 | 149201                      | 149174     |
| 91    | 393654.300                | 393644.500  | 775.143                                           | 0.196 | 723.520       | 775.339                 | 816.221              | 21             | 398.153                                                           | 5870 | 0.020 | 393635                      | 393610     |
| 96    | 633704.200                | 633697.400  | 735.492                                           | 0.195 | 668.702       | 735.687                 | 773.879              | 19             | 313.486                                                           | 5723 | 0.041 | 633656                      | 633636     |
| 101   | 382755.800                | 382744.500  | 761.951                                           | 0.219 | 716.796       | 762.170                 | 802.421              | 15             | 324.146                                                           | 6013 | 0.025 | 382712                      | 382710     |
| 106   | 75272.600                 | 75241.300   | 802.274                                           | 0.208 | 745.241       | 802.482                 | 850.321              | 19             | 397.043                                                           | 5993 | 0.024 | 75183                       | 75143      |
| 111   | 55415.100                 | 55356.100   | 891.136                                           | 0.205 | 847.513       | 891.341                 | 949.747              | 3              | 62.497                                                            | 6028 | 0.013 | 55358                       | 55312      |
| 116   | 315561.700                | 315535.900  | 777.601                                           | 0.214 | 760.999       | 777.815                 | 810.713              | 10             | 196.706                                                           | 5875 | 0.026 | 315374                      | 315362     |
| 121   | 496741.900                | 496721.100  | 691.448                                           | 0.196 |               | 651.353 691.644 719.213 |                      | 39             | 705.789                                                           | 5602 | 0.020 | 496717                      | 496717     |

Tabela B.10 Resultados para <sup>o</sup> problema *<sup>P</sup>*||∑α*jE<sup>j</sup>* <sup>+</sup>∑β*jT<sup>j</sup>* com <sup>200</sup> tarefas <sup>e</sup> <sup>2</sup> máquinas.

| Inst. | Média custo<br><b>GLS</b> | PI         | Média custo Média tempo Média tempo<br><b>GLS</b> | PI    | <b>Tempo</b><br>mín. | Média<br>tempo | <b>Tempo</b><br>máx. | <b>GLS</b>     | Melhor iter. Melhor tempo Melhor arcos<br><b>GLS</b> | PI   | Melhor tempo<br>PI | <b>Melhor</b><br><b>GLS</b> | MathGLS-IP |
|-------|---------------------------|------------|---------------------------------------------------|-------|----------------------|----------------|----------------------|----------------|------------------------------------------------------|------|--------------------|-----------------------------|------------|
|       | 296635.500                | 296635.400 | 778.477                                           | 0.311 | 717.183              | 778.788        | 958.136              | 24             | 556.744                                              | 7076 | 0.024              | 296456                      | 296456     |
| 6     | 248492.200                | 248491.700 | 968.747                                           | 0.290 | 916.867              | 969.038        | 1025.506             | 34             | 815.061                                              | 7357 | 0.123              | 248293                      | 248288     |
| 11    | 178660.900                | 178660.000 | 933.549                                           | 0.462 | 855.791              | 934.011        | 1003.027             | 31             | 795.064                                              | 6517 | 0.247              | 178588                      | 178586     |
| 16    | 429664.800                | 429664.700 | 771.830                                           | 0.239 | 747.097              | 772.069        | 796.125              | 13             | 270.484                                              | 7550 | 0.039              | 429651                      | 429651     |
| 21    | 614222.900                | 614222.200 | 676.213                                           | 0.236 | 650.142              | 676.449        | 698.870              | 7              | 141.409                                              | 7110 | 0.042              | 614220                      | 614220     |
| 26    | 237865.600                | 237851.400 | 1129.084                                          | 0.249 | 1043.110             | 1129.332       | 1246.386             | 34             | 1056.779                                             | 6850 | 0.031              | 237441                      | 237441     |
| 31    | 162440.100                | 162438.100 | 1071.728                                          | 0.303 | 1019.041             | 1072.032       | 1114.539             | 34             | 989.325                                              | 7438 | 0.070              | 162333                      | 162333     |
| 36    | 168423.400                | 168421.000 | 886.977                                           | 0.325 | 832.574              | 887.303        | 949.213              | 39             | 846.218                                              | 7282 | 0.038              | 168358                      | 168358     |
| 41    | 361141.100                | 361140.900 | 814.522                                           | 0.257 | 764.722              | 814.779        | 855.880              | 23             | 476.187                                              | 6954 | 0.035              | 361130                      | 361130     |
| 46    | 572212.900                | 572212.800 | 705.597                                           | 0.236 | 680.584              | 705.833        | 739.030              | 28             | 513.510                                              | 7158 | 0.037              | 572206                      | 572206     |
| 51    | 194146.900                | 194141.900 | 1399.447                                          | 0.286 | 1374.376             | 1399.733       | 1455.823             | 30             | 1064.210                                             | 6791 | 0.093              | 193991                      | 193991     |
| 56    | 105823.000                | 105817.700 | 1115.510                                          | 0.335 | 1073.801             | 1115.845       | 1133.587             | 35             | 973.722                                              | 7463 | 0.077              | 105604                      | 105604     |
| 61    | 118219.800                | 118213.800 | 972.767                                           | 0.345 | 925.103              | 973.113        | 1040.960             | 30             | 738.381                                              | 7042 | 0.123              | 118179                      | 118147     |
| 66    | 284514.200                | 284513.900 | 870.956                                           | 0.329 | 834.457              | 871.285        | 897.757              | 39             | 858.835                                              | 7339 | 0.075              | 284362                      | 284362     |
| 71    | 445280.900                | 445280.200 | 757.274                                           | 0.272 | 705.973              | 757.546        | 789.990              | 35             | 662.156                                              | 7292 | 0.047              | 445254                      | 445254     |
| 76    | 94560.900                 | 94545.700  | 1485.944                                          | 0.293 | 1406.099             | 1486.237       | 1552.058             | 16             | 584.753                                              | 6819 | 0.031              | 94409                       | 94409      |
| 81    | 57480.400                 | 57466.200  | 1339.968                                          | 0.510 | 1288.215             | 1340.478       | 1405.727             | 20             | 703.071                                              | 7455 | 0.074              | 57260                       | 57241      |
| 86    | 82232.800                 | 82231.000  | 1033.897                                          | 0.226 | 1007.664             | 1034.123       | 1062.340             | 10             | 301.230                                              | 6945 | 0.023              | 82114                       | 82114      |
| 91    | 206894.600                | 206888.000 | 1016.981                                          | 0.306 | 958.019              | 1017.286       | 1054.185             | 35             | 887.337                                              | 6921 | 0.107              | 206826                      | 206826     |
| 96    | 327179.400                | 327179.200 | 910.706                                           | 0.306 | 886.204              | 911.012        | 943.124              | 19             | 439.918                                              | 6747 | 0.088              | 327080                      | 327078     |
| 101   | 92290.300                 | 92277.600  | 1519.642                                          | 0.268 | 1427.135             | 1519.910       | 1575.921             | 9              | 411.000                                              | 7089 | 0.017              | 91984                       | 91977      |
| 106   | 34360.500                 | 34356.400  | 1225.603                                          | 0.347 | 1165.917             | 1225.950       | 1259.171             | $\overline{4}$ | 178.683                                              | 7065 | 0.054              | 33948                       | 33910      |
| 111   | 31560.900                 | 31556.000  | 1139.818                                          | 0.303 | 1117.698             | 1140.121       | 1179.245             | 29             | 851.215                                              | 7107 | 0.050              | 31416                       | 31409      |
| 116   | 165460.600                | 165457.100 | 1037.261                                          | 0.313 | 1010.340             | 1037.574       | 1089.517             | 31             | 840.948                                              | 6926 | 0.086              | 165405                      | 165390     |
| 121   | 257814.100                | 257812.700 | 924.911                                           | 0.294 | 883.643              | 925.205        | 955.212              | 24             | 540.358                                              | 6604 | 0.056              | 257768                      | 257768     |

Tabela B.11 Resultados para <sup>o</sup> problema *<sup>P</sup>*||∑α*jE<sup>j</sup>* <sup>+</sup>∑β*jT<sup>j</sup>* com <sup>200</sup> tarefas <sup>e</sup> <sup>4</sup> máquinas.

| Inst. | Média custo<br><b>GLS</b> | PI         | Média custo Média tempo Média tempo<br><b>GLS</b> | PI    | <b>Tempo</b><br>mín. | Média<br>tempo | <b>Tempo</b><br>máx. | <b>GLS</b> | Melhor iter. Melhor tempo Melhor arcos<br><b>GLS</b> | PI   | <b>Melhor</b> tempo<br>PI | <b>Melhor</b><br><b>GLS</b> | MathGLS-IP |
|-------|---------------------------|------------|---------------------------------------------------|-------|----------------------|----------------|----------------------|------------|------------------------------------------------------|------|---------------------------|-----------------------------|------------|
| -1    | 115048.300                | 115047.900 | 922.945                                           | 0.334 | 883.449              | 923.279        | 960.617              | 12         | 600.635                                              | 7913 | 0.096                     | 115005                      | 115005     |
| 6     | 97717.700                 | 97714.500  | 905.694                                           | 0.567 | 865.685              | 906.261        | 953.350              | 17         | 778.393                                              | 8228 | 0.104                     | 97656                       | 97641      |
| 11    | 75031.000                 | 75031.000  | 942.264                                           | 0.852 | 904.673              | 943.117        | 987.938              | 17         | 898.867                                              | 7288 | 0.999                     | 74975                       | 74975      |
| 16    | 184319.900                | 184319.900 | 754.137                                           | 0.445 | 635.914              | 754.582        | 787.475              | 16         | 564.201                                              | 8442 | 0.062                     | 184287                      | 184287     |
| 21    | 261289.900                | 261289.900 | 650.901                                           | 0.298 | 591.480              | 651.199        | 694.347              | 18         | 558.908                                              | 7951 | 0.102                     | 261282                      | 261282     |
| 26    | 89960.300                 | 89960.300  | 1031.355                                          | 0.346 | 992.144              | 1031.701       | 1093.923             | 18         | 988.966                                              | 7660 | 0.025                     | 89885                       | 89885      |
| 31    | 63477.700                 | 63477.700  | 990.851                                           | 0.717 | 960.113              | 991.567        | 1021.852             | 17         | 898.451                                              | 8317 | 0.077                     | 63401                       | 63401      |
| 36    | 71988.500                 | 71988.500  | 867.099                                           | 0.904 | 842.069              | 868.004        | 920.837              | 19         | 834.605                                              | 8143 | 2.944                     | 71940                       | 71940      |
| 41    | 158961.800                | 158961.800 | 825.046                                           | 0.420 | 790.668              | 825.466        | 848.499              | 18         | 737.791                                              | 7776 | 0.036                     | 158943                      | 158943     |
| 46    | 244717.000                | 244717.000 | 700.481                                           | 0.298 | 642.643              | 700.779        | 741.723              | 15         | 536.976                                              | 8005 | 0.195                     | 244703                      | 244703     |
| 51    | 73773.500                 | 73773.500  | 1092.361                                          | 0.305 | 1054.748             | 1092.667       | 1128.703             | 11         | 622.441                                              | 7593 | 0.071                     | 73656                       | 73656      |
| 56    | 38967.900                 | 38967.900  | 1033.284                                          | 1.699 | 1012.702             | 1034.983       | 1072.106             | 18         | 928.456                                              | 8346 | 0.646                     | 38902                       | 38902      |
| 61    | 54088.900                 | 54088.900  | 897.034                                           | 0.382 | 861.667              | 897.416        | 926.302              | 16         | 755.900                                              | 7875 | 0.054                     | 54037                       | 54037      |
| 66    | 126940.000                | 126940.000 | 854.744                                           | 0.637 | 836.166              | 855.382        | 898.852              | 15         | 654.637                                              | 8206 | 0.079                     | 126899                      | 126899     |
| 71    | 192969.700                | 192969.700 | 767.980                                           | 0.301 | 742.220              | 768.282        | 798.723              | 12         | 502.835                                              | 8154 | 0.041                     | 192949                      | 192949     |
| 76    | 34508.500                 | 34508.500  | 1112.043                                          | 0.406 | 1083.401             | 1112.449       | 1165.264             | 19         | 1149.480                                             | 7625 | 0.062                     | 34285                       | 34285      |
| 81    | 19960.600                 | 19960.600  | 1137.514                                          | 1.875 | 1093.395             | 1139.388       | 1174.972             | 19         | 1122.846                                             | 8337 | 0.049                     | 19879                       | 19879      |
| 86    | 43666.200                 | 43666.200  | 966.931                                           | 0.393 | 933.241              | 967.325        | 1004.392             | 18         | 940.942                                              | 7766 | 0.148                     | 43604                       | 43604      |
| 91    | 95762.800                 | 95762.800  | 893.444                                           | 0.696 | 879.826              | 894.140        | 914.282              | 19         | 891.565                                              | 7739 | 0.074                     | 95719                       | 95719      |
| 96    | 145080.300                | 145080.300 | 874.168                                           | 0.519 | 826.498              | 874.686        | 966.869              | 18         | 793.062                                              | 7544 | 0.057                     | 145036                      | 145036     |
| 101   | 35517.500                 | 35517.500  | 1173.831                                          | 0.492 | 1146.392             | 1174.323       | 1213.587             | 17         | 980.242                                              | 7927 | 0.121                     | 35366                       | 35366      |
| 106   | 9133.700                  | 9133.700   | 1117.348                                          | 1.936 | 1081.801             | 1119.284       | 1164.279             | 17         | 969.715                                              | 7900 | 0.064                     | 8897                        | 8897       |
| 111   | 18276.600                 | 18276.600  | 1054.034                                          | 0.384 | 1023.408             | 1054.418       | 1079.905             | 18         | 992.660                                              | 7946 | 0.031                     | 18226                       | 18226      |
| 116   | 77371.100                 | 77371.100  | 941.939                                           | 0.369 | 921.888              | 942.307        | 974.505              | 18         | 918.004                                              | 7745 | 0.022                     | 77322                       | 77322      |
| 121   | 115799.500                | 115799.500 | 891.167                                           | 0.815 | 841.154              | 891.981        | 933.152              | 18         | 843.024                                              | 7385 | 0.456                     | 115726                      | 115726     |

Tabela B.12 Resultados para <sup>o</sup> problema *<sup>P</sup>*||∑α*jE<sup>j</sup>* <sup>+</sup>∑β*jT<sup>j</sup>* com <sup>200</sup> tarefas <sup>e</sup> <sup>10</sup> máquinas.

| Inst. | Média custo<br><b>GLS</b> | PI          | Média custo Média tempo Média tempo<br><b>GLS</b> | PI    | <b>Tempo</b><br>mín. | Média<br>tempo    | <b>Tempo</b><br>máx. | <b>GLS</b>     | <b>GLS</b> | PI    | Melhor iter. Melhor tempo Melhor arcos Melhor tempo<br>PI | Melhor<br><b>GLS</b> | MathGLS-IP |
|-------|---------------------------|-------------|---------------------------------------------------|-------|----------------------|-------------------|----------------------|----------------|------------|-------|-----------------------------------------------------------|----------------------|------------|
|       | 1580231.800               | 1580199.500 | 2577.313                                          | 0.513 | 2509.202             | 2577.827          | 2684.513             | 17             | 1137.230   | 20111 | 0.030                                                     | 1579828              | 1579745    |
| 6     | 1082160.400               | 1082156.000 | 2490.464                                          | 0.503 | 2379.808             | 2490.967          | 2573.629             | 29             | 1753.348   | 21101 | 0.037                                                     | 1081653              | 1081645    |
| -11   | 1013148.000               | 1013140.200 | 2475.852                                          | 0.451 | 2363.255             | 2476.303          | 2593.209             | 10             | 633.262    | 21035 | 0.036                                                     | 1012759              | 1012759    |
| 16    | 1699585.800               | 1699563.200 | 2272.650                                          | 0.497 | 2169.050             | 2273.147          | 2391.120             | 34             | 1919.528   | 20457 | 0.056                                                     | 1699545              | 1699536    |
| 21    | 2892611.500               | 2892607.800 | 2033.741                                          | 0.425 | 1907.860             |                   | 2034.166 2142.698    | 38             | 1930.349   | 20006 | 0.077                                                     | 2892584              | 2892582    |
| 26    | 1423171.100               | 1423144.400 | 2727.898                                          | 0.458 | 2666.621             | 2728.356          | 2835.835             | 14             | 913.329    | 19925 | 0.074                                                     | 1423112              | 1423092    |
| 31    | 680268.600                | 680226.500  | 2738.751                                          | 0.553 | 2662.780             | 2739.304          | 2786.836             | 27             | 1873.001   | 20663 | 0.107                                                     | 679942               | 679892     |
| 36    | 810995.300                | 810962.600  | 2655.289                                          | 0.552 | 2579.781             | 2655.841          | 2795.412             | 38             | 2531.045   | 20191 | 0.124                                                     | 810760               | 810734     |
| 41    | 1548338.000               | 1548311.500 | 2833.245                                          | 0.404 | 2703.870             | 2833.649          | 2971.277             | 19             | 1388.754   | 19596 | 0.029                                                     | 1548121              | 1548086    |
| 46    | 2506984.800               | 2506975.900 | 2119.870                                          | 0.447 | 2042.235             | 2120.317          | 2238.809             | $\overline{4}$ | 237.359    | 20508 | 0.024                                                     | 2506921              | 2506908    |
| 51    | 1195772.700               | 1195734.900 | 2820.911                                          | 0.506 | 2610.026             | 2821.417          | 2949.879             | 37             | 2640.838   | 19848 | 0.049                                                     | 1195593              | 1195582    |
| 56    | 439280.600                | 439213.200  | 3030.056                                          | 0.460 | 2971.043             | 3030.516 3100.341 |                      | 23             | 1818.336   | 20448 | 0.037                                                     | 439234               | 439179     |
| 61    | 469851.800                | 469825.500  | 2526.871                                          | 0.495 | 2269.135             | 2527.366          | 2655.147             | 25             | 1534.381   | 20559 | 0.066                                                     | 469796               | 469766     |
| 66    | 1226610.500               | 1226572.200 | 2364.891                                          | 0.458 | 2252.097             | 2365.349          | 2452.968             | 8              | 471.814    | 20749 | 0.030                                                     | 1226477              | 1226444    |
| 71    | 1899658.100               | 1899649.000 | 2188.184                                          | 0.451 | 2136.630             | 2188.635          | 2252.069             | 14             | 803.831    | 20511 | 0.026                                                     | 1899627              | 1899627    |
| 76    | 1007597.900               | 1007581.000 | 2466.451                                          | 0.427 | 2367.899             | 2466.878          | 2620.833             | 14             | 941.491    | 20354 | 0.028                                                     | 1007502              | 1007501    |
| 81    | 197289.900                | 197189.100  | 2876.968                                          | 0.453 | 2795.074             | 2877.420          | 2952.624             | 10             | 708.390    | 19778 | 0.028                                                     | 197170               | 197078     |
| -86   | 388142.000                | 388080.200  | 2856.418                                          | 0.433 | 2741.513             | 2856.851          | 3016.784             | 25             | 1903.651   | 19383 | 0.027                                                     | 388062               | 388023     |
| 91    | 926849.800                | 926804.900  | 2444.348                                          | 0.493 | 2339.054             | 2444.841          | 2542.327             | 28             | 1704.830   | 21094 | 0.054                                                     | 926678               | 926582     |
| 96    | 1522555.400               | 1522530.800 | 2230.685                                          | 0.425 | 2127.482             | 2231.111 2315.007 |                      | 10             | 560.098    | 19528 | 0.036                                                     | 1522518              | 1522461    |
| 101   | 881045.300                | 881044.200  | 2439.258                                          | 0.478 | 2337.379             |                   | 2439.735 2597.478    | 38             | 2202.533   | 20999 | 0.092                                                     | 880724               | 880723     |
| 106   | 216725.100                | 216644.000  | 3003.923                                          | 0.508 | 2955.209             |                   | 3004.431 3120.552    | 39             | 2876.565   | 20373 | 0.054                                                     | 216490               | 216439     |
| 111   | 141876.300                | 141822.500  | 3307.698                                          | 0.424 | 3202.532             | 3308.121          | 3426.299             | 9              | 770.271    | 20363 | 0.024                                                     | 141818               | 141775     |
| 116   | 574302.200                | 574237.000  | 2496.451                                          | 0.587 | 2397.424             | 2497.038          | 2583.777             | 25             | 1606.244   | 17691 | 0.063                                                     | 574132               | 574092     |
| 121   | 1041081.400               | 1041065.800 | 2418.375                                          | 0.436 | 2308.825             | 2418.812 2500.617 |                      | 24             | 1436.860   | 19201 | 0.081                                                     | 1040677              | 1040619    |

Tabela B.13 Resultados para <sup>o</sup> problema *<sup>P</sup>*||∑α*jE<sup>j</sup>* <sup>+</sup>∑β*jT<sup>j</sup>* com <sup>300</sup> tarefas <sup>e</sup> <sup>2</sup> máquinas.

| Inst.        | Média custo<br><b>GLS</b> | PI          | Média custo Média tempo Média tempo<br><b>GLS</b> | PI    | <b>Tempo</b><br>mín. | Média<br>tempo    | <b>Tempo</b><br>máx. | Melhor iter.<br><b>GLS</b> | <b>GLS</b> | PI    | Melhor tempo Melhor arcos Melhor tempo<br>PI | Melhor<br><b>GLS</b> | MathGLS-IP |
|--------------|---------------------------|-------------|---------------------------------------------------|-------|----------------------|-------------------|----------------------|----------------------------|------------|-------|----------------------------------------------|----------------------|------------|
| $\mathbf{1}$ | 646609.400                | 646603.700  | 2951.196                                          | 0.642 | 2760.865             | 2951.837          | 3135.789             | 38                         | 2823.483   | 19322 | 0.116                                        | 646242               | 646234     |
| 6            | 537459.700                | 537452.200  | 3759.802                                          | 0.831 | 3590.956             | 3760.633          | 3901.389             | 18                         | 1938.622   | 18159 | 0.080                                        | 536840               | 536823     |
| 11           | 509952.700                | 509951.100  | 3522.612                                          | 0.914 | 3393.735             | 3523.527          | 3712.329             | 24                         | 2318.351   | 18237 | 0.604                                        | 509784               | 509784     |
| 16           | 862906.200                | 862899.400  | 2750.272                                          | 0.606 | 2527.863             | 2750.879 2838.908 |                      | 33                         | 2395.063   | 18915 | 0.072                                        | 862837               | 862828     |
| 21           | 1466694.900               | 1466693.900 | 2370.453                                          | 0.706 | 2181.582             | 2371.159          | 2583.310             | 34                         | 1940.841   | 19444 | 0.108                                        | 1466692              | 1466692    |
| 26           | 534331.700                | 534324.300  | 3390.415                                          | 0.667 | 3062.869             |                   | 3391.082 3735.572    | 35                         | 3037.164   | 19541 | 0.122                                        | 534008               | 534008     |
| 31           | 336444.900                | 336415.400  | 4571.481                                          | 1.088 | 4456.239             |                   | 4572.570 4761.539    | 25                         | 3095.158   | 18673 | 0.168                                        | 336250               | 336230     |
| 36           | 409345.900                | 409339.400  | 4075.194                                          | 0.831 | 3909.716             | 4076.025          | 4275.004             | 36                         | 3773.013   | 19228 | 0.266                                        | 409140               | 409137     |
| 41           | 789859.900                | 789852.000  | 2993.925                                          | 1.009 | 2828.602             | 2994.934          | 3214.390             | 36                         | 2805.997   | 19928 | 0.165                                        | 789782               | 789782     |
| 46           | 1273662.100               | 1273660.200 | 2582.201                                          | 0.627 | 2428.738             | 2582.829          | 2755.508             | 3                          | 309.732    | 18855 | 0.015                                        | 1273582              | 1273582    |
| 51           | 361895.100                | 361866.400  | 5092.298                                          | 0.656 | 4700.273             | 5092.954          | 5418.301             | 32                         | 4390.069   | 19631 | 0.330                                        | 361299               | 361281     |
| 56           | 216166.300                | 216157.400  | 4895.841                                          | 0.913 | 4751.677             | 4896.754          | 5071.183             | 37                         | 4544.077   | 18925 | 0.116                                        | 215523               | 215510     |
| 61           | 239436.800                | 239397.900  | 3684.635                                          | 0.901 | 3523.104             |                   | 3685.536 3818.682    | 38                         | 3421.102   | 18795 | 0.379                                        | 239273               | 239196     |
| 66           | 628796.600                | 628781.500  | 3318.857                                          | 1.018 | 3279.792             | 3319.875          | 3391.673             | 36                         | 3136.732   | 18572 | 0.125                                        | 628727               | 628695     |
| 71           | 967022.000                | 967016.500  | 2783.707                                          | 1.150 | 2620.805             | 2784.858          | 3090.805             | 26                         | 1864.401   | 18851 | 0.250                                        | 966973               | 966972     |
| 76           | 250842.300                | 250813.900  | 4284.775                                          | 0.572 | 4058.164             | 4285.347          | 4616.838             | 34                         | 3832.398   | 19036 | 0.116                                        | 250298               | 250247     |
| 81           | 94861.200                 | 94844.400   | 4659.379                                          | 0.991 | 4470.011             | 4660.369          | 5098.461             | 37                         | 4377.267   | 19713 | 0.633                                        | 94602                | 94575      |
| 86           | 204987.500                | 204962.600  | 3847.983                                          | 0.759 | 3672.696             | 3848.742          | 3986.878             | 27                         | 2804.279   | 20176 | 0.282                                        | 204633               | 204633     |
| 91           | 475865.200                | 475857.200  | 3484.814                                          | 0.577 | 3418.996             | 3485.391          | 3511.886             | 27                         | 2441.635   | 18167 | 0.118                                        | 475772               | 475772     |
| 96           | 777688.400                | 777681.900  | 3251.402                                          | 0.632 | 3162.081             | 3252.034          | 3351.250             | 13                         | 1179.639   | 20008 | 0.073                                        | 777647               | 777618     |
| 101          | 211216.600                | 211198.800  | 4640.997                                          | 0.579 | 4326.334             | 4641.577          | 4809.312             | 37                         | 4526.861   | 18279 | 0.084                                        | 210756               | 210721     |
| 106          | 89699.300                 | 89681.900   | 5187.144                                          | 0.939 | 4848.930             | 5188.082          | 5558.404             | 38                         | 4988.353   | 19014 | 0.944                                        | 89249                | 89249      |
| 111          | 77065.200                 | 77032.800   | 4615.604                                          | 0.803 | 4403.947             | 4616.407          | 4788.547             | 18                         | 2191.730   | 19025 | 0.092                                        | 76851                | 76817      |
| 116          | 298929.900                | 298901.000  | 3776.553                                          | 0.972 | 3636.004             | 3777.525          | 3919.307             | 36                         | 3452.390   | 20783 | 0.161                                        | 298797               | 298756     |
| 121          | 534244.000                | 534235.400  | 3349.047                                          | 1.052 | 3203.340             | 3350.099 3518.682 |                      | 32                         | 2797.510   | 20391 | 0.371                                        | 534057               | 534036     |

Tabela B.14 Resultados para <sup>o</sup> problema *<sup>P</sup>*||∑α*jE<sup>j</sup>* <sup>+</sup>∑β*jT<sup>j</sup>* com <sup>300</sup> tarefas <sup>e</sup> <sup>4</sup> máquinas.

| Inst. | Média custo<br><b>GLS</b> | PI         | Média custo Média tempo Média tempo<br><b>GLS</b> | PI    | <b>Tempo</b><br>mín. | Média<br>tempo | <b>Tempo</b><br>máx. | Melhor iter.<br><b>GLS</b> | Melhor tempo Melhor arcos<br><b>GLS</b> | PI    | Melhor tempo<br>PI | <b>Melhor</b><br><b>GLS</b> | <b>MathGLS-IP</b> |
|-------|---------------------------|------------|---------------------------------------------------|-------|----------------------|----------------|----------------------|----------------------------|-----------------------------------------|-------|--------------------|-----------------------------|-------------------|
|       | 250420.100                | 250420.100 | 3873.598                                          | 0.501 | 3701.706             | 3874.099       | 3996.314             | 19                         | 3759.922                                | 16783 | 0.061              | 250136                      | 250136            |
| 6     | 210606.400                | 210606.400 | 3510.094                                          | 1.173 | 3361.225             | 3511.266       | 3631.300             | 18                         | 3315.148                                | 15495 | 0.248              | 210462                      | 210462            |
| 11    | 207937.700                | 207937.700 | 3097.039                                          | 4.239 | 2956.764             | 3101.278       | 3243.868             | 18                         | 2805.457                                | 15581 | 0.139              | 207902                      | 207902            |
| 16    | 361777.500                | 361777.300 | 2964.379                                          | 3.788 | 2890.779             | 2968.166       | 3154.775             | 13                         | 1943.595                                | 16332 | 0.091              | 361720                      | 361720            |
| 21    | 611549.200                | 611549.200 | 2598.298                                          | 0.614 | 2407.583             | 2598.912       | 2711.202             | 5                          | 715.447                                 | 16919 | 0.035              | 611539                      | 611539            |
| 26    | 205628.700                | 205628.700 | 3851.271                                          | 0.728 | 3769.007             | 3851.999       | 3912.467             | 18                         | 3568.687                                | 17026 | 0.045              | 205270                      | 205270            |
| 31    | 131168.300                | 131168.300 | 4207.322                                          | 4.946 | 4027.772             | 4212.268       | 4639.873             | 18                         | 3787.957                                | 16065 | 1.038              | 130981                      | 130981            |
| 36    | 169609.800                | 169609.800 | 3458.560                                          | 2.895 | 3366.128             | 3461.455       | 3627.357             | -11                        | 2052.180                                | 16679 | 0.057              | 169488                      | 169488            |
| 41    | 336070.700                | 336069.600 | 3134.830                                          | 3.768 | 3033.665             | 3138.598       | 3248.810             | 19                         | 3130.172                                | 17453 | 0.678              | 335969                      | 335969            |
| 46    | 533870.900                | 533870.900 | 2684.756                                          | 1.959 | 2627.730             | 2686.715       | 2794.488             | 18                         | 2469.490                                | 16266 | 0.203              | 533852                      | 533852            |
| 51    | 140545.400                | 140545.400 | 4443.182                                          | 0.616 | 4337.949             | 4443.798       | 4519.359             | 19                         | 4376.993                                | 17125 | 0.630              | 140234                      | 140234            |
| 56    | 82458.300                 | 82458.300  | 4227.072                                          | 6.896 | 4073.671             | 4233.968       | 4362.293             | 19                         | 4019.195                                | 16345 | 1.623              | 82356                       | 82356             |
| 61    | 101207.900                | 101207.900 | 3730.819                                          | 2.055 | 3624.467             | 3732.874       | 3909.109             | 12                         | 2352.718                                | 16199 | 2.651              | 101009                      | 101009            |
| 66    | 272372.900                | 272372.900 | 3299.718                                          | 1.459 | 3218.937             | 3301.176       | 3406.228             | 17                         | 2770.358                                | 15953 | 0.071              | 272275                      | 272275            |
| 71    | 408720.300                | 408720.300 | 2908.694                                          | 3.720 | 2809.880             | 2912.414       | 3069.292             | 17                         | 2426.491                                | 16262 | 9.158              | 408683                      | 408683            |
| 76    | 102318.400                | 102318.400 | 4029.380                                          | 0.384 | 3866.100             | 4029.764       | 4252.262             | 15                         | 3282.391                                | 16467 | 0.061              | 101604                      | 101604            |
| 81    | 34504.300                 | 34504.300  | 4452.943                                          | 4.100 | 4201.406             | 4457.043       | 4856.291             | 19                         | 4434.471                                | 17216 | 1.285              | 34139                       | 34139             |
| 86    | 96416.500                 | 96416.500  | 3710.672                                          | 1.764 | 3607.739             | 3712.435       | 3868.121             | 19                         | 3678.440                                | 17729 | 0.088              | 96304                       | 96304             |
| 91    | 207923.900                | 207923.900 | 3594.152                                          | 0.596 | 3511.583             | 3594.749       | 3686.573             | 10                         | 1927.899                                | 15504 | 0.887              | 207825                      | 207825            |
| 96    | 331868.900                | 331868.900 | 3292.332                                          | 0.562 | 3224.146             | 3292.893       | 3363.271             | 12                         | 2068.702                                | 17542 | 0.639              | 331813                      | 331813            |
| 101   | 75679.400                 | 75679.400  | 4103.774                                          | 0.654 | 3826.773             | 4104.428       | 4302.112             | 19                         | 3694.165                                | 15628 | 0.185              | 75233                       | 75233             |
| 106   | 23533.000                 | 23533.000  | 4465.501                                          | 2.043 | 4225.274             | 4467.544       | 4677.965             | 16                         | 3883.034                                | 16442 | 0.526              | 22754                       | 22754             |
| 111   | 40444.600                 | 40444.600  | 3969.867                                          | 0.945 | 3826.232             | 3970.812       | 4076.747             | 12                         | 2671.549                                | 16454 | 0.070              | 40321                       | 40321             |
| 116   | 134416.900                | 134416.900 | 4066.302                                          | 2.256 | 3826.943             | 4068.558       | 4247.249             | 13                         | 2573.646                                | 19932 | 0.048              | 134276                      | 134276            |
| 121   | 231630.200                | 231627.900 | 3332.895                                          | 2.112 | 3276.166             | 3335.008       | 3410.308             | 13                         | 2293.888                                | 17967 | 3.917              | 231528                      | 231528            |

Tabela B.15 Resultados para <sup>o</sup> problema *<sup>P</sup>*||∑α*jE<sup>j</sup>* <sup>+</sup>∑β*jT<sup>j</sup>* com <sup>300</sup> tarefas <sup>e</sup> <sup>10</sup> máquinas.

| Inst. | <b>Média custo</b><br><b>GLS</b> | Média custo<br>PI | Média tempo Média tempo<br><b>GLS</b> | PI    | <b>Tempo</b><br>mín. | Média<br>tempo      | <b>Tempo</b><br>máx. | <b>GLS</b> | Melhor iter. Melhor tempo Melhor arcos Melhor tempo<br><b>GLS</b> | PI    | PI    | <b>Melhor</b><br><b>GLS</b> | MathGLS-IP |
|-------|----------------------------------|-------------------|---------------------------------------|-------|----------------------|---------------------|----------------------|------------|-------------------------------------------------------------------|-------|-------|-----------------------------|------------|
|       | 4444401.000                      | 4444357.200       | 12287.639                             | 0.850 | 11949.754            | 12288.489           | 12825.157            | 12         | 4022.581                                                          | 7465  | 0.091 | 4443768                     | 4443699    |
| 6     | 2837615.600                      | 2837586.200       | 12321.389                             | 1.106 | 11863.610            | 12322.495           | 12855.379            | 30         | 10024.178                                                         | 12018 | 0.091 | 2836762                     | 2836748    |
| 11    | 2656082.000                      | 2656040.400       | 12102.720                             | 1.214 | 11459.765            | 12103.934           | 12968.200            | 32         | 9286.886                                                          | 7074  | 0.310 | 2655737                     | 2655724    |
| 16    | 4429685.200                      | 4429648.900       | 10495.470                             | 0.994 | 10023.939            | 10496.464           | 10859.084            | 29         | 7795.699                                                          | 6927  | 0.148 | 4428494                     | 4428442    |
| 21    | 8612913.800                      | 8612908.500       | 9041.865                              | 0.782 | 8811.838             | 9042.647            | 9242.837             | 31         | 7214.896                                                          | 11709 | 0.035 | 8612899                     | 8612899    |
| 26    | 3624372.900                      | 3624309.100       | 14327.557                             | 0.762 | 13910.812            | 14328.319           | 14926.559            | 39         | 14340.957                                                         | 3182  | 0.067 | 3623825                     | 3623818    |
| 31    | 1838741.600                      | 1838694.200       | 13197.470                             | 1.042 | 12614.911            | 13198.512           | 13735.330            | 15         | 5092.766                                                          | 11532 | 0.074 | 1837880                     | 1837854    |
| 36    | 2049963.800                      | 2049853.200       | 12284.356                             | 1.014 | 11777.591            | 12285.370           | 12790.179            | 20         | 6282.492                                                          | 11836 | 0.173 | 2048882                     | 2048812    |
| 41    | 4324653.600                      | 4324563.600       | 12419.135                             | 0.830 | 11892.924            | 12419.965           | 12931.351            | 27         | 8468.150                                                          | 8721  | 0.100 | 4324306                     | 4324240    |
| 46    | 6468145.200                      | 6468070.900       | 9285.758                              | 0.838 | 8943.352             | 9286.596            | 9686.764             | 33         | 7711.994                                                          | 7809  | 0.112 | 6468034                     | 6467897    |
| 51    | 3385296.800                      | 3385166.600       | 14047.119                             | 1.208 | 13653.716            | 14048.326           | 14578.918            | 16         | 5858.014                                                          | 7936  | 0.104 | 3384539                     | 3384379    |
| 56    | 1111867.000                      | 1111784.900       | 14673.602                             | 0.932 | 14403.362            | 14674.534           | 15240.401            | 32         | 11920.625                                                         | 5452  | 0.164 | 1111047                     | 1110786    |
| 61    | 1199978.600                      | 1199812.800       | 12706.758                             | 0.903 | 12191.695            | 12707.660           | 13156.791            | 28         | 8808.658                                                          | 9743  | 0.134 | 1199684                     | 1199449    |
| 66    | 3360088.500                      | 3360017.900       | 12022.167                             | 0.915 | 11646.121            | 12023.082           | 12639.537            | 33         | 10454.822                                                         | 10565 | 0.296 | 3359651                     | 3359600    |
| 71    | 5790520.667                      | 5790469.667       | 10602.759                             | 1.051 | 10596.389            | 10603.809           | 10613.116            | 25         | 6581.051                                                          | 11091 | 0.109 | 5790187                     | 5790099    |
| 76    | 2629636.333                      | 2629623.667       | 12560.521                             | 0.892 | 12037.248            | 12561.413           | 12857.464            | 39         | 11905.486                                                         | 6606  | 0.132 | 2627587                     | 2627586    |
| 81    | 453041.000                       | 452705.667        | 14135.936                             | 0.788 | 14066.431            | 14136.724           | 14203.677            | 19         | 7281.851                                                          | 6808  | 0.084 | 452913                      | 452699     |
| -86   | 638427.500                       | 638188.000        | 13603.770                             | 0.685 | 13254.774            | 13604.454           | 13954.135            | 38         | 12695.512                                                         | 8564  | 0.049 | 638370                      | 638103     |
| 91    | 2029864.500                      | 2029794.500       | 12202.073                             | 0.727 | 12080.690            | 12202.800           | 12324.910            | 28         | 8620.391                                                          | 8569  | 0.075 | 2029531                     | 2029460    |
| 96    | 3415788.000                      | 3415733.000       | 11602.358                             | 0.773 | 11596.229            |                     | 11603.131 11610.033  | 39         | 11586.081                                                         | 4645  | 0.112 | 3415735                     | 3415681    |
| 101   | 2671139.000                      | 2671084.000       | 13841.596                             | 0.809 | 13719.764            | 13842.405           | 13965.046            | 20         | 6957.949                                                          | 13682 | 0.041 | 2670976                     | 2670975    |
| 106   | 558977.000                       | 558452.000        | 14382.615                             | 0.849 | 14345.907            | 14383.464           | 14421.021            | 36         | 13842.469                                                         | 5691  | 0.179 | 558686                      | 558340     |
| 111   | 423485.500                       | 423246.500        | 13536.878                             | 1.056 | 13404.862            | 13537.934           | 13671.007            | 14         | 5064.156                                                          | 11764 | 0.098 | 423343                      | 423164     |
| 116   | 1278284.500                      | 1278192.000       | 13747.387                             | 0.790 | 13705.076            | 13748.176 13791.277 |                      | 19         | 6737.218                                                          | 7882  | 0.109 | 1278170                     | 1278039    |
| 121   | 2805258.000                      | 2805140.500       | 12245.569                             | 0.951 | 11952.995            | 12246.520 12540.045 |                      | 26         | 8264.236                                                          | 9309  | 0.208 | 2804886                     | 2804828    |

Tabela B.16 Resultados para <sup>o</sup> problema *<sup>P</sup>*||∑α*jE<sup>j</sup>* <sup>+</sup>∑β*jT<sup>j</sup>* com <sup>500</sup> tarefas <sup>e</sup> <sup>2</sup> máquinas.

| Inst. | <b>Média custo</b><br><b>GLS</b> | Média custo<br>PI | Média tempo Média tempo<br><b>GLS</b> | PI     | Tempo<br>mín. | Média<br>tempo      | <b>Tempo</b><br>máx. | Melhor iter.<br><b>GLS</b> | <b>GLS</b> | PI    | Melhor tempo Melhor arcos Melhor tempo<br>PI | Melhor<br><b>GLS</b> | MathGLS-IP |
|-------|----------------------------------|-------------------|---------------------------------------|--------|---------------|---------------------|----------------------|----------------------------|------------|-------|----------------------------------------------|----------------------|------------|
|       | 1877891.500                      | 1877835.500       | 14186.823                             | 1.362  | 14122.821     | 14188.185           | 14253.549            | 25                         | 11033.225  | 19466 | 0.219                                        | 1877571              | 1877550    |
| 6     | 1412618.000                      | 1412515.000       | 14198.452                             | 2.243  | 14172.266     | 14200.694           | 14229.123            | 21                         | 13750.001  | 14132 | 1.858                                        | 1412529              | 1412510    |
| -11   | 1334823.000                      | 1334785.000       | 18341.984                             | 8.923  | 18350.907     | 18350.907           | 18350.907            | 33                         | 16954.853  | 19924 | 5.761                                        | 1334823              | 1334785    |
| 16    | 2234018.000                      | 2233941.000       | 14052.175                             | 2.732  | 14054.907     | 14054.907           | 14054.907            | 25                         | 11244.592  | 20097 | 1.508                                        | 2234018              | 2233941    |
| 21    | 4342114.000                      | 4342096.000       | 13160.704                             | 1.159  | 13161.863     | 13161.863           | 13161.863            | 39                         | 13017.434  | 14494 | 0.260                                        | 4342114              | 4342096    |
| 26    | 1373176.000                      | 1373147.000       | 14237.399                             | 0.598  | 14237.997     | 14237.997           | 14237.997            | 24                         | 14224.227  | 18466 | 0.022                                        | 1373176              | 1373147    |
| 31    | 913235.000                       | 913235.000        | 14505.026                             | 0.548  | 14505.574     | 14505.574           | 14505.574            | 20                         | 14103.609  | 14702 | 0.012                                        | 913235               | 913235     |
| 36    | 1032277.000                      | 1032277.000       | 14231.556                             | 0.703  | 14232.259     | 14232.259           | 14232.259            | 23                         | 11959.356  | 14347 | 0.058                                        | 1032277              | 1032277    |
| 41    | 2190230.000                      | 2190143.000       | 14172.888                             | 1.344  | 14174.232     | 14174.232 14174.232 |                      | 26                         | 11940.490  | 17995 | 0.331                                        | 2190230              | 2190143    |
| 46    | 3266680.000                      | 3266675.000       | 13957.717                             | 15.732 | 13973.449     | 13973.449           | 13973.449            | 39                         | 13694.219  | 19063 | 8.251                                        | 3266680              | 3266675    |
| 51    | 1105392.000                      | 1105139.000       | 21795.046                             | 0.765  | 21795.811     | 21795.811           | 21795.811            | 27                         | 20569.300  | 18913 | 0.088                                        | 1105392              | 1105139    |
| 56    | 550056.000                       | 549926.000        | 21630.990                             | 2.113  | 21633.103     | 21633.103 21633.103 |                      | 31                         | 20522.316  | 21123 | 0.788                                        | 550056               | 549926     |
| 61    | 607570.000                       | 607547.000        | 14107.337                             | 0.718  | 14108.055     | 14108.055           | 14108.055            | 21                         | 11897.809  | 16799 | 0.061                                        | 607570               | 607547     |
| 66    | 1706425.000                      | 1706424.000       | 14155.829                             | 1.655  | 14157.484     | 14157.484 14157.484 |                      | 30                         | 13675.829  | 15836 | 0.419                                        | 1706425              | 1706424    |
| 71    | 2925770.000                      | 2925770.000       | 14377.998                             | 0.827  | 14378.825     | 14378.825           | 14378.825            | 30                         | 12506.503  | 15218 | 0.130                                        | 2925770              | 2925770    |
| 76    | 653183.000                       | 653183.000        | 14278.476                             | 0.147  | 14278.623     | 14278.623           | 14278.623            | 17                         | 14174.602  | 20472 | 0.007                                        | 653183               | 653183     |
| 81    | 221917.000                       | 221897.000        | 22149.539                             | 1.292  | 22150.831     | 22150.831           | 22150.831            | 30                         | 20547.811  | 20237 | 0.294                                        | 221917               | 221897     |
| 86    | 331769.000                       | 331769.000        | 21712.909                             | 1.482  | 21714.391     | 21714.391 21714.391 |                      | 37                         | 20640.662  | 18178 | 0.387                                        | 331769               | 331769     |
| 91    | 1036762.000                      | 1036762.000       | 17712.996                             | 1.577  | 17714.573     | 17714.573           | 17714.573            | 38                         | 16978.183  | 18173 | 0.561                                        | 1036762              | 1036762    |
| 96    | 1731728.000                      | 1731728.000       | 16882.794                             | 1.349  | 16884.143     | 16884.143           | 16884.143            | 25                         | 11198.020  | 20177 | 0.316                                        | 1731728              | 1731728    |
| 101   | 638069.000                       | 638069.000        | 22118.269                             | 0.546  | 22118.815     | 22118.815 22118.815 |                      | 21                         | 21739.114  | 12183 | 0.019                                        | 638069               | 638069     |
| 106   | 203461.000                       | 203461.000        | 22404.000                             | 0.874  | 22404.874     | 22404.874           | 22404.874            | 20                         | 22032.941  | 21403 | 0.016                                        | 203461               | 203461     |
| 111   | 222303.000                       | 222277.000        | 22135.831                             | 1.387  | 22137.218     | 22137.218           | 22137.218            | 36                         | 21964.181  | 14429 | 0.332                                        | 222303               | 222277     |
| 116   | 655158.000                       | 655158.000        | 21689.463                             | 0.935  | 21690.398     | 21690.398 21690.398 |                      | 28                         | 19994.707  | 18978 | 0.036                                        | 655158               | 655158     |
| 121   | 1426022.000                      | 1426011.000       | 21928.759                             | 1.176  | 21929.935     | 21929.935 21929.935 |                      | 32                         | 21177.478  | 17307 | 0.138                                        | 1426022              | 1426011    |

Tabela B.17 Resultados para <sup>o</sup> problema *<sup>P</sup>*||∑α*jE<sup>j</sup>* <sup>+</sup>∑β*jT<sup>j</sup>* com <sup>500</sup> tarefas <sup>e</sup> <sup>4</sup> máquinas.

<span id="page-130-0"></span>

| Inst. | Média custo<br><b>GLS</b> | PI          | Média custo Média tempo Média tempo<br><b>GLS</b> | PI    | <b>Tempo</b><br>mín. | Média<br>tempo      | <b>Tempo</b><br>máx. | <b>GLS</b>     | Melhor iter. Melhor tempo Melhor arcos Melhor tempo<br><b>GLS</b> | PI    | PI    | Melhor<br><b>GLS</b> | MathGLS-IP |
|-------|---------------------------|-------------|---------------------------------------------------|-------|----------------------|---------------------|----------------------|----------------|-------------------------------------------------------------------|-------|-------|----------------------|------------|
|       | 734346.333                | 734154.000  | 15013.866                                         | 0.692 | 14782.756            | 15014.559           | 15214.831            | 6              | 11722.520                                                         | 8660  | 0.105 | 733982               | 733982     |
| 6     | 557947.667                | 557850.667  | 14153.752                                         | 0.661 | 14046.755            | 14154.413           | 14328.580            | $\tau$         | 13167.458                                                         | 2798  | 0.163 | 557811               | 557811     |
| 11    | 542898.333                | 542898.333  | 14368.146                                         | 0.866 | 14040.212            | 14369.012           | 14820.754            | 5              | 8952.026                                                          | 9164  | 0.080 | 542858               | 542858     |
| 16    | 917507.333                | 917398.333  | 14660.982                                         | 2.852 | 14304.127            |                     | 14663.834 15054.022  | 9              | 11746.396                                                         | 9352  | 0.270 | 917388               | 917388     |
| 21    | 1779903.000               | 1779900.500 | 14620.164                                         | 0.925 | 14386.283            | 14621.089           | 14855.895            | 9              | 9354.858                                                          | 3198  | 0.140 | 1779894              | 1779889    |
| 26    | 538055.500                | 538055.500  | 14809.218                                         | 0.517 | 14506.128            |                     | 14809.736 15113.343  | $\tau$         | 11715.255                                                         | 14173 | 0.033 | 537668               | 537668     |
| 31    | 359436.500                | 359131.000  | 14892.267                                         | 0.489 | 14846.862            | 14892.756           | 14938.651            | $\tau$         | 13439.348                                                         | 3424  | 0.077 | 359131               | 359131     |
| 36    | 423523.500                | 423523.500  | 14297.127                                         | 0.666 | 14089.855            | 14297.793           | 14505.732            | 8              | 12880.491                                                         | 3034  | 0.143 | 423496               | 423496     |
| 41    | 911061.000                | 911061.000  | 14757.097                                         | 5.861 | 14759.437            | 14762.958           | 14766.478            | 10             | 13095.219                                                         | 7042  | 5.059 | 911009               | 911009     |
| 46    | 1346326.000               | 1346326.000 | 14220.749                                         | 0.894 | 14063.512            | 14221.643           | 14379.774            | -11            | 12978.656                                                         | 8217  | 0.021 | 1346319              | 1346319    |
| 51    | 424627.000                | 424167.000  | 14553.936                                         | 0.454 | 14196.248            | 14554.390           | 14912.533            | 6              | 13084.660                                                         | 8053  | 0.016 | 424167               | 424167     |
| 56    | 214531.500                | 214531.500  | 15263.031                                         | 0.570 | 15087.445            | 15263.601           | 15439.757            | 6              | 10534.715                                                         | 11253 | 0.080 | 214452               | 214452     |
| 61    | 254217.000                | 254217.000  | 18835.854                                         | 0.774 | 18836.628            | 18836.628           | 18836.628            | 10             | 14963.966                                                         | 5728  | 0.015 | 254217               | 254217     |
| 66    | 715416.000                | 715416.000  | 14742.209                                         | 0.740 | 14742.949            | 14742.949           | 14742.949            | 8              | 11269.298                                                         | 4670  | 0.025 | 715416               | 715416     |
| 71    | 1207786.000               | 1207786.000 | 15171.042                                         | 0.870 | 15171.912            | 15171.912           | 15171.912            | 10             | 12786.706                                                         | 3994  | 0.078 | 1207786              | 1207786    |
| 76    | 274940.000                | 274940.000  | 15325.369                                         | 0.106 | 15325.475            | 15325.475           | 15325.475            | 6              | 12552.354                                                         | 9767  | 0.009 | 274940               | 274940     |
| 81    | 85108.000                 | 85108.000   | 14689.886                                         | 0.097 | 14689.983            | 14689.983           | 14689.983            | 6              | 12226.358                                                         | 9506  | 0.004 | 85108                | 85108      |
| 86    | 149819.000                | 149819.000  | 22387.241                                         | 0.923 | 22388.164            | 22388.164           | 22388.164            | 8              | 13156.896                                                         | 7245  | 0.039 | 149819               | 149819     |
| 91    | 443802.000                | 443802.000  | 22018.895                                         | 0.834 | 22019.729            | 22019.729           | 22019.729            | 11             | 15903.912                                                         | 7240  | 0.035 | 443802               | 443802     |
| 96    | 723593.000                | 723593.000  | 15101.754                                         | 0.779 | 15102.533            |                     | 15102.533 15102.533  | 10             | 13935.695                                                         | 12292 | 0.014 | 723593               | 723593     |
| 101   | 241147.000                | 241147.000  | 14005.426                                         | 0.027 | 14005.453            | 14005.453           | 14005.453            | 3              | 6724.622                                                          | 659   | 0.009 | 241147               | 241147     |
| 106   | 48441.000                 | 48441.000   | 15413.988                                         | 0.101 | 15414.089            | 15414.089           | 15414.089            | $\overline{0}$ | 908.218                                                           | 10945 | 0.004 | 48441                | 48441      |
| 111   | 105220.000                | 105220.000  | 15451.662                                         | 0.042 | 15451.704            | 15451.704           | 15451.704            | 7              | 15337.623                                                         | 3128  | 0.002 | 105220               | 105220     |
| 116   | 283908.000                | 283908.000  | 22677.023                                         | 0.967 | 22677.990            | 22677.990           | 22677.990            | 13             | 19028.886                                                         | 8126  | 0.086 | 283908               | 283908     |
| 121   | 598623.000                | 598623.000  | 14768.071                                         | 0.725 | 14768.796            | 14768.796 14768.796 |                      | 8              | 11081.950                                                         | 6288  | 0.010 | 598623               | 598623     |

Tabela B.18 Resultados para <sup>o</sup> problema *<sup>P</sup>*||∑α*jE<sup>j</sup>* <sup>+</sup>∑β*jT<sup>j</sup>* com <sup>500</sup> tarefas <sup>e</sup> <sup>10</sup> máquinas.